**الجمهوريـة الجزائـريـة الديمقراطيـة الشعبيـة République Algérienne Démocratique et Populaire وزارة التعليــم العالـي والبحـث العلمـي Ministère de l'Enseignement Supérieur et de la Recherche Scientifique**

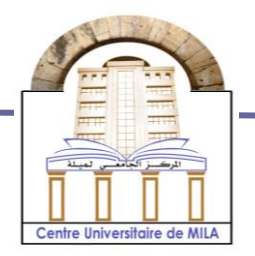

**N <sup>o</sup> Réf :……………**

**Centre Universitaire Abdelhafid Boussouf Mila**

**Institut des Sciences et Technologie Département de Mathématiques et Informatique**

## **Mémoire préparé en vue de l'obtention du diplôme de Master**

**En : Informatique**

 **Spécialité: Sciences et Technologies de l'Information et de la Communication (STIC)**

**Conception et développement d'une application web pour la gestion de personnel au sein de la direction d'équipement public** 

**Préparé par : Aya Bencherioua**

 **Zahra Belattar**

**Soutenue devant le jury:**

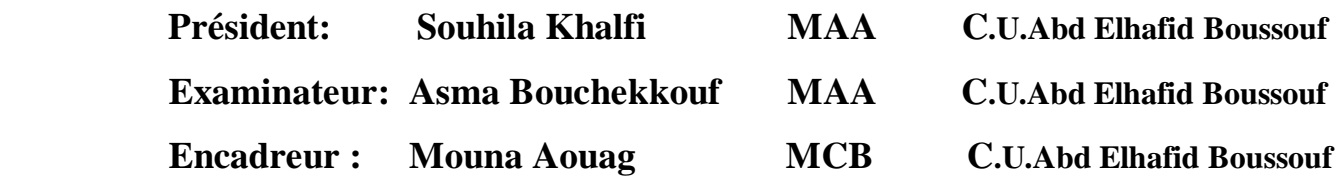

**Année Universitaire : 2018/2019**

#### **Remerciement**

Nous Remercions En tout premier lieu **ALLAH** le tout puissant qui m'a donné la force, la volonté et le courage pour accomplir ce modeste travail. Nous tenons ici à remercier madame :**Aouag mouna**, notre encadreur pour son aide et sa grande patience qu'elle a apporté tout au long de la préparation de ce mémoire, ses conseils, ses orientations et encouragements qui ont contribué notablement à la réussite du travail à ce niveau, que dieu le protège. Nous a dressons aussi nos remerciements à touts les enseignant et les ingénieurs et tout les personnes qui travails dans la **DLEP**. Nos vifs remerciements sont également aux membres du jury pour l'intérêt qui 'ils ont parlé à notre recherche en acceptant d'examiner notre travail et de l'enrichir par leurs parasitions.

 $\heartsuit$ 

Merci à tout.

#### **Dédicace**

*A mes très chers parents à qui j'ai transmis mon stress et anxiété, pour leur affection, leur patience, leur soutien et leurs encouragements qui m'ont permis d'arriver au bout de ce travail A mes frères :Kamel & Mohammed saleh. A mes soeurs :Amira,Zeyneb,Amina & Rahma. A mes petits enfants de la famille : Malak,Miral,Maria,Yasmin,Maram,Mounib,Yamen & Amir A ma belle Abir ismahan bouchtout. A tous mes amis surtout Choayb,Chahinez,Bouchra, Abir,Hiba,Ines,& Amani. A ma binôme Zahra que j'estime beaucoup.*

> *A Tous Mes Collègues d'étude surtout Rahma bellah A tout ma famille*

> > *Aya*

### **Dédicace**

*A mes très chers parents à qui j'ai transmis mon stress et anxiété, pour leur affection, leur patience, leur soutien et leurs encouragements qui m'ont permis d'arriver au bout de ce travail A mes frères et mes soeurs A mes petits enfants de la famille : Imane,Rawan,Firass,Sif,Mohammed Rida, & Jouji A mes belle Fatima, Marwa,Kahina . A ma binôme Aya que j'estime beaucoup. A tous mes amis A Tous Mes Collègues d'étude*

*A tout ma famille*

*Zahra*

## TABLE DES MATIÈRES

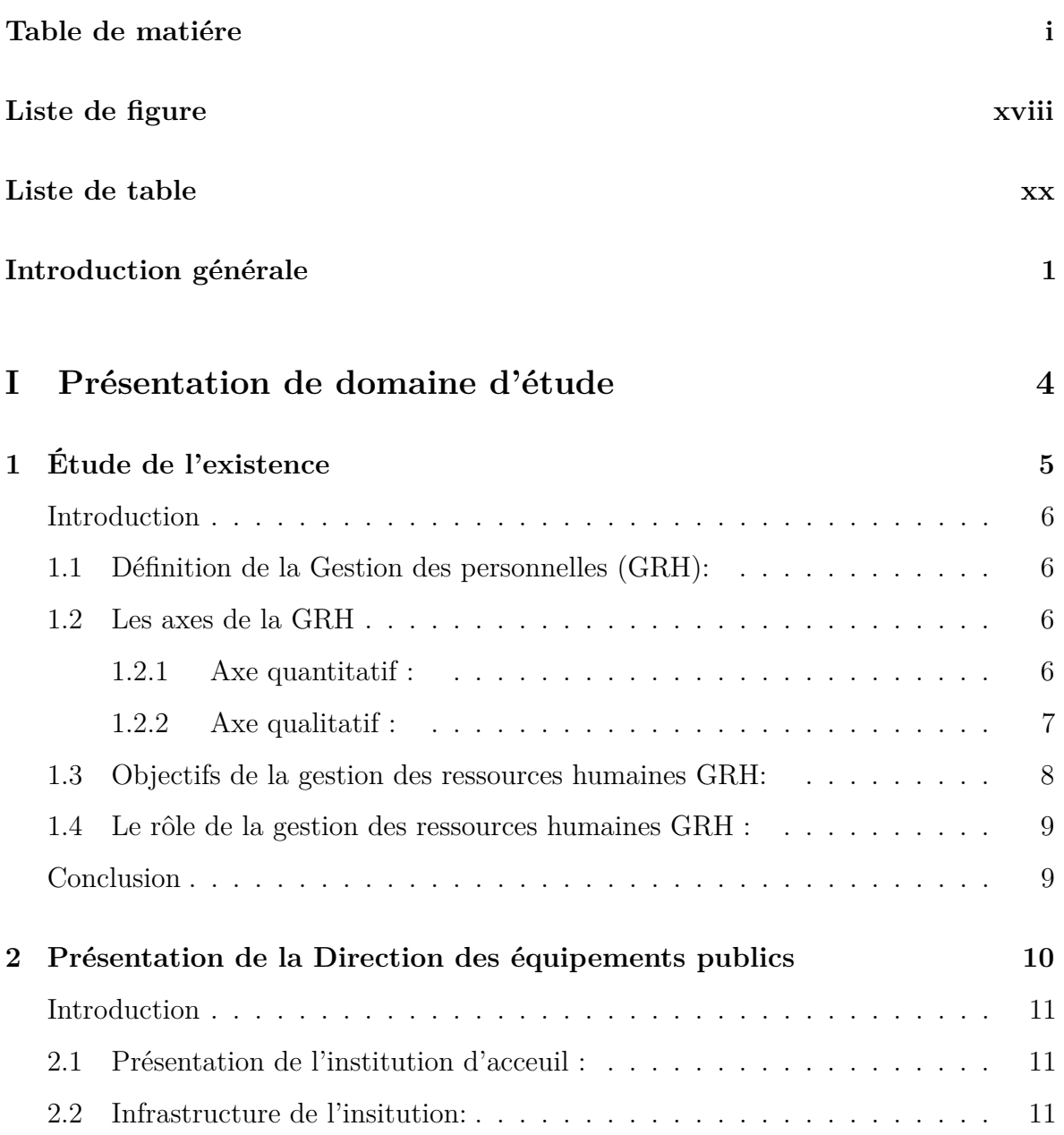

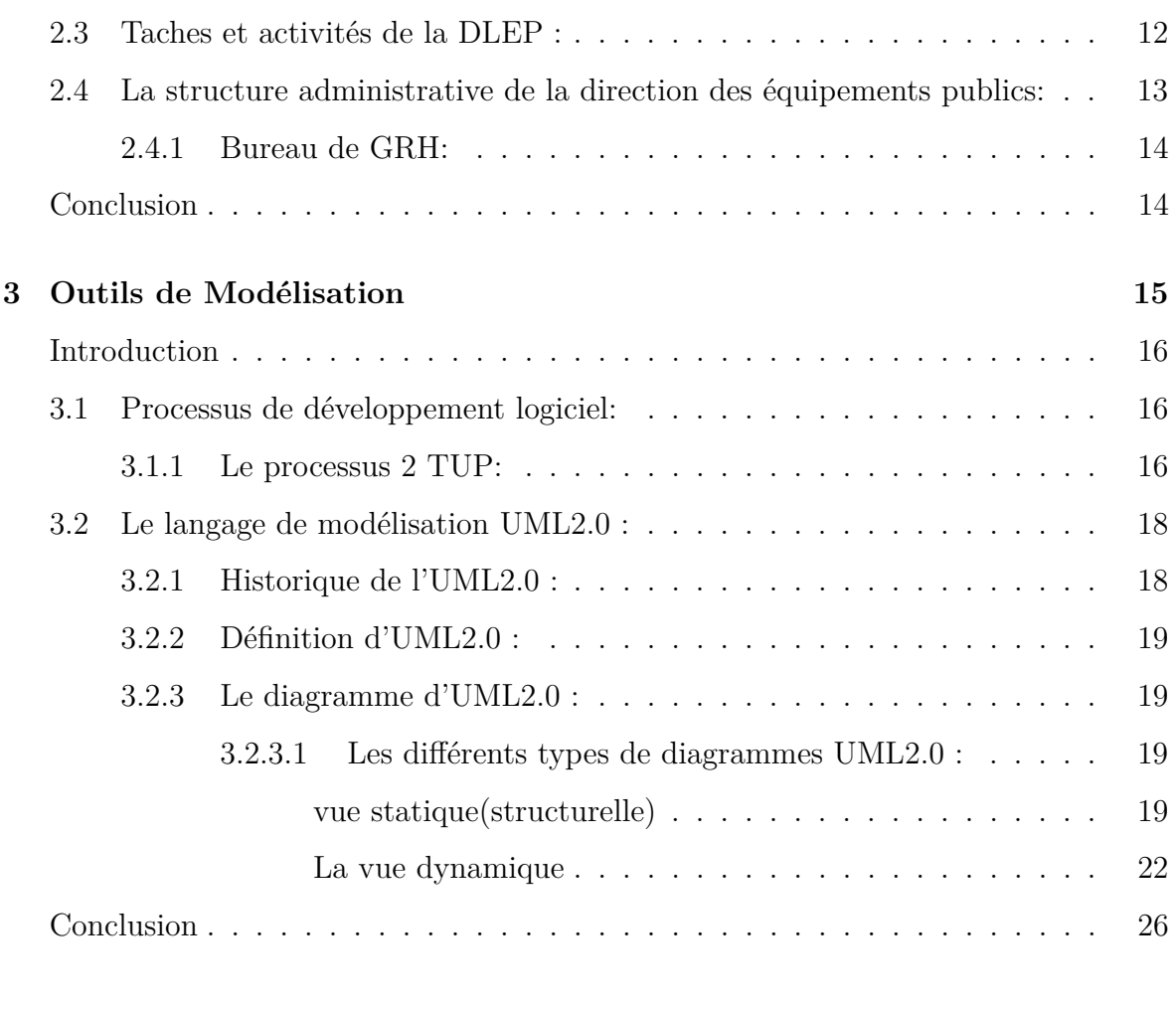

## **II Mise en oeuvre du projet 28**

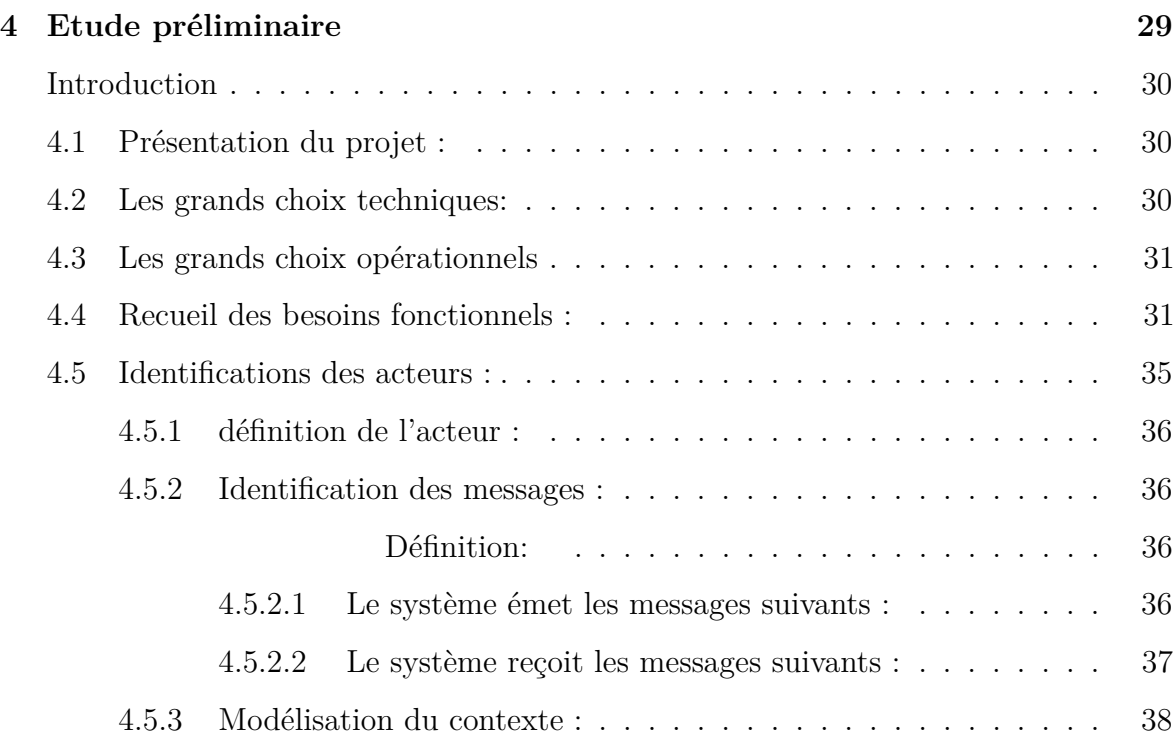

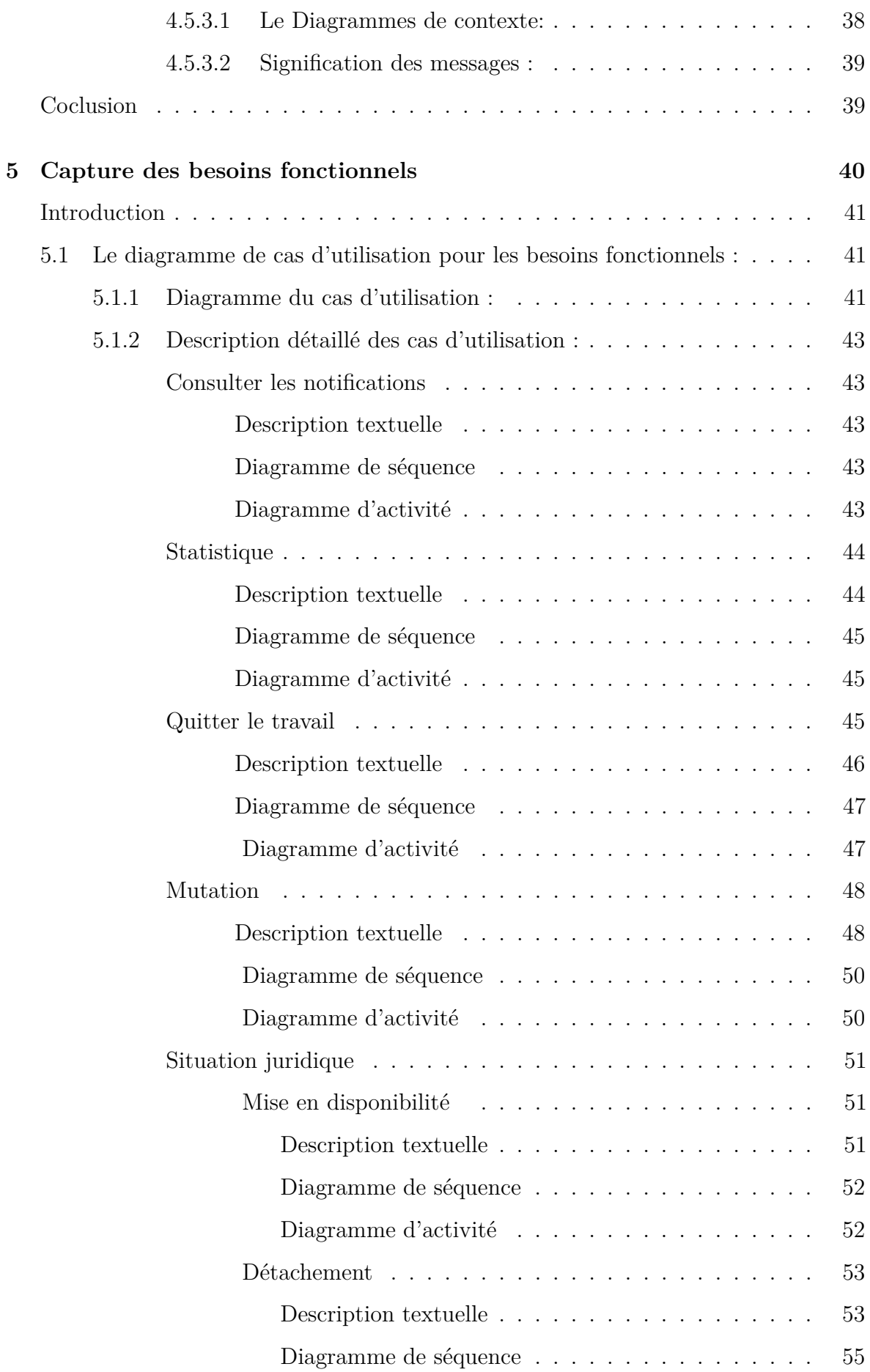

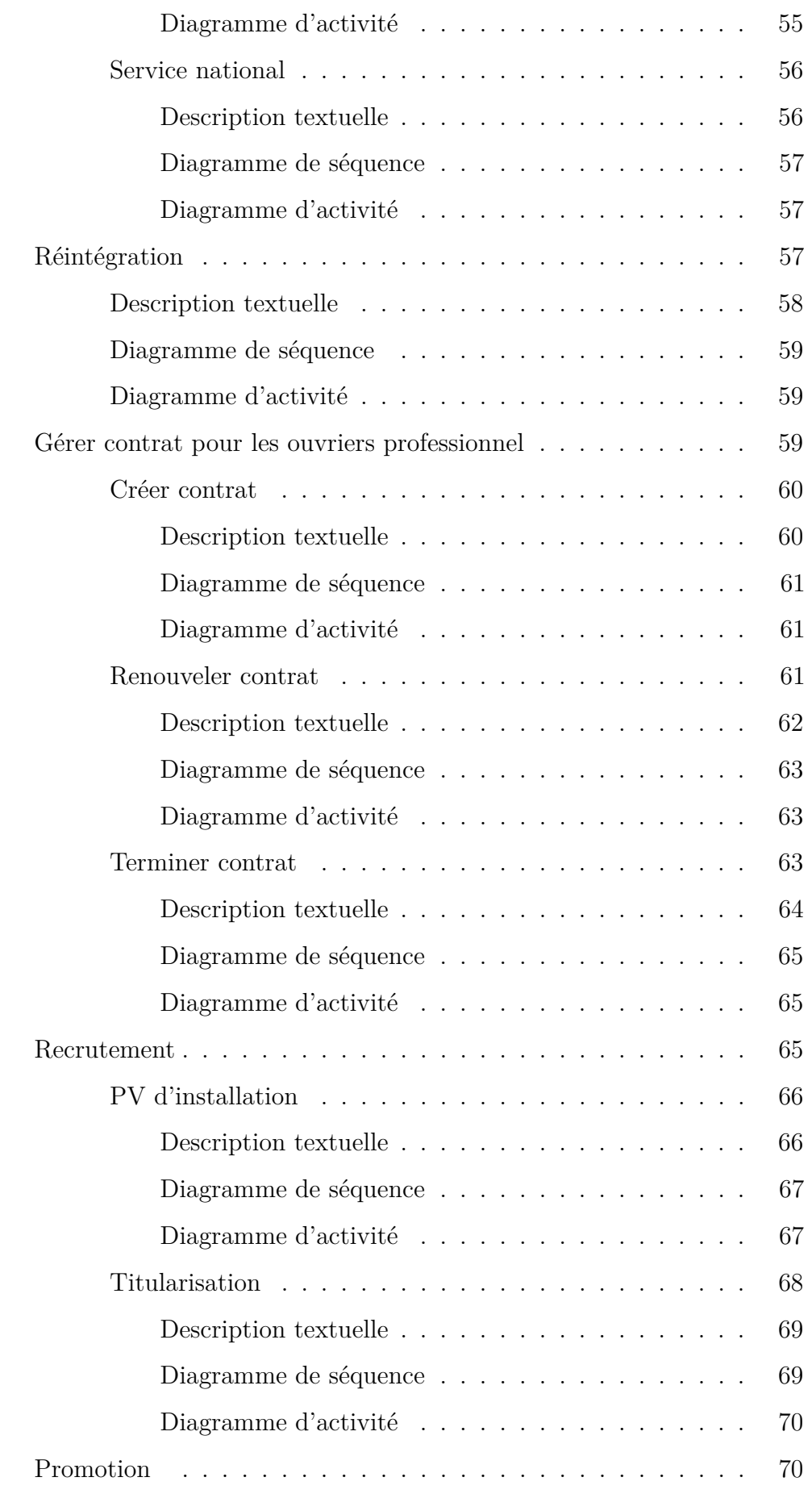

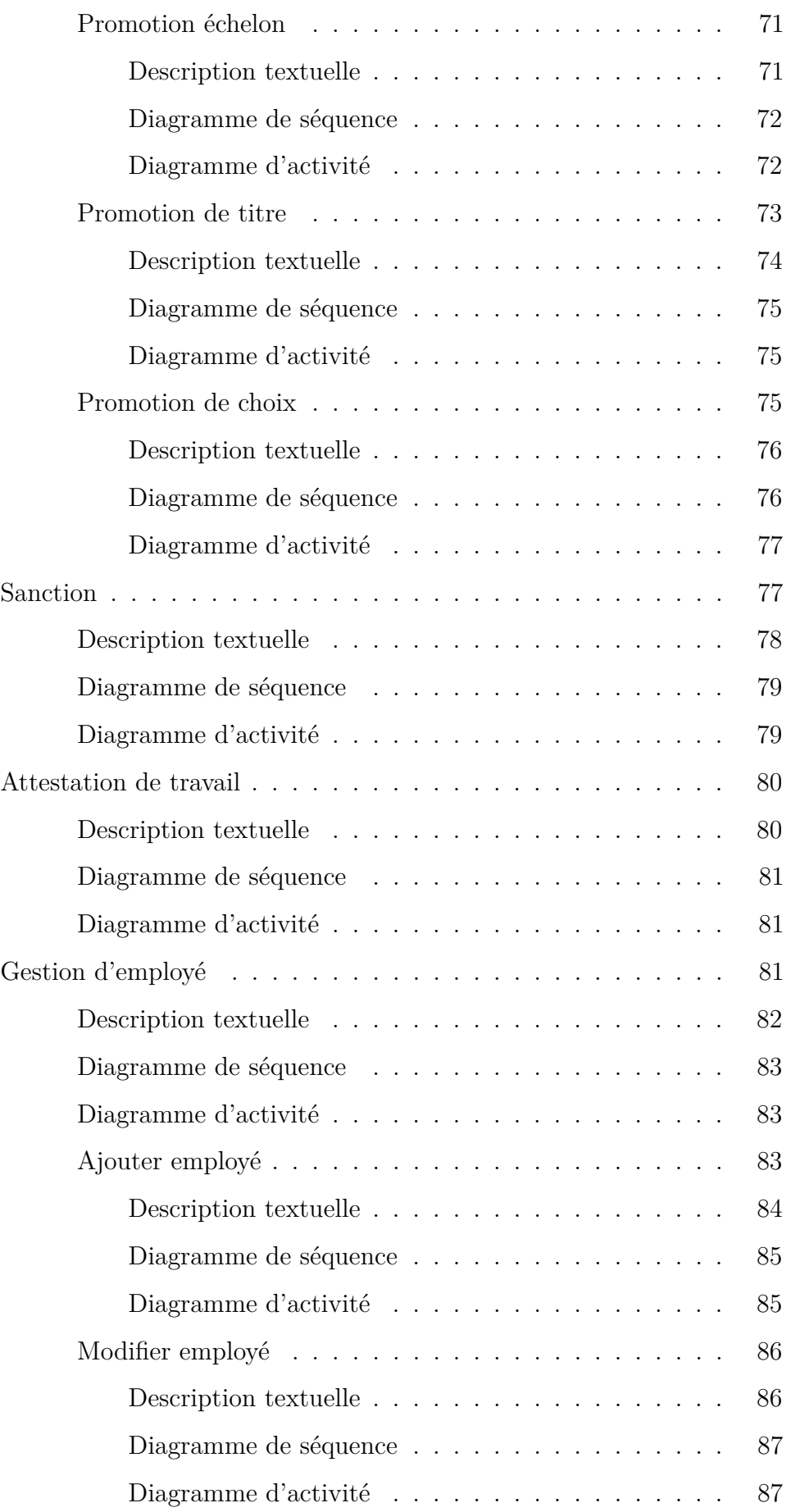

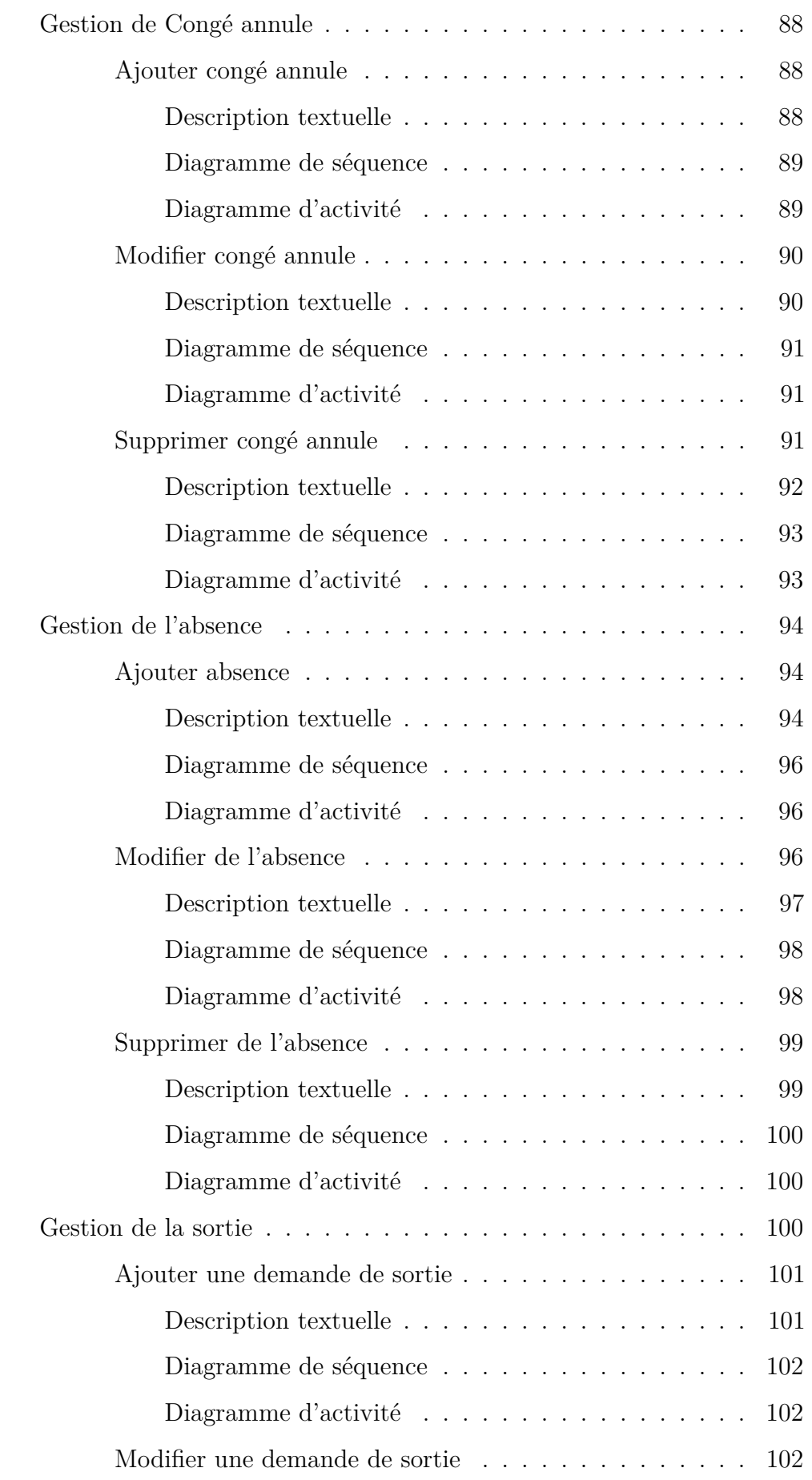

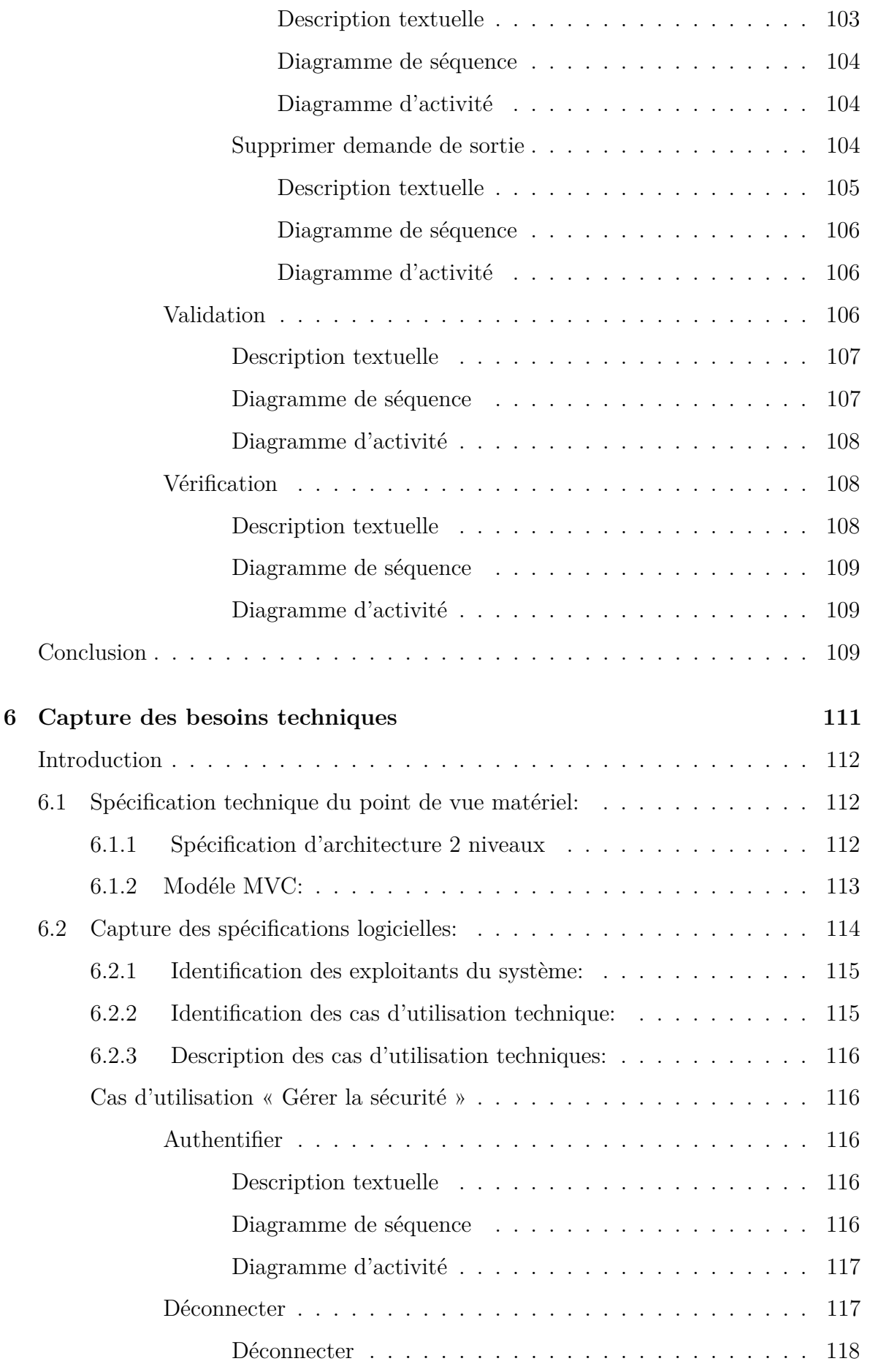

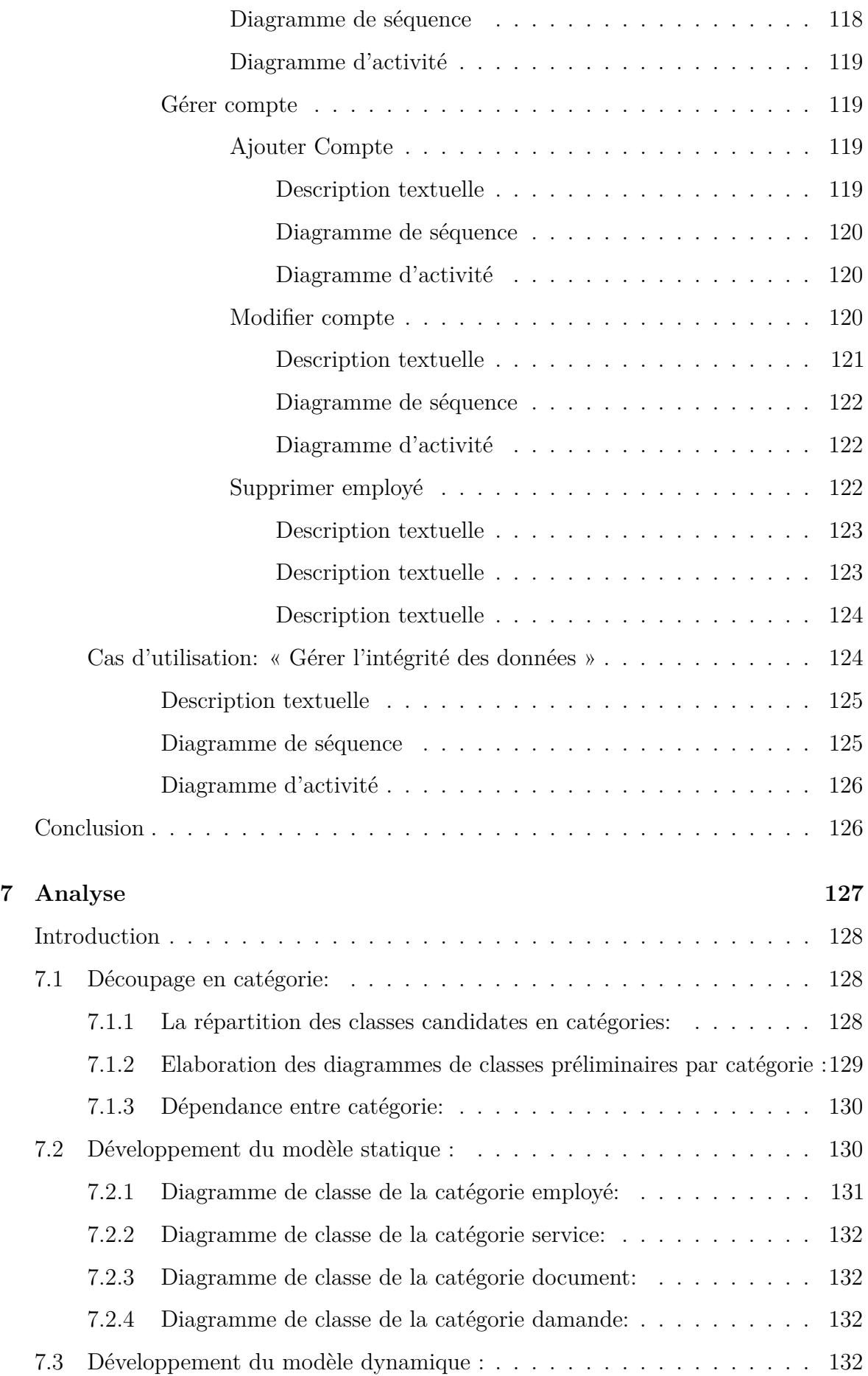

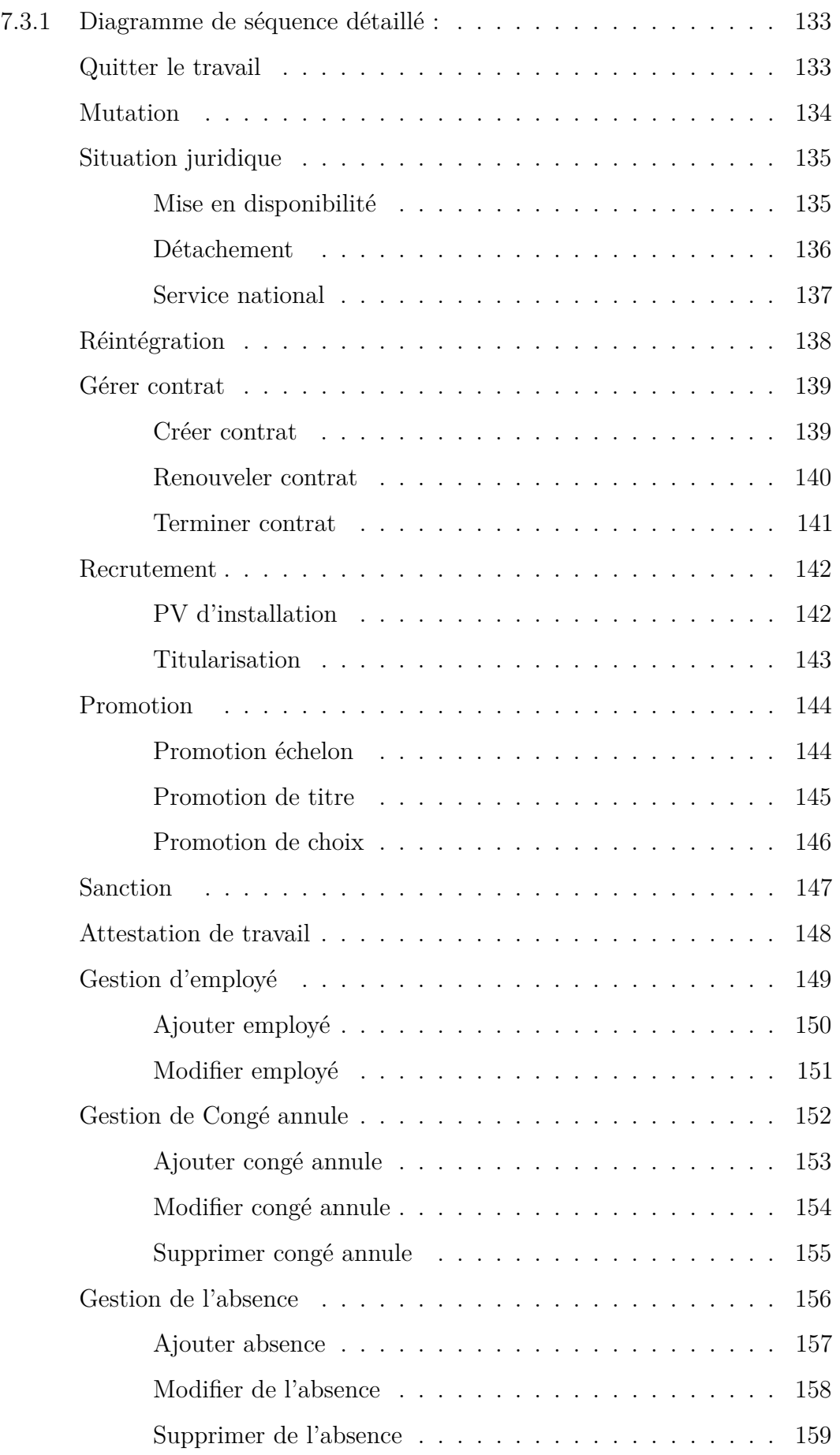

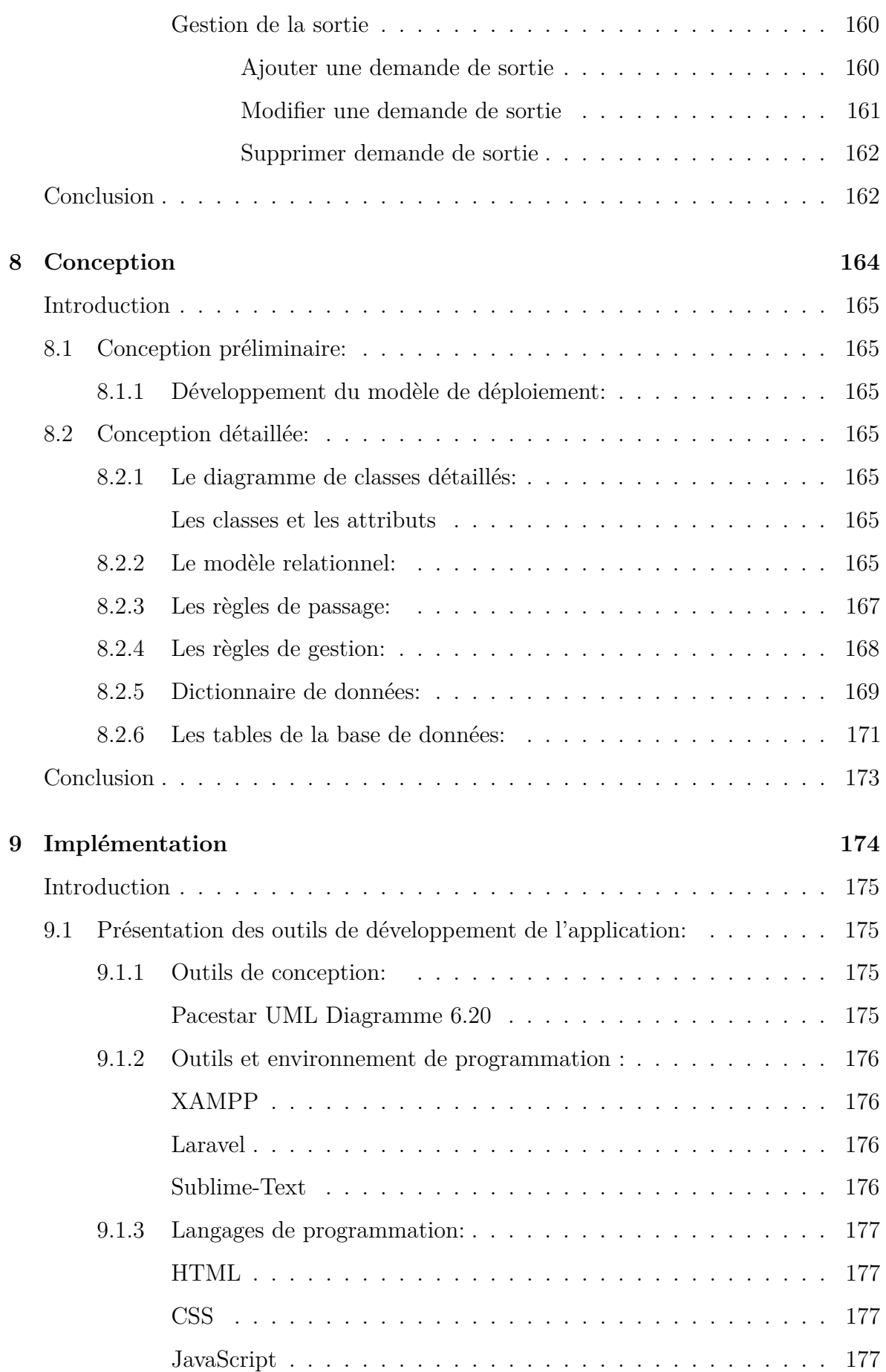

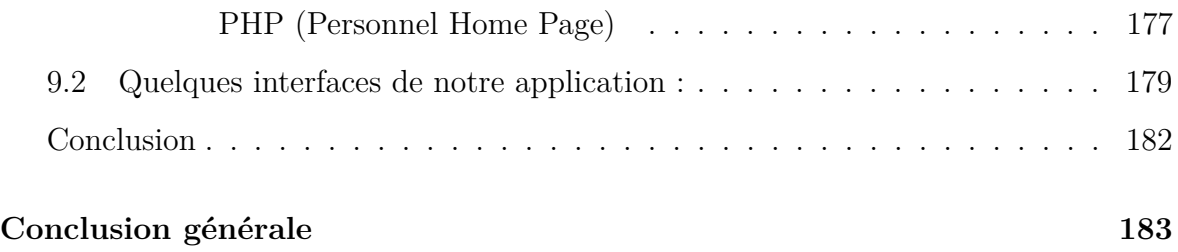

## **TABLE DES FIGURES**

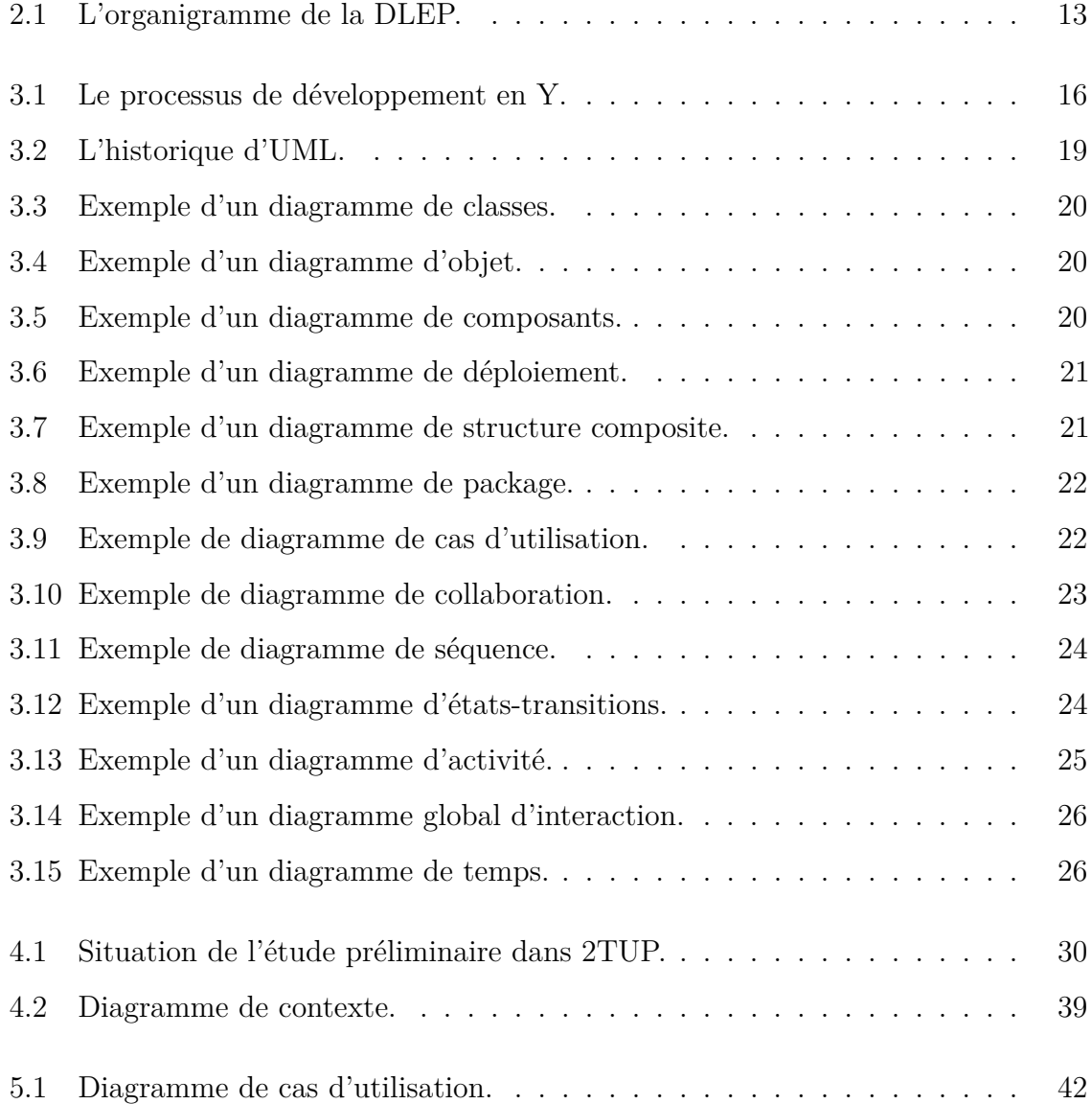

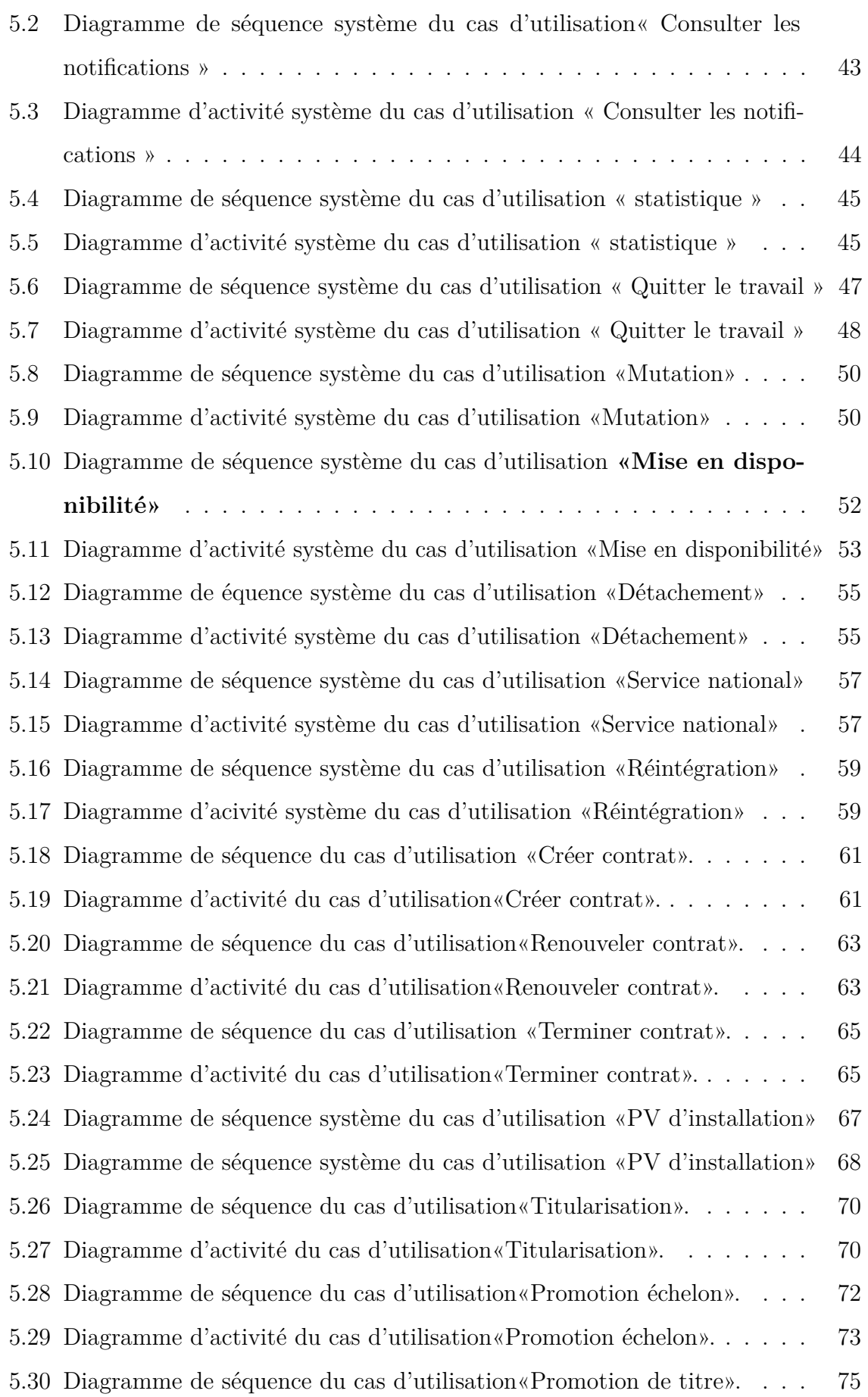

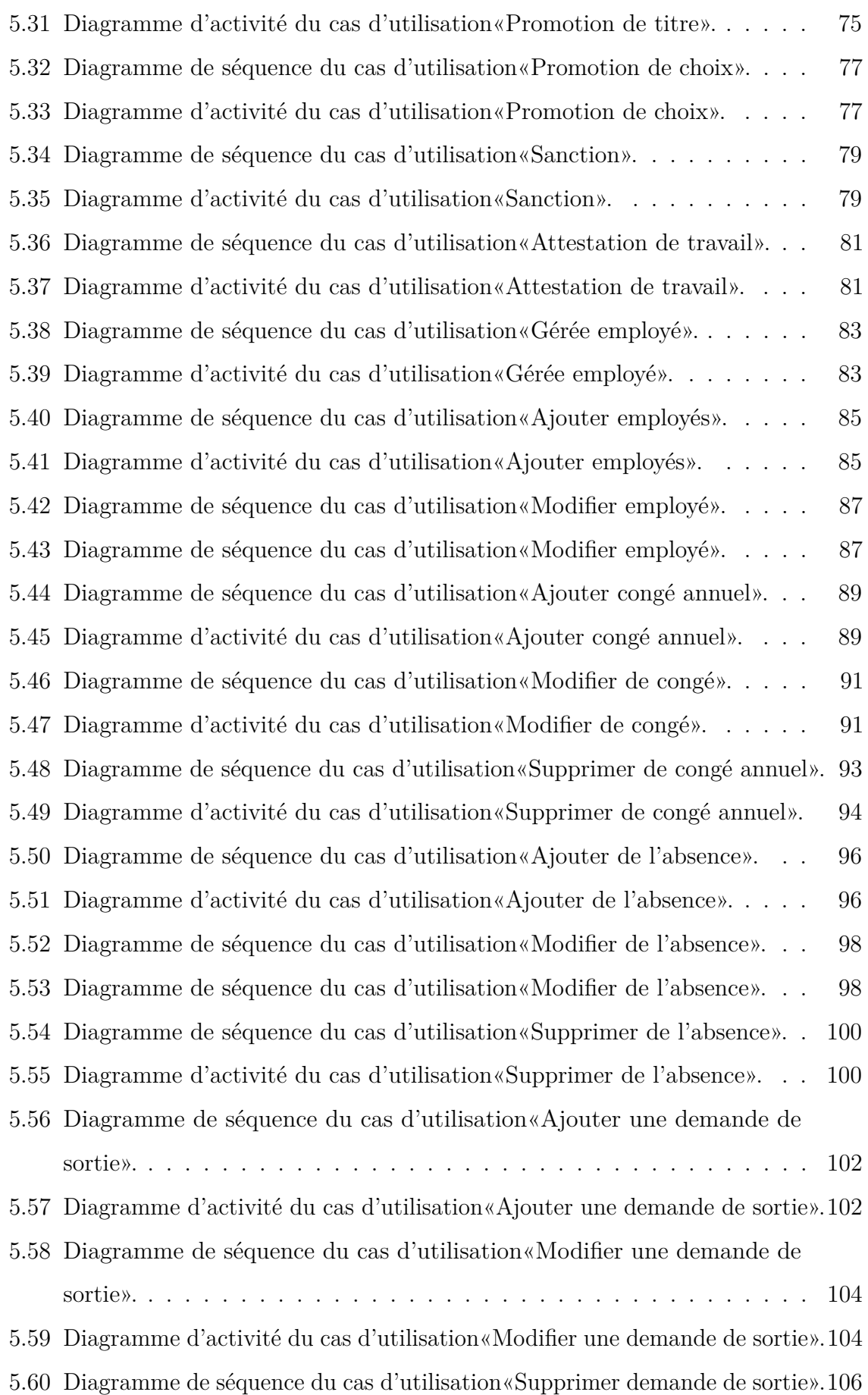

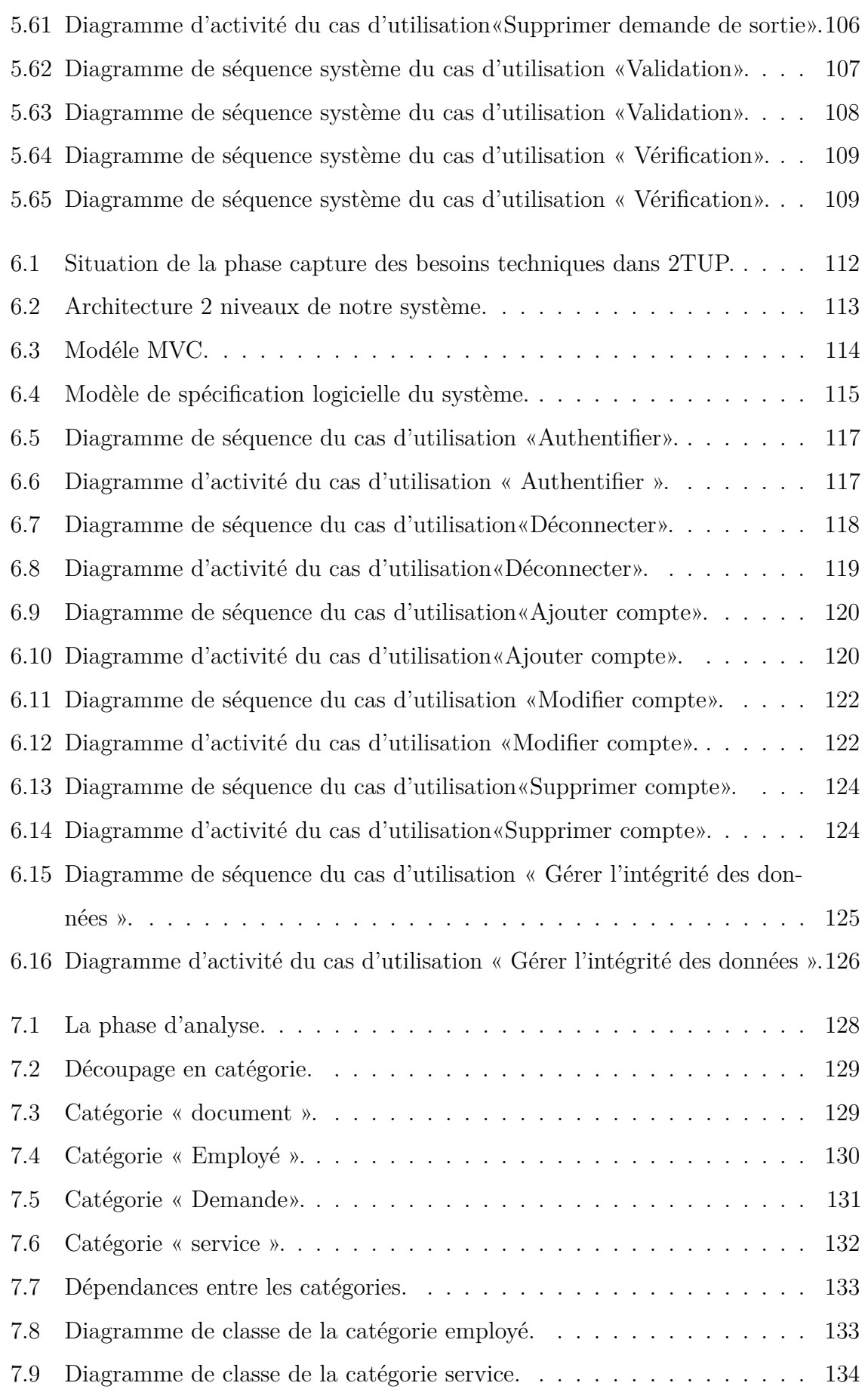

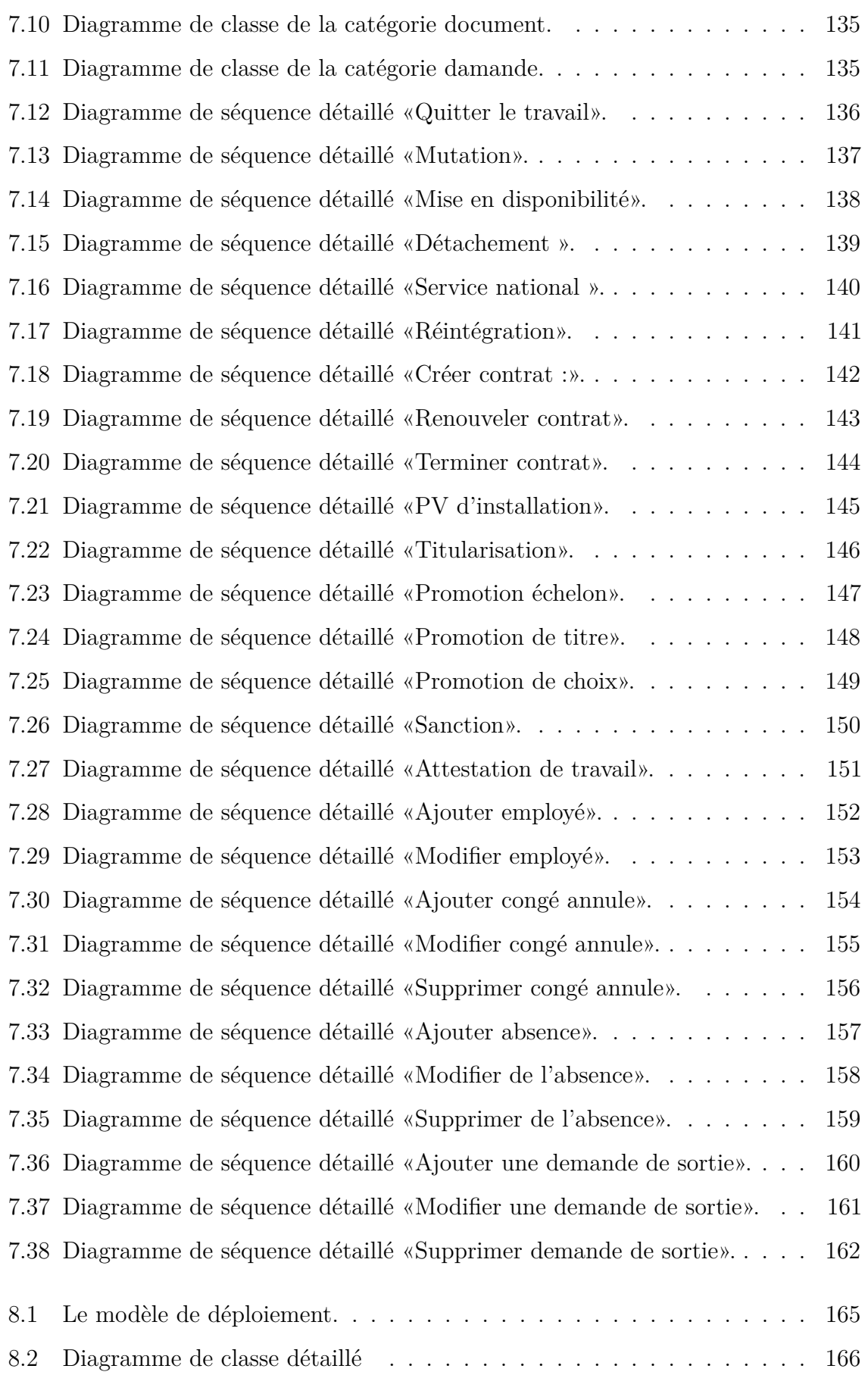

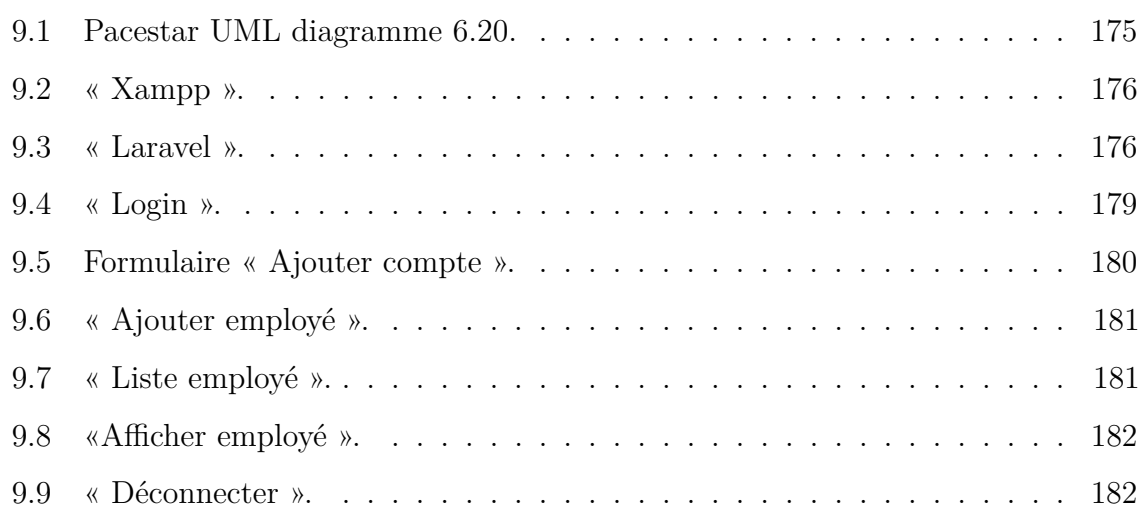

## LISTE DES TABLEAUX

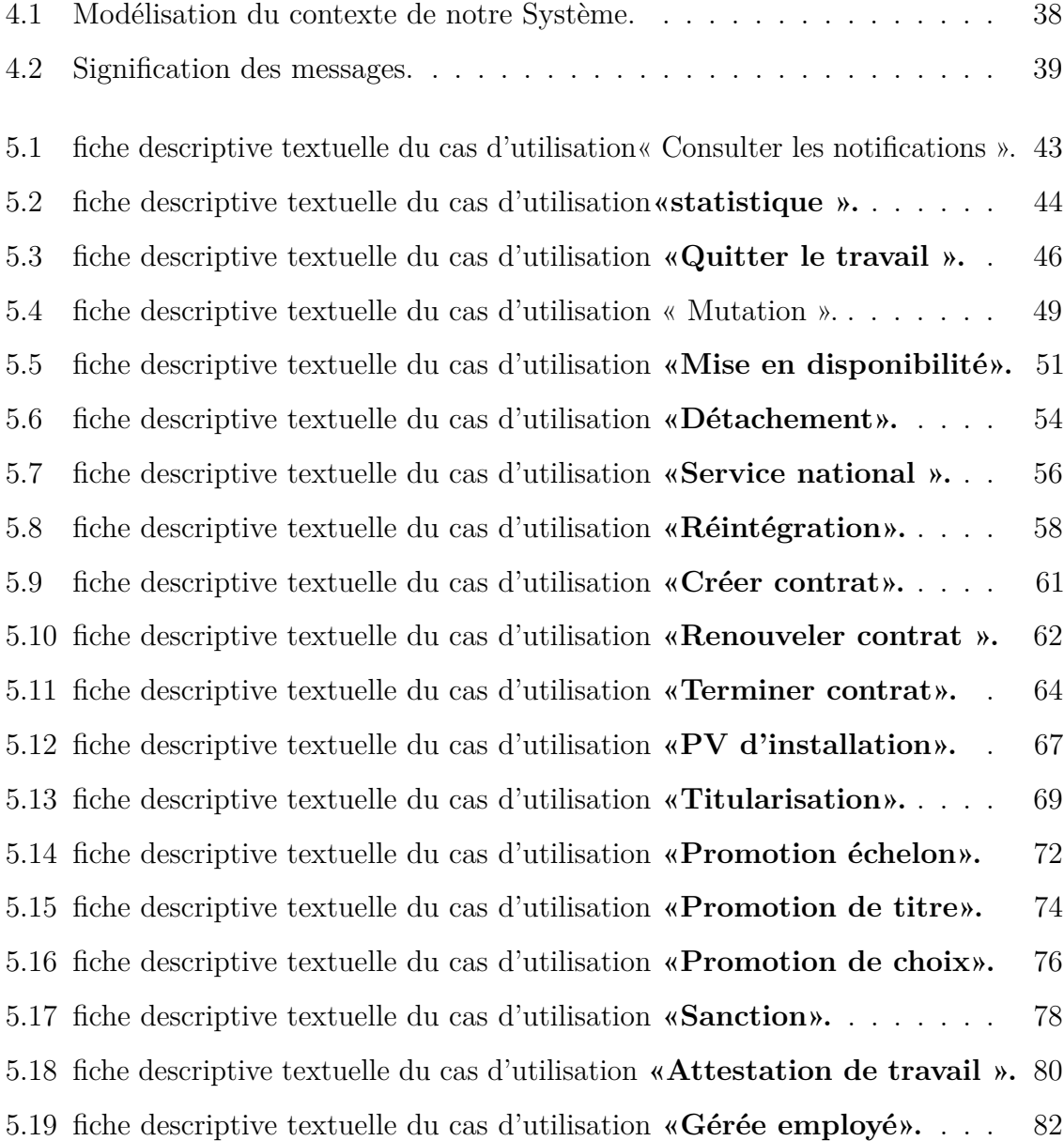

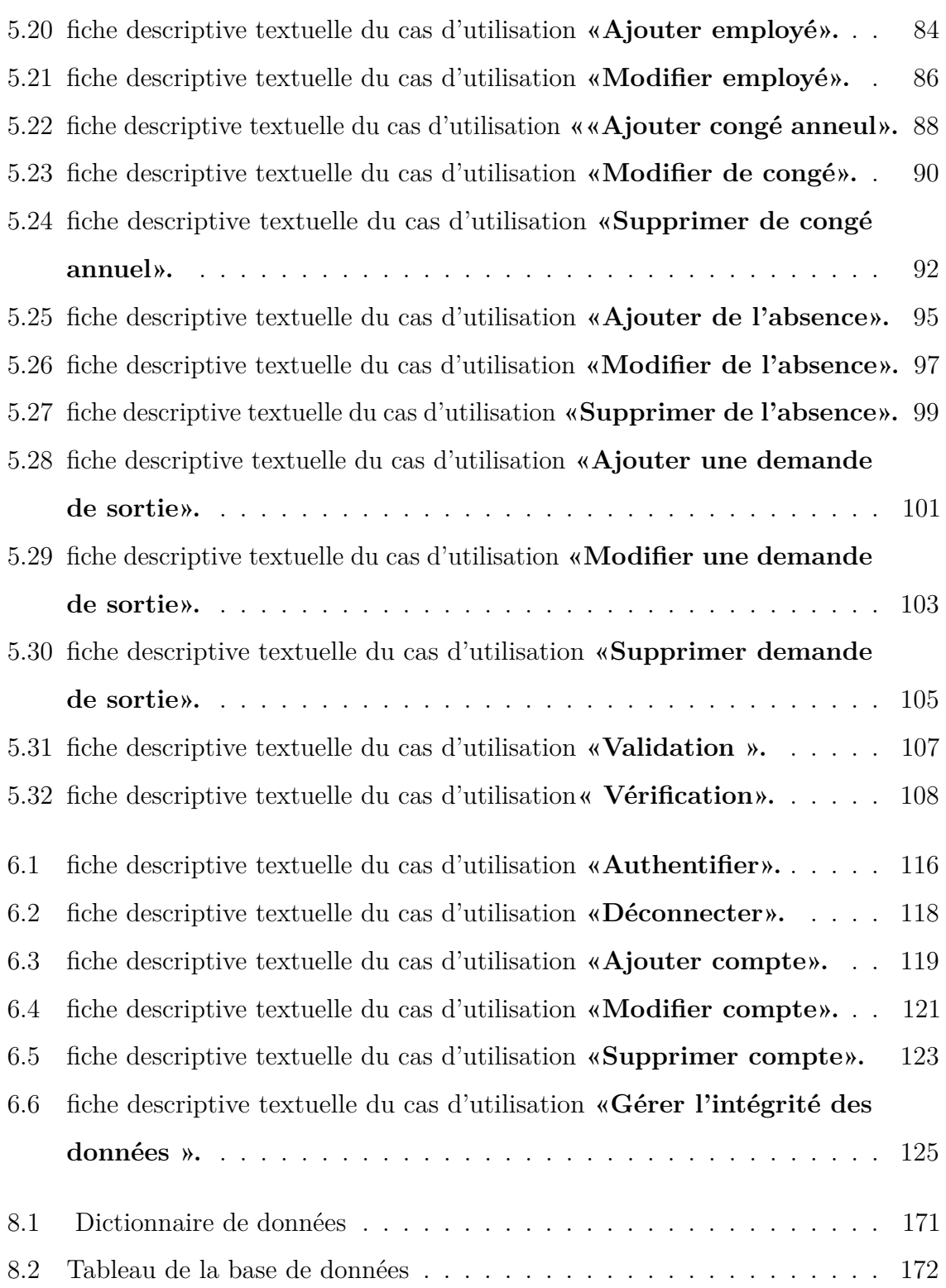

#### **Résumé**

L'objectif de ce mémoire de fin d'études consiste à développer une application web pour la gestion des ressources humaines au sien de la direction des équipements publics au niveau de la wilaya de Mila. Aussi elle permet d'automatiser la demande et le traitement des différents documents.

Nous avons commencé par une étude préalable afin de capture des bésoins naicessaire suivi par une conception détaillé. Ainsi,Nous allons avoir recours à la création d'un système basé sur une architecture 2 tiers.Nous avons utilisé la méthode 2TUP comme une méthode de conception , l'UML2.0 comme langage de modélisation, le Framework Laravel au lieu d'utiliser une programmation classique et le MYSQL pour l'implémentation de la base de données.

**Mot clés :** Application Web,Architecture 2 tiers, Laravel , 2TUP, UML2.0, MYSQL.

#### **Abstract**

The goal of this memory is to develop a web application for human resources management at the level of the Public Facilities Directorate of the wilaya of Mila. It also makes possible to automate the request and processing of the various documents.

We started with a preliminary study to capture the necessary needs followed by a detailed design.Thus, we will use the creation of a system based on a 2-third architecture. We used the 2TUP method as a design method, UML2.0 as a modeling language, the Laravel Framework instead of using traditional programming and MYSQL for database implementation.

**Keywords:** Web application,2-third architecture, Laravel, 2TUP, UML2.0, MYSQL.

#### **الملخص**

الهدف من هذه المذكرة النهائية هو تطوير تطبيق الويب من أجل تسيير الموارد البشرية في اتجاه المرافق العامة على مستوى والية ميلة. كما أنه من الممكن معالجة طلب الوثائق المختلفة بطريقة آلية من أجل انجاز العمل بدأنا بدراسة أولية لالتقاط احتياجات متبوعة بتصميم مفصل. وبالتالي ، سوف نستخدم نظام قائم على بنية من المستوى 2.

استخدمنا TUP2 كلغة النمذجة ،و 2.0UML كطريقة تصميم , Laravel بدالا من استخدام البرمجة الكالسيكية و

MYSQL لتنفيذ قاعدة البيانات.

الكلمات المفتاحية: تطبيق ويب ، هندسة ذات مستويين .MYSQL ، 2.0UML، TUP،2 Laravel.

## INTRODUCTION GÉNÉRALE :

D ans un environnement changeant et marqué par une concurrence de plus en plus forte, l'amélioration continue des performances est une des clés du succès de l'entreprise moderne et durant ces dernières années l'informatique s'est imposée d'une manière très impressionnante dans les entreprises, cela est dû à son apport extraordinaire dans le domaine de la gestion de personnel (la Gestion des Ressources Humaines). La gestion des ressources humaines consiste en des mesures (politiques, procédures, etc.) et des activités (recrutement, gestion de carrière, gestion prévisionnelle des emplois et des compétences (GPEC) et gestion des formations etc.. . . ) impliquant des personnels (RH) et visant une efficacité et une performance optimales de la part des individus et de l'organisation.

#### *?* **Problématique :**

Durant le stage que nous avons effectué au sein de la direction des équipements public Mila et après les conversations dans le service de ressource humaine nous avons constaté que tout le travail est réalisé de façon manuelle, qui s'exposez à des défaillances tels que :

- Le manque de la sécurité et la fiabilité des donnés.
- Mauvaise utilisation des moyens informatiques.
- La possibilité des fautes dans le remplissage des informations.
- Le perte du temps liée à la saisie multiple des données chaque fois, et aussi lors de la recherche manuelle des informations.

#### *?* **Contribution :**

Notre travail consiste à introduire une application de gestion de personnel de l'entreprise au niveau de la direction des équipements public dans laquelle se déroule notre stage de fin d'étude.

#### *?* **Organisation du mémoire :**

nous avons commencé notre mémoire par une introduction générale qui explique les motivation et les grands fonctionnalité de ce projet.

puis,nous avons structuré ce mémoire en deux parties principales :

#### **La première partie : Présentation de domaine d'étude**

#### **Le chapitre 01 : (étude de l'existant)**

Ce chapitre est dédié à l'étude de l'existant qui consiste à étudier toutes les procédures de travail existantes afin d'examiner la situation de gestion actuelle et introduisons des notions de bases liées à la gestion de ressources humaines

#### **Le chapitre 02 : (Présentation de l'organisme d'accueil)**

Nous présentons dans ce chapitre une vue globale sur la direction des équipements public au niveau de la wilaya de Mila où nous avons effectué le stage et définissons les notions importantes qui la concernent.

#### **Le chapitre 03 :( Outils de Modélisation)**

Ce chapitre sera consacré à la description de la méthode utilisée pour la réalisation du travail(2TUP) et le langage de modélisation UML 2.0.

#### **La deuxième partie :Mise en oeuvre du projet**

#### **Le chapitre 04 : (Etude préliminaire)**

Ce chapitre présente le cahier des charges qui consiste à effectuer un premier repérage des besoins fonctionnels et opérationnels, ensuite, il décrit les acteurs et les cas d'utilisation du futur système.

#### **Le chapitre 05 : (Capture des besoins fonctionnels)**

Ce chapitre consiste à effectuer la phase de capture des besoins fonctionnels formalise et détaille ce qui a été ébauché au cours de l'étude préliminaire, en donnant une description textuelle et graphique pour chaque cas d'utilisation.

#### **Le chapitre 06 : (Capture des besoins techniques)**

Dans ce chapitre, nous allons citer les spécifications techniques du système (l'ar-

chitecture physique ainsi que les cas d'utilisation techniques).

#### **Le chapitre 07 : (Analyse)**

Dans ce chapitre, nous découpons notre système en catégorie et nous définissons les classes d'analyse du système. Elle comporte la présentation détaillée des différents diagrammes relatifs au découpage en catégories, le modèle statique et le modèle dynamique.

#### **Le chapitre 08 : (Conception)**

Dans ce chapitre, nous fusionnons les résultats des études fonctionnelles et techniques pour présenter le modèle de conception.

#### **Le chapitre 09 :( Implémentation)**

C'est le dernier chapitre de notre projet, il décrit la phase réalisation de notre projet. Nous allons présenter les outils de développement que nous avons utilisés et nous exposons quelques interfaces de l'application.

Enfin, nous terminons par une conclusion générale qui résume notre travail avec quel que perspectives lié à notre projet.

# **Première partie**

# **Présentation de domaine d'étude**

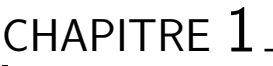

ÉTUDE DE L'EXISTENCE

## **Introduction**

Dans ce chapitre, on va essayer de présenter une vue générale sur le domaine d'étude. En commençant par une présentation sur la gestion des personnelles(gestion des ressources humaines).

## **1.1 Définition de la Gestion des personnelles (GRH) :**

La gestion des ressources humaines est la fonction organisationnelle qui s'occupe du recrutement, de la gestion, du perfectionnement et de la motivation du personnel, y compris de fournir du soutien et des systèmes fonctionnels et spécialisés pour favoriser la participation des employés ainsi que des systèmes de gestion pour favoriser le respect réglementaire des normes liées à l'emploi et aux droits de la personne.[Coro,2009 ]

La gestion des ressources humaines consiste en ensemble des activités qui visent à développer l'efficacité collective des personnes qui travaillent dans l'entreprise. L'efficacité étant la mesure dans laquelle les objectifs sont atteints, la G.R.H. aura pour mission du développement des ressources humaines. en vue de la réalisation des objectifs de l'entreprise. La G.R.H. définit les stratégies et les moyens des ressources humaines, les modes de fonctionnement organisationnels et la logistique de soutien afin de développer les compétences nécessaires pour atteindre les objectifs de l'entreprise.[Cadin et all, 2007]

### **1.2 Les axes de la GRH**

La GRH s'articule autour de deux axes :[Orsini et all, 1998]

#### **1.2.1 Axe quantitatif :**

La quantité du facteur travail disponible dans l'entreprise doit correspondre à ses besoins.

#### **1.2.2 Axe qualitatif :**

La main d'œuvre disponible doit par ailleurs disposer des compétences nécessaires à l'entreprise.

L'articulation de ces deux axes se décline par la suite dans les différents domaines relatifs à la gestion des ressources humaines :

#### 1. **Le Recrutement :**

- *?* Recrutement des fonctionnaires est soumis au principe de l'égal accès aux emplois publics, nul ne peut être recruté en qualité de fonctionnaire s'il ne remplit pas les conditions suivantes :
- Être de nationalité algérienne.
- Jouir de ses droits civiques
- Ne pas avoir de mentions au bulletin du casier judiciaire incompatibles avec l'exercice de l'emploi postulé.
- Être en situation régulière au regard du service national.
- Avoir l'âge, l'aptitude physique et mentale, ainsi que les qualifications exigées pour l'accès à l'emploi postulé.
- *?* Recrutement dans un emploi de la fonction publique s'effectue par voie de :
- Concours sur épreuves.
- Concours sur titres pour certains corps de fonctionnaires.
- Test professionnel.
- Recrutement direct, parmi les candidats ayant subi une formation spécialisée prévue par les statuts particuliers, auprès d'établissements de formation habilités.

#### 2. **La gestion des carrières :**

Elle passe entre autres par la formation des salariés et par la mise en place d'une procédure de différente décision (promotion, mutation,. . . ) permettant aux salariés de progresser dans l'entreprise.

**L'importance de la gestion des carrières :** La gestion des carrières a suscité de multiples débats. De nombreux auteurs s'accordent pour la définir comme un processus qui concilie les besoins des individus et ceux de l'organisation que la gestion des carrières permet de combler. [Guérin et all, 1993]

#### –• **Pour les individus :**

- Jouir d'une sécurité d'emploi dans la mesure du possible.
- Pouvoir développer leurs compétences.
- S'intégrer dans l'entreprise, être considéré comme des membres à part entière de celle-ci.
- Satisfaire leurs besoins d'estime et de reconnaissance (augmentation de leurs responsabilités, de leur pouvoir, de leur influence, etc.. . . ).
- S'épanouir au travail en permettant le développement et l'utilisation de leur potentiel dans l'accomplissement de leur travail.

#### • **Pour l'organisation :**

- Utiliser et développer le potentiel humain dont elle dispose.
- Améliorer sa flexibilité.
- Mettre en place une relève de qualité.
- Renforcer sa culture.
- Mobiliser les employés en vue de l'atteinte de ses objectifs.

## **1.3 Objectifs de la gestion des ressources humaines GRH :**

L'objectif majeur du management des ressources humaines s'inscrit dans la recherche de la performance de l'entreprise dans l'intérêt de tous. Cet objectif principal se découpe en objectifs secondaires qui concourent à l'atteindre :

- Augmenter la motivation,
- Valoriser les compétences,
- Améliorer l'organisation en la rendant flexible,
- Faciliter l'accès à l'information,
- Favoriser l'adaptation des nouveaux à leur nouveau poste et des anciens à l'évolution de leur poste,
- Répertorier les compétences,
- Inciter les salariés à s'approprier de nouvelles compétences nécessaires à l'entreprise,
- Recenser les compétences déjà existantes et inutilisées,
- Créer des passerelles entre les postes et entre les services,
- Responsabiliser les salariés à tous les niveaux.[Cadin et all, 2007]

## **1.4 Le rôle de la gestion des ressources humaines GRH :**

- La finalité de la GRH est d'assurer une bonne adéquation entre les moyens humains et les besoins de l'organisation : adéquation en effectifs, en compétences et mises en place en temps voulu.
- La GRH s'attache également à créer les conditions de motivation et d'implication du personnel. Elle contribue à satisfaire les aspirations des salariés dans leur travail ainsi que l'ensemble des parties prenantes de l'organisation. Elle assure la prise en compte du facteur humain dans l'entreprise en associant un progrès économique et un progrès social.
- On peut dire que la GRH consiste en un ensemble de techniques et de processus d'intégration des individus (RH) dans la conduite et la réalisation des objectifs de l'organisation tout en considérant les personnes comme une ressource et non comme un coût.[Cadin et all, 2007]

## **Conclusion**

Dans ce chapitre nous allons représenter quelque notions de la GRH .Dans le prochain chapitre nous allons présenter l'organisation de la Direction des équipements publics.

CHAPITRE 2

# PRÉSENTATION DE LA DIRECTION DES ÉQUIPEMENTS PUBLICS
## **Introduction**

Cette partie présente une petite description sur **direction d'équipement public (DLEP)** comme une organisation.

## **2.1 Présentation de l'institution d'acceuil :**

La DLEP fait partie de l'ensemble des directions de wilaya de Mila, issue de la direction mère (Direction de l'Urbanisme et de la Construction), en application du decret ministériel du 25 dielhidja 1418 correspondant au 22 aout 1998.

La DLEP est considérée comme l'une des institutions publiques qui sont au service du citoyen de façon générale et du développement local en particulier et cela par l'atténuation des effets de la crise du logement et le choix du site, la construction et le suivi des ouvrages des établissements publiques ainsi que leurs équipements.

La DLEP est située au lotissement ouest de la ville de Mila, elle est le siège de la Direction de wilaya depuis 2007.

## **2.2 Infrastructure de l'insitution :**

La DLEP est composèe de :

- 1. Sous sol comprend :
	- d'archives,
	- magazin,
	- bureau d'équipement.
- 2. Rez de chaussée comprend :
	- Service des équipements publics et qui comprend :
		- Bureau de suivi et de la conduite des opérations,
		- Bureau des transactions publics,
		- Bureau des opérations de comptabilité.
	- Au 1er étage, le service de l'habitat comprend :
		- Bureau des logements sociaux,
		- Bureau des aides publics,
		- Bureau de promotion immobilière,
- Bureau de formation des entrepreneurs appartenant à l'administration,
- Cellule spéciale études et suivi universitaire appartenant au service des équipements publiques.
- 3. Au 2eme étage : service administratif
	- Bureau des affaires juridiques et des létiges,
	- Bureau de comptabilité et des moyens généraux,
	- Bureau de gestion du personnel .

## **2.3 Taches et activités de la DLEP :**

La DLEP est chargée d'appliquer la politique de l'état à l'échelle locale en matière de réalisation de logements et des équipements publiques et parmi ses tâches :

- Sa participation dans la définition des besoins en équipements publiques, du logement,
- Assurer l'application des textes législatifs et réglementaires relatifs au contrôle des techniques de construction, des réalisations et des marchés publics,
- Elaborer des programmes de logements initiés par l'état et les collectivités locales et le suivi de leur avancement en collaboration avec les autorités locales et les organismes concernés,
- Participer dans le contrôle de qualité techniques concernant les réalisations du secteur et la coordination des activités pour le développement des programmes des promotions foncières
- Veiller à mettre en œuvre et contrôler les subventions publiques et assurer le suivi de leurs progrès,
- Assurer le suivi et l'évaluation des réalisations des programmes de logement,
- Entreprendre des études sur des normes en matière du logement rural et du logement participatif approprié aux particularités locales,
- Etablir les différents dossiers réglementaires nécessaire aux investissements, aux études et aux travaux et ceci par la délivrance de permis de construire et garantir la conduite des opérations d'équipements publiques dans le cadre des pouvoirs qui leurs sont délégués,
- garantir la livraison des projets achevés aux chefs d'entreprises dans les délais

prévus,

• assurer le contrôle des travaux en qualité de chef d'entreprise délégué des programmes des logements accompli par l'état et les collectivités locales.

# **2.4 La structure administrative de la direction des équipements publics :**

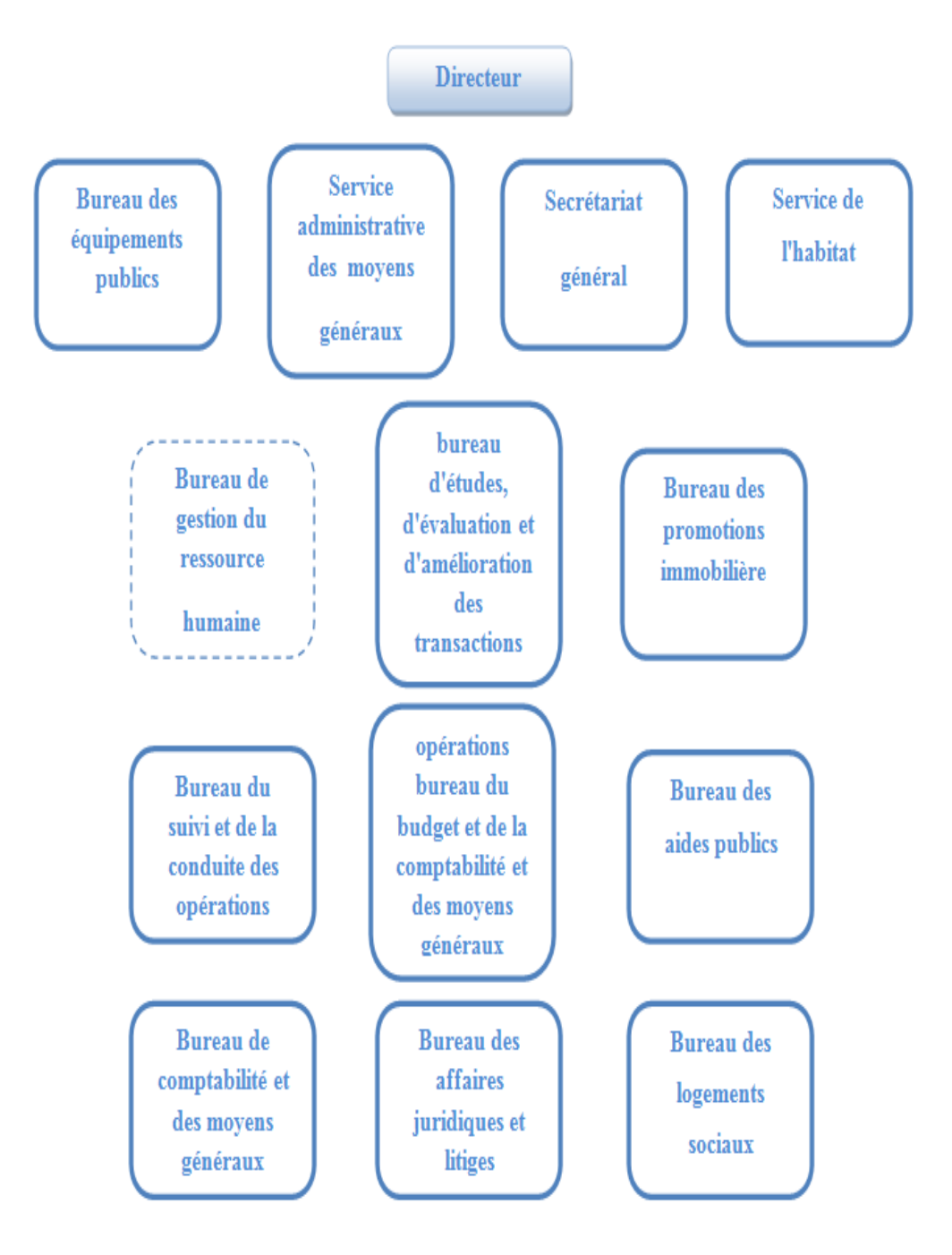

Figure 2.1 – L'organigramme de la DLEP.

#### **2.4.1 Bureau de GRH :**

Le gestionnaire du personnel a pour mission de veiller à ce que le travail soit fait. La gestion du personnel représente l'organisation des moyens humains pour garantir l'exécution des différentes tâches. Ceux qui veulent s'assurer que le travail soit réalisé dans les temps et de manière efficace, il est important de former les salariés, recruter les bonnes personnes, contrôler le travail, vérifier la productivité des personnels, corriger, motiver, remercier et si nécessaire sanctionner.

Le rôle du gestionnaire du personnel consiste à améliorer les conditions de travail. Pour cela il faudra s'assurer de l'évolution des salariés, leur sécurité, le respect des accords liés au droit du travail.

## **Conclusion**

Dans ce chapitre, nous avons présenté l'organisme d'accueil avec ses différents services. Dans le prochain chapitre nous allons présenter la méthodologie 2TUP.

CHAPITRE 3

OUTILS DE MODÉLISATION

## **Introduction**

Dans ce chapitre nous présentons les concepts de base du langage de modélisation utilisé qui est UML2.0, ainsi que le processus que nous allons suivre pour le développement de notre application qui est 2Track Unified Process.

## **3.1 Processus de développement logiciel :**

Un processus définit une séquence d'étapes, en partie ordonnées, qui concourent l'obtention d'un système logiciel ou à l'évolution d'un système existant. L'objet d'un processus de développement est de produire des logiciels de qualité qui répondent aux besoins des utilisateurs dans des temps et des coûts prévisibles.[Pascal,2003]

#### **3.1.1 Le processus 2 TUP :**

2TUP signifie « 2 Track Unified Process».C'est un processus qui répond aux caractéristiques du Processus Unifié. Le processus 2TUP apporte une réponse aux contraintes de changement continuel imposées aux systèmes d'information de l'entreprise. Dans ce sens, il renforce le contrôle sur les capacités d'évolution et de correction de tels systèmes. «2 Track » signifient littéralement que le processus suit deux chemins. Il s'agit des « chemins fonctionnels » et « d'architecture technique », qui correspondent aux deux axes de changement imposés au système d'information.[Pascal,2003]

#### • **La branche gauche (fonctionnelle) :**

capitalise la connaissance du métier de l'entreprise. Elle constitue généralement un investissement pour le moyen et le long terme. Les fonctions du système d'information sont en effet indépendantes des technologies utilisées. Cette branche comporte les étapes suivantes [Pascal,2003] :

**La capture des besoins fonctionnels :**qui produit un modèle des besoins focalisé sur le métier des utilisateurs. Elle qualifie au plus tôt le risque de produire un système inadapté aux utilisateurs. De son côté, la maîtrise d'oeuvre consolide les spécifications et en vérifie la cohérence et l'exhaustivité.

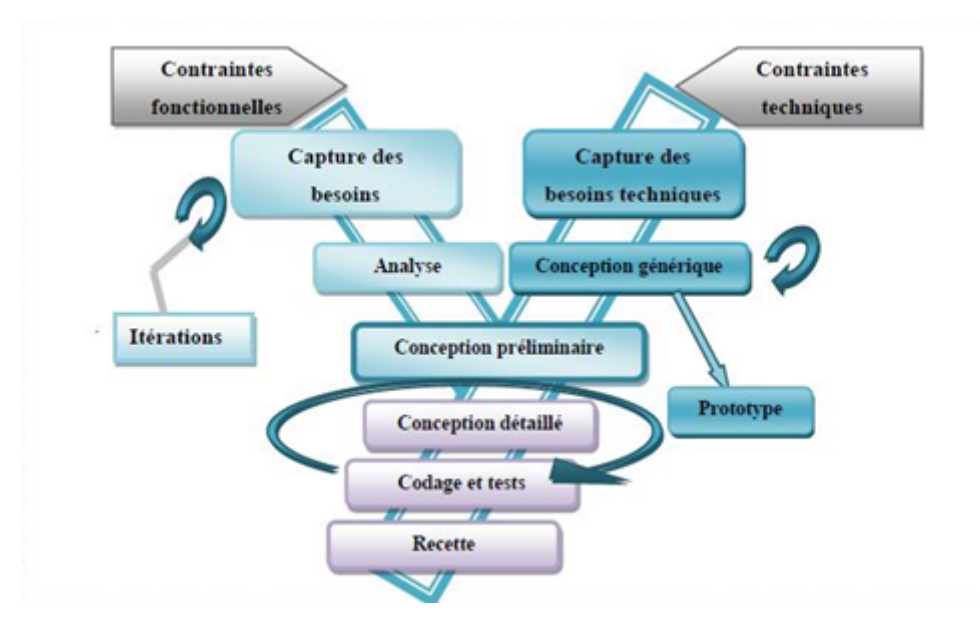

Figure 3.1 – Le processus de développement en Y.

**L'analyse :**qui consiste à étudier précisément la spécification fonctionnelle de manière à obtenir une idée de ce que va réaliser le système en termes de métier. Les résultats de l'analyse ne dépendent d'aucune technologie particulière.

#### La branche droite (architecture technique) :

capitalise un savoir-faire technique. Elle constitue un investissement pour le court et un moyen terme. Les techniques développées pour le système peuvent l'être en effet indépendamment des fonctions à réaliser. Cette branche comporte les étapes suivantes [Pascal,2003] :

**La capture des besoins techniques :**qui recense toutes les contraintes et les choix dimensionnant la conception du système. Les outils sélectionnés ainsi que la prise en compte de contraintes d'intégration avec l'existant conditionnent généralement des pré-requis d'architecture technique

**la conception générique :**qui définit ensuite les composants nécessaires à la construction de l'architecture technique. Cette conception est complètement indépendante des aspects fonctionnels. Elle a pour objectif d'uniformiser et de réutiliser les mêmes mécanismes pour tout un système. L'architecture technique construit le squelette du système informatique et écarte la plupart des risques

de niveau technique. L'importance de sa réussite est telle qu'il est conseillé de réaliser un prototype pour assurer sa validité.

#### –• **La branche du milieu :**

à l'issue des évolutions du modèle fonctionnel et de l'architecture technique, la réalisation du système consiste à fusionner les résultats des 2 branches. Cette fusion conduit à l'obtention d'un processus en forme de Y. Cette branche comporte les étapes suivantes [Pascal,2003] :

**La conception préliminaire :**qui représente une étape délicate, car elle intègre le modèle d'analyse dans l'architecture technique de manière à tracer la cartographie des composants du système à développer.

**La conception détaillée :**qui étudie ensuite comment réaliser chaque composant.

**L'étape de codage :**qui produit ces composants et teste au fur et à mesure les unités de code réalisées.

**L'étape d'intégration :**qui consiste enfin à valider les fonctions du système développé.

## **3.2 Le langage de modélisation UML2.0 :**

#### **3.2.1 Historique de l'UML2.0 :**

Au début des années 90, une cinquantaine de méthodes objet ont vu le jour. Ce qui est un signe de l'intérêt du sujet, et également de confusion. Toutes ces méthodes utilisaient à peu près les mêmes concepts de classes d'association, de partition en sous-systèmes. En octobre 1994, Grady Booch et Jim Rumbaugh fondèrent la Rational Software corporation pour unir leurs efforts en vue de créer une norme industrielle unique à partir de leurs méthodes. C'est ainsi qu'est née la méthode unifiée (Unified Méthode) en octobre 1995. Ils sont ensuite rejoints par E var Jacobson. L'inventeur des cas d'utilisation (Uses cases), et ont publié UML 0.9 en juin 1996, puis UML 1.0 en janvier 1997. La version 1.1 mise au point avec d'autres partenaires, devient un standard en novembre 1997 lorsqu'est acceptée par l'OMG (Objet Management Group). La poursuite du développement d'UML fut ensuit intégralement remise aux mains de l'OMG. En juillet 1998,l'OMG publiait UML 1.2, puis UML 1.3 en juin 1999. En mai 2002 UML 1.4, qui présentait de petites améliorations et quelque extension, voyait le jour UML 1.5 a été publié en mars 2003 avec également quelques correctifs, Version 2.0 en septembre 2004, Version 2.4.1 en aout 2011.[Roques,2007]

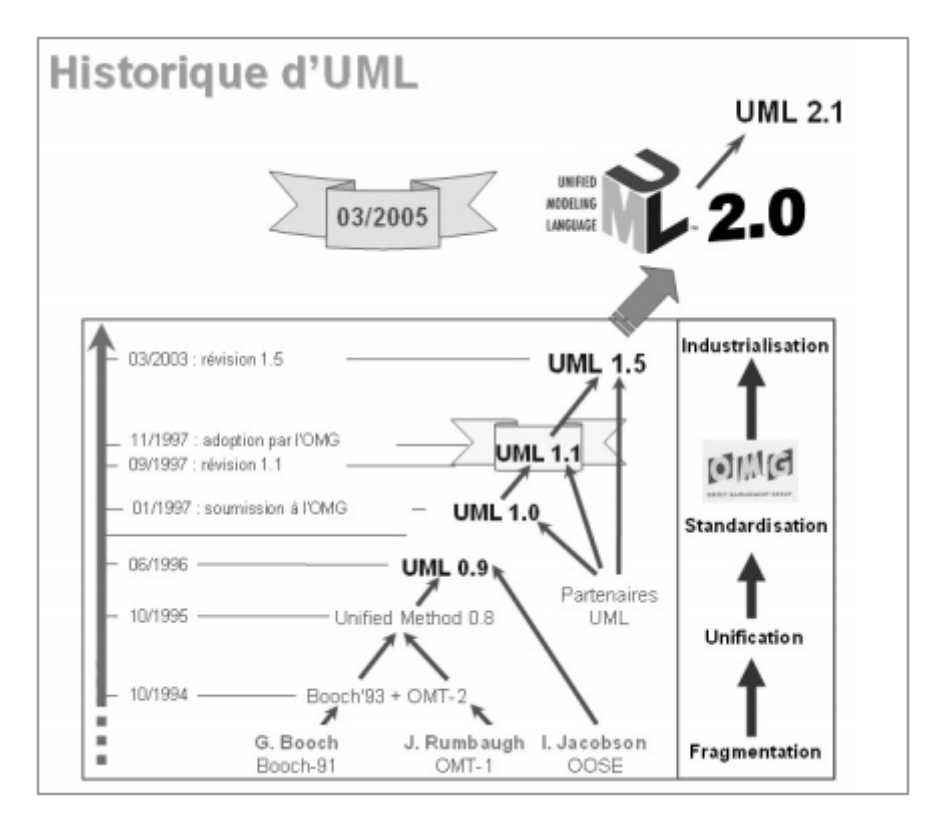

Figure 3.2 – L'historique d'UML.

#### **3.2.2 Définition d'UML2.0 :**

UML (Unified Modeling language) traduit « langage de modélisation objet unifie» il s'agit d'un langage graphique de modélisation objet permettant de spécifier, de construire et de visualiser les détails d'un système logiciel. L'aspect formel de sa notation limite les ambiguïtés et les incompréhensions.[Roques,2007]

#### **3.2.3 Le diagramme d'UML2.0 :**

Un diagramme UML2.0 est une représentation graphique, qui s'intéresse à un aspect bien précis du modèle , c'est une perspective du modèle. Les diagrammes permettent d'inspecter un modèle selon différentes perspectives. Pour modéliser un système complexe, un seul diagramme ne suffit pas, c'est la raison pour laquelle UML2.0 comprend 13 types de diagrammes essentiels qui sont les plus utilisés. Combinés, les différents diagrammes UML2.0 offrent une vue presque complète du système en question. Les diagrammes de l'UML2.0 peuvent être devisés en deux groupes : ceux qui décrivent les aspects statique et ceux qui décrivent la dynamique du système.[Pascal,2003]

#### **3.2.3.1 Les différents types de diagrammes UML2.0 :**

Il existe deux types de vues du système qui comportent chacune leurs propres diagrammes

#### **1. Vue statique(structurelle) :**

contient plusieurs diagrammes comme : [Roques,2007]

#### –• **Diagramme de classes :**

Est considéré comme le plus important dans un développement orienté objet, exprime la structure statique du système en termes de classes et de relations entre ces classes.

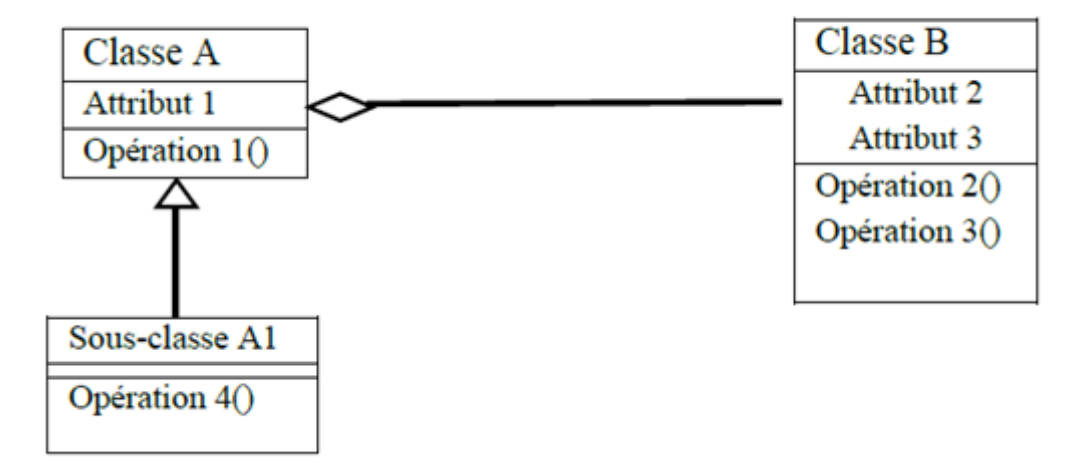

Figure 3.3 – Exemple d'un diagramme de classes.

#### • **Diagramme d'objets :**

Ce diagramme permet la représentation d'instances des classes et des liens entre instances.

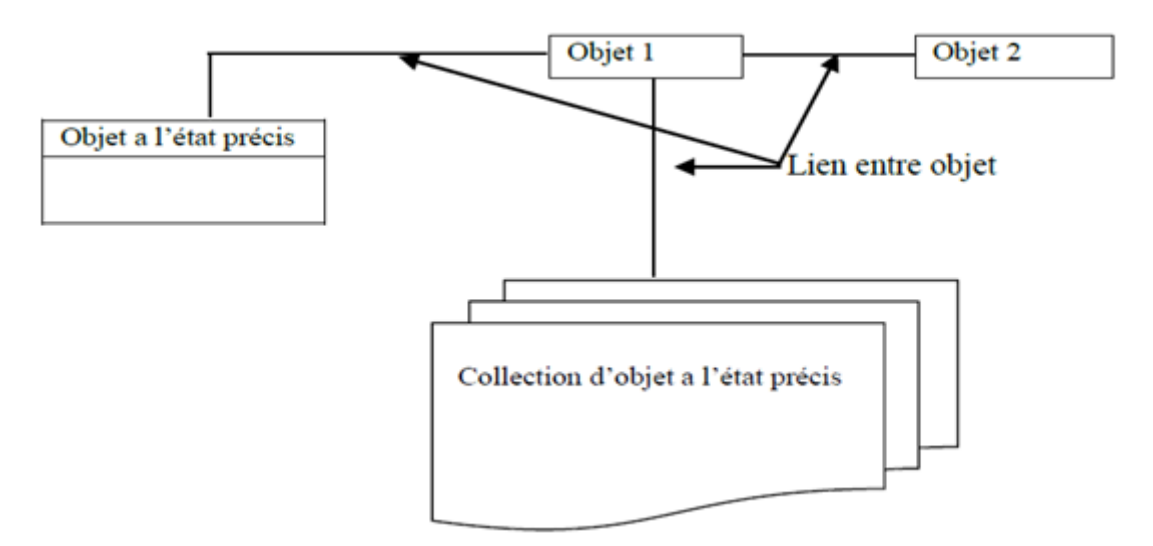

Figure 3.4 – Exemple d'un diagramme d'objet.

#### • **Diagramme de composants :**

Ce diagramme représente les différents constituants du logiciel au niveau de l'implémentation d'un système. Le diagramme de composant représente les concepts connus de l'exploitant pour installer et dépanner le système. Il s'agit dans ce cas de déterminer la structure des composants d'exploitation que sont les librairies dynamiques, les instances de bases de données, les applications, les progiciels, les objets distribués, les exécutables...etc.

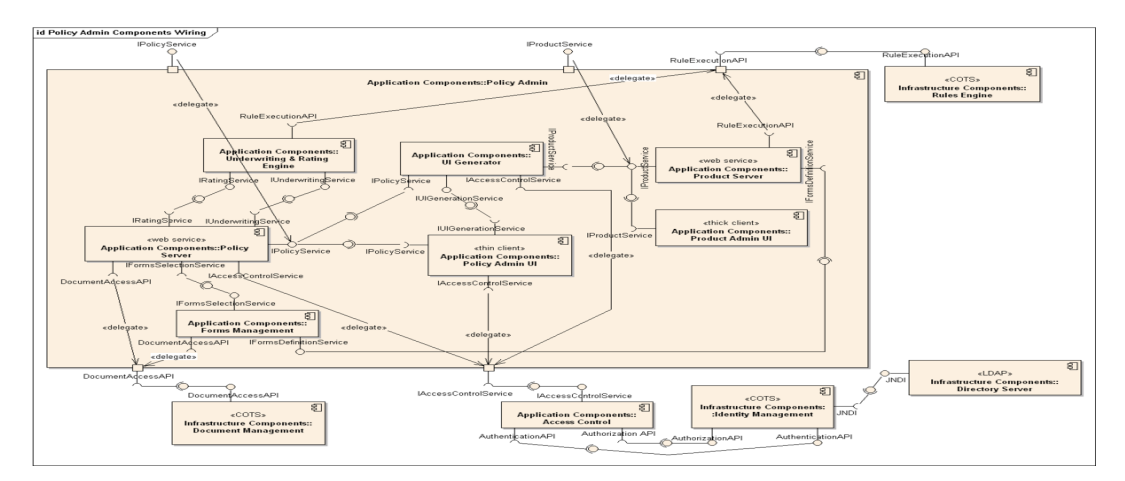

Figure 3.5 – Exemple d'un diagramme de composants.

#### • **Diagramme de déploiement :**

Un diagramme de déploiement décrit la disposition physique des ressources matérielles qui composent le système et montre la répartition des composants sur ces matériels, il précis comment les composants sont répartis sur les nœuds et quelles sont les connexions entre les Composants ou les nœuds. Les diagrammes de déploiement existent sous deux formes : Spécification et Instance.

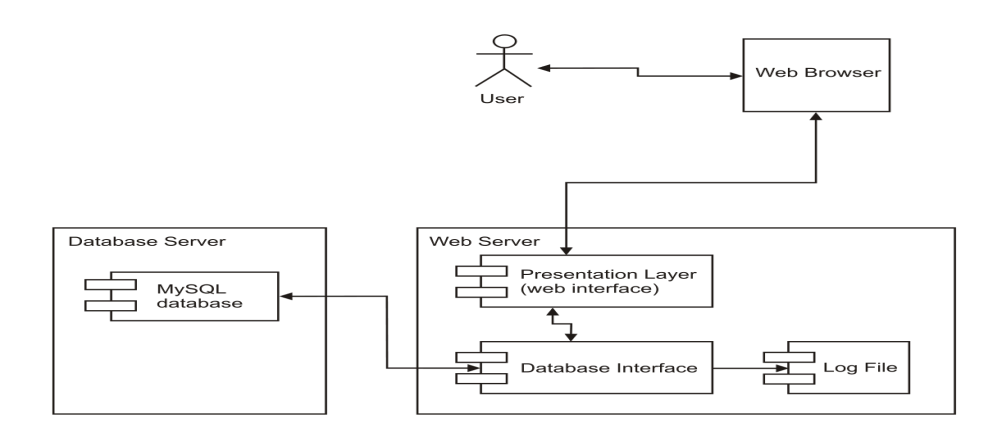

Figure 3.6 – Exemple d'un diagramme de déploiement.

#### • **Le diagramme de structure composite :**

décrit un objet complexe lors de son exécution.

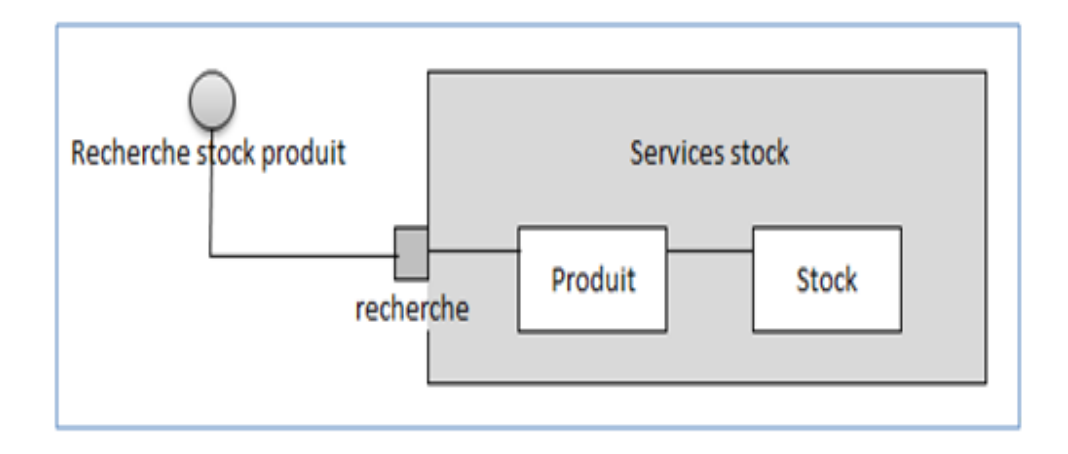

Figure 3.7 – Exemple d'un diagramme de structure composite.

#### • **Le diagramme de package :**

ce diagramme modélise des catégories cohérentes entre elles, pour un souci de partage des rôles. La structuration des cas d'utilisations se fait par domaine d'expertise métier c.à.d. les éléments contenus dans un package doivent représenter un ensemble fortement cohérent et sont généralement de même nature et de même niveau sémantiques Un package représente un espace de nommage qui peut contenir :

- éléments d'un modèle.
- Des diagrammes qui représentent les éléments du modèle.

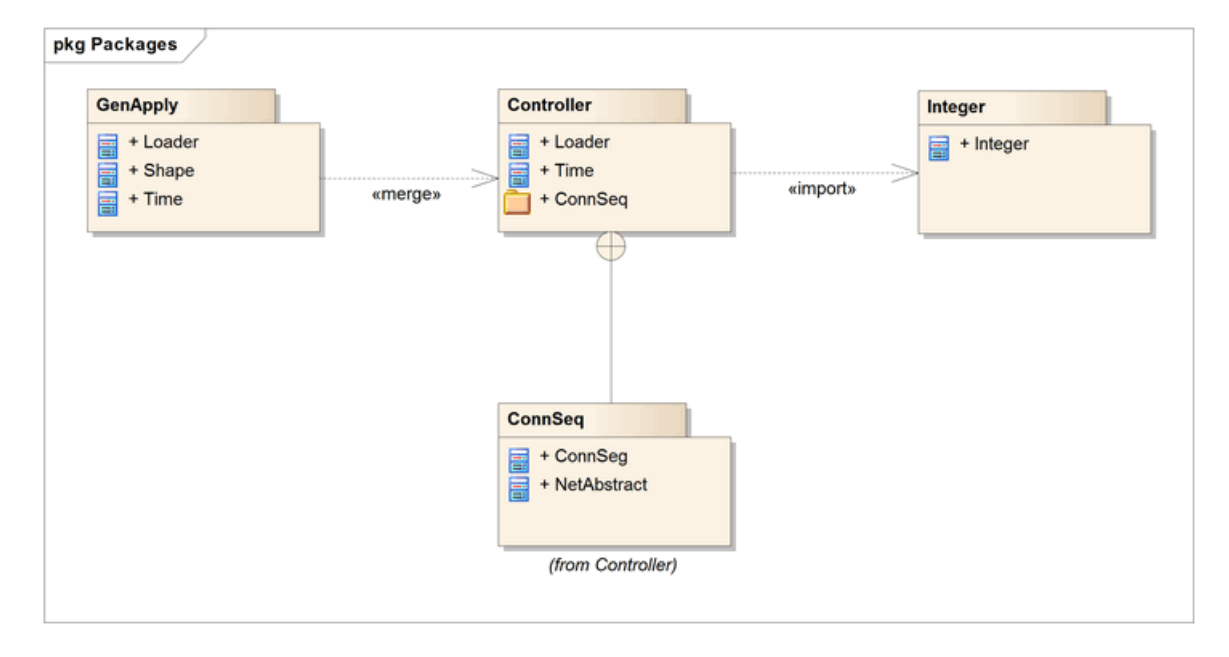

– D'autres packages.

Figure 3.8 – Exemple d'un diagramme de package.

#### **2. La vue dynamique :**

contient plusieurs diagrammes comme :[Roques,2007]

#### • **Diagramme de cas d'utilisation :**

Le diagramme de cas d'utilisation représente la structure des grandes fonctionnalités nécessaires aux utilisateurs du système. Le diagramme de cas d'utilisation décrit la succession des opérations réalisées par un acteur (personne qui assure l'exécution d'une activité). C'est le diagramme principal du modèle UML2.0, celui

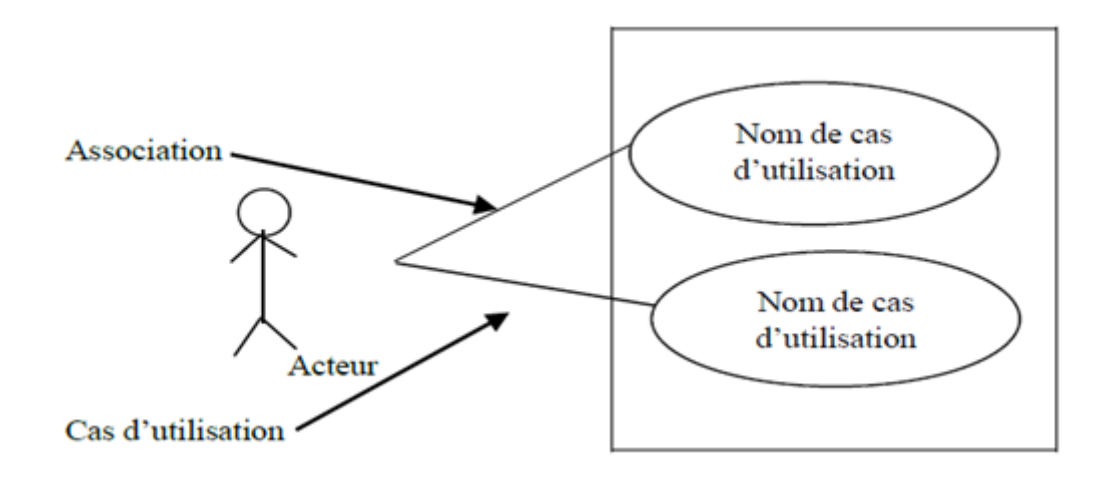

où s'assure la relation entre l'utilisateur et les objets que le système met en œuvre.

Figure 3.9 – Exemple de diagramme de cas d'utilisation.

#### *?* **La description textuelle des cas d'utilisation :**

Le diagramme de cas d'utilisation décrit les grandes fonctions d'un système du point de vue des acteurs, mais n'expose pas de façon détaillée le dialogue entre les acteurs et les cas d'utilisation. Bien que de nombreux diagrammes d'UML2.0 permettent de décrire un cas, il est recommandé de rédiger une description textuelle car c'est une forme souple qui convient dans bien des situations.

#### • **Diagramme de collaboration :**

Ce type de diagramme est un croisement entre un diagramme d'objets et un diagramme de séquence. A la différence du diagramme de séquence qui modélise l'interaction dans un format de type ligne-colonne, le diagramme de collaboration emploie une disposition libre des objets tels qu'on les trouve dans un diagramme d'objets. Ceci facilite la vision de toutes les interactions impliquant un objet particulier.

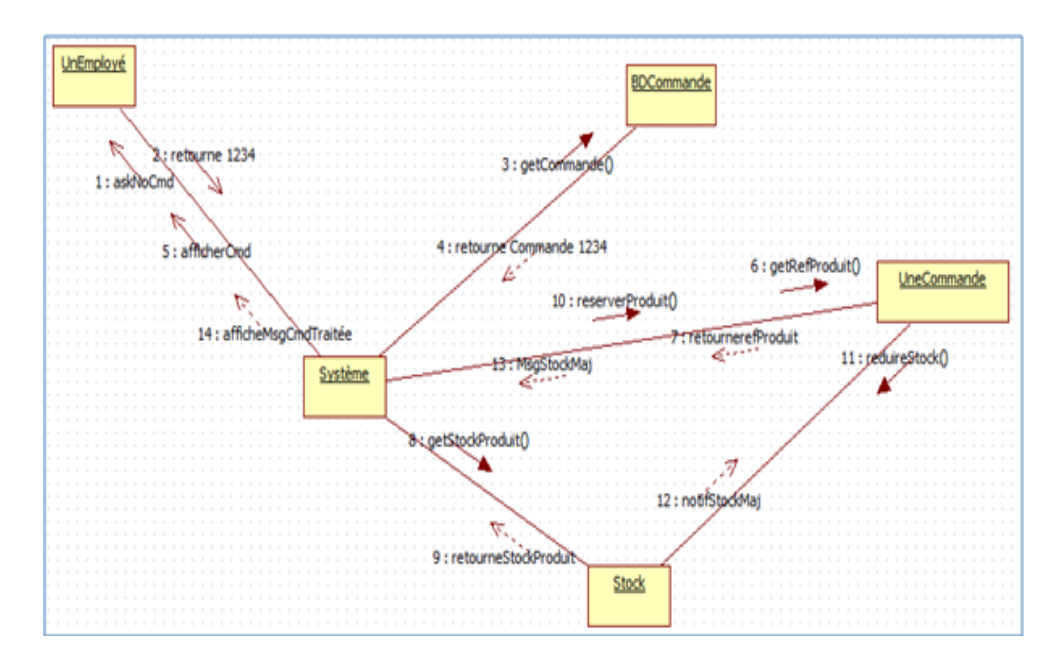

Figure 3.10 – Exemple de diagramme de collaboration.

#### • **Diagramme de séquence :**

Il représente le déroulement des traitements et des interactions entre les éléments du système et/ou de ses acteurs. Le diagramme de séquence peut servir à illustrer un cas d'utilisation. Il comporte les concepts suivants.

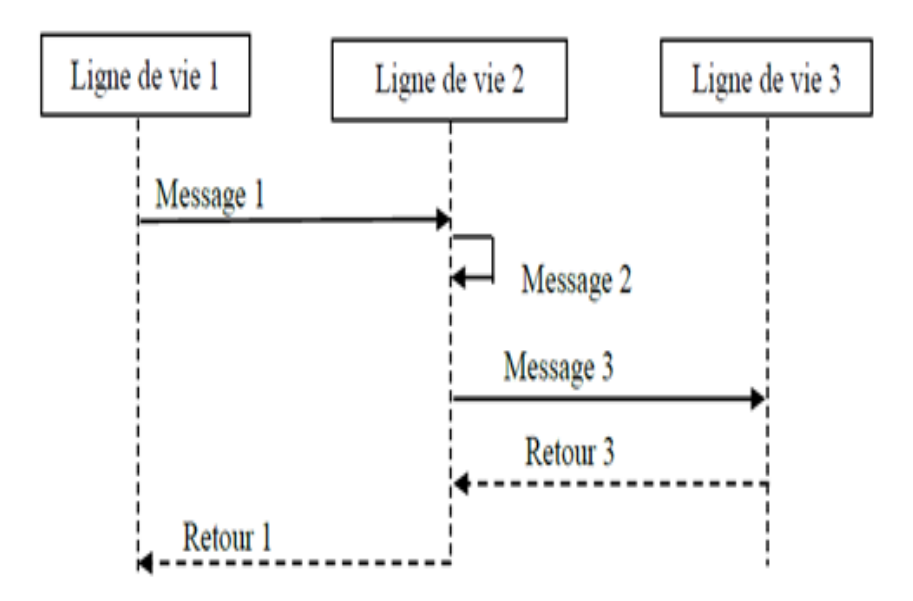

Figure 3.11 – Exemple de diagramme de séquence.

#### • **Diagramme d'états-transitions :**

Il montre la manière dont l'état du système (ou de sous-parties) est modifié en fonction des événements du système.

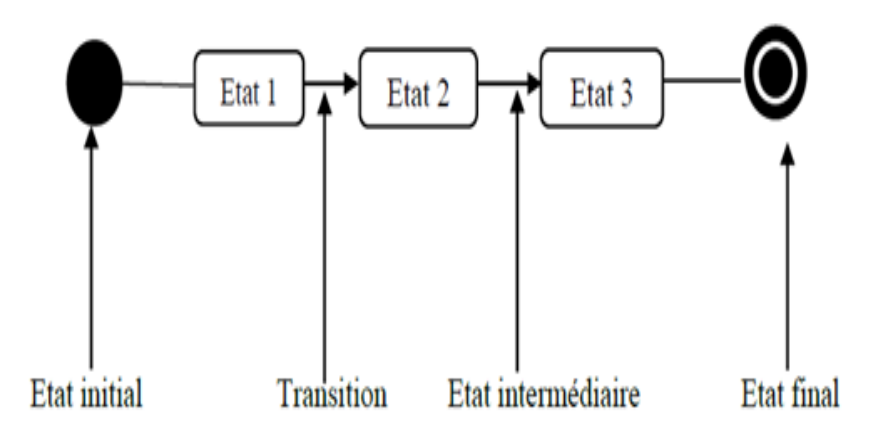

Figure 3.12 – Exemple d'un diagramme d'états-transitions.

#### • **Diagramme d'activité :**

Ce diagramme permet de représenter graphiquement le comportement d'une méthode ou le déroulement d'un cas d'utilisation.

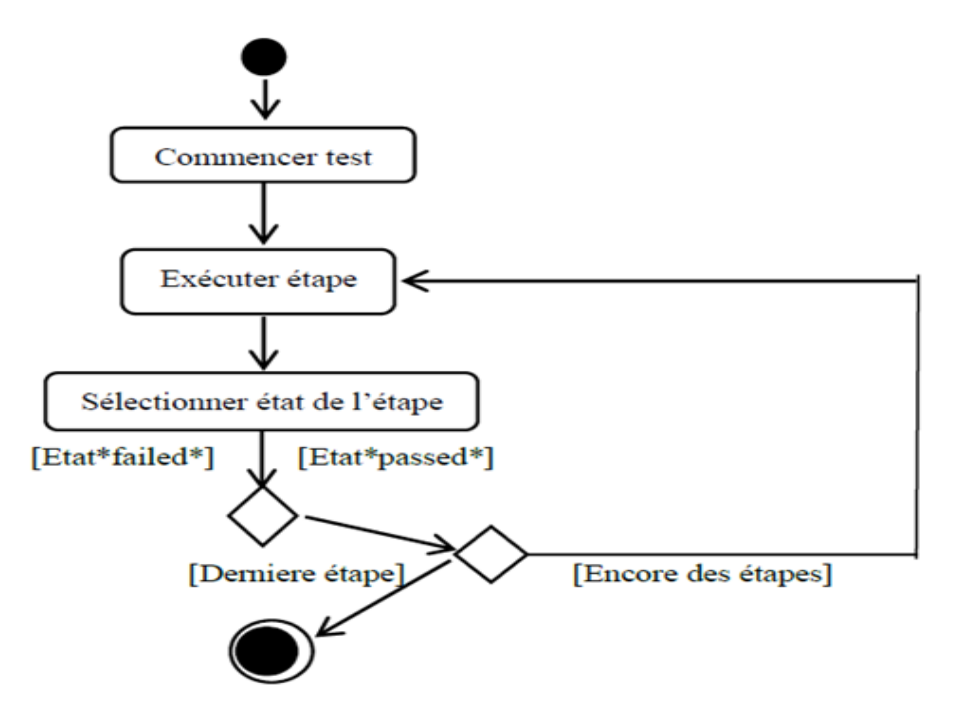

Figure 3.13 – Exemple d'un diagramme d'activité.

#### • **Le diagramme global d'interaction :**

Permet de donner une vue d'ensemble des interactions du système. Il est réalisé avec le même graphisme que le diagramme d'activité. Chaque élément du diagramme peut ensuite être détaillé à l'aide d'un diagramme de séquence ou d'un diagramme d'activité.

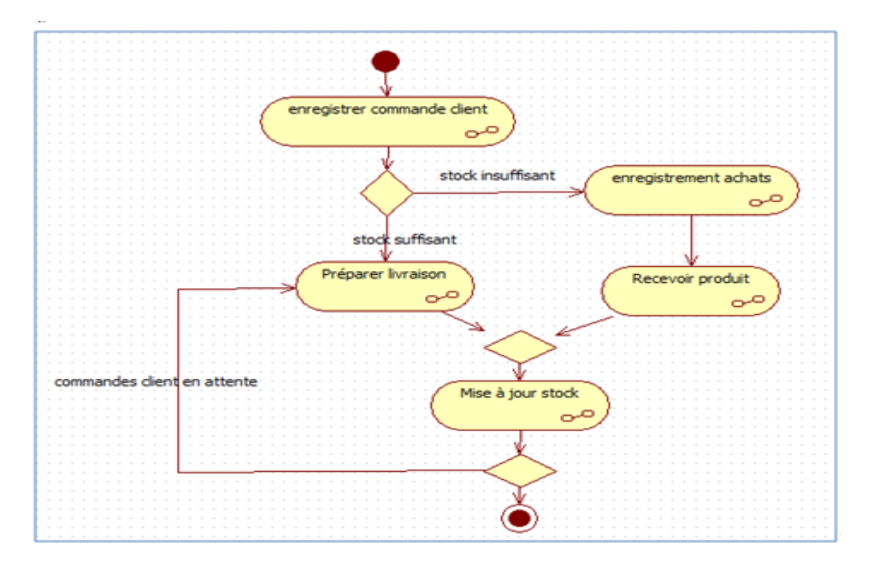

Figure 3.14 – Exemple d'un diagramme global d'interaction.

#### • **Le diagramme de temps :**

est destiné à l'analyse et la conception de systèmes ayant des contraintes temps-réel. Il s'agit là de décrire les interactions entre objets avec des contraintes temporelles fortes. Ce diagramme ne sera pas étudié dans ce cours.

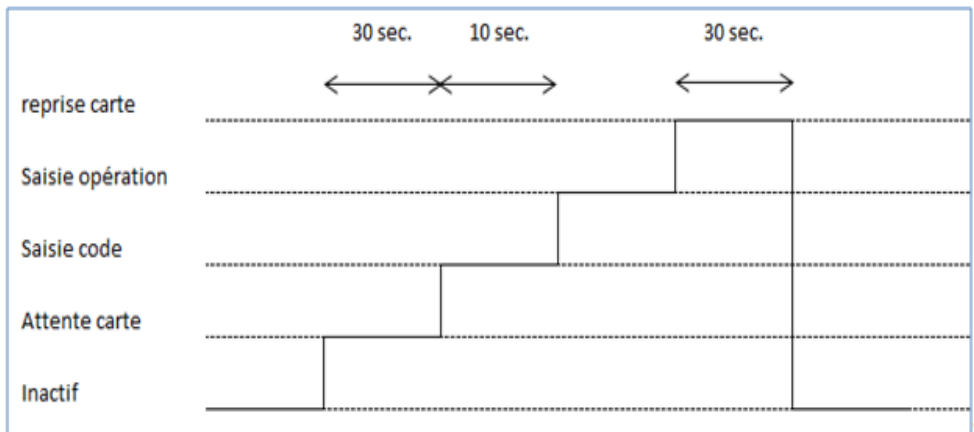

Figure 3.15 – Exemple d'un diagramme de temps.

## **Conclusion**

Dans ce chapitre, nous avons expliqué brièvement la méthodologie de développement que nous avons adoptée pour la réalisation de notre projet. Dans la deuxième partie du mémoire, nous allons mettre en œuvre cette méthodologie pour notre étude de cas.

# **Deuxième partie**

# **Mise en oeuvre du projet**

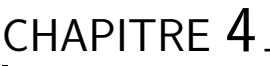

ETUDE PRÉLIMINAIRE

## **Introduction**

L'étude préliminaire est la première étape du processus 2TUP. Elle consiste à effectuer un premier repérage des besoins fonctionnels et opérationnels, en utilisant principalement des textes, ou des diagrammes très simples. Elle prépare les activités les plus formelles comme le capture des besoins fonctionnels et techniques.

Le présent chapitre est un résumé des informations et des besoins collectés et identifiées durant les jours de notre stage au niveau de l'DLEP.

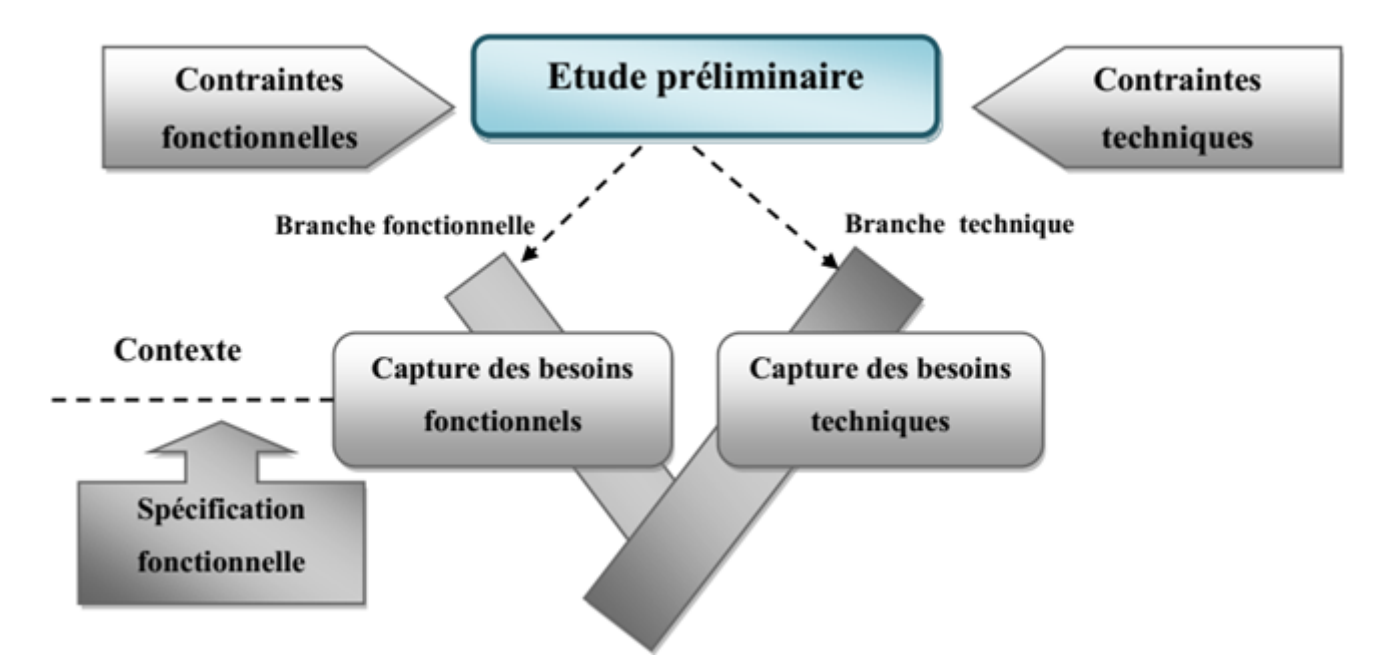

Figure 4.1 – Situation de l'étude préliminaire dans 2TUP.

## **4.1 Présentation du projet :**

Le but du présent projet, est de faire une conception et une réalisation, d'un système pour faciliter les tâches liées à la gestion de la personnel au niveau de l'DLEP de Mila.

## **4.2 Les grands choix techniques :**

On souhaite utiliser une approche itérative et incrémentale, fondée sur le processus en Y (méthode 2TUP). Après une première étude, nous avons affranchies le choix d'un

certain nombre de techniques clés pour ce projet :

- La modélisation avec UML.
- L'adoption d'une architecture client/serveur.
- Laravel Framework PHP pour la programmation de l'application web de ce projet.
- L'utilisation du MySQL pour la gestion de notre base de données.

### **4.3 Les grands choix opérationnels**

Les besoins opérationnels représentent les besoins non fonctionnels, qui caractérisent le système comme la performance ainsi que la sécurité et l'ergonomie du système.

#### • **La Sécurité :**

Lors de démarrage, chaque utilisateur doit être reconnu du système par un login, et un mot de passe. Un administrateur système est chargé de définir les profils des utilisateurs pour garantir l'intégrité et la confidentialité de ses données.

#### • **L'ergonomie des interfaces :**

L'interface de cette application doit être simple et claire, la manipulation de l'interface ne doit pas nécessiter des connaissances (facile à manipuler, compréhensible), l'application doit être compatible avec n'importe quel système d'exploitation, les interfaces doivent être bien organisées du point de vue graphique, le choix des couleurs, et des styles.

## **4.4 Recueil des besoins fonctionnels :**

Un premier des besoins exprimés par les employés du service personnel de **Direction des équipements publics de la Wilaya de Mila** a permis de recueillis les besoins fonctionnels préliminaires suivant :

#### • **La validation des décisions :**

C'est la responsabilité du directeur pour valider, contrôler et vérifier toutes les décisions circulant dans l'organisation.

#### • **La vérification des décisions :**

C'est la responsabilité du chef service pour contrôler et vérifier toutes les décisions.

#### • **Quitter le travail :**

c'est la sortie de l'employé sans retour à l'entreprise, on distingue 5 types de départ :

#### *?* **Retraite :**

quand l'employé demande de sortir après le période légale pour l'activité professionnel.

#### *?* **Le licenciement :**

lorsque l'employé commet une faute de 4éme degré.

#### *?* **Démission :**

lorsque l'employé souhaite mettre fin à sa carrière.

#### *?* **Mutation :**

est une adaptation ou une modification du poste de travail, c'est-à-dire de la fonction qu'elle occupe. Elle signifie que le salarié accomplira dorénavant les fonctions de son poste dans un nouveau lieu de travail ou dans un autre établissement de l'entreprise, mais toujours selon sa qualification professionnelle.

#### *?* **La mort :**

la mort de l'employé.

#### • **Le congé annules :**

Tous les employés quel que soit son rang dans la hiérarchie et quelle que soit la durée du contrat de travail qui le lie à l'organisme a droit à un congé annuel rémunéré par l'employeur. Chaque employé peut faire une demande d'un congé annuel.

.

#### • **Situation juridique :**

#### *?* **Détachement :**

Permettre au travailleur élu d'exercer sa fonction élective pour la durée de la permanisation.

#### *?* **Mise en disponibilité :**

mise en disponibilité consiste en la cessation temporaire de la relation de travail.

#### *?* **Service national :**

le systéme dans certains pays selon laquel la loi ordonne aux jeunes,en particulier aux hommes,de passer un certain temps dans la vie aemée

#### • **La réintégration :**

effectuée lorsque l'employé émet le souhait de revenir à son travail et sur acceptation du directeur.

#### • **Promotion :**

Les 3 types de promotion sont :

#### *?* **Une promotion titre et choix :**

désigne le fait d'obtenir un nouveau poste, de nouvelles responsabilités. Le plus souvent une promotion est accompagnée d'une augmentation de salaire ou d'avantages divers.

#### *?* **Une promotion d'échelon :**

l'avancement d'un travailleur dans son poste de travail s'effectue par un avancement horizontal (échelon)

#### • **Les sanctions :**

Les sanctions sont classées, en fonction de la gravité de la faute commise, en quatre (4) degrés :

#### *?* **1er degré :**

- rappel à l'ordre.
- l'avertissement écrit.
- blâme.

#### *?* **2ème degré :**

- la mise à pied de 1 à 3 jours.
- la radiation du tableau d'avancement.

#### *?* **3ème degré :**

- la mise à pied de 4 à 8 jours.
- l'abaissement d'un ou de deux échelons.
- le déplacement d'office.

#### *?* **4ème degré :**

- la rétrogradation dans le grade immédiatement inférieur.
- le licenciement.

#### • **Attestation de travail :**

Une attestation de travail peut être demandée à un employeur par un salarié. Ce document lui permet en effet de justifier vis-à-vis des tiers qu'il est bien employé par son entreprise.

#### • **Gestion de tempe :**

il exesite plusieur types de gestion de temps sont :

#### *?* **Gestion des sorties :**

les heures de travail, toute sortie pour raisons de service devra :

- Être autorisé par le responsable de la sous-structure qui peut déléguer la délivrance de cette autorisation.
- Donner lieu à l'établissement d'un "bon de sortie" sur lequel seront mentionnés le motif et le lieu de déplacement ainsi que l'heure de départ et de retour.
- sorties en dehors des limites géographiques de la wilaya devront faire l'objet d'un ordre de mission. (Art 21 R.I)
- Tous les bons de sorties prévus aux articles ci-dessus devront être déposés au service du personnel. (Art 24 R.I)
- Toute sortie, non autorisée, durant les heures de travail constitue une faute professionnelle passible d'une sanction disciplinaire. (Art 25 R.I)

#### *?* **Gestion des absences :**

Une absence est considérée comme étant absent, tout agent qui n'est pas présent à son poste de travail aux jours et horaires légaux de travail.

#### • **Recrutement :**

Il est indispensable avant de commencer la procédure de recrutement, de connaître la définition précise du besoin. Celui-ci est lié soit à la vacance d'un emploi, soit à la création d'un nouveau poste.

#### • **Les Statistiques :**

L'organisation utilise plusieurs critères (sexe, tranche d'âge,. . . ) pour obtenir les différentes statistiques.

#### • **Gestion de contrat :**

Le contrat de travail est un acte de type privé qui lie juridiquement l'employeur et l'employé.

## **4.5 Identifications des acteurs :**

Nous maintenant énumérer les acteurs susceptibles d'interagir avec le système :

#### **4.5.1 définition de l'acteur :**

Un acteur représente l'abstraction d'un rôle joué par des entités externes (utilisateur, dispositif matériel ou autre système) qui interagissent directement avec le système étudié.

Les acteurs du système identifiés dans un premier temps sont :

#### – **Directeur Général (D.G) :**

Le responsable final qui vérifier et valider les différents demandes, il a le droit de rejeter certaines demandes.

#### – **Le Chef de service personnelle (CSP) :**

C'est un responsable d'un service qui vérifier les différents demandes et l'opération.

#### – **Administrateur d'employé :**

C'est un employé d'un service qui peut demander des documents ou des décisions ainsi que suivi son demande et modifier le mot de passe du compte.

#### **4.5.2 Identification des messages :**

On va détailler les différents messages échangés entre le système et les trois acteurs précédents.

**Définition :** Un message représente la spécification d'une communication unidirectionnelle entre les objets qui transporte de l'information avec l'intention de déclencher une activité chez le récepteur.

#### **4.5.2.1 Le système émet les messages suivants :**

- La liste des employés recrutés.
- Les décisions des contrats.
- Les décisions des contrats terminés.
- Les fiches des statistiques.
- Les décisions validées.
- Liste des employés.
- Les décisions de : Promotion titre, Sanction, Réintégration, Mutation, Détachement, stagiaire, disponibilité, promotion de échelon, quitter le travail. . . . . . .
- Attestation de travail.
- P.V d'installation.
- Les fiches de :
	- Bon de sortie
	- Congé annuel
	- Autorisation d'absence

#### **4.5.2.2 Le système reçoit les messages suivants :**

- Confirmation.
- Ajoute ( ).
- Modification ( ).
- Suppression ( ).
- Les demandes concernant les : Promotion, sanction, Réintégration, Mutation, Détachement, Formation, disponibilité, quitter le travail, Attestation de travail, P.V d'installation. . . . . . .
- Les créations, les modifications, les terminaisons des décisions des contrats de travaille.
- Le recrutement, la modification des employés.
- La validation de différentes décisions.
- Ajout (), suppression (), modification (), consultation (), de demande de Congé annuel.
- Ajout (), suppression (), modification (), consultation (), de demande de Sortie.
- Ajout (), suppression (), modification (), consultation (), de demande d'absence.
- Statistiques ().
- Imprimer ().

#### **4.5.3 Modélisation du contexte :**

A partir des informations obtenues lors des deux précédentes étapes, nous allons modéliser le contexte de notre application. Ceci va nous permettre dans un premier temps, de définir le rôle de chaque acteur dans le système :

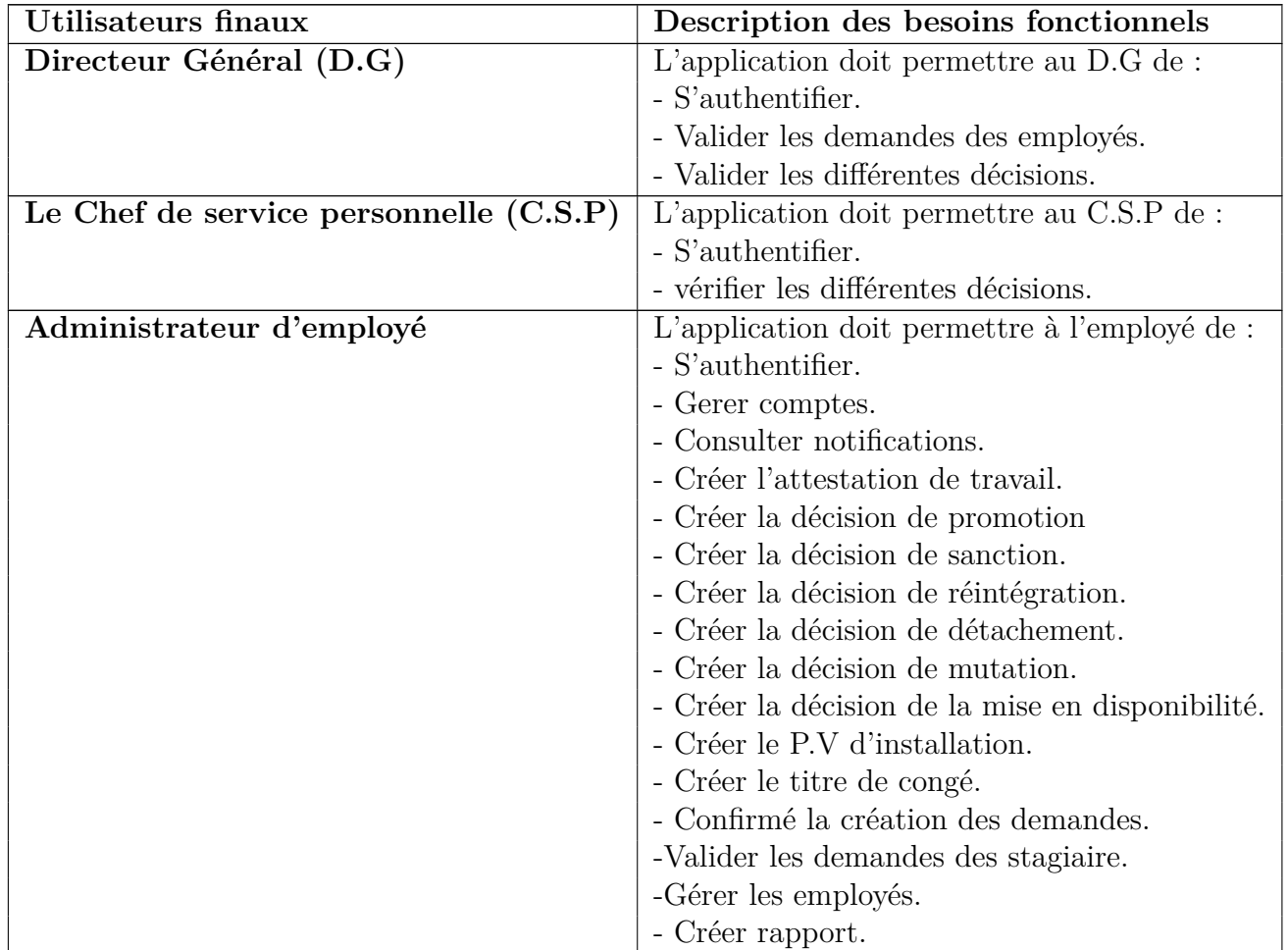

Table 4.1: Modélisation du contexte de notre Système.

#### **4.5.3.1 Le Diagrammes de contexte :**

Un diagramme de contexte représente les messages échangés entre le système d'information et les acteurs identifient.

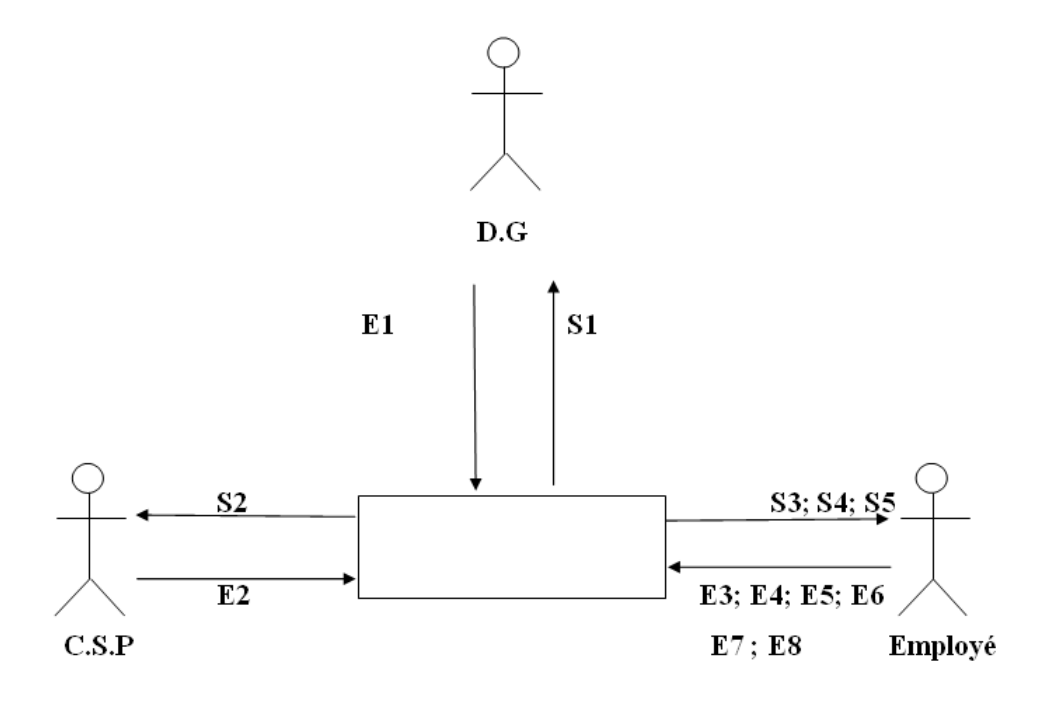

Figure 4.2 – Diagramme de contexte.

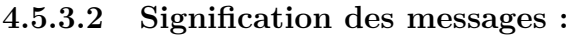

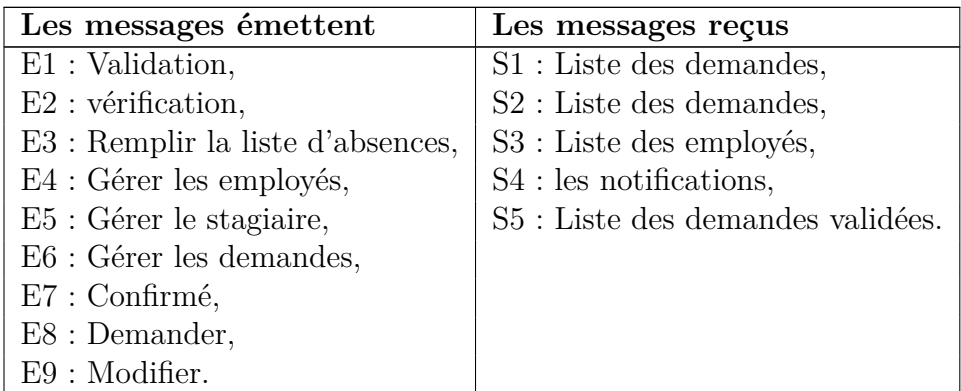

Table 4.2: Signification des messages.

## **Coclusion :**

Ce chapitre a été consacré pour la spécification des besoins fonctionnels et non fonctionnels du système résultant, ce qui correspondait aux différentes activités de la première phase du cycle de développement du notre système. Dans le prochain chapitre nous allons poursuivre la formalisation de ces besoins.

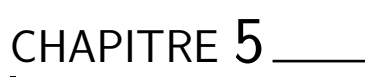

# CAPTURE DES BESOINS FONCTIONNELS

## **Introduction**

Dans ce chapitre, nous présentons les différentes étapes conceptuelles de notre application web, alors, nous développons un premier modèle UML de niveau contexte, pour pouvoir établir précisément les frontières fonctionnelles du système. Puis, nous identifions et nous décrivons les cas d'utilisation du système.

# **5.1 Le diagramme de cas d'utilisation pour les besoins fonctionnels :**

Nous avons identifié les cas d'utilisation et leurs acteurs lors de la première étape (étude préliminaire), nous allons directement les représenter graphiquement sur un diagramme de cas d'utilisation qui représente le fonctionnement du système vis-à-vis de l'utilisateur :

#### **5.1.1 Diagramme du cas d'utilisation :**

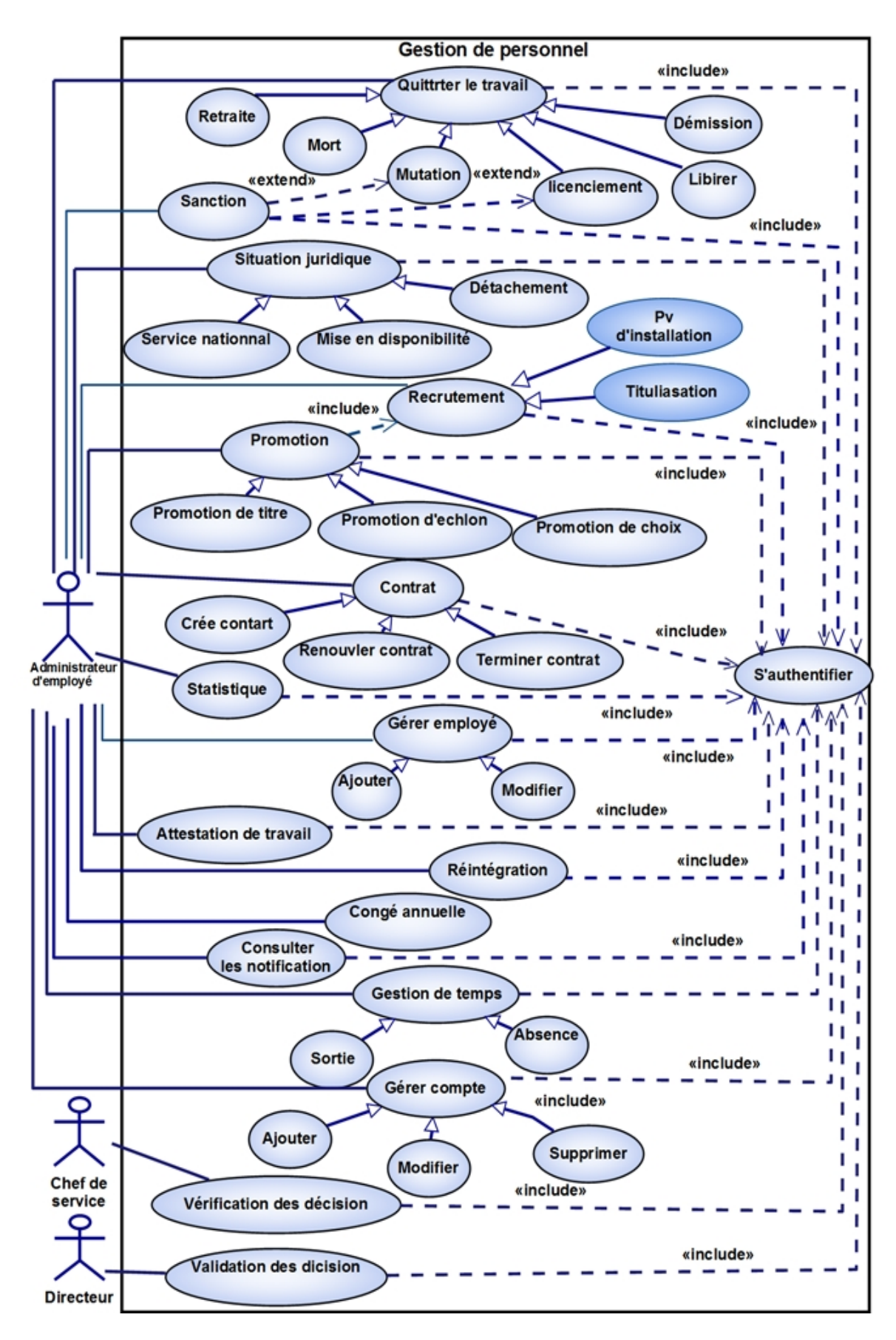

Figure 5.1 – Diagramme de cas d'utilisation.

#### **5.1.2 Description détaillé des cas d'utilisation :**

Nous allons maintenant détailler chaque cas d'utilisation en fournissant une fiche descriptive pour chaque cas d'utilisation puis une description des scénarios d'exécution en utilisant un diagramme de séquence système et un diagramme d'activité.

#### – **Consulter les notifications :**

#### **Description textuelle :**

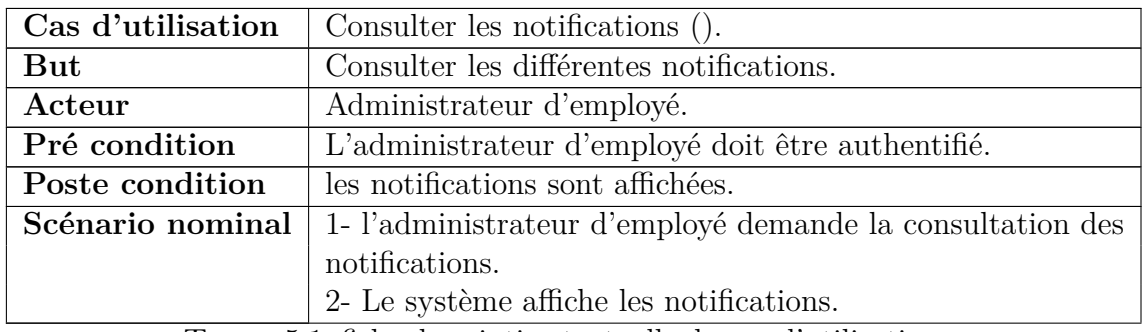

Table 5.1: fiche descriptive textuelle du cas d'utilisation«

Consulter les notifications ».

#### **Diagramme de séquence :**

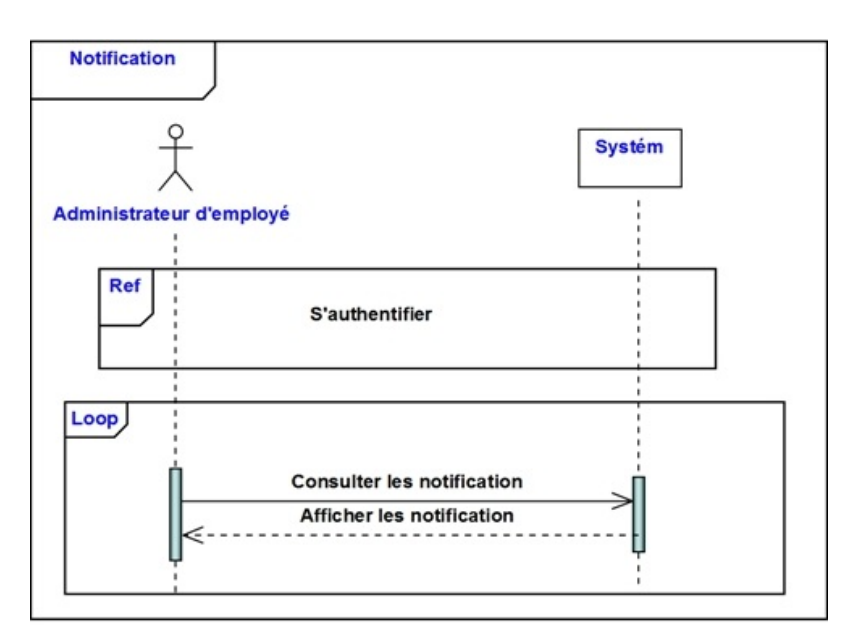

Figure 5.2 – Diagramme de séquence système du cas d'utilisation« Consulter les notifications »

#### **Diagramme d'activité :**

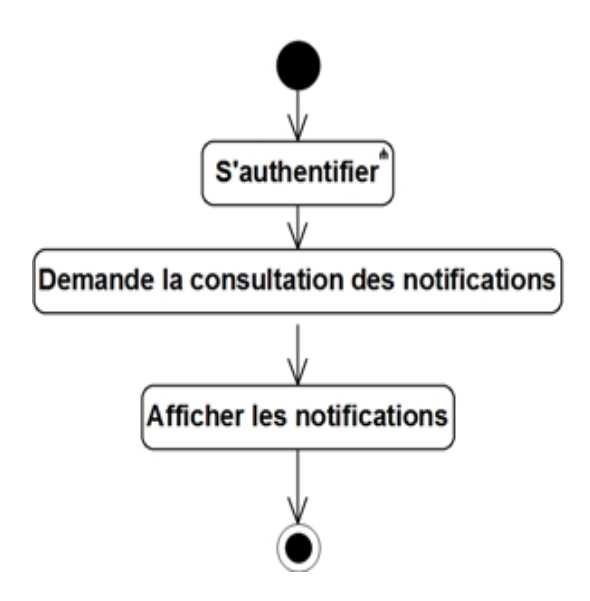

Figure 5.3 – Diagramme d'activité système du cas d'utilisation « Consulter les notifications »

– **Statistique :**

**Description textuelle :**

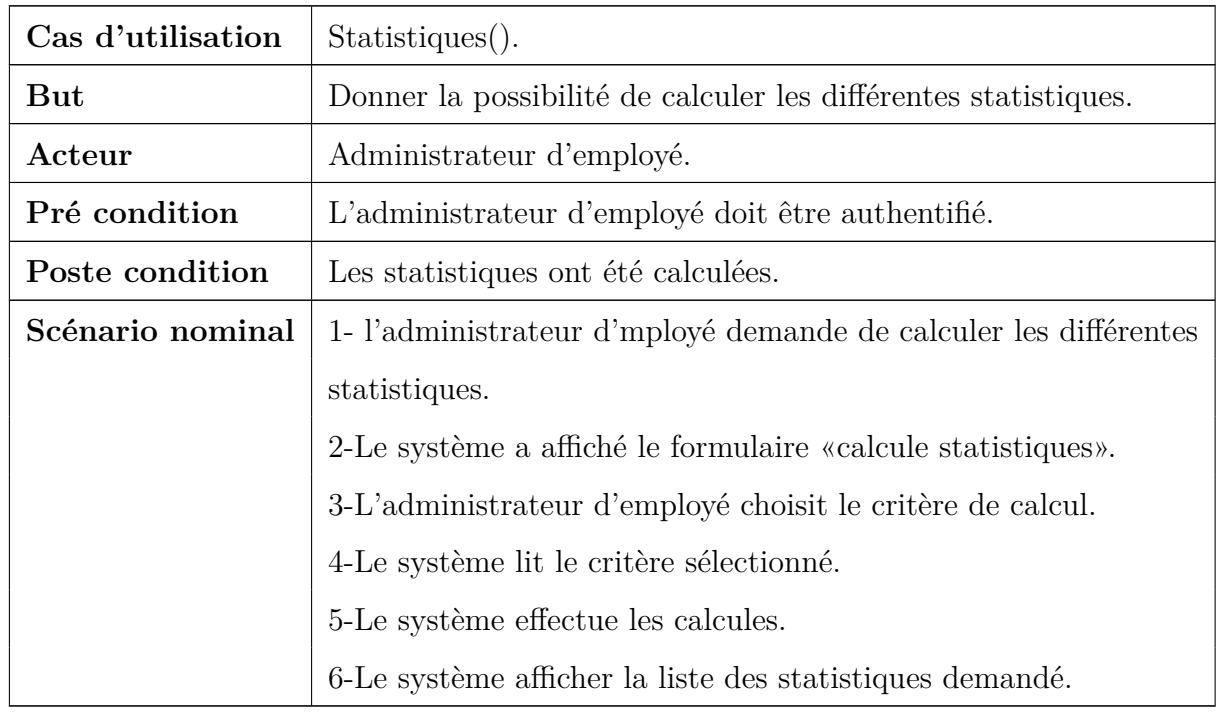

Table 5.2: fiche descriptive textuelle du cas d'utilisa-

#### tion**«statistique ».**

**Diagramme de séquence :**

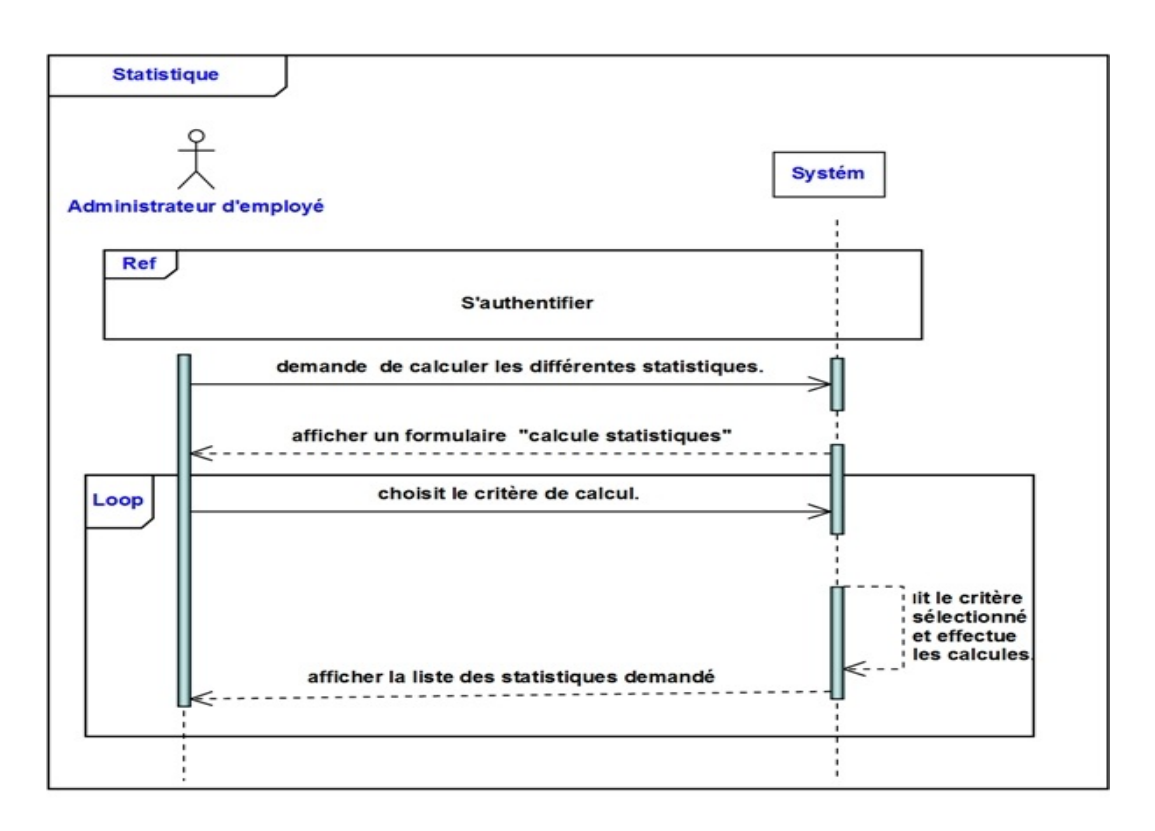

Figure 5.4 – Diagramme de séquence système du cas d'utilisation « statistique »

**Diagramme d'activité :**

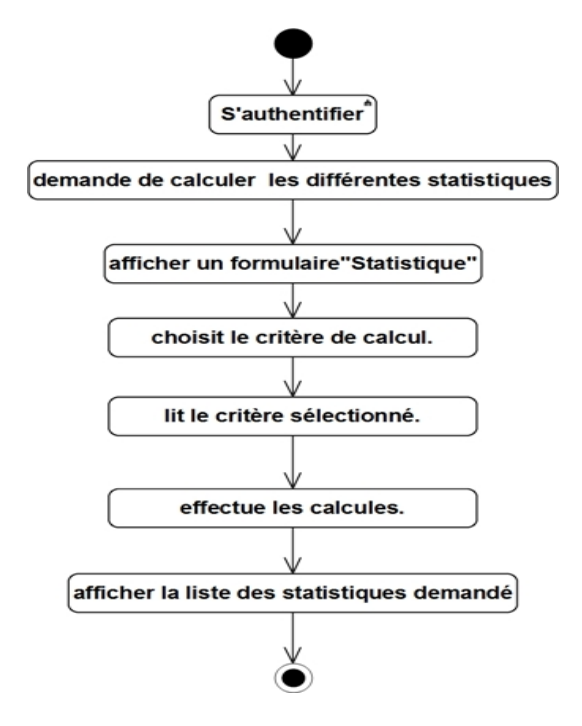

Figure 5.5 – Diagramme d'activité système du cas d'utilisation « statistique »
# – **Quitter le travail :**

# **Description textuelle :**

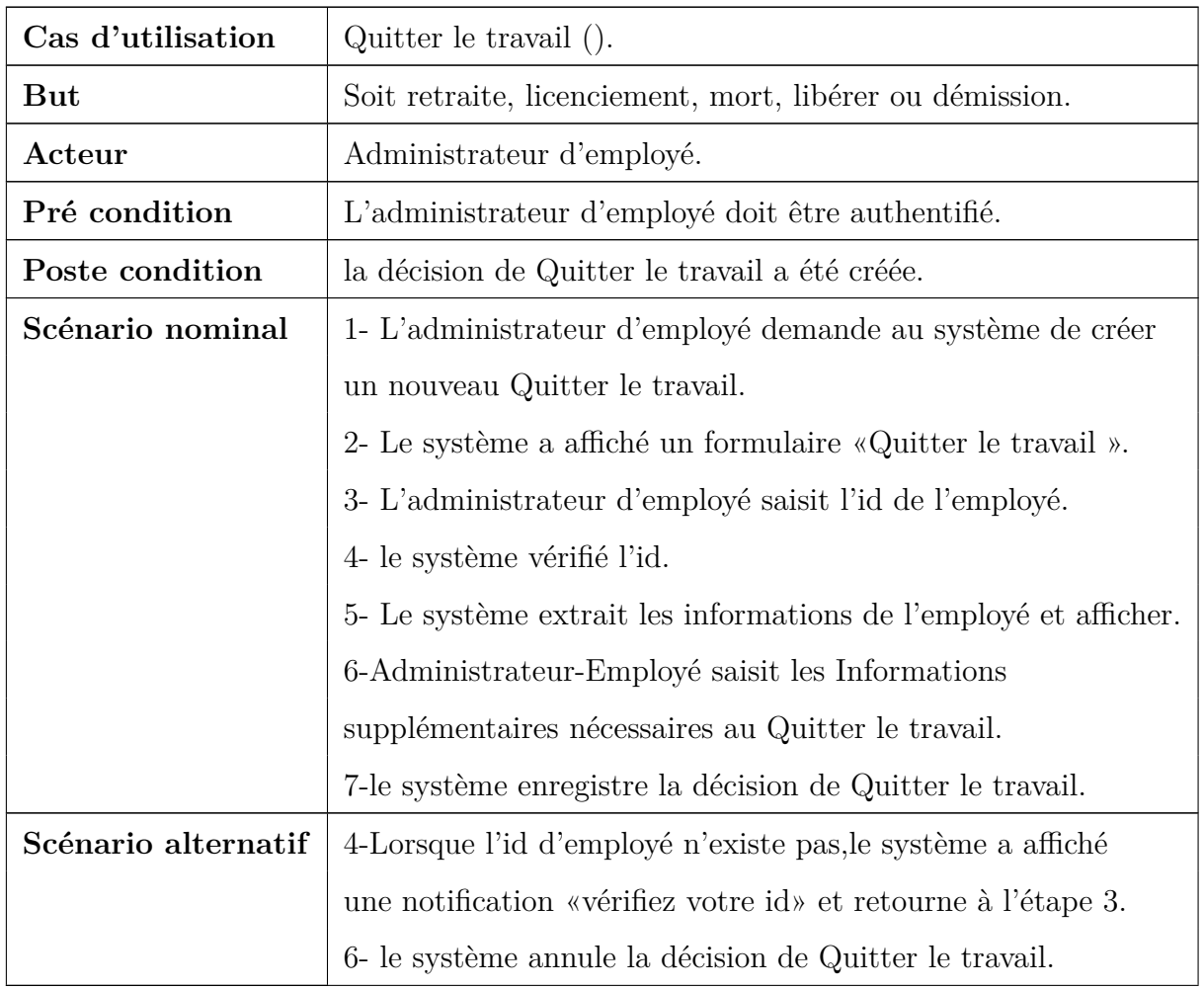

Table 5.3: fiche descriptive textuelle du cas d'utilisation

**«Quitter le travail ».**

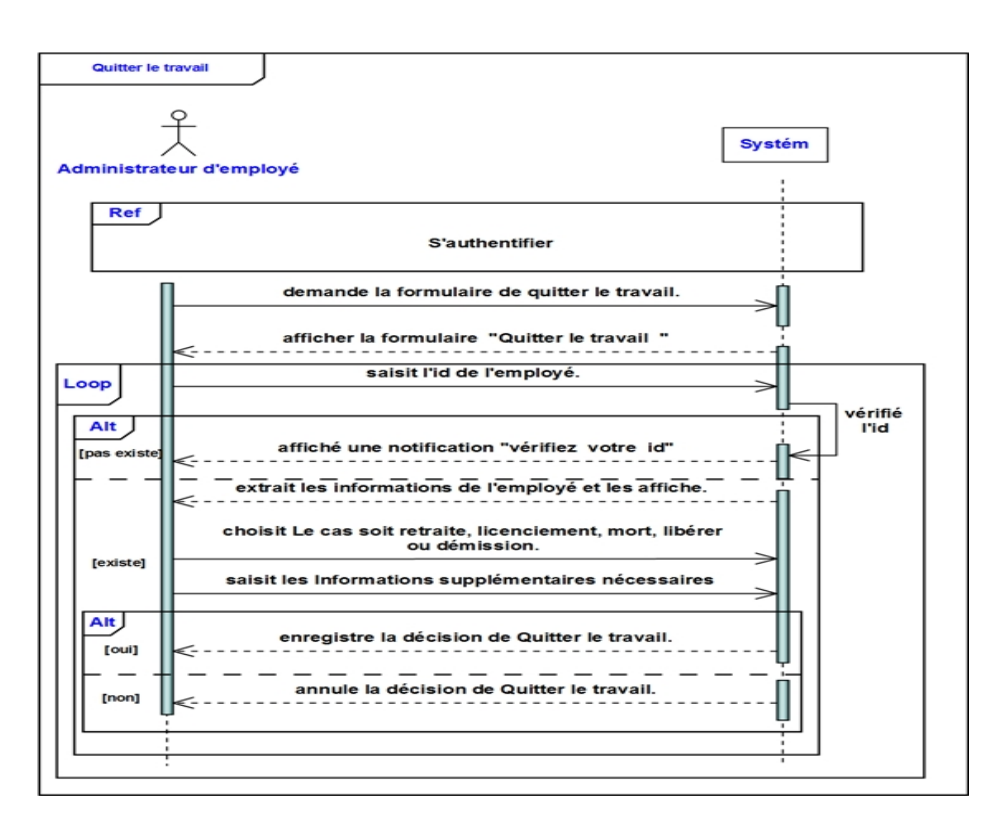

Figure 5.6 – Diagramme de séquence système du cas d'utilisation « Quitter le travail »

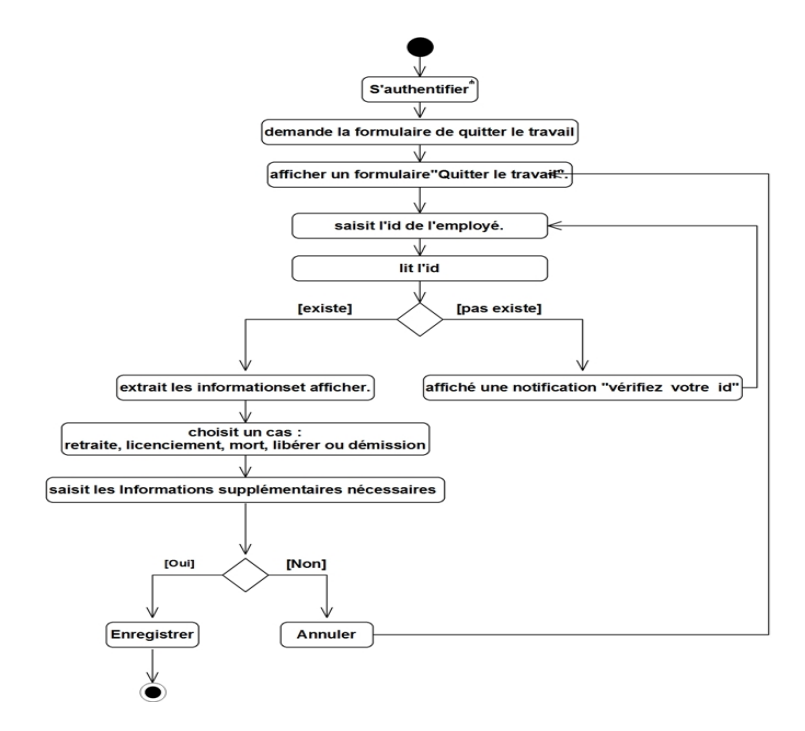

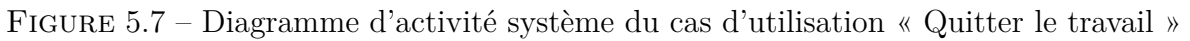

# – **Mutation :**

# **Description textuelle :**

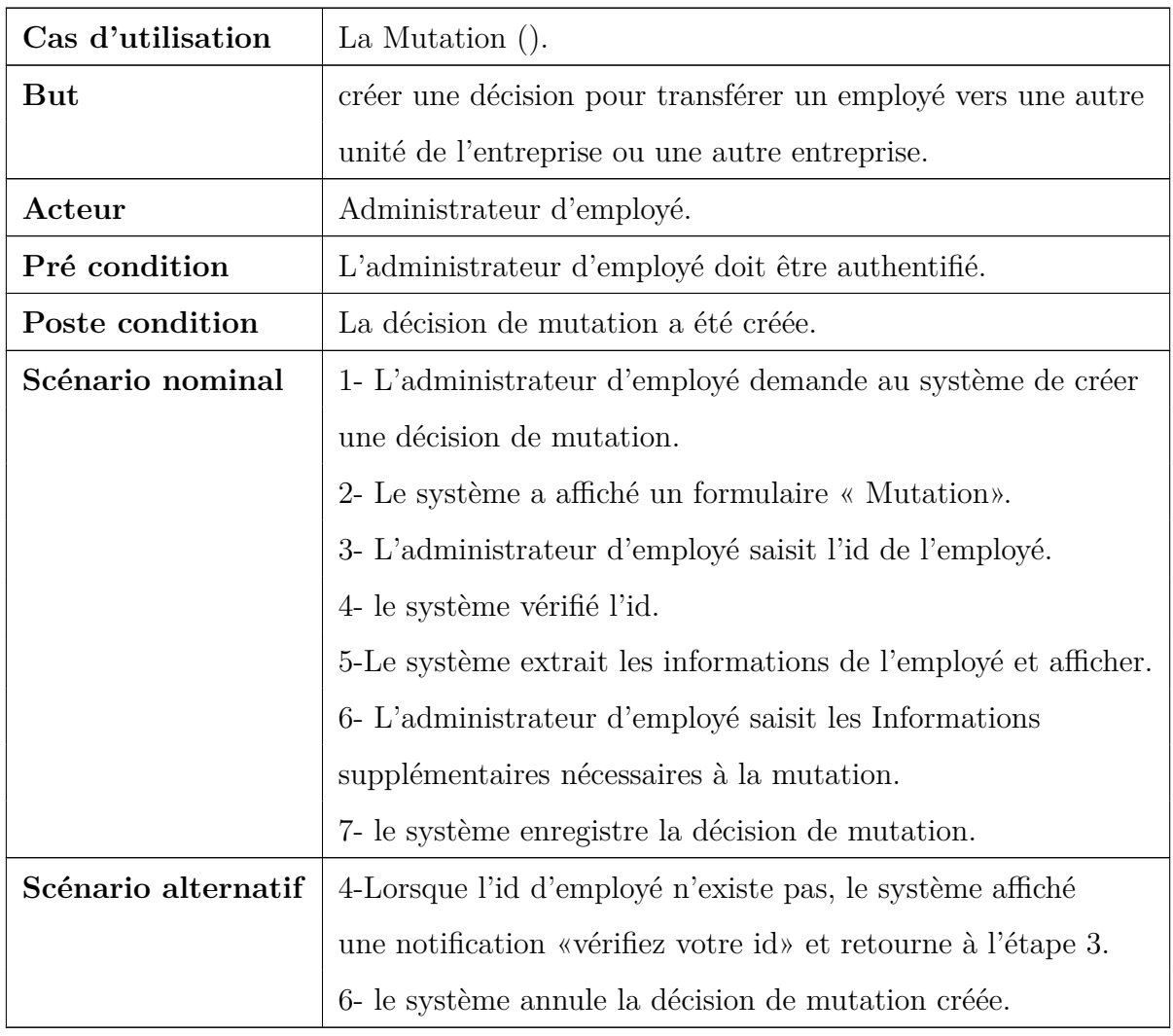

Table 5.4: fiche descriptive textuelle du cas d'utilisation

« Mutation ».

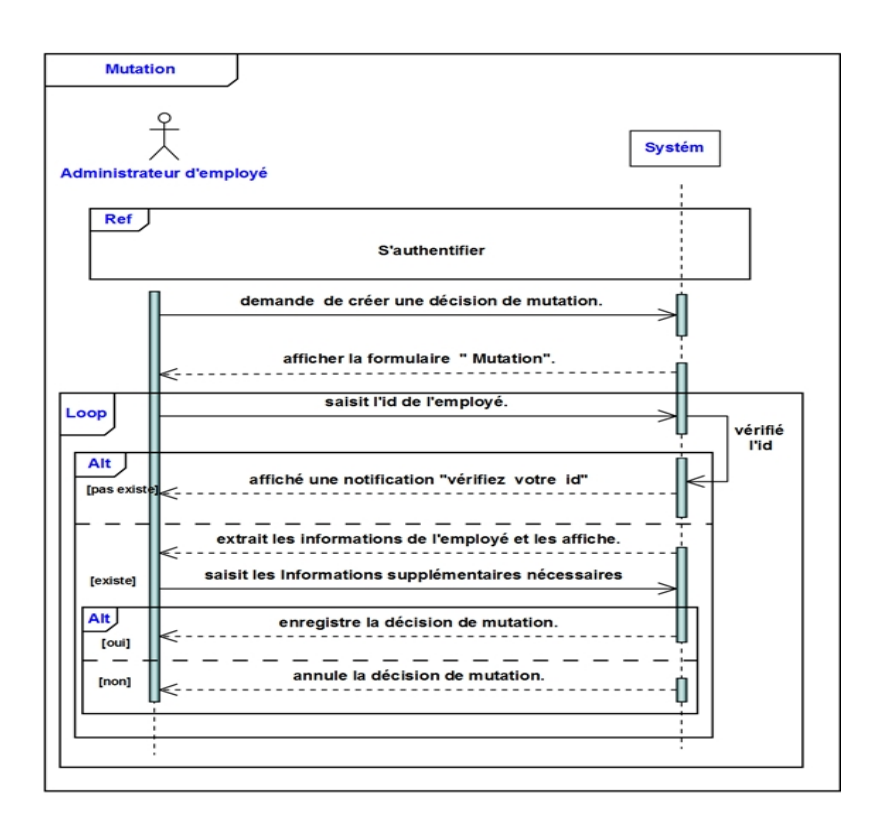

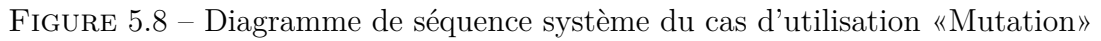

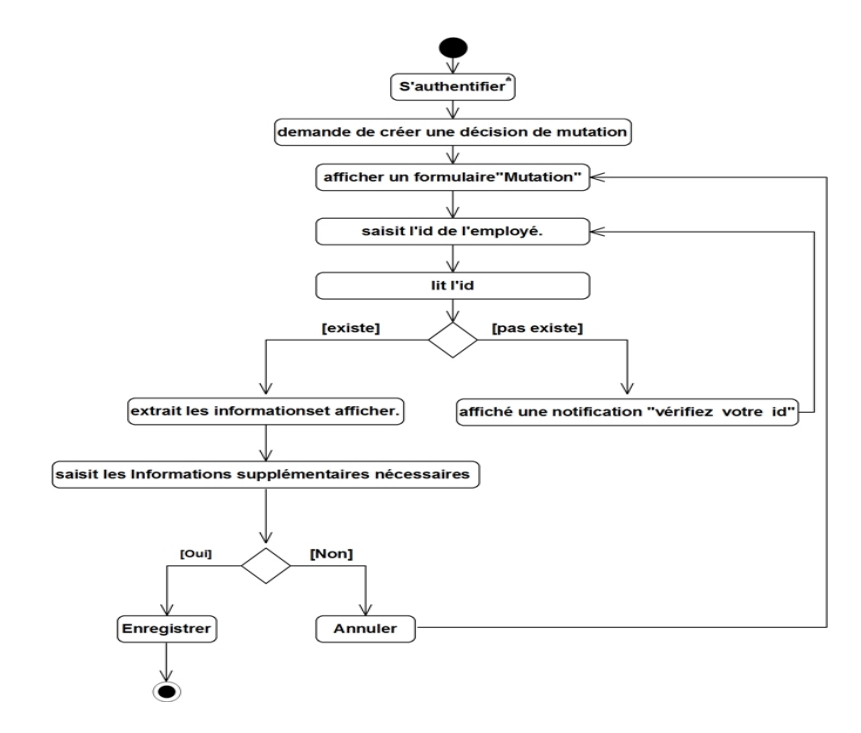

Figure 5.9 – Diagramme d'activité système du cas d'utilisation «Mutation»

- **Situation juridique :**
	- **1- Mise en disponibilité :**

**Description textuelle :**

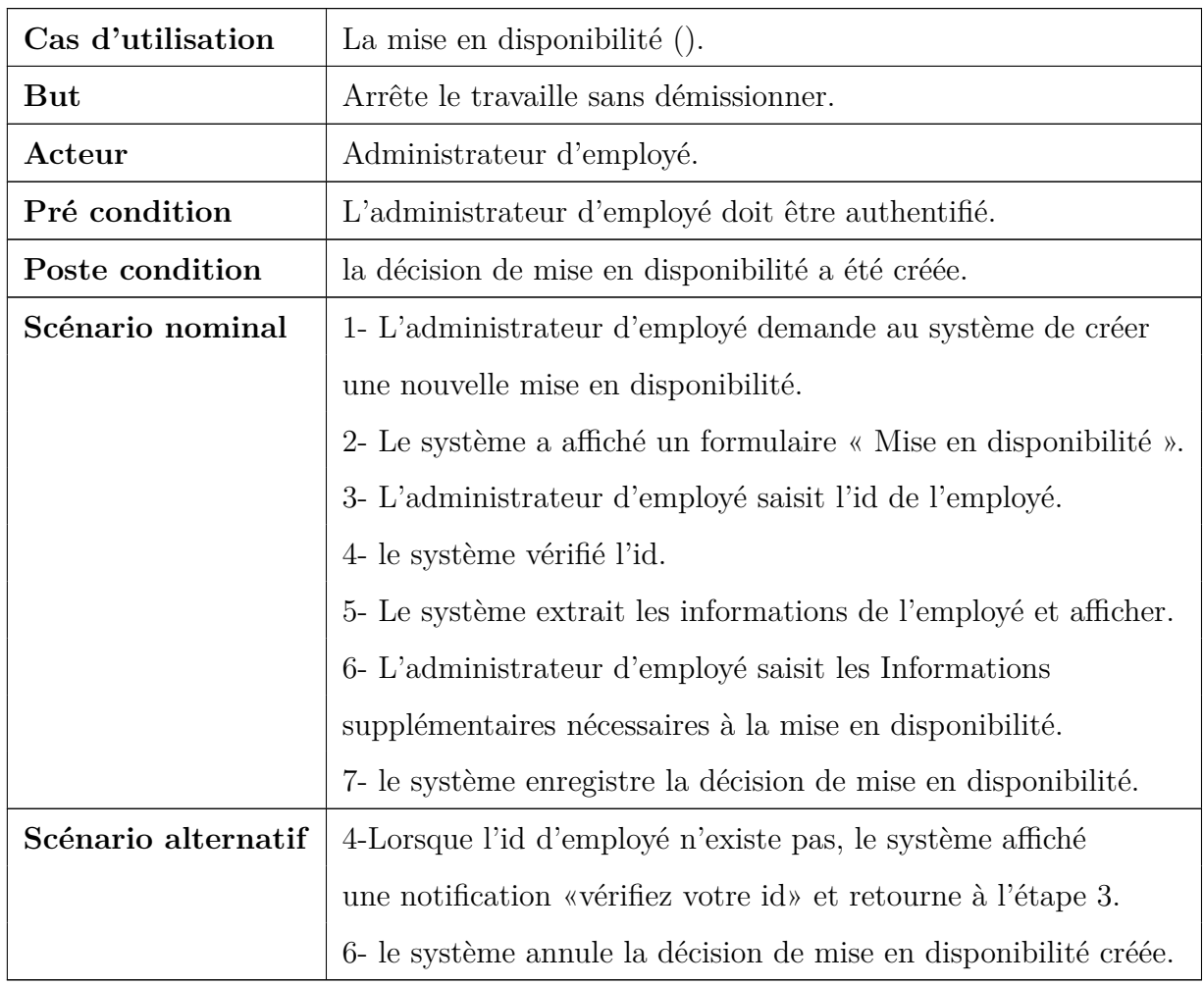

Table 5.5: fiche descriptive textuelle du cas d'utilisation

**«Mise en disponibilité».**

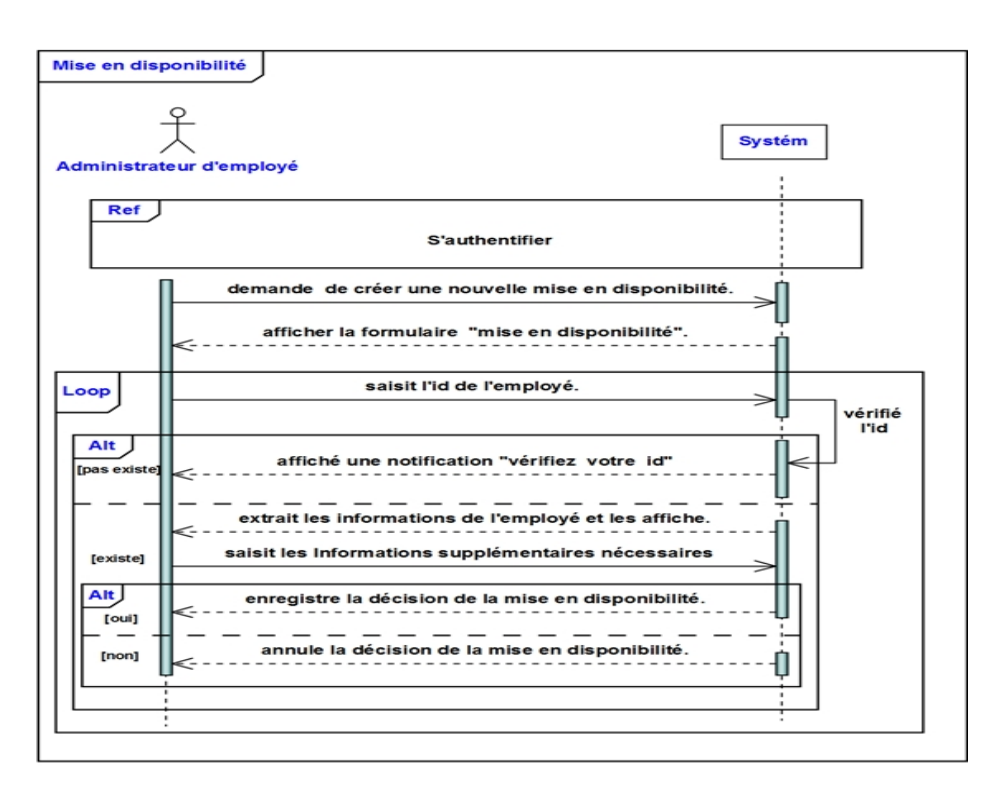

Figure 5.10 – Diagramme de séquence système du cas d'utilisation **«Mise en disponibilité»**

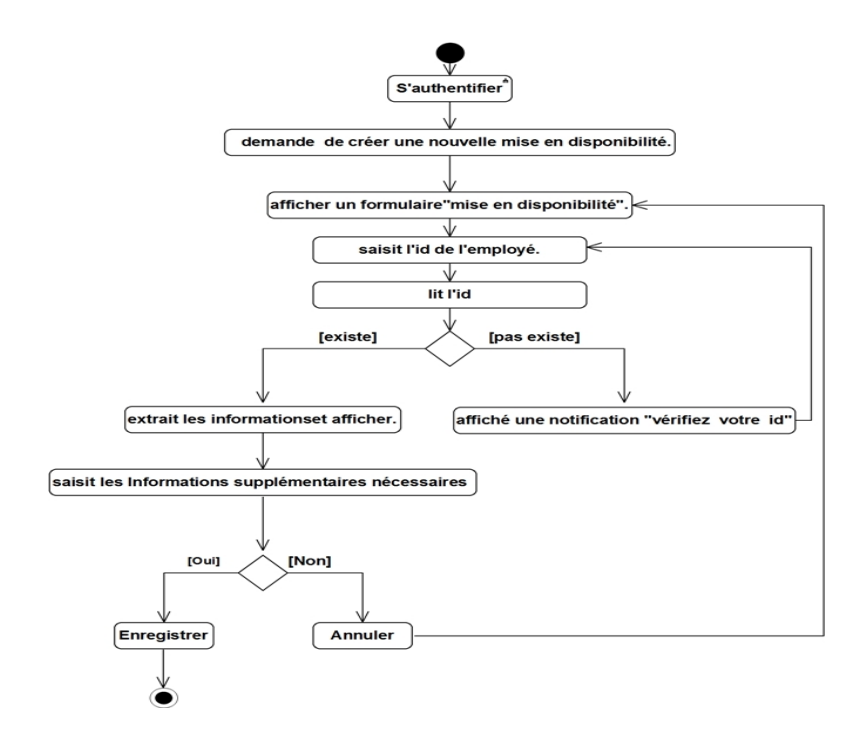

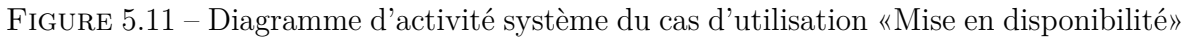

# **2- Détachement :**

# **Description textuelle :**

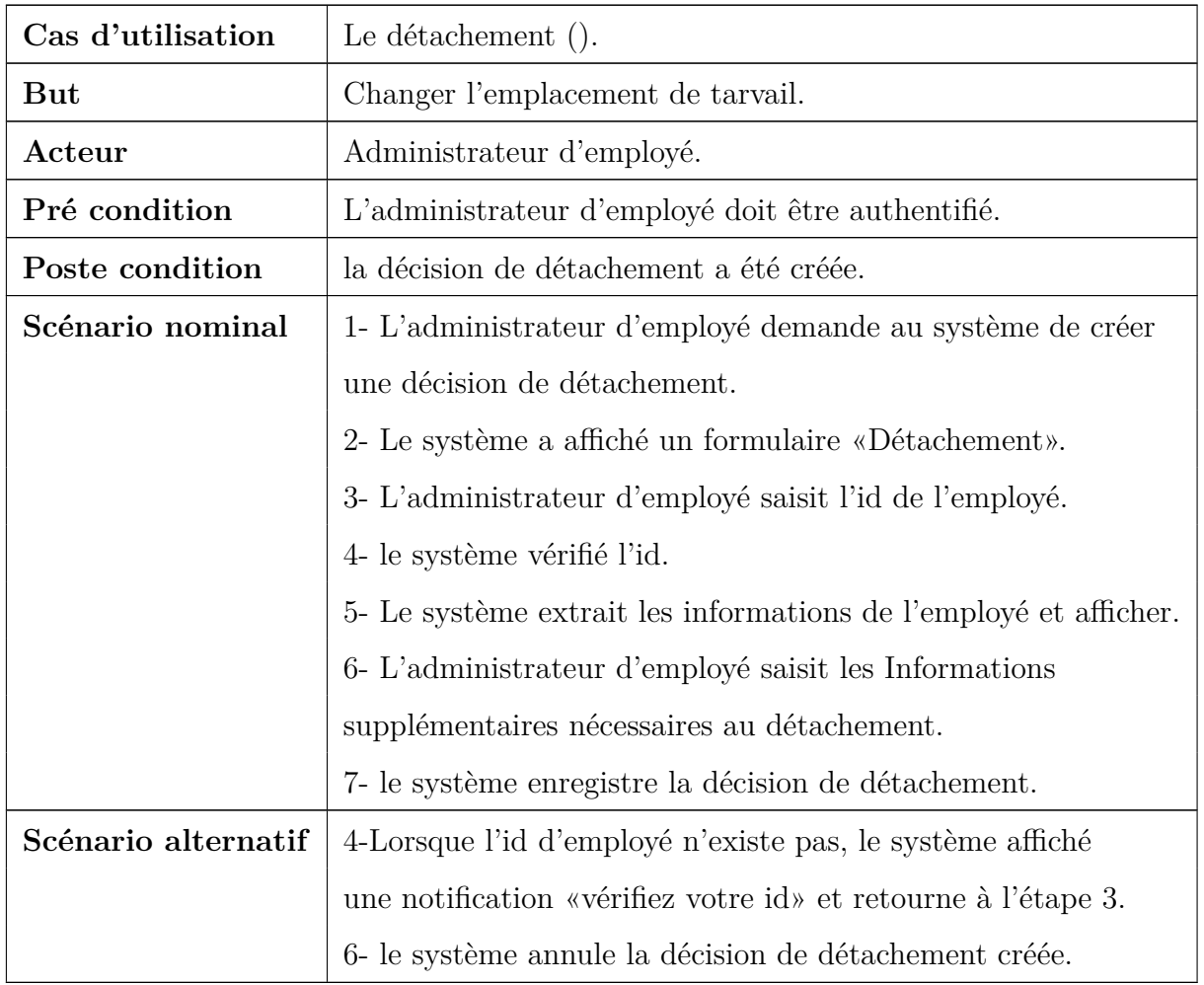

Table 5.6: fiche descriptive textuelle du cas d'utilisation

**«Détachement».**

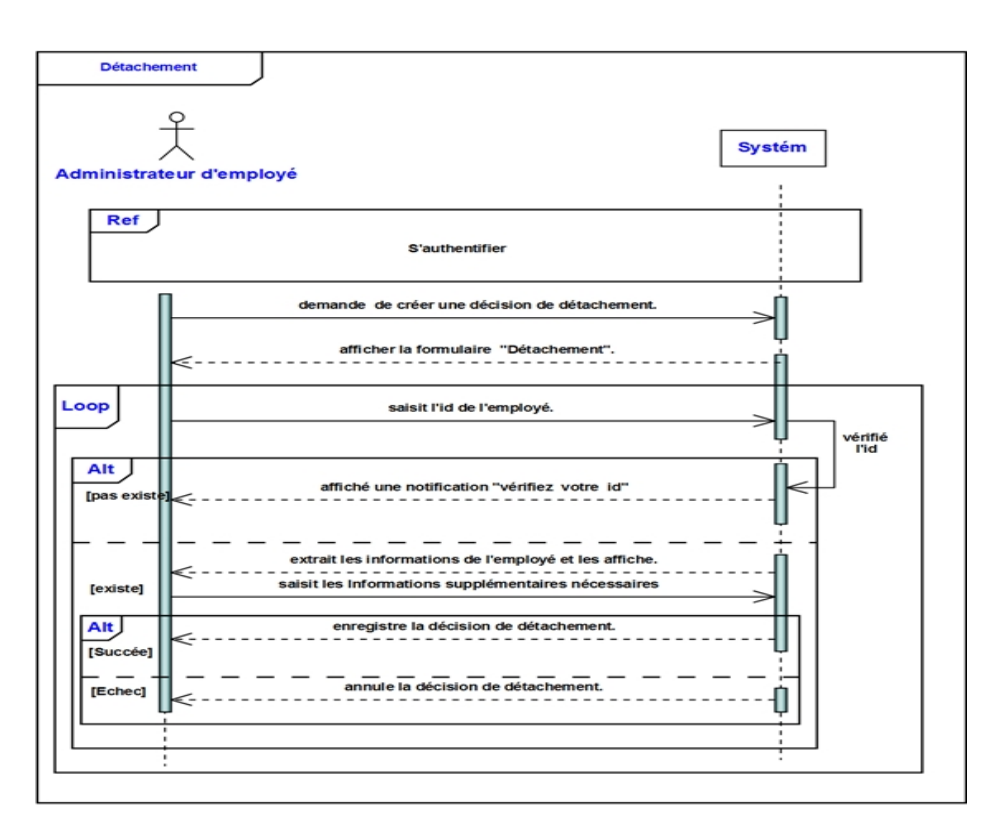

Figure 5.12 – Diagramme de équence système du cas d'utilisation «Détachement»

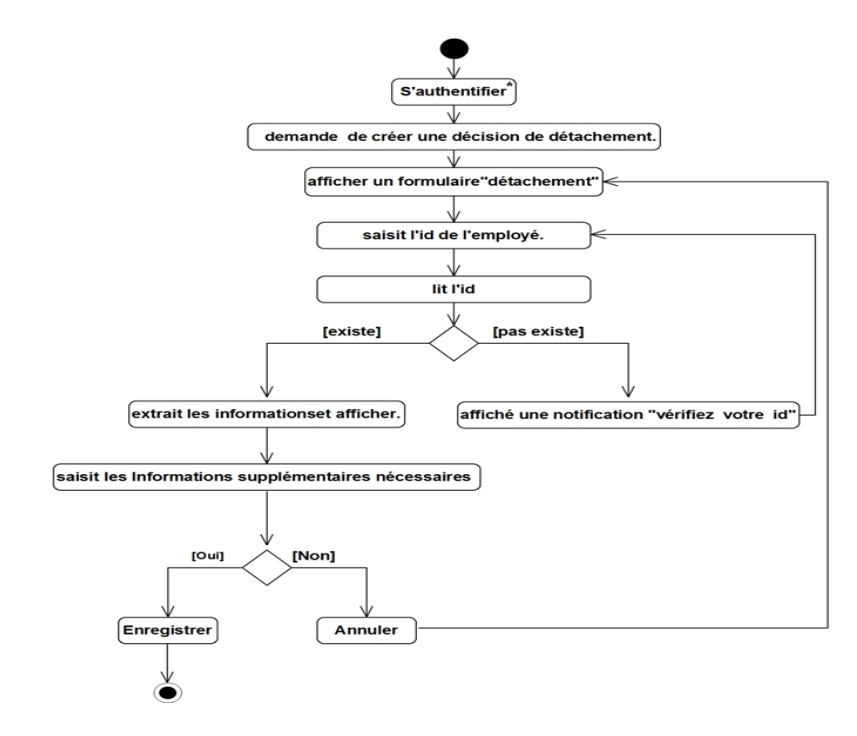

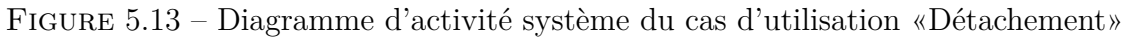

# **3- Service national :**

# **Description textuelle :**

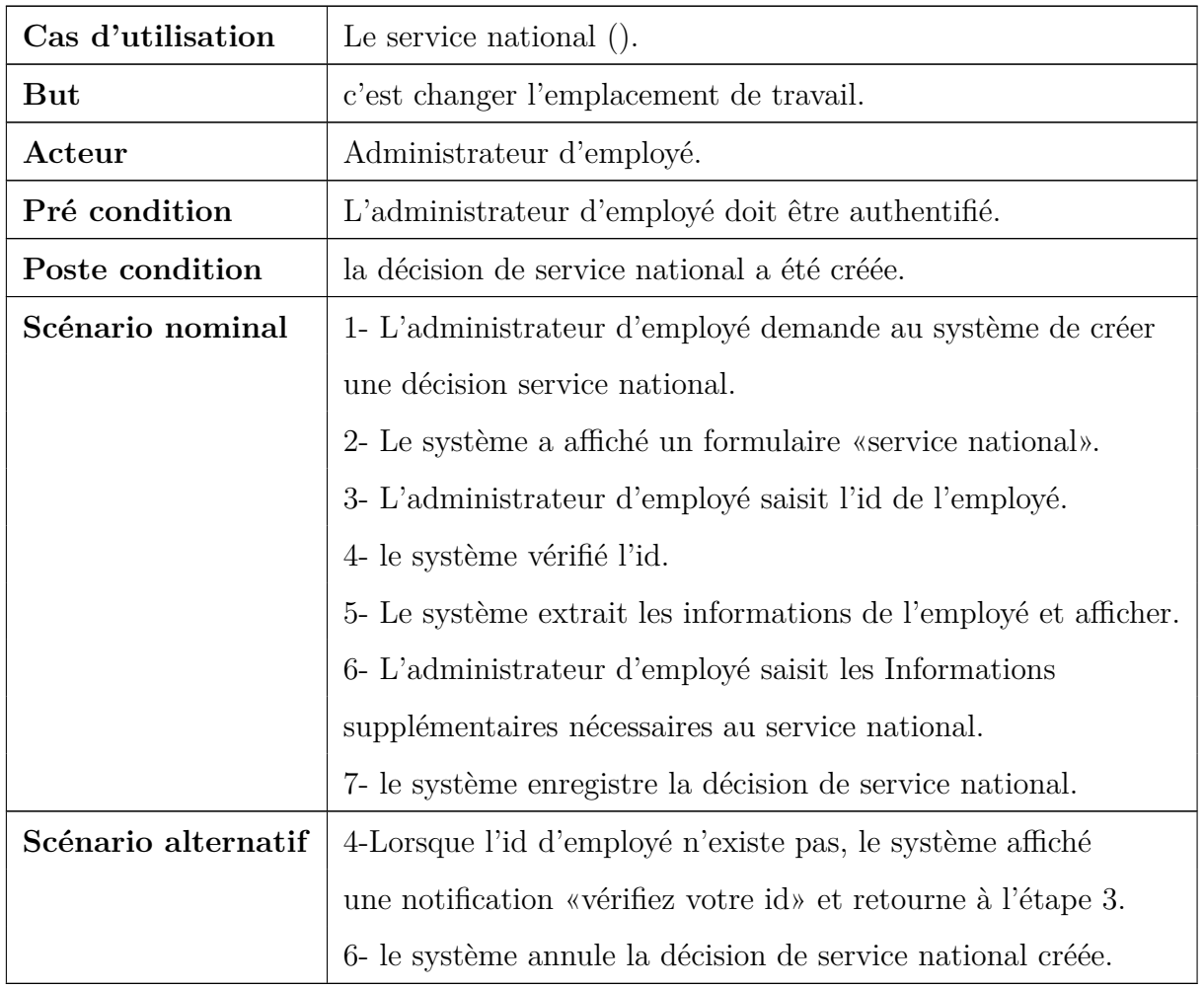

Table 5.7: fiche descriptive textuelle du cas d'utilisation

**«Service national ».**

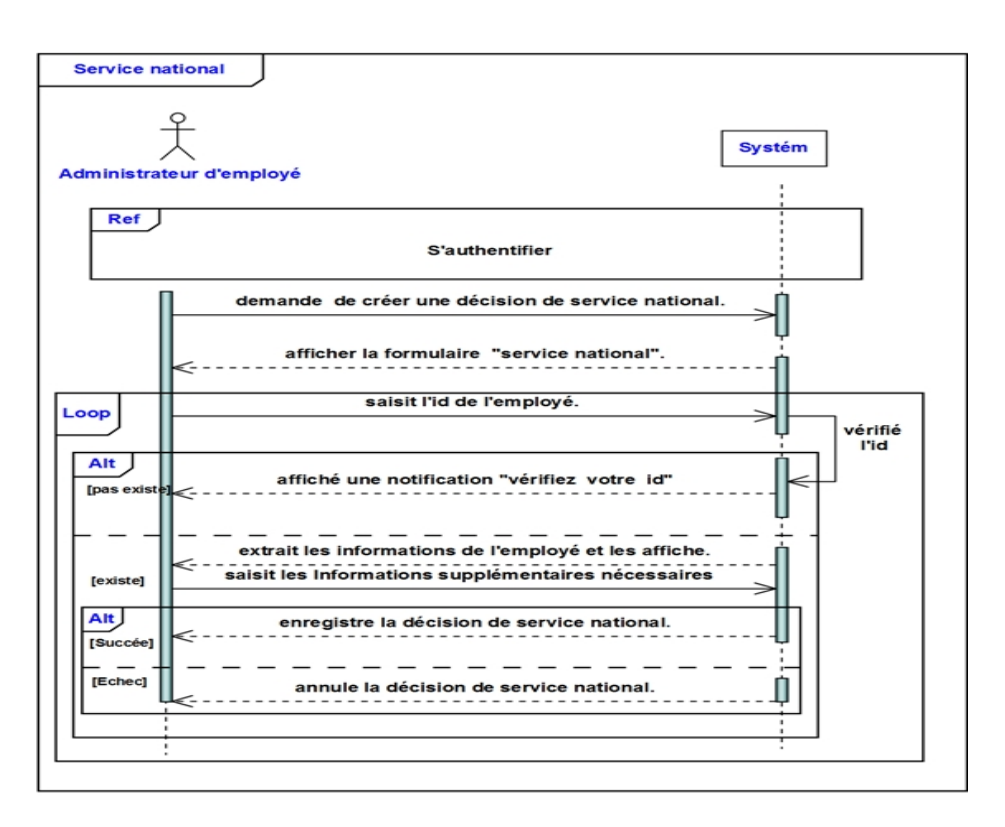

Figure 5.14 – Diagramme de séquence système du cas d'utilisation «Service national»

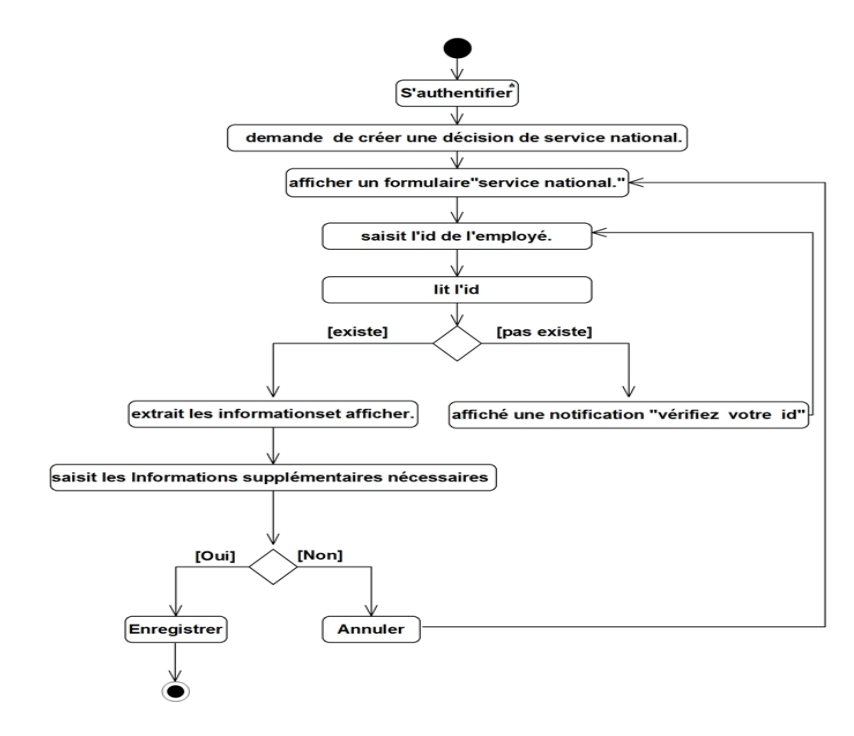

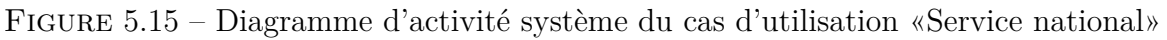

# – **Réintégration :**

# **Description textuelle :**

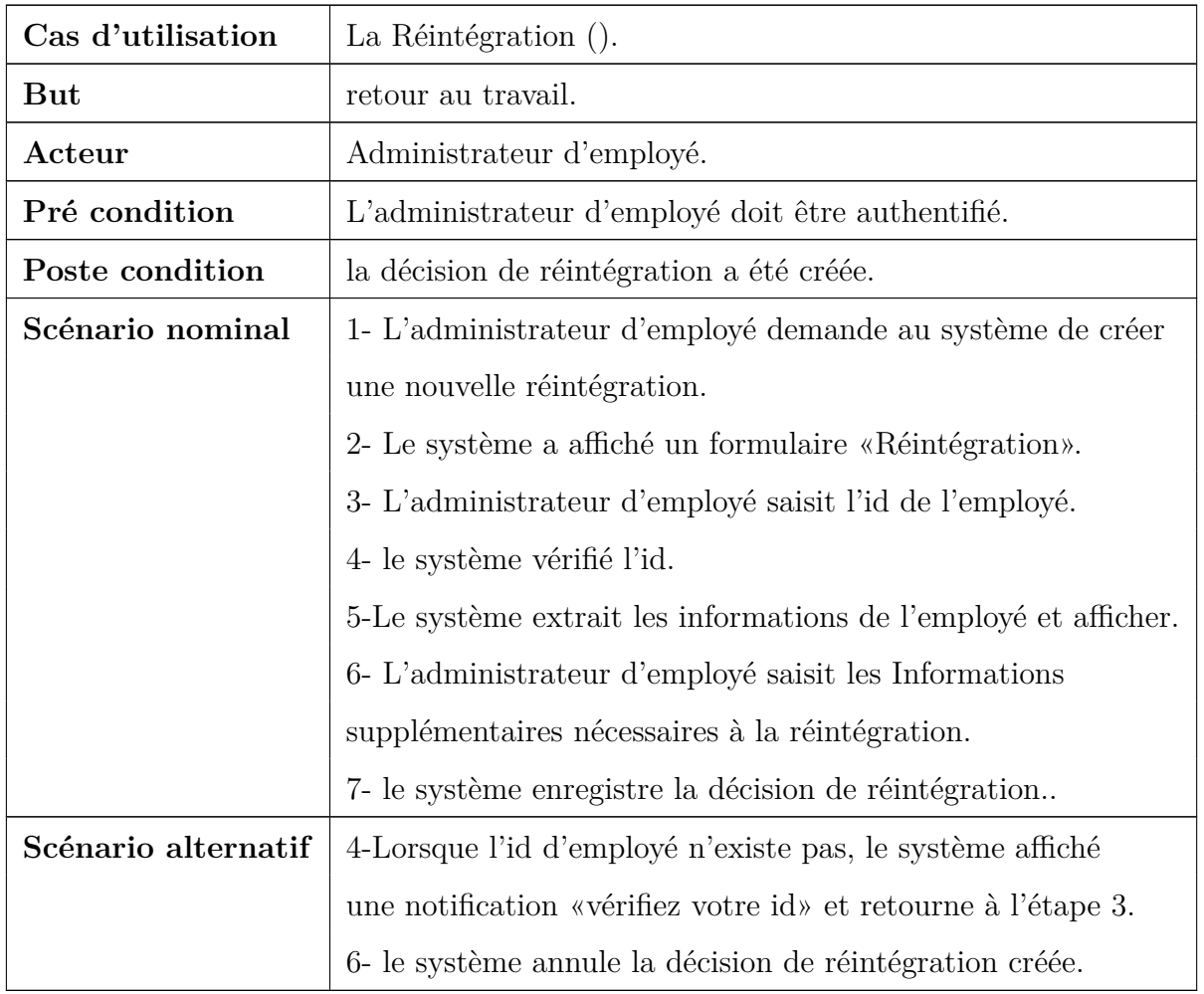

Table 5.8: fiche descriptive textuelle du cas d'utilisation

**«Réintégration».**

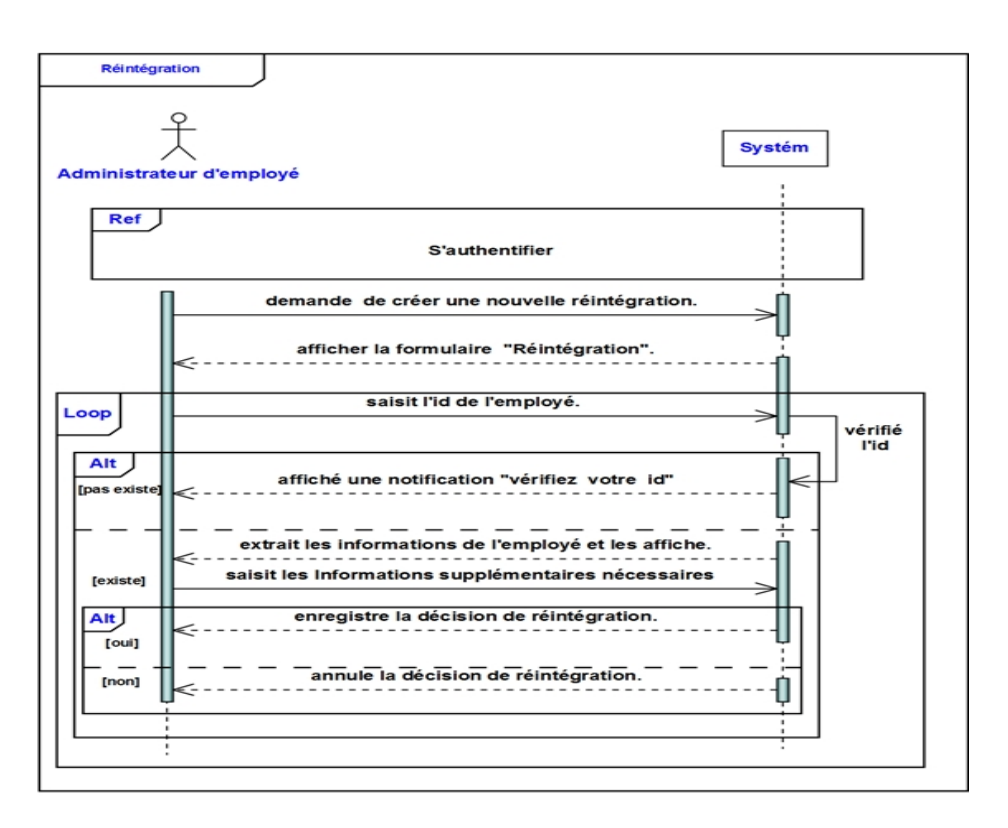

Figure 5.16 – Diagramme de séquence système du cas d'utilisation «Réintégration»

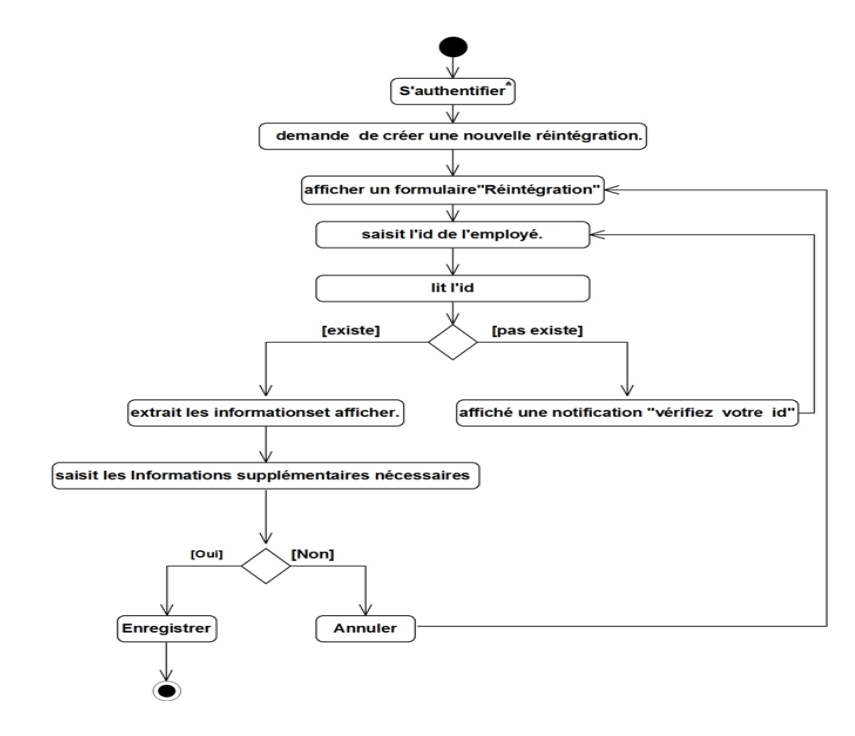

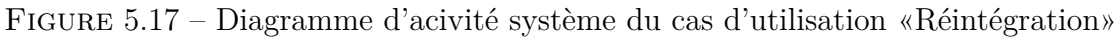

# – **Gérer contrat pour les ouvriers professionnel :**

# **1- Créer contrat :**

**Description textuelle :**

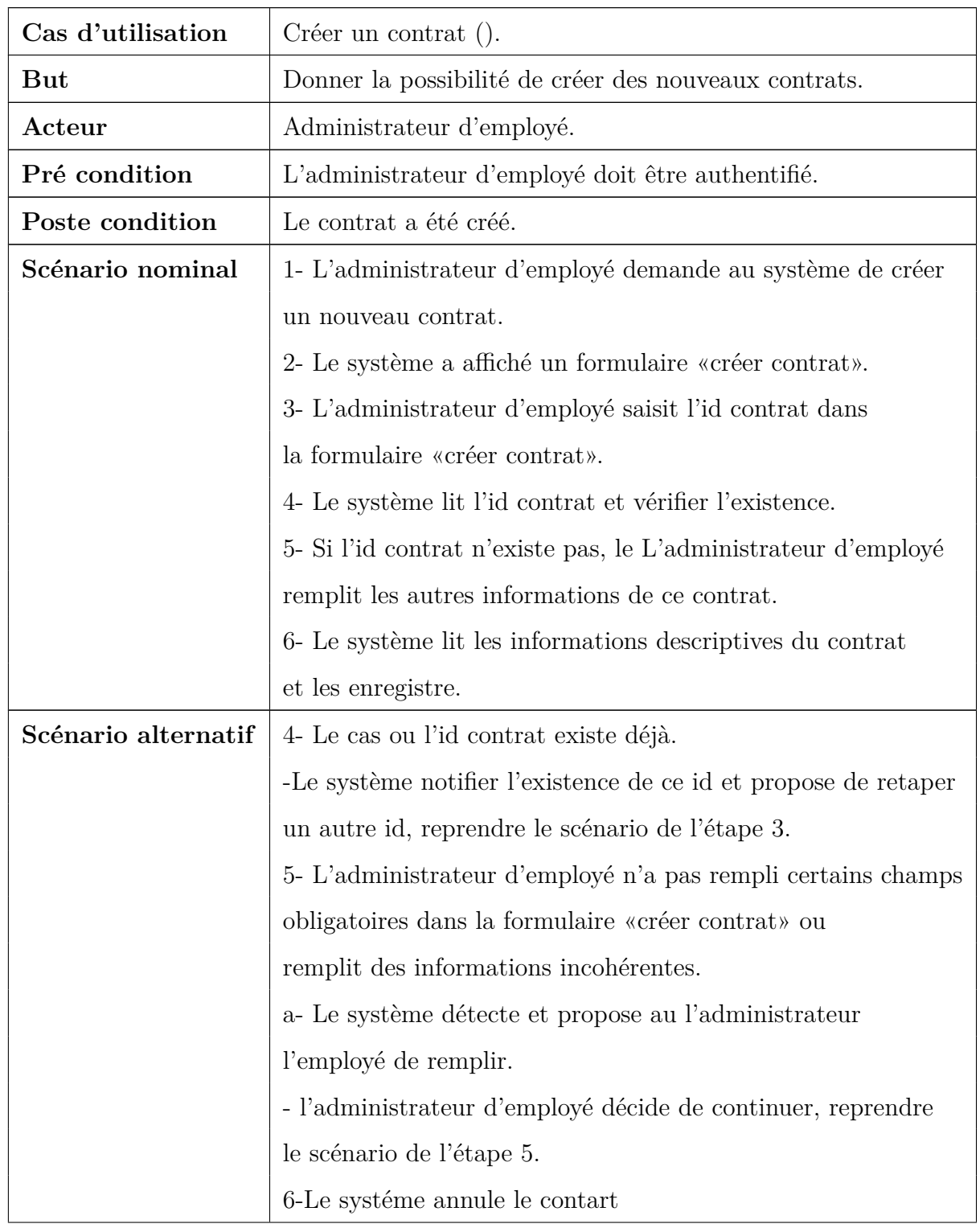

Table 5.9: fiche descriptive textuelle du cas d'utilisation **«Créer contrat».**

#### **Diagramme de séquence :**

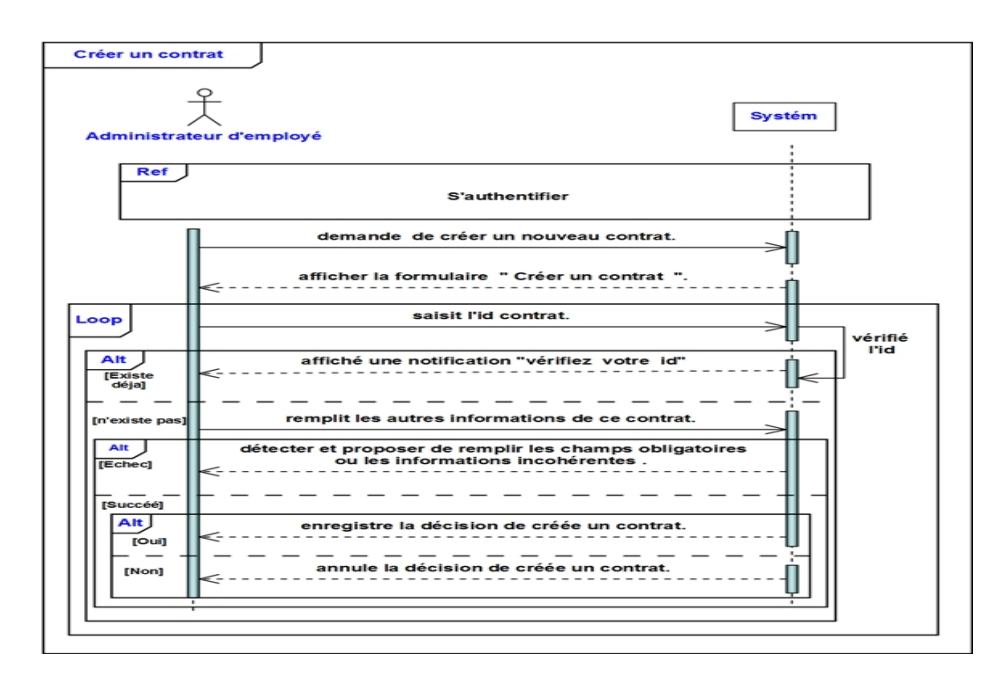

Figure 5.18 – Diagramme de séquence du cas d'utilisation «Créer contrat».

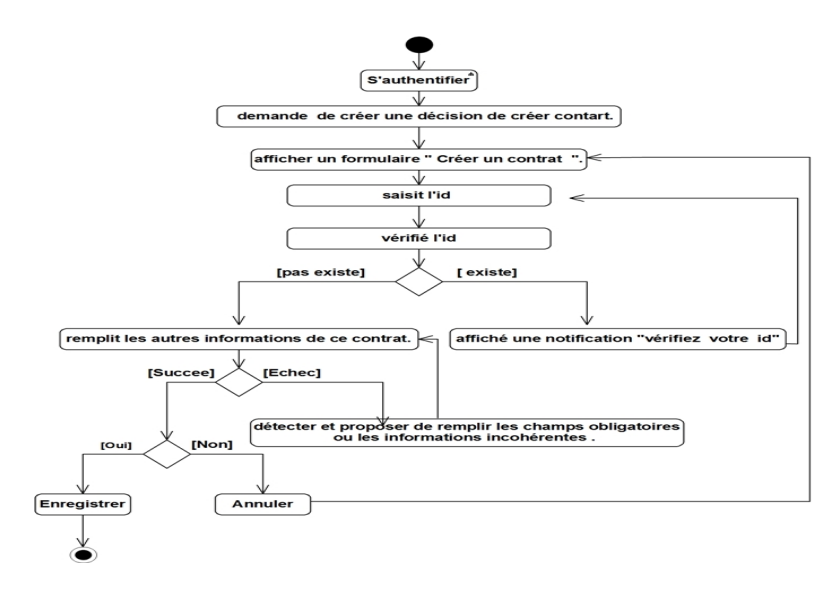

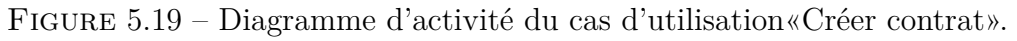

#### **2- Renouveler contrat :**

# **Description textuelle :**

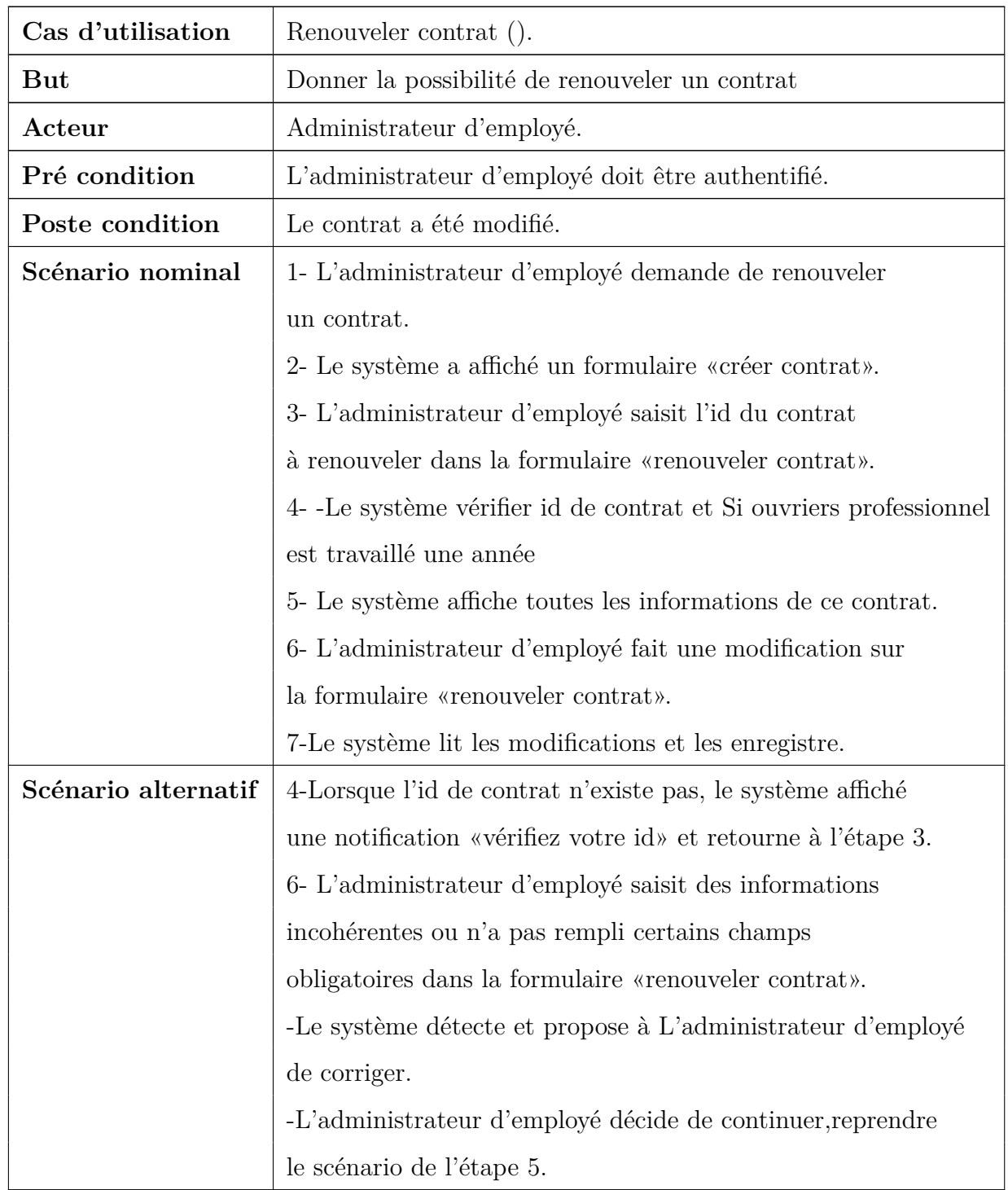

Table 5.10: fiche descriptive textuelle du cas d'utilisation

**«Renouveler contrat ».**

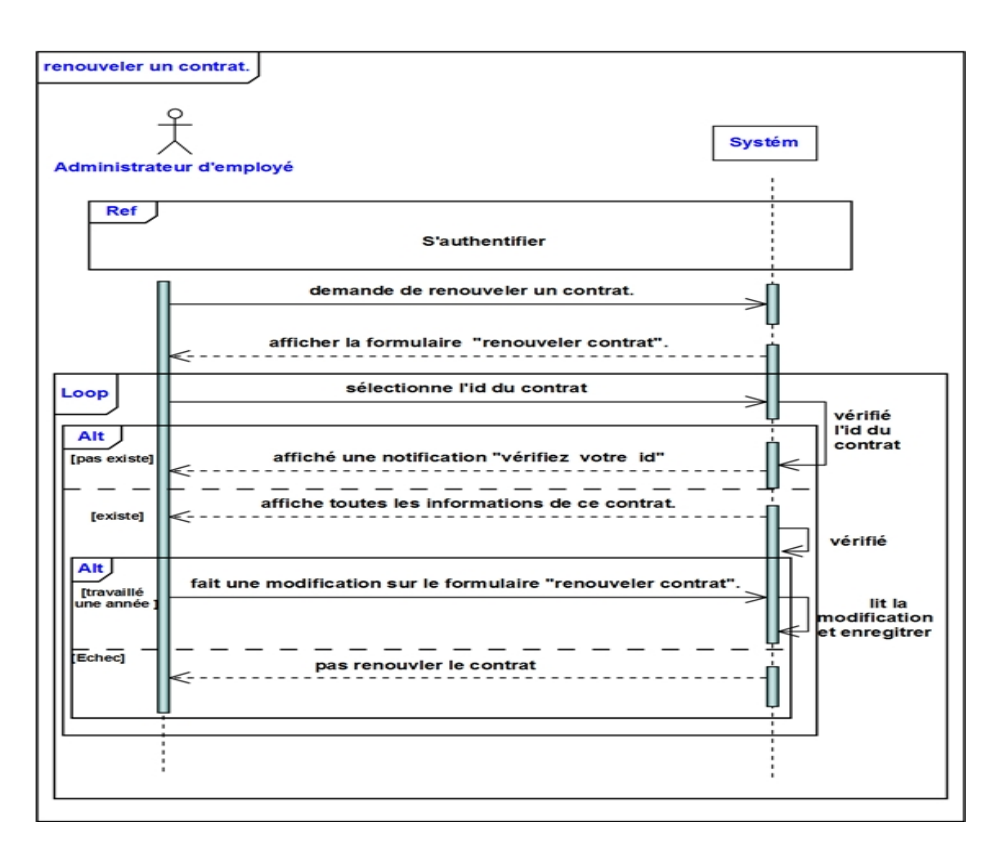

Figure 5.20 – Diagramme de séquence du cas d'utilisation«Renouveler contrat».

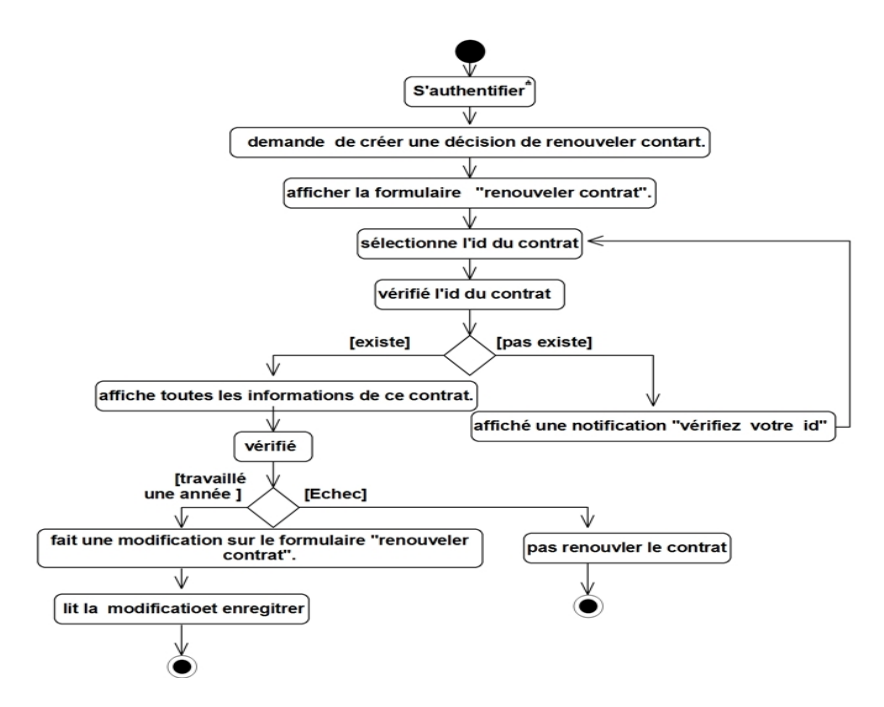

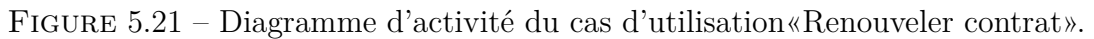

#### **3-Terminer contrat :**

# **Description textuelle :**

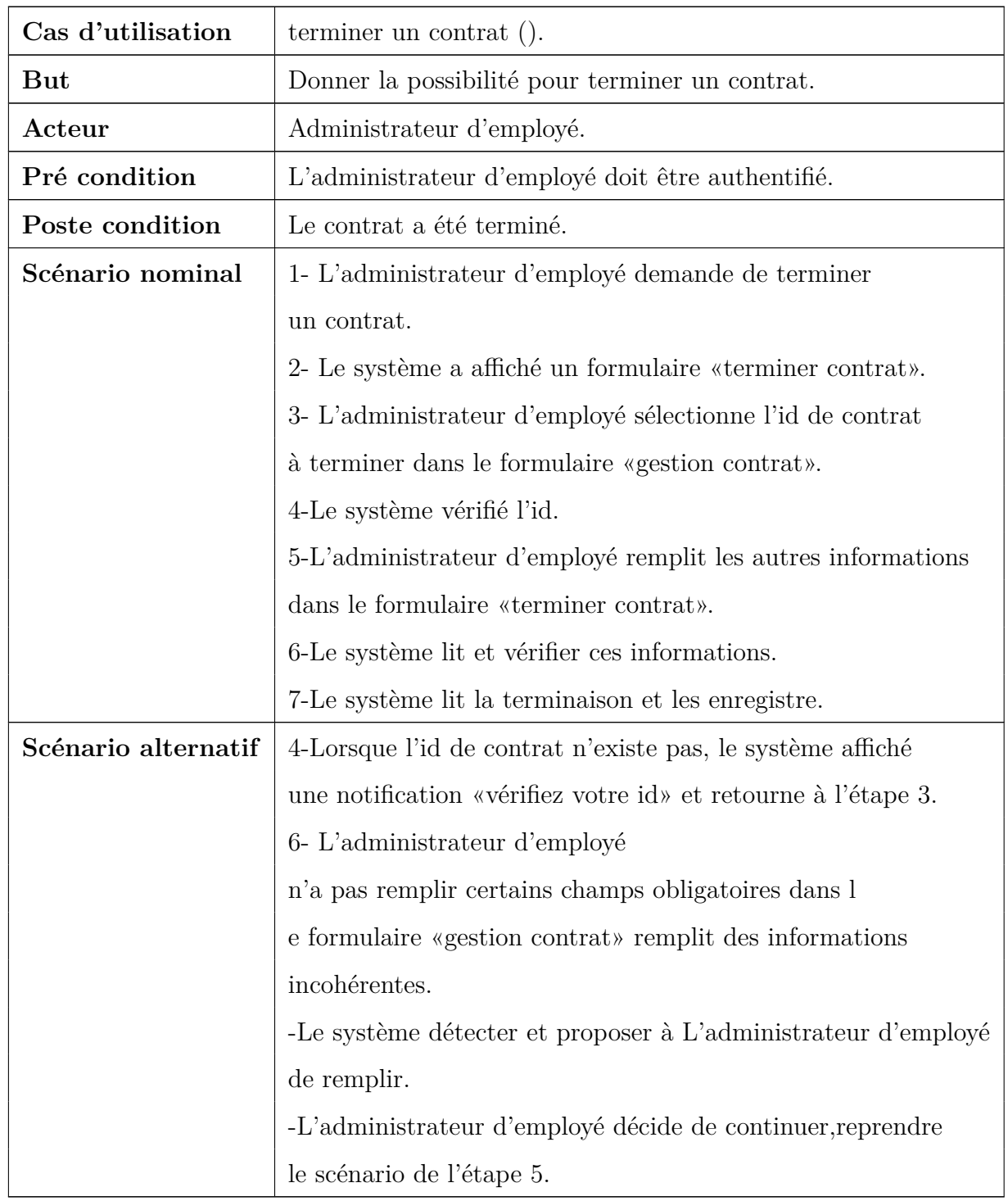

Table 5.11: fiche descriptive textuelle du cas d'utilisation

# **«Terminer contrat».**

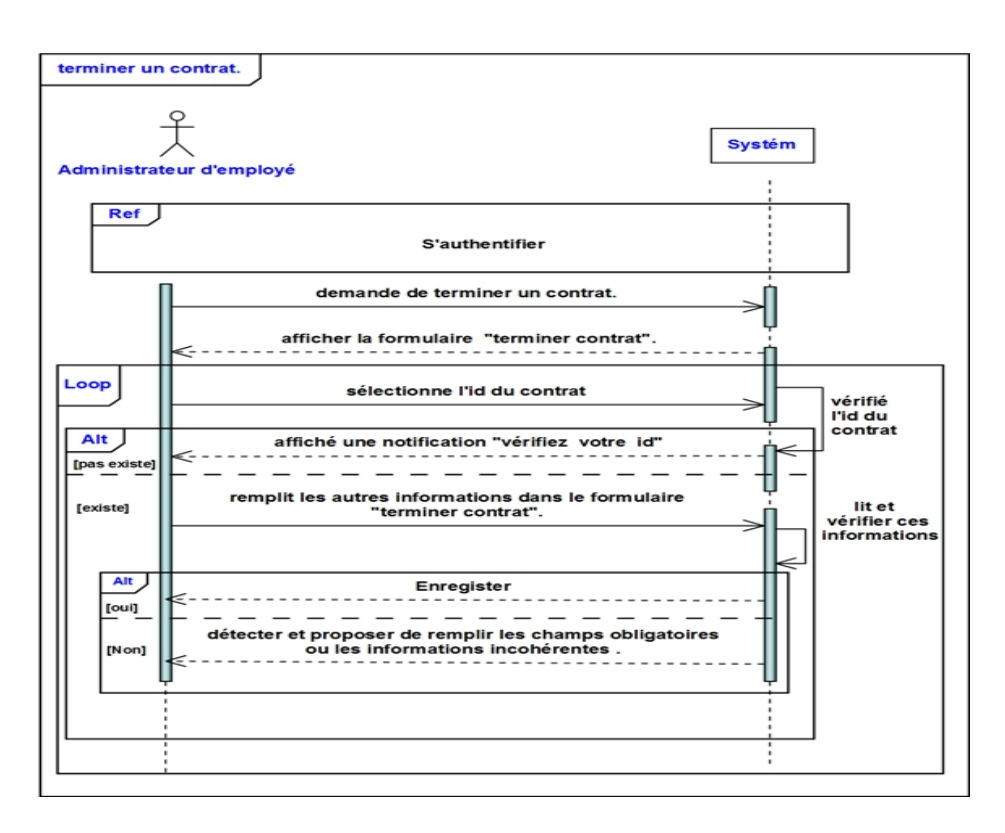

Figure 5.22 – Diagramme de séquence du cas d'utilisation «Terminer contrat».

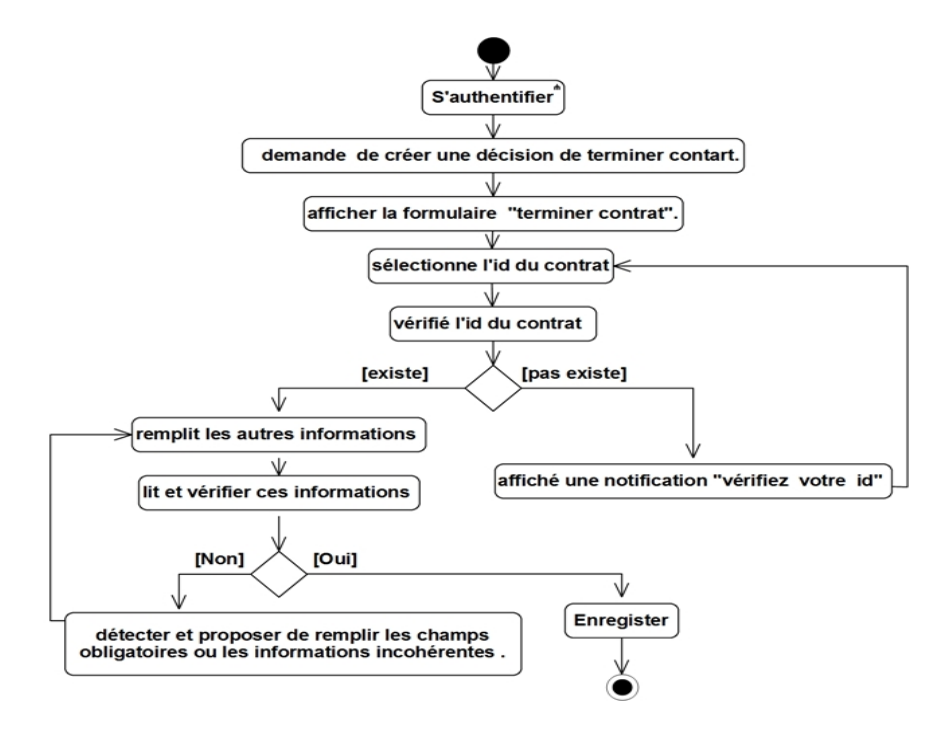

Figure 5.23 – Diagramme d'activité du cas d'utilisation«Terminer contrat».

- **Recrutement :**
	- **1- PV d'installation :**

**Description textuelle :**

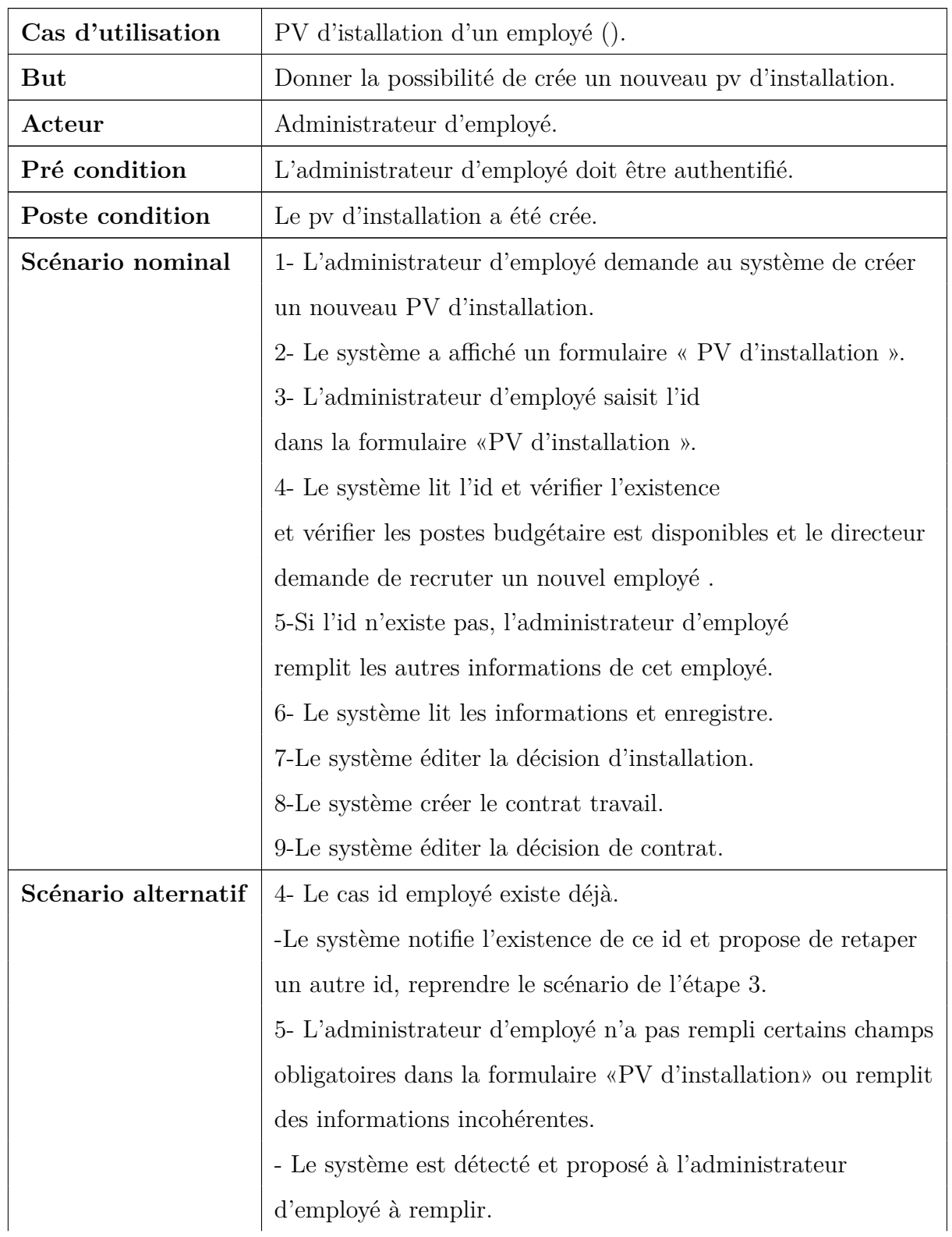

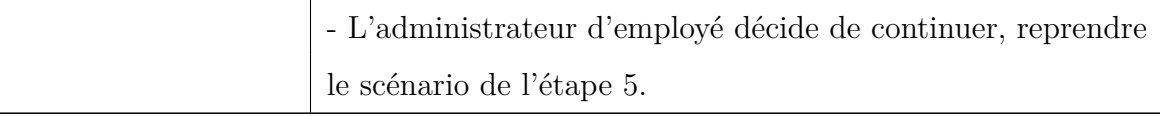

Table 5.12: fiche descriptive textuelle du cas d'utilisation

**«PV d'installation».**

#### **Diagramme de séquence :**

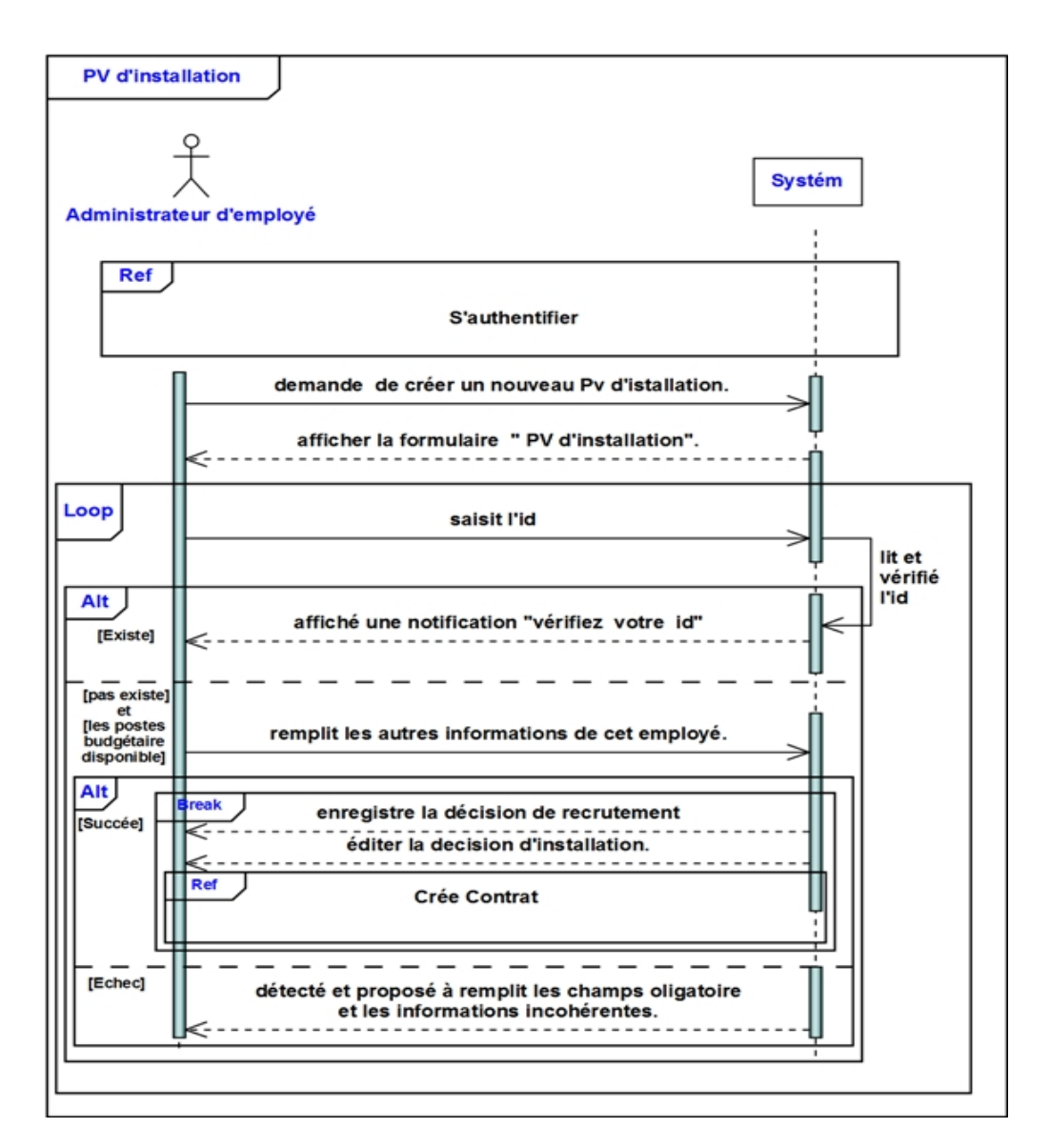

Figure 5.24 – Diagramme de séquence système du cas d'utilisation «PV d'installation»

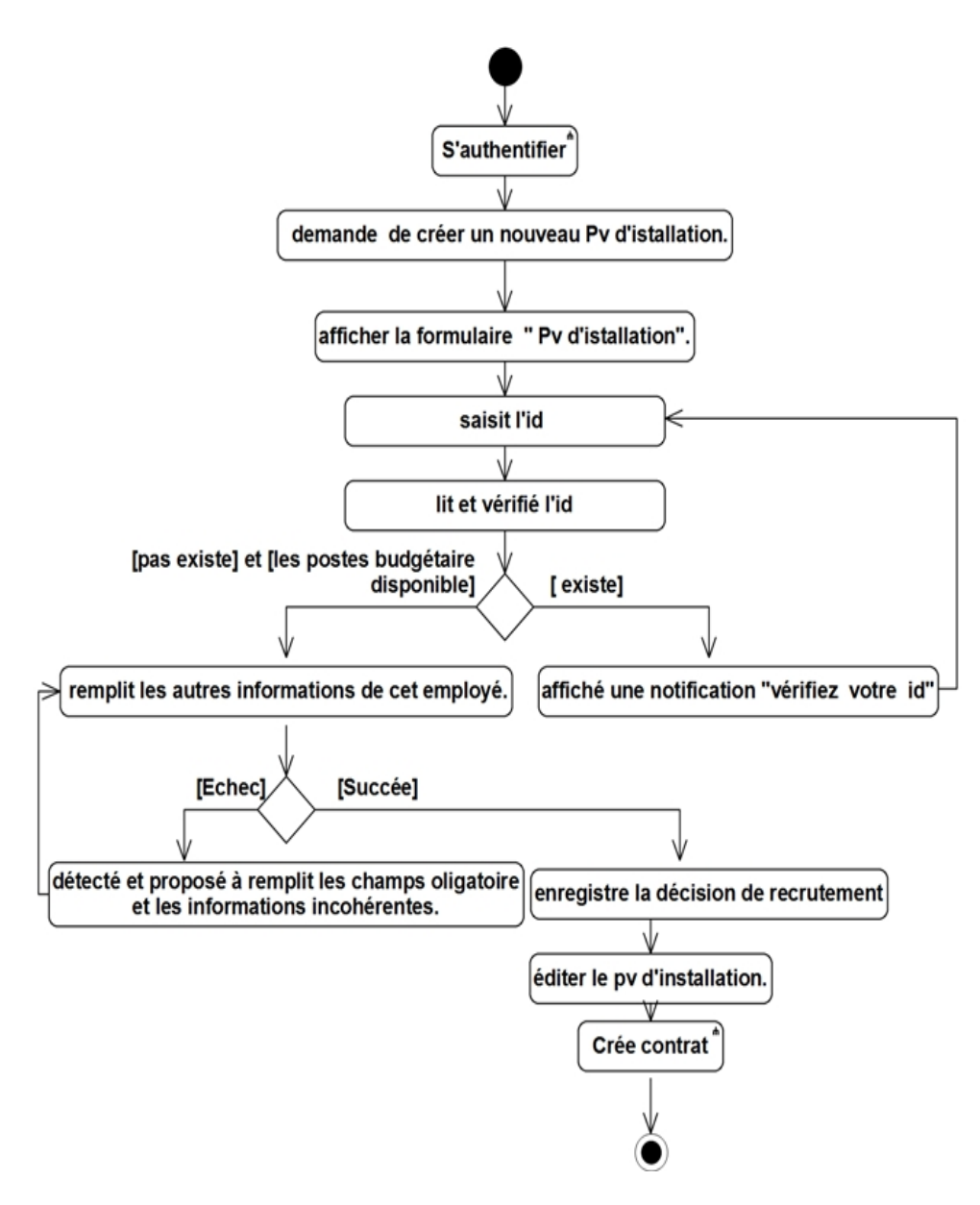

Figure 5.25 – Diagramme de séquence système du cas d'utilisation «PV d'installation»

# **2- Titularisation :**

# **Description textuelle :**

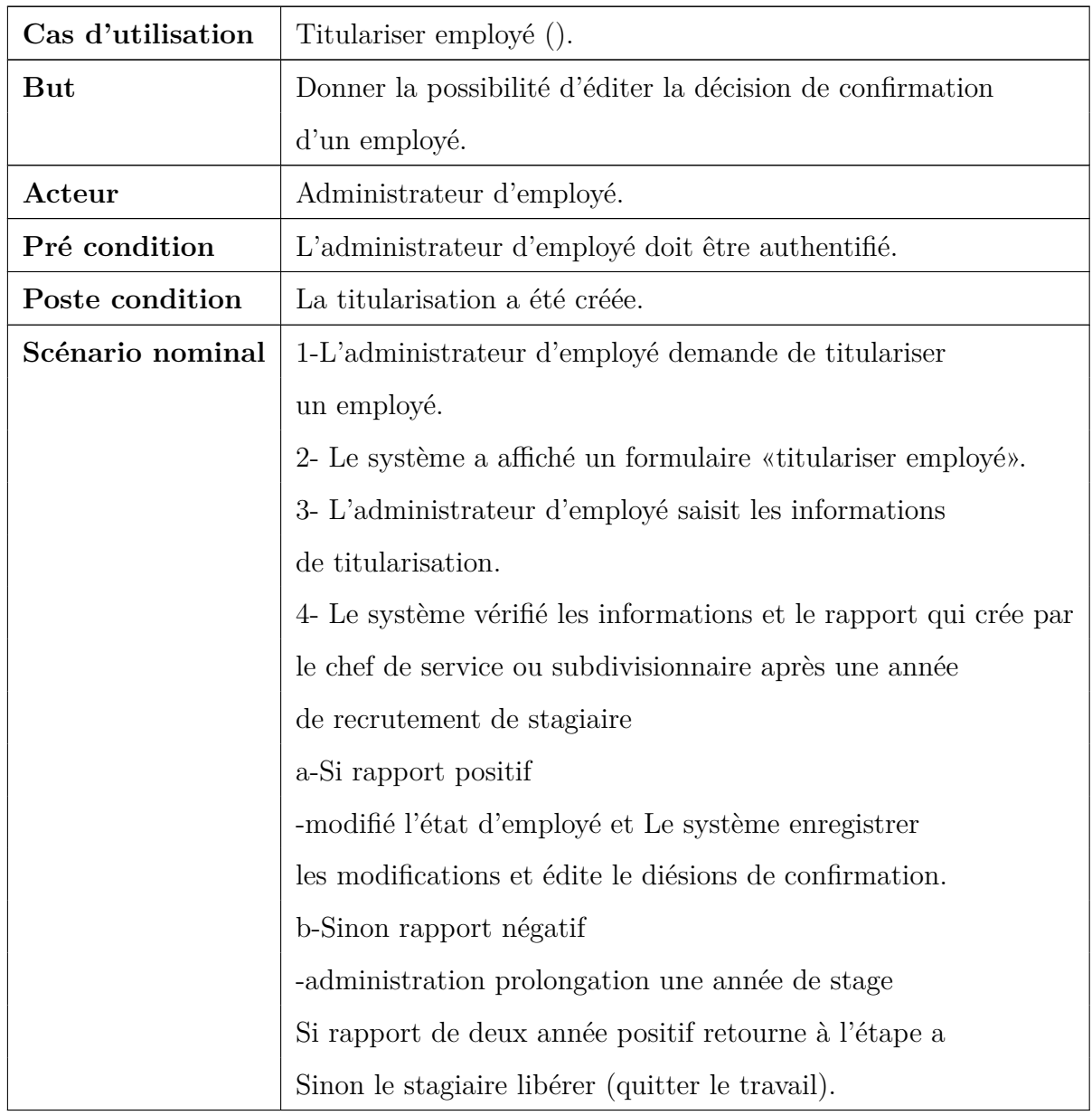

Table 5.13: fiche descriptive textuelle du cas d'utilisation **«Titularisation».**

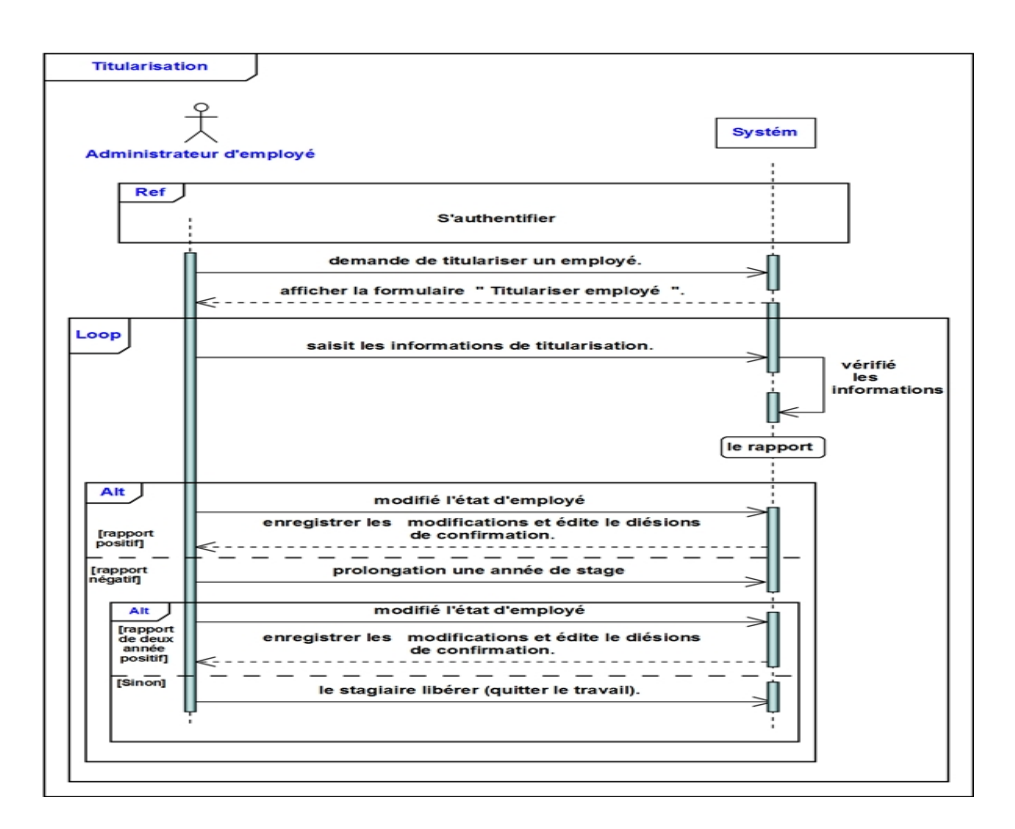

Figure 5.26 – Diagramme de séquence du cas d'utilisation«Titularisation».

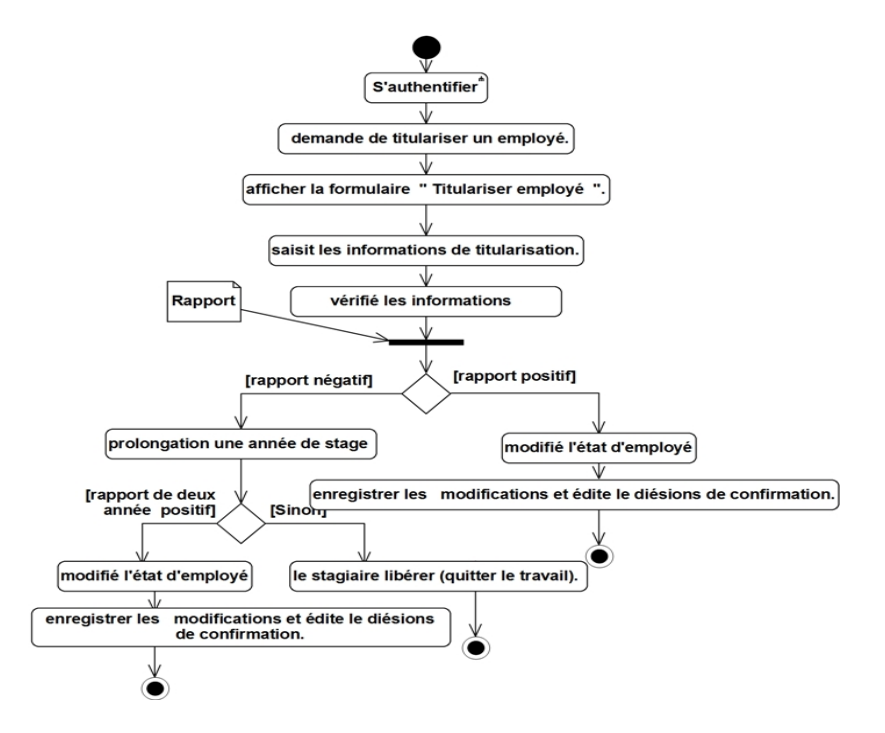

Figure 5.27 – Diagramme d'activité du cas d'utilisation«Titularisation».

# – **Promotion :**

# **1- Promotion échelon :**

**Description textuelle :**

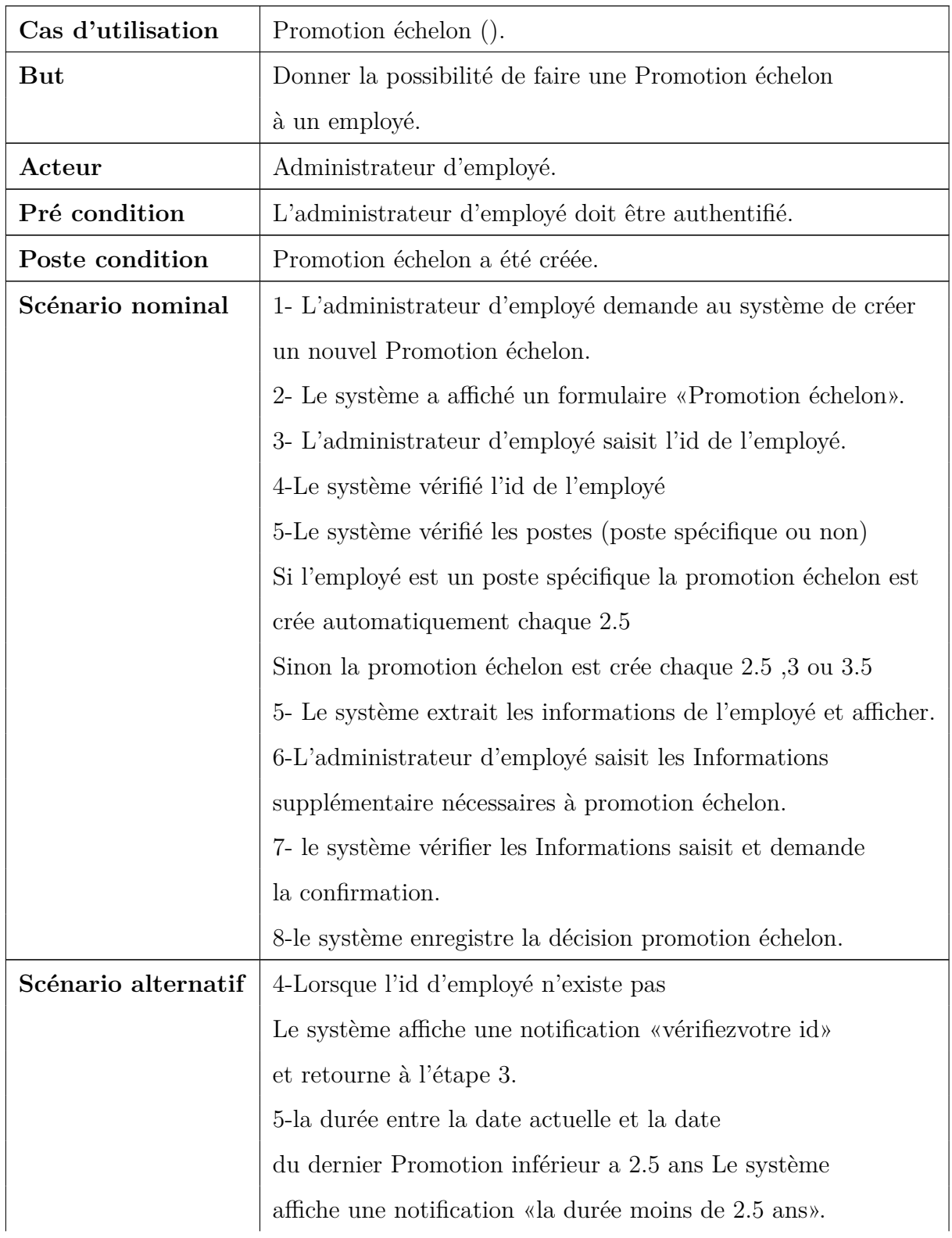

6-le système annule la décision de promotion échelon créée.

Table 5.14: fiche descriptive textuelle du cas d'utilisation

**«Promotion échelon».**

# **Diagramme de séquence :**

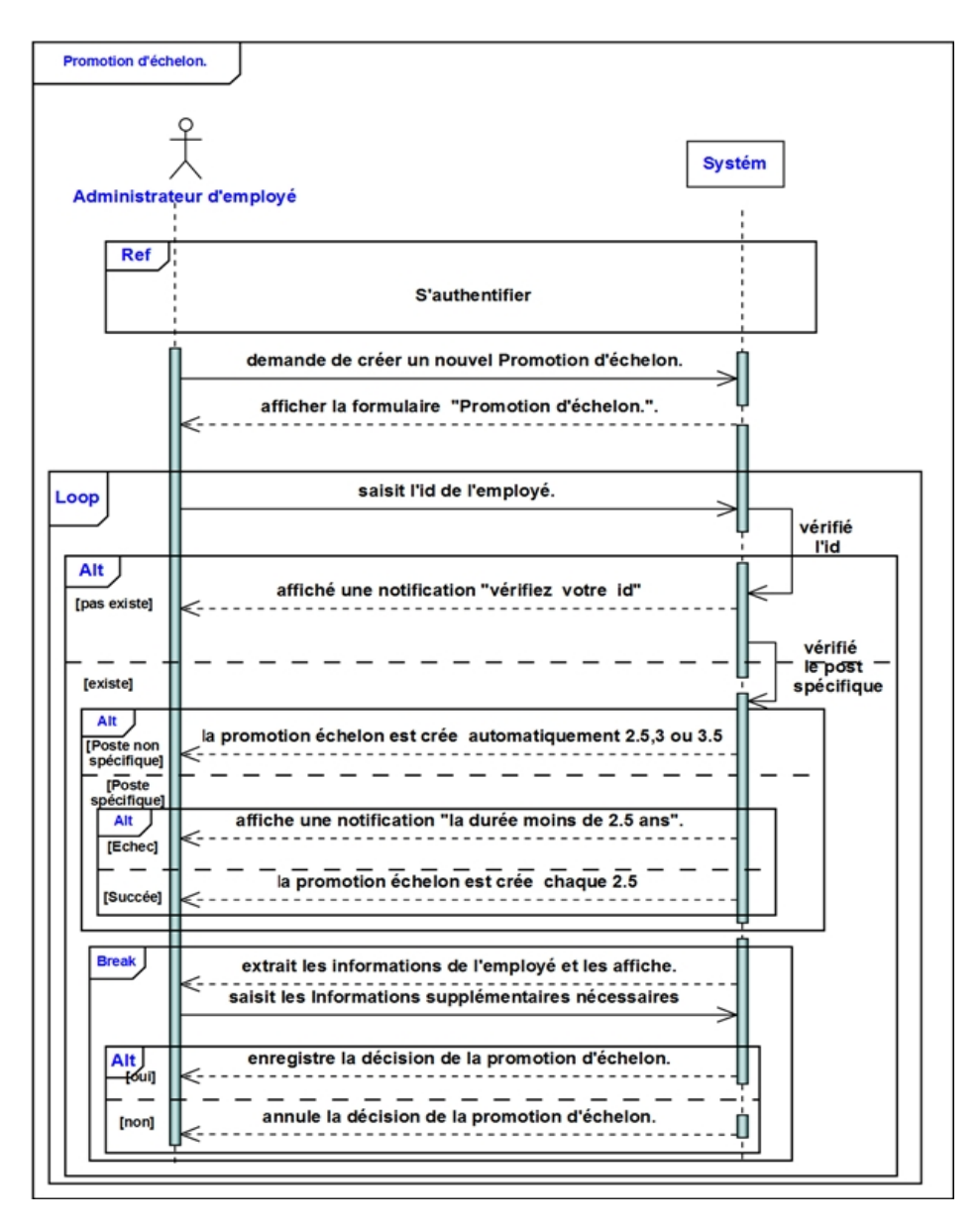

Figure 5.28 – Diagramme de séquence du cas d'utilisation«Promotion échelon».

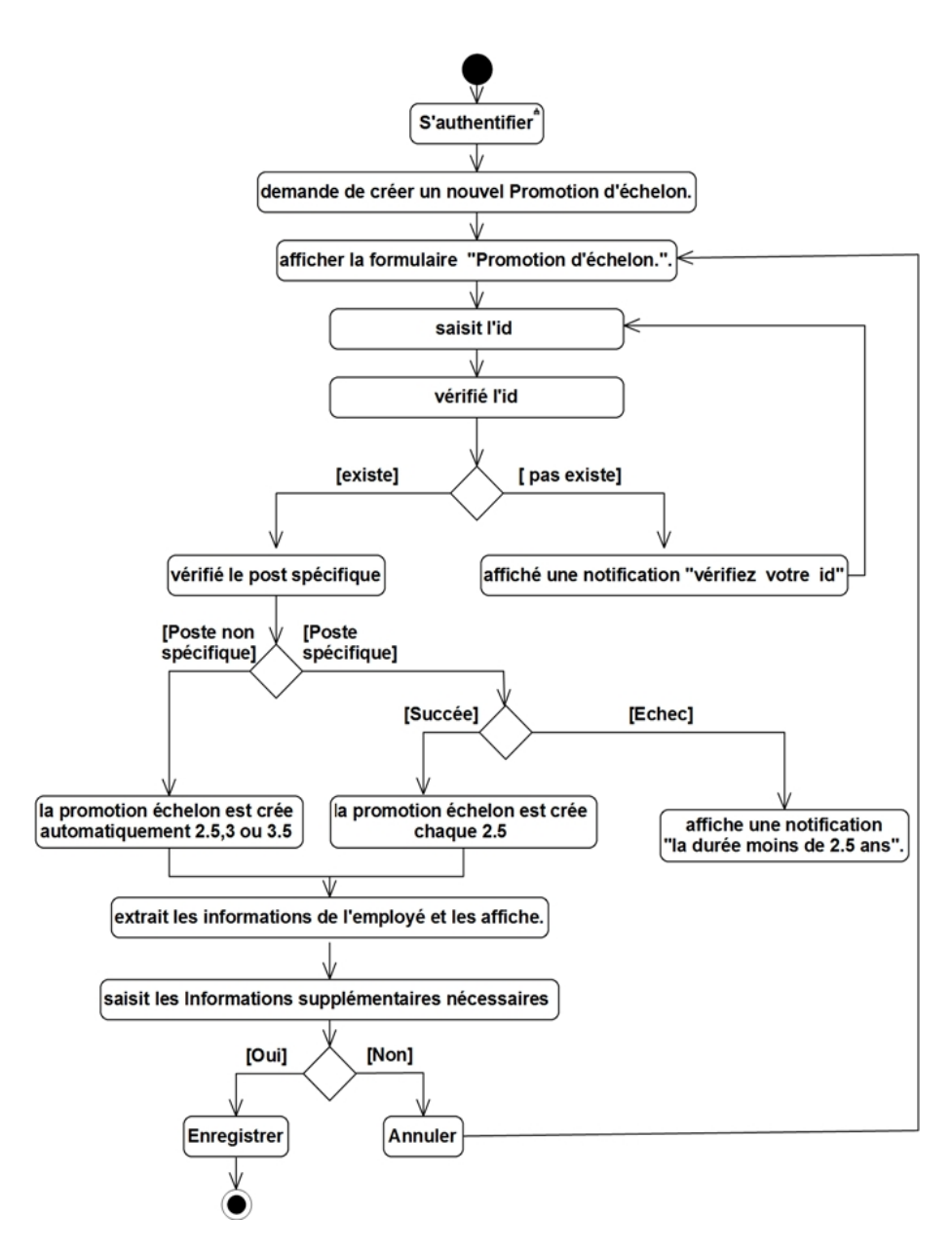

Figure 5.29 – Diagramme d'activité du cas d'utilisation«Promotion échelon».

# **2- Promotion de titre :**

# **Description textuelle :**

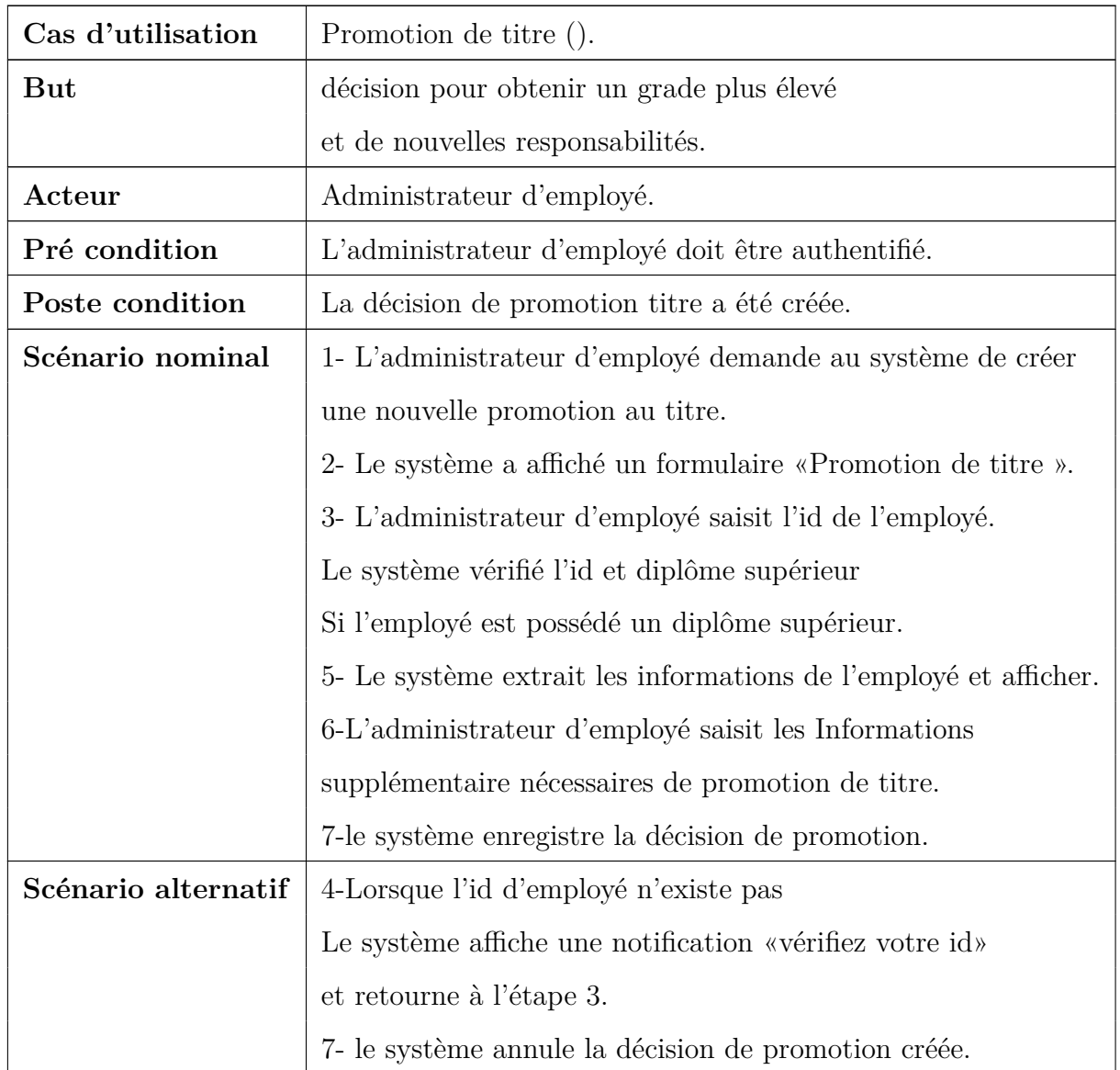

Table 5.15: fiche descriptive textuelle du cas d'utilisation

**«Promotion de titre».**

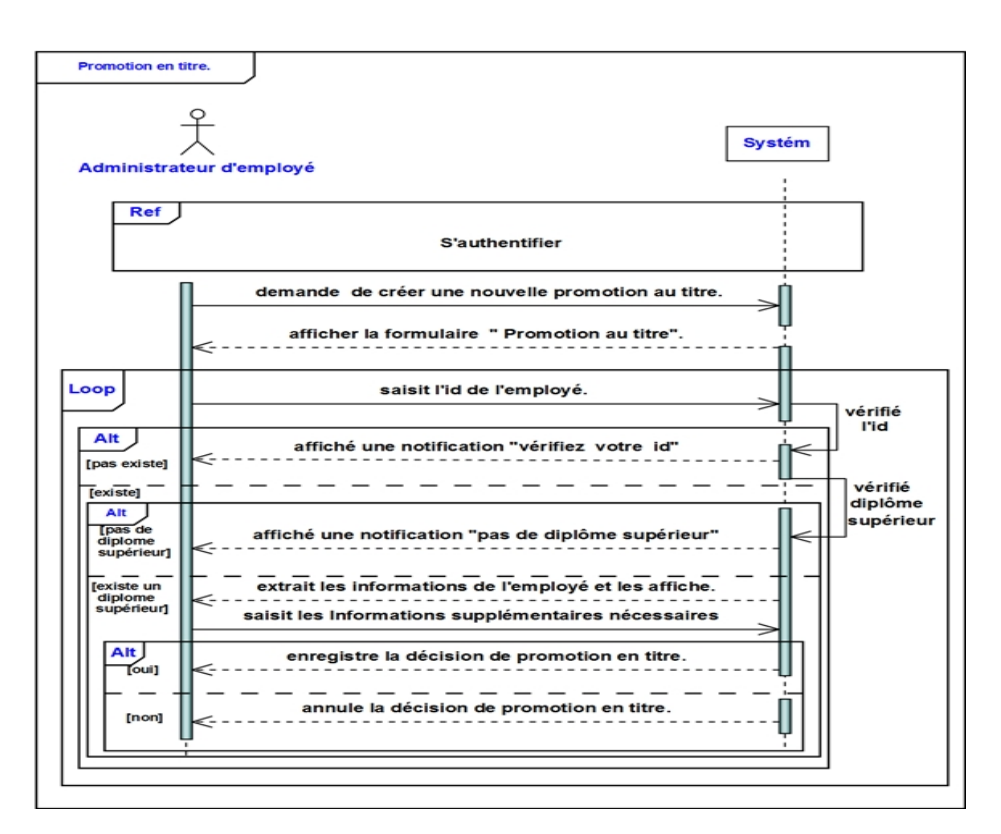

Figure 5.30 – Diagramme de séquence du cas d'utilisation«Promotion de titre».

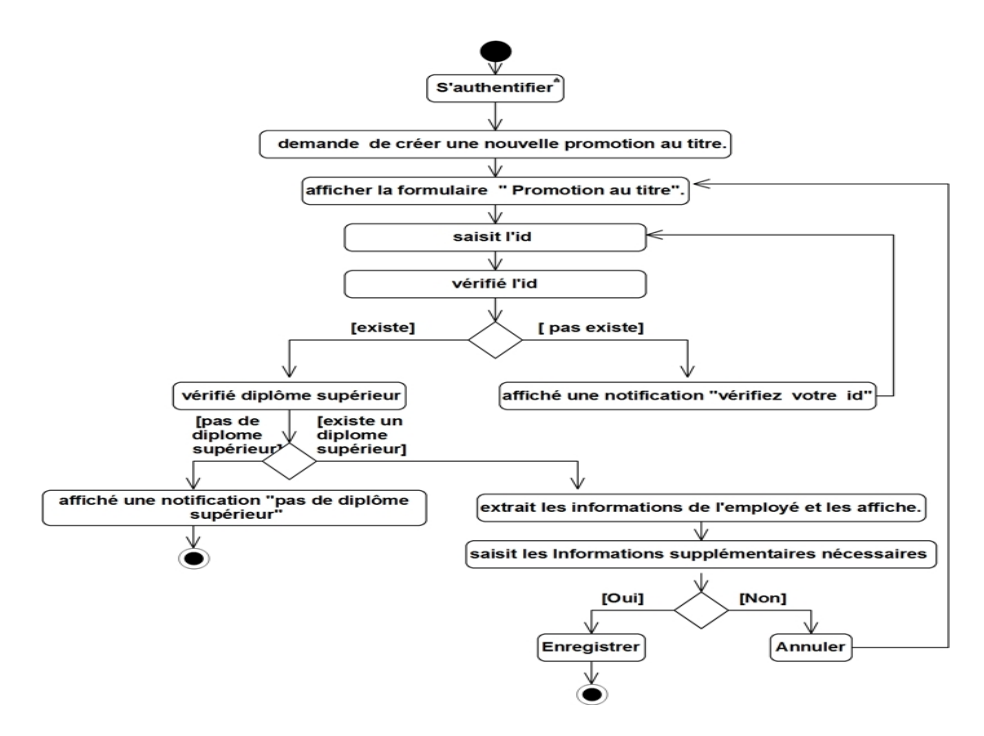

Figure 5.31 – Diagramme d'activité du cas d'utilisation«Promotion de titre».

# **3- Promotion de choix :**

# **Description textuelle :**

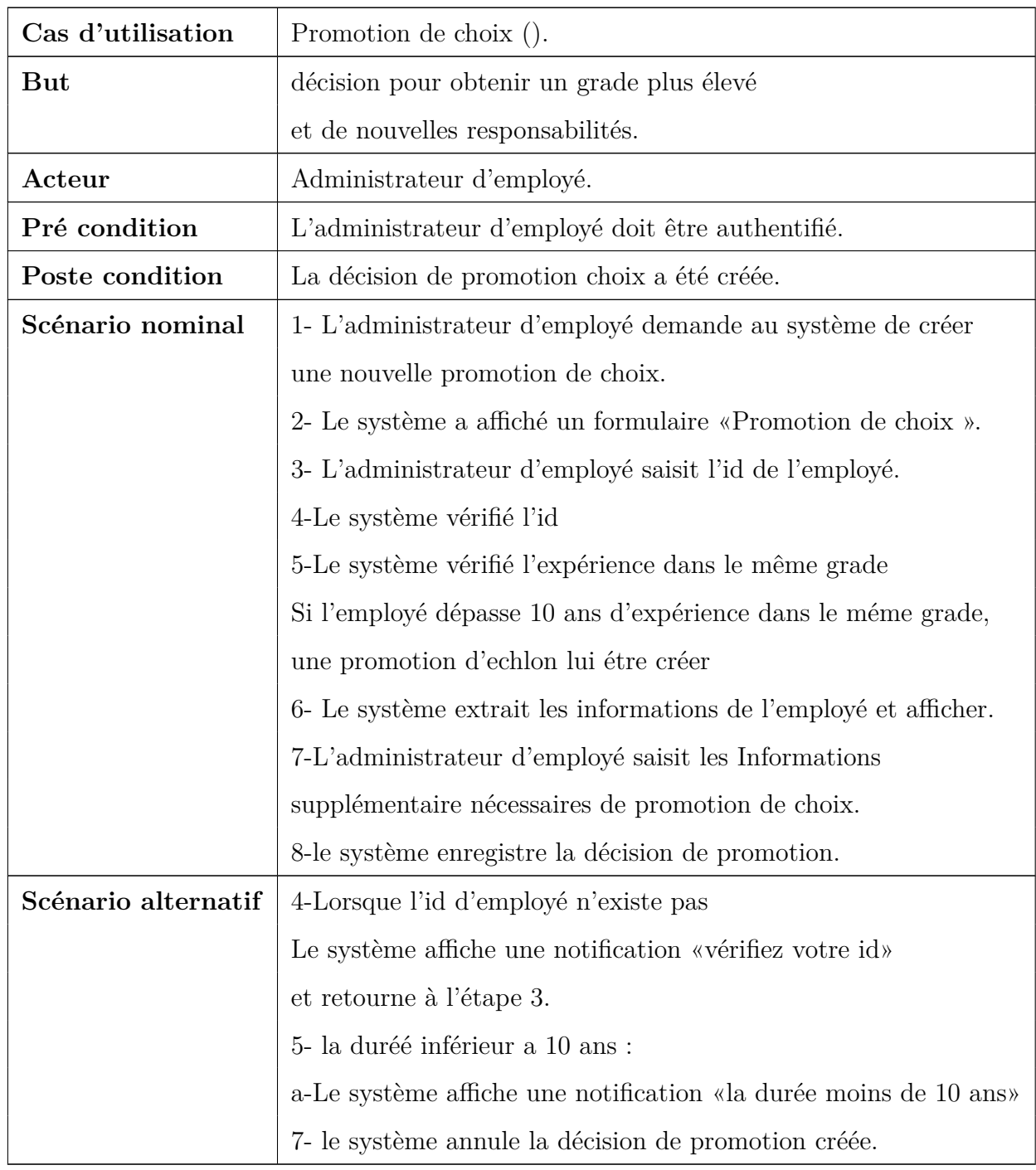

Table 5.16: fiche descriptive textuelle du cas d'utilisation

**«Promotion de choix».**

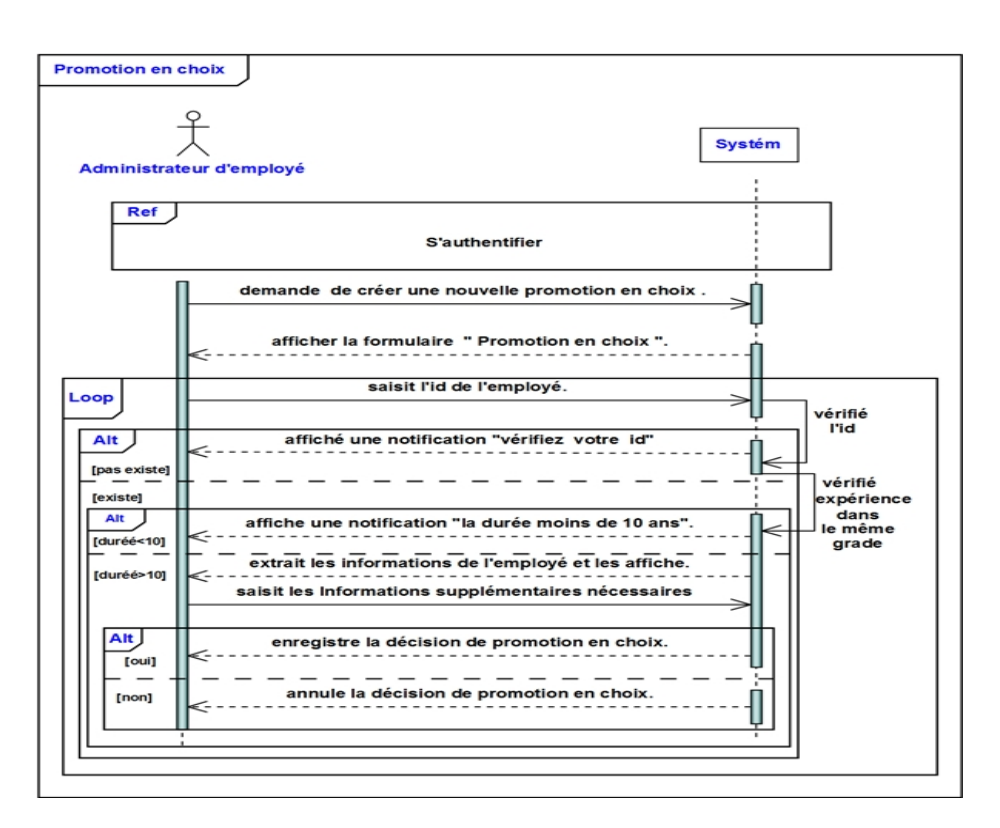

Figure 5.32 – Diagramme de séquence du cas d'utilisation«Promotion de choix».

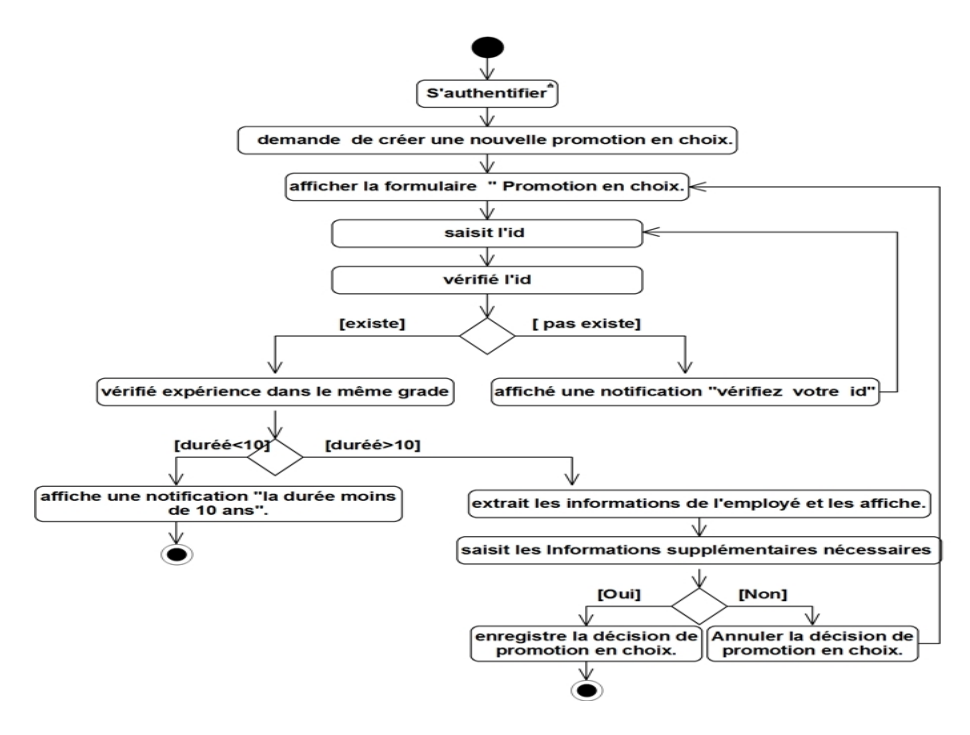

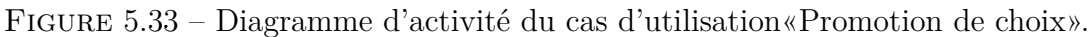

# – **Sanction :**

# **Description textuelle :**

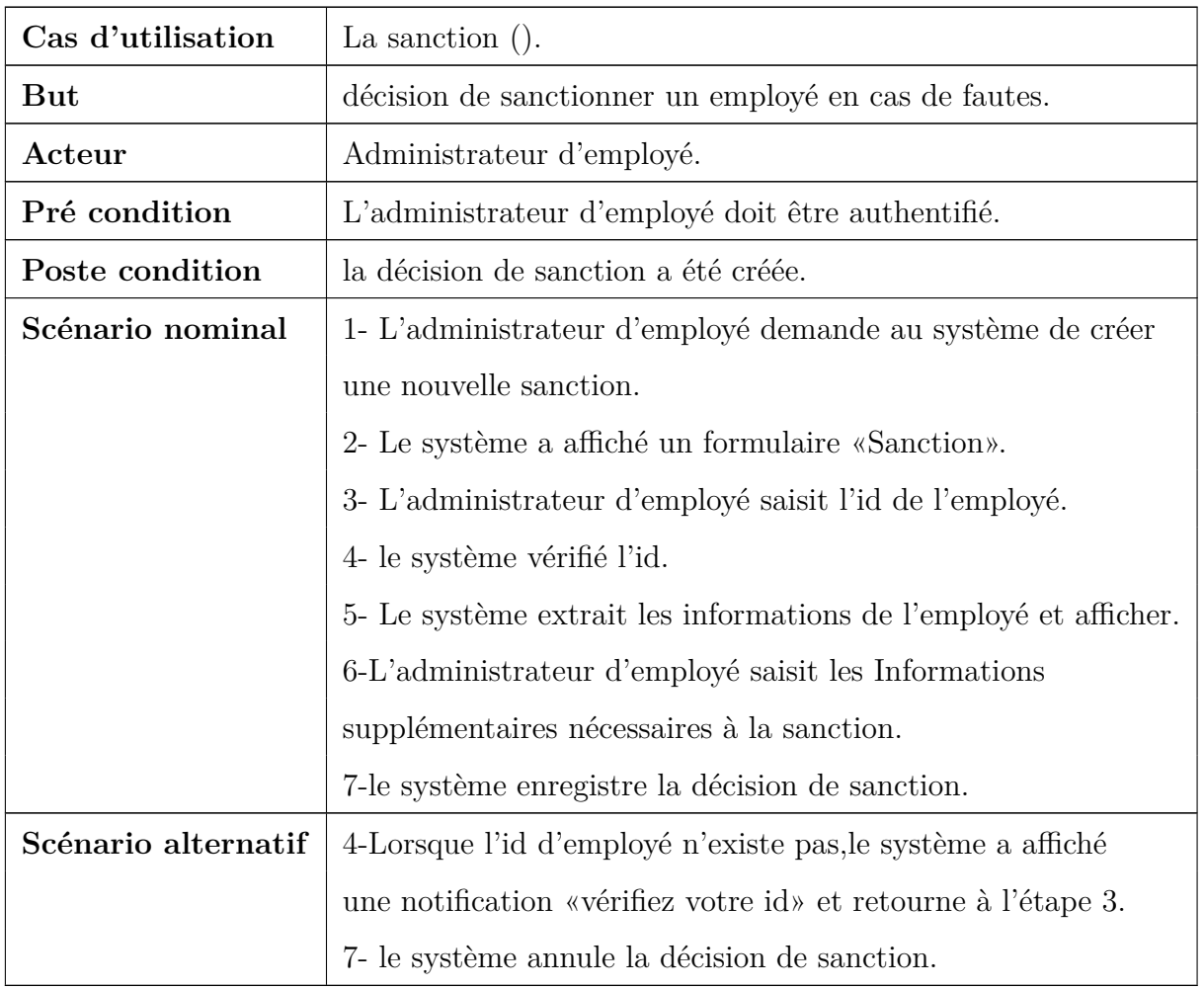

Table 5.17: fiche descriptive textuelle du cas d'utilisation

**«Sanction».**

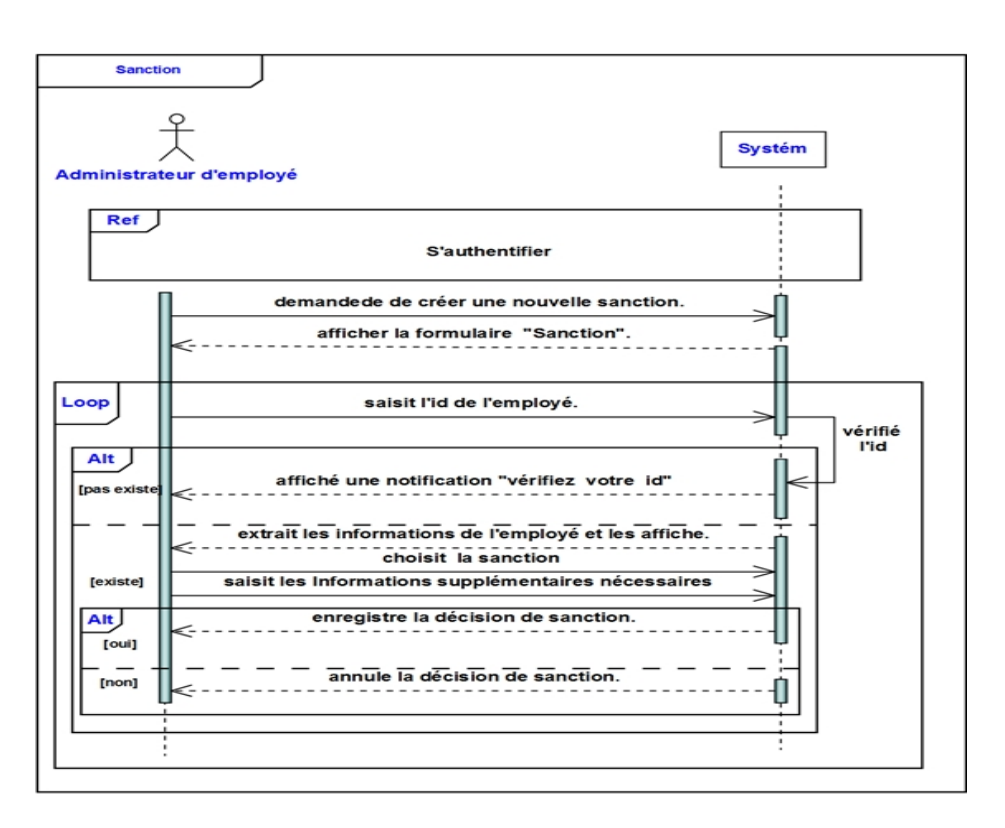

Figure 5.34 – Diagramme de séquence du cas d'utilisation«Sanction».

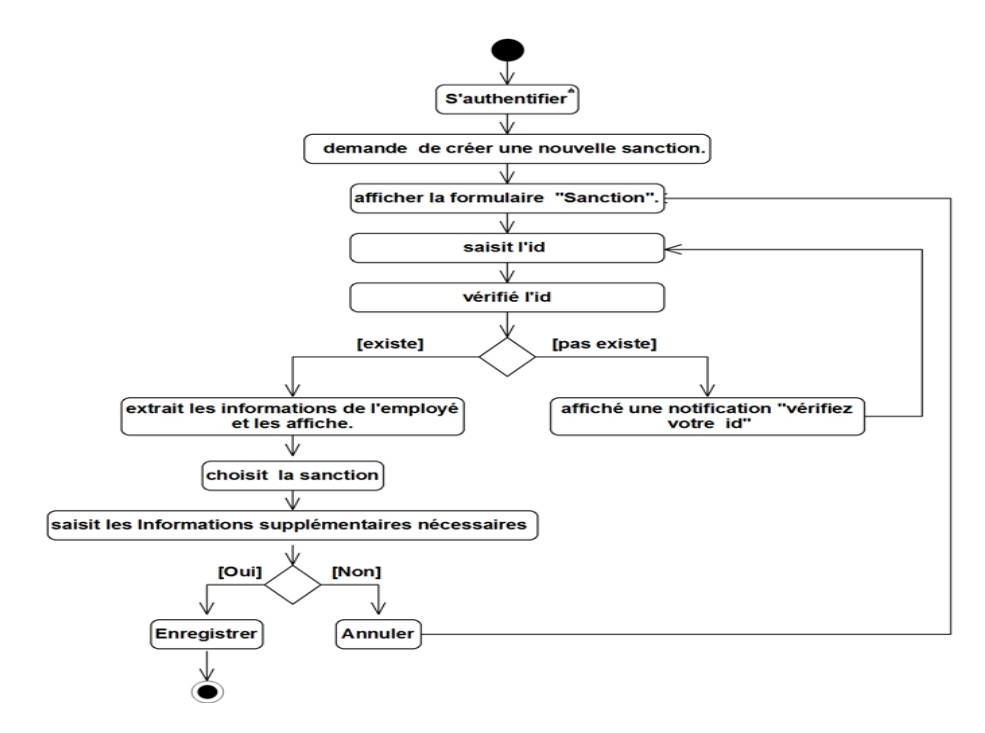

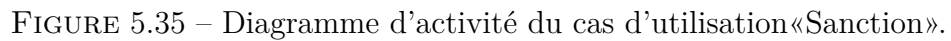

# – **Attestation de travail :**

# **Description textuelle :**

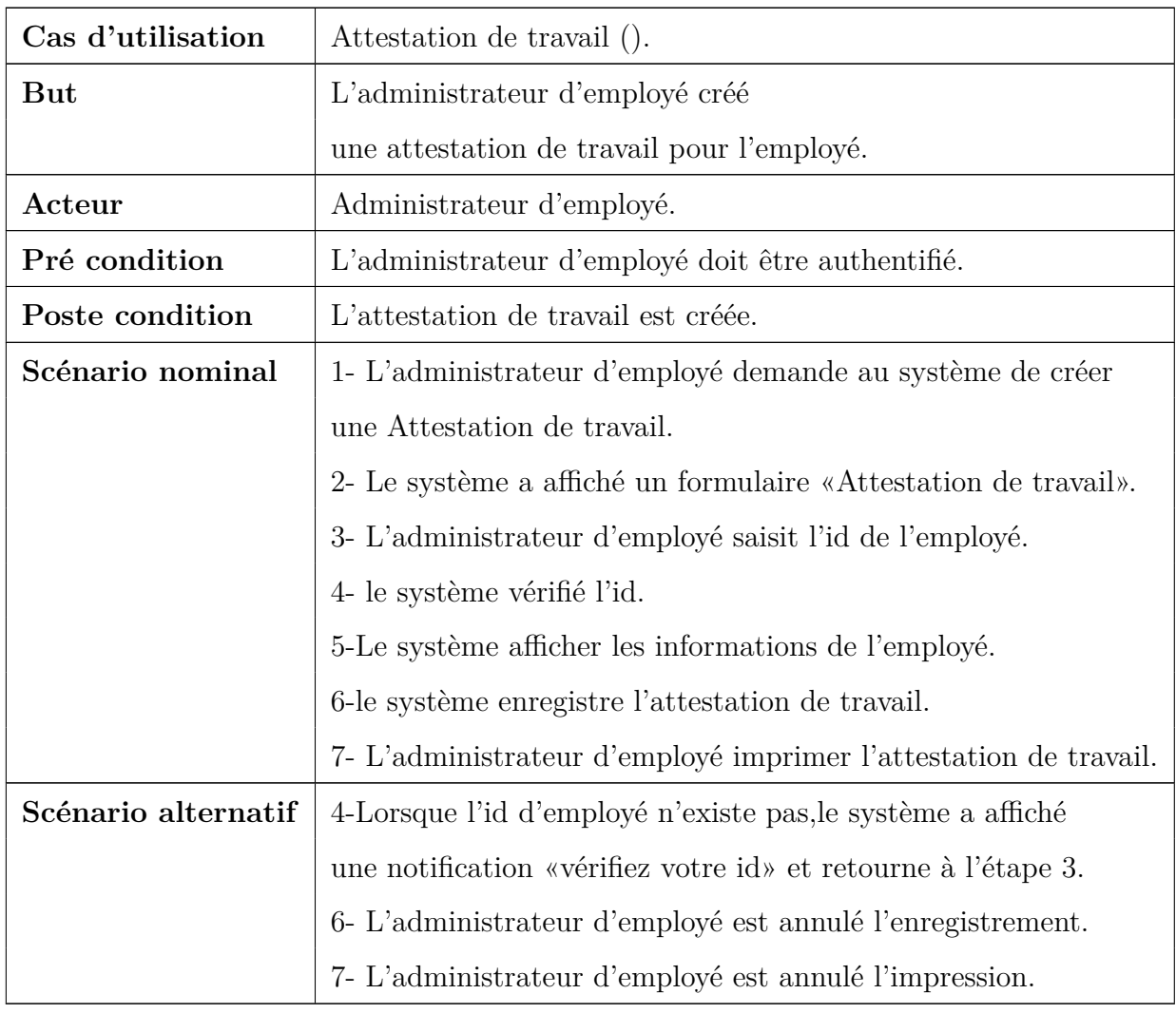

Table 5.18: fiche descriptive textuelle du cas d'utilisation

**«Attestation de travail ».**

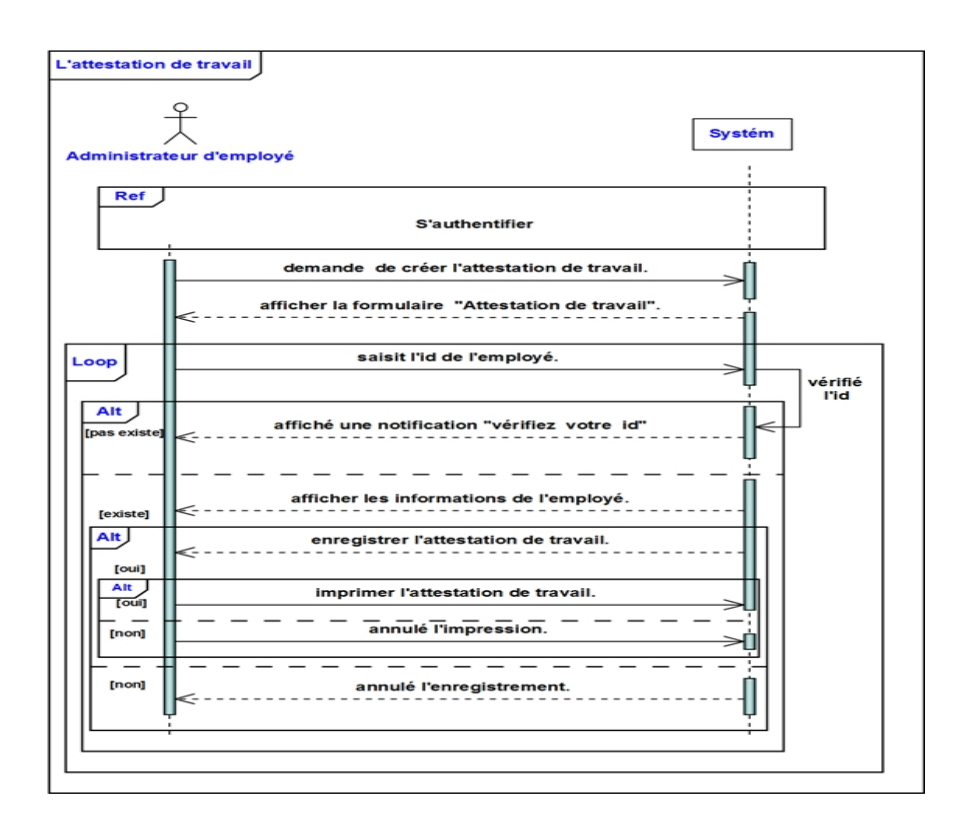

Figure 5.36 – Diagramme de séquence du cas d'utilisation«Attestation de travail».

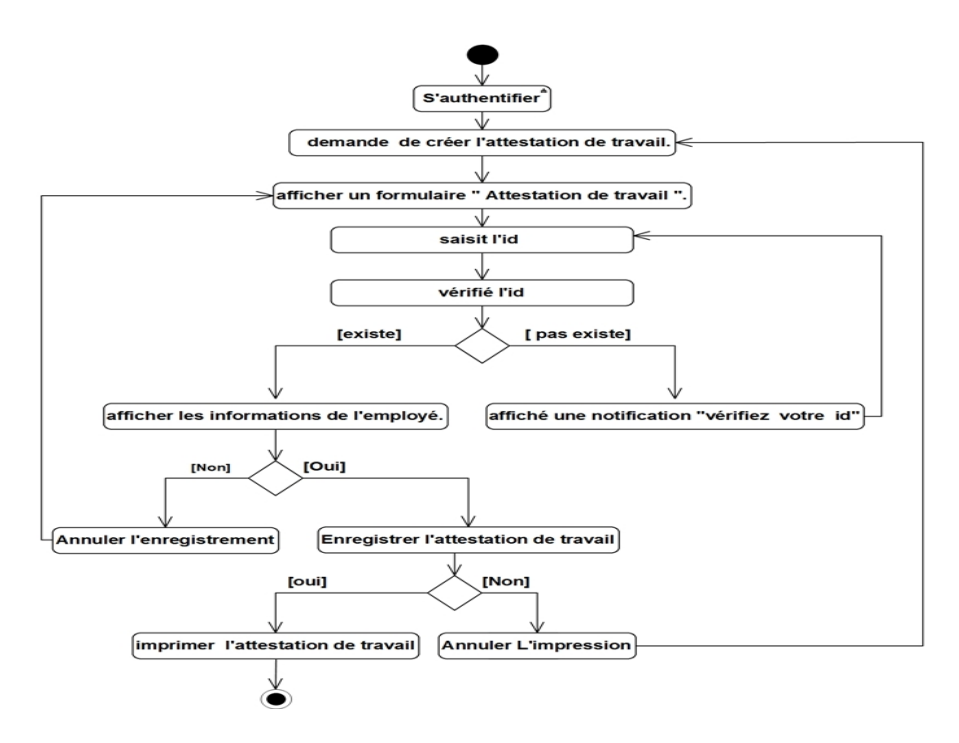

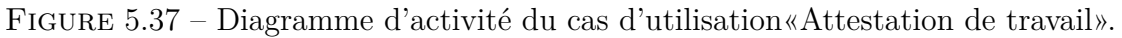

# – **Gestion d'employé**

# **Description textuelle :**

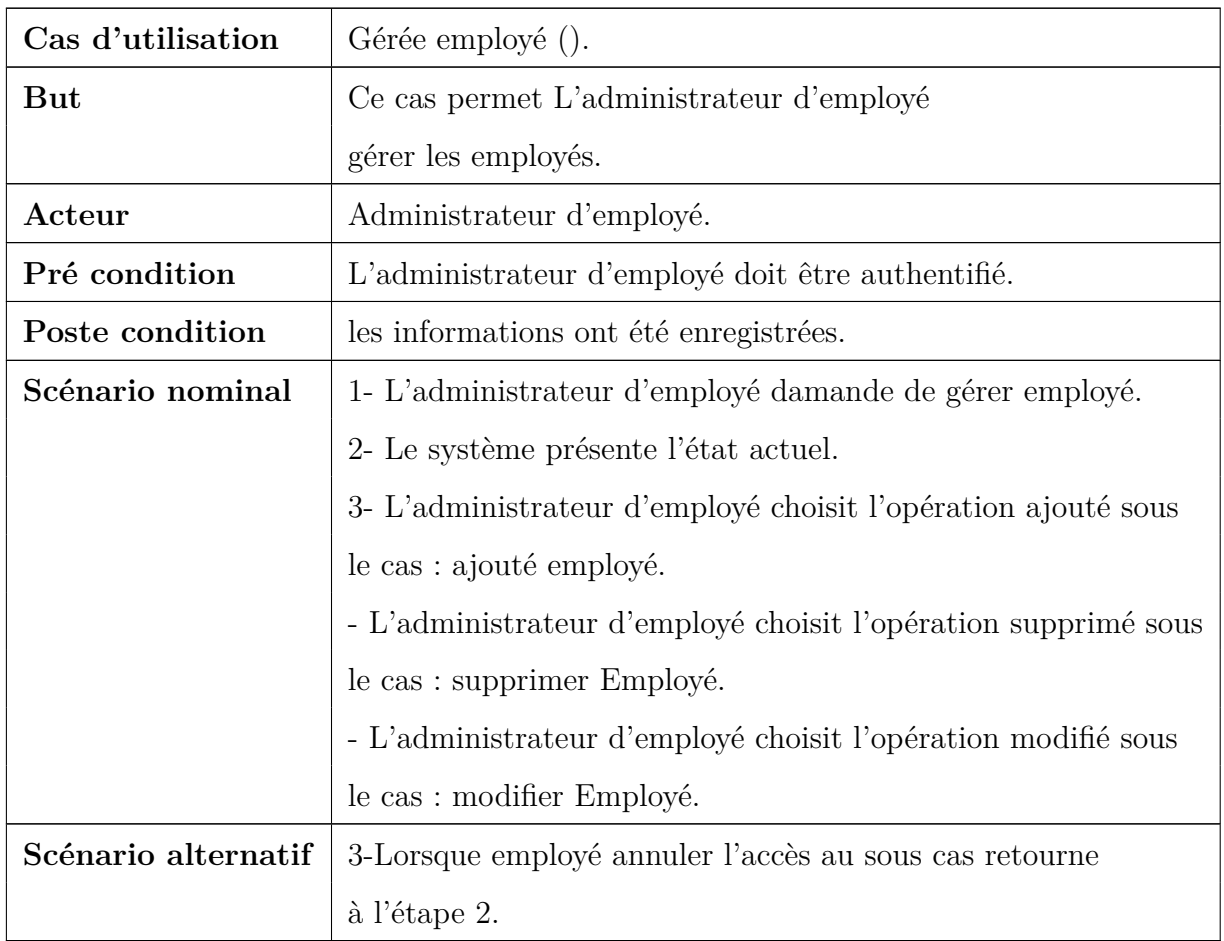

Table 5.19: fiche descriptive textuelle du cas d'utilisation

**«Gérée employé».**

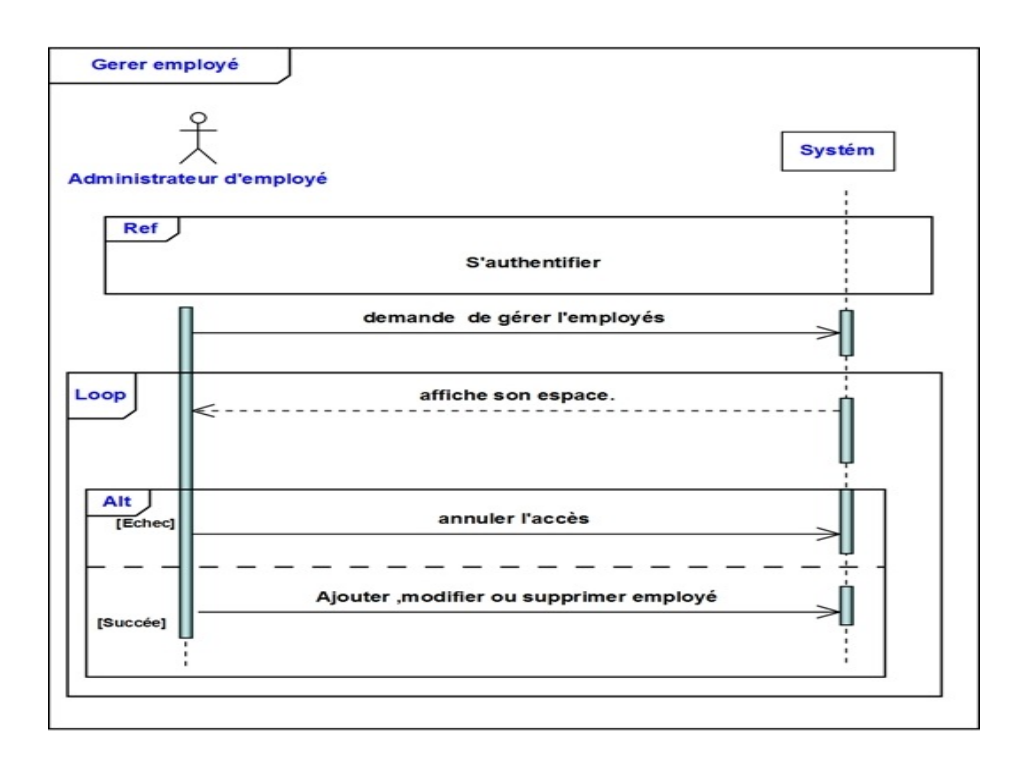

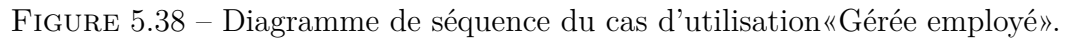

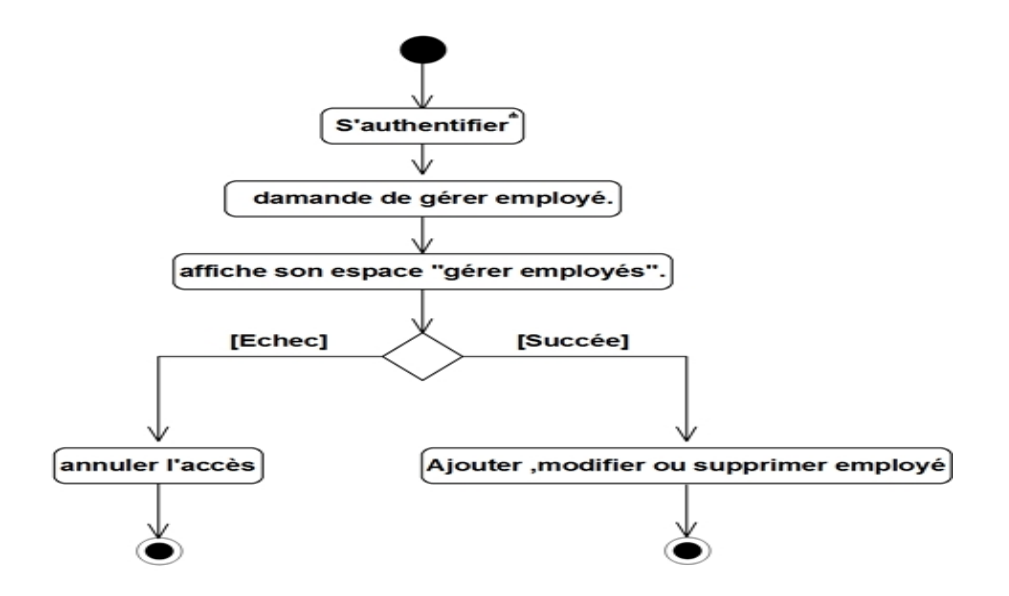

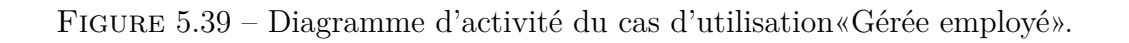
# **1- Ajouter employé**

#### **Description textuelle :**

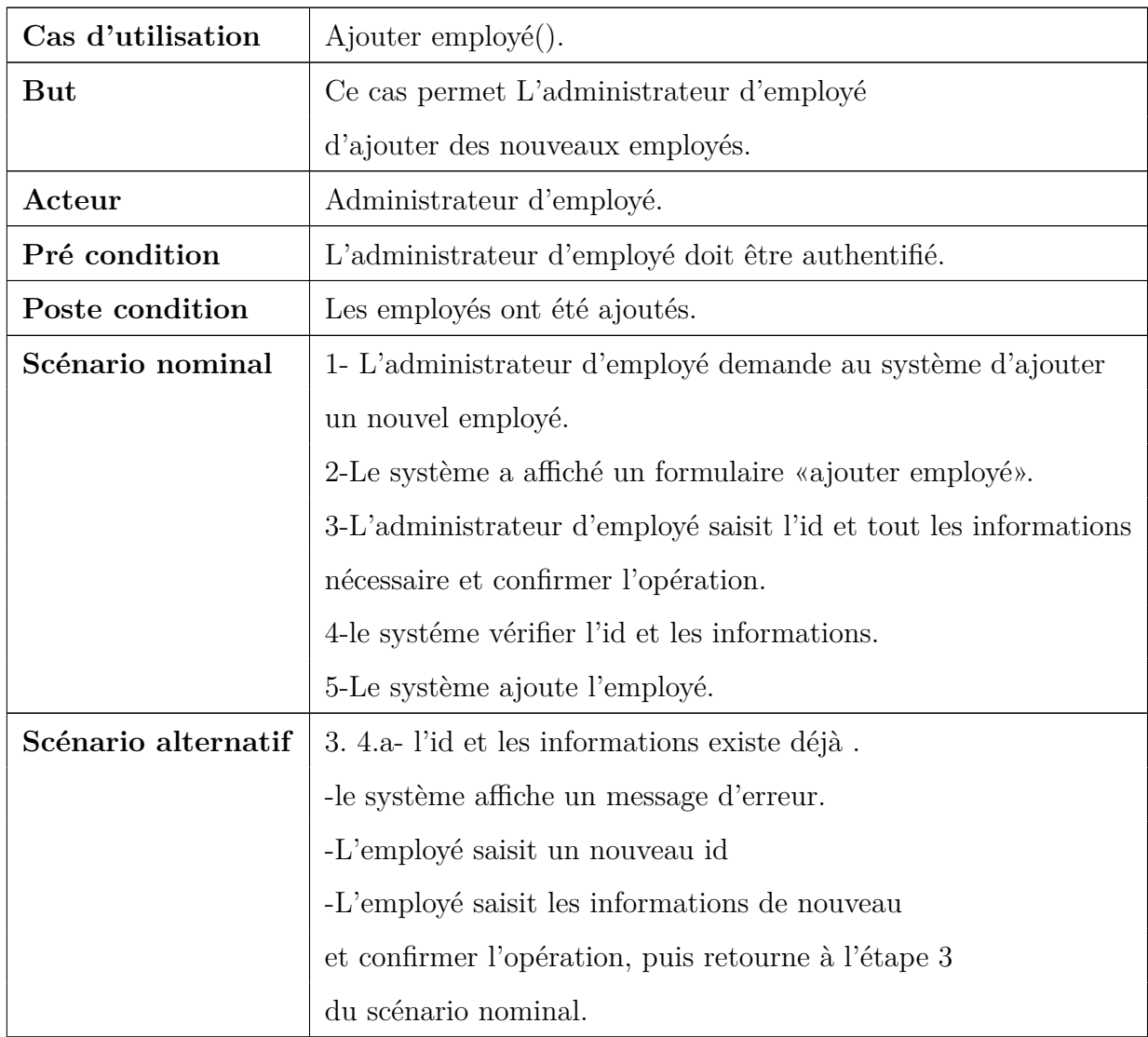

Table 5.20: fiche descriptive textuelle du cas d'utilisation

**«Ajouter employé».**

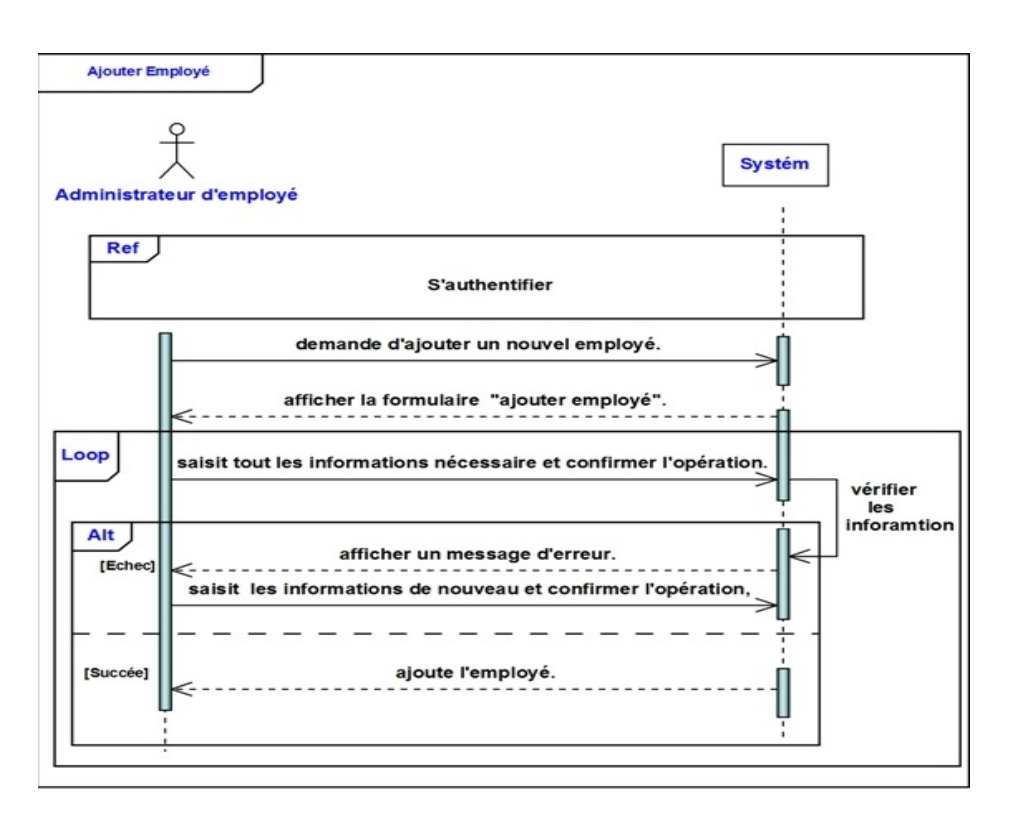

Figure 5.40 – Diagramme de séquence du cas d'utilisation«Ajouter employés».

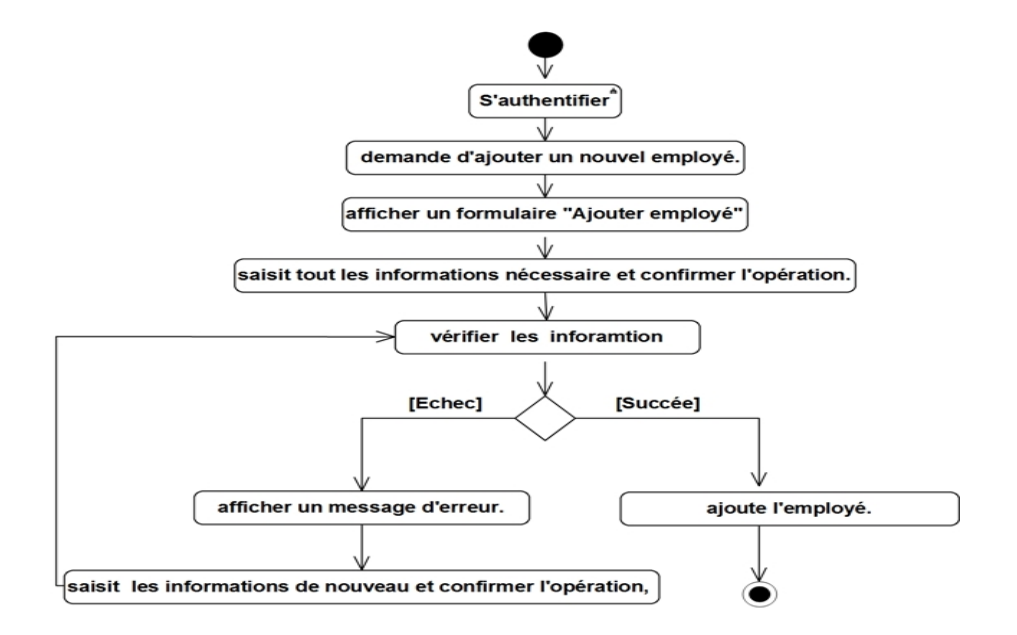

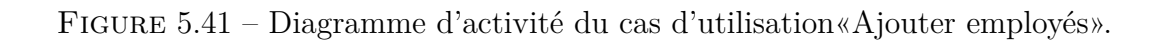

## **2-Modifier employé**

#### **Description textuelle :**

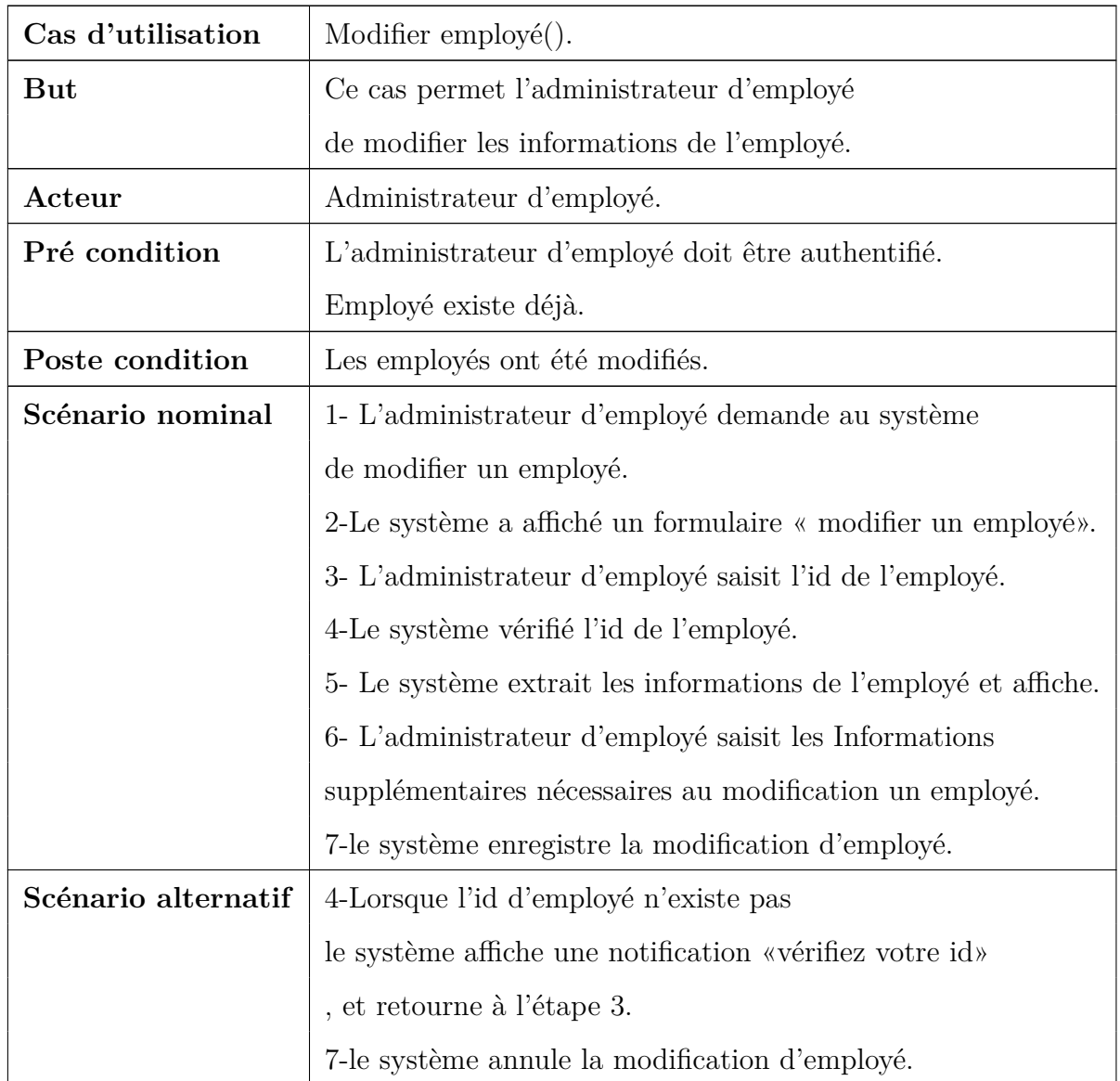

Table 5.21: fiche descriptive textuelle du cas d'utilisation

**«Modifier employé».**

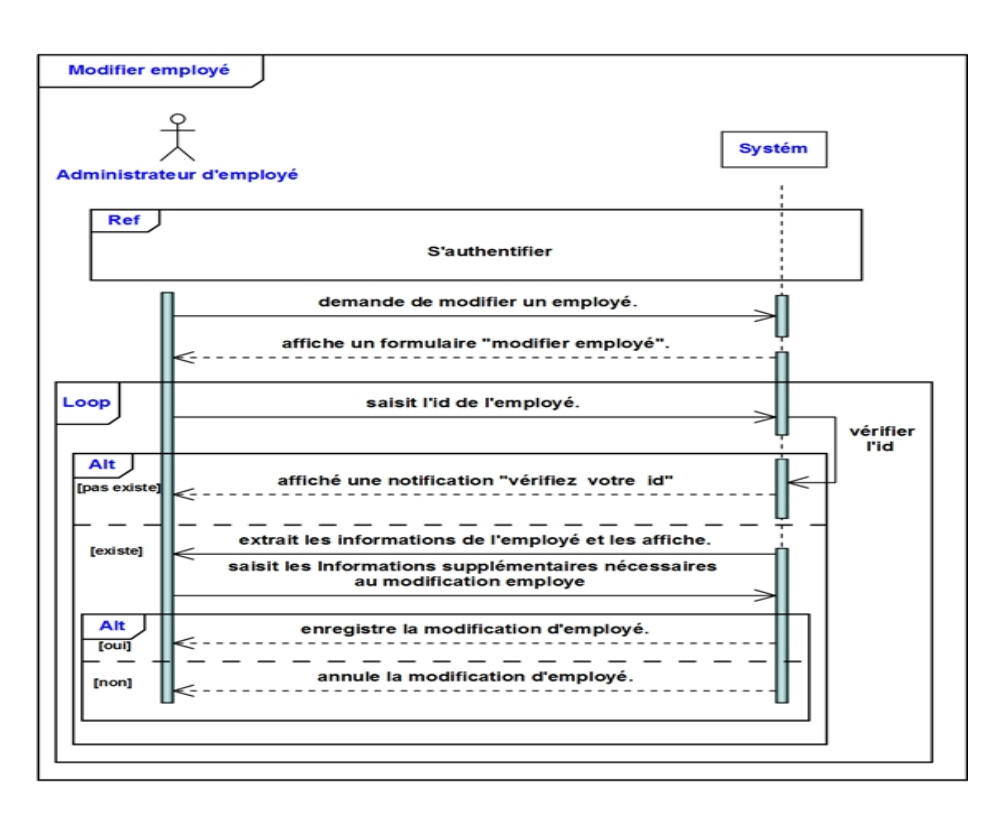

Figure 5.42 – Diagramme de séquence du cas d'utilisation«Modifier employé».

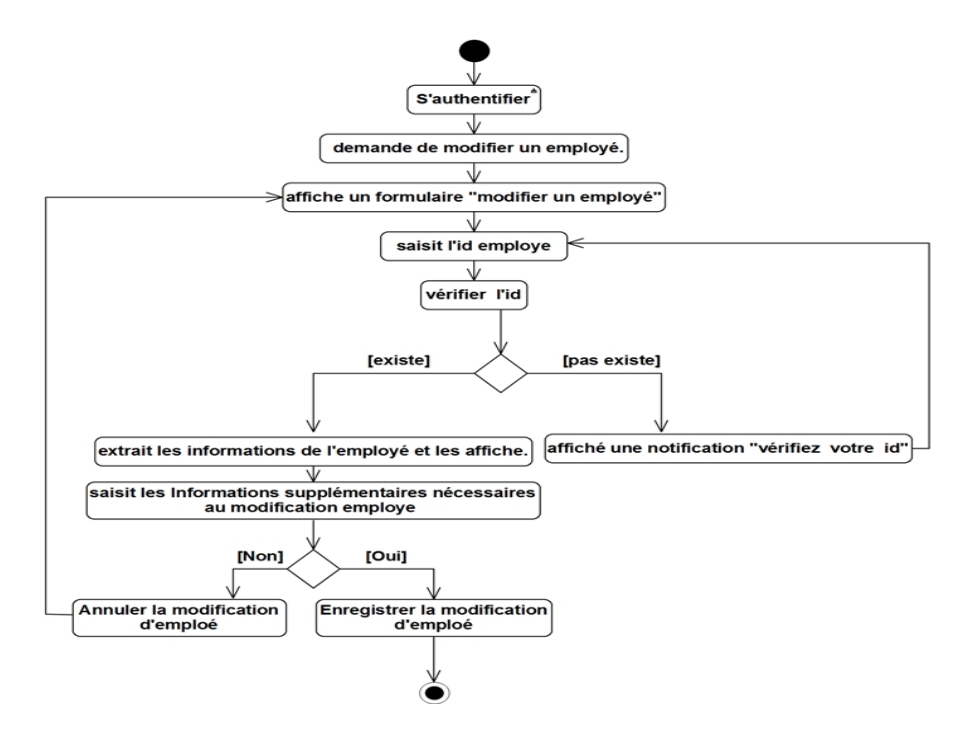

Figure 5.43 – Diagramme de séquence du cas d'utilisation«Modifier employé».

– **Gestion de Congé annule**

**1-Ajouter congé annule**

**Description textuelle :**

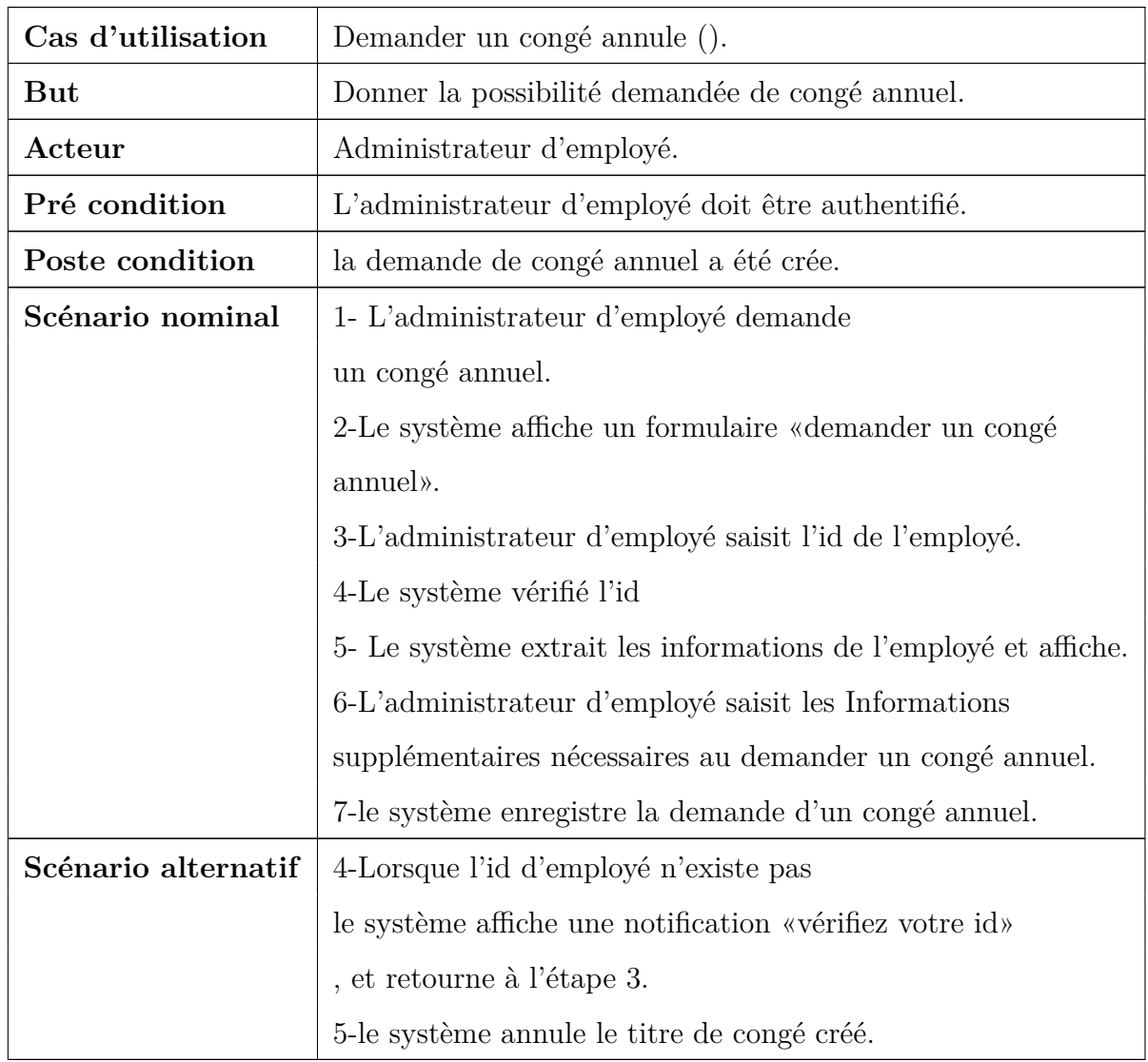

Table 5.22: fiche descriptive textuelle du cas d'utilisation

**««Ajouter congé anneul».**

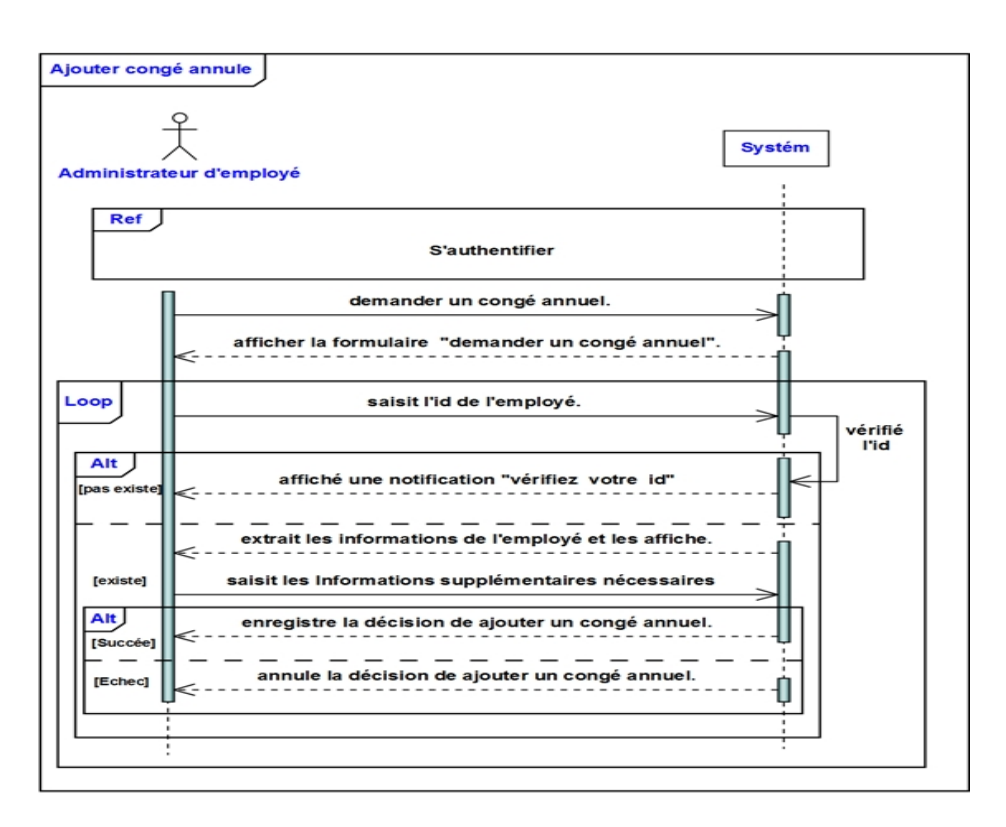

Figure 5.44 – Diagramme de séquence du cas d'utilisation«Ajouter congé annuel».

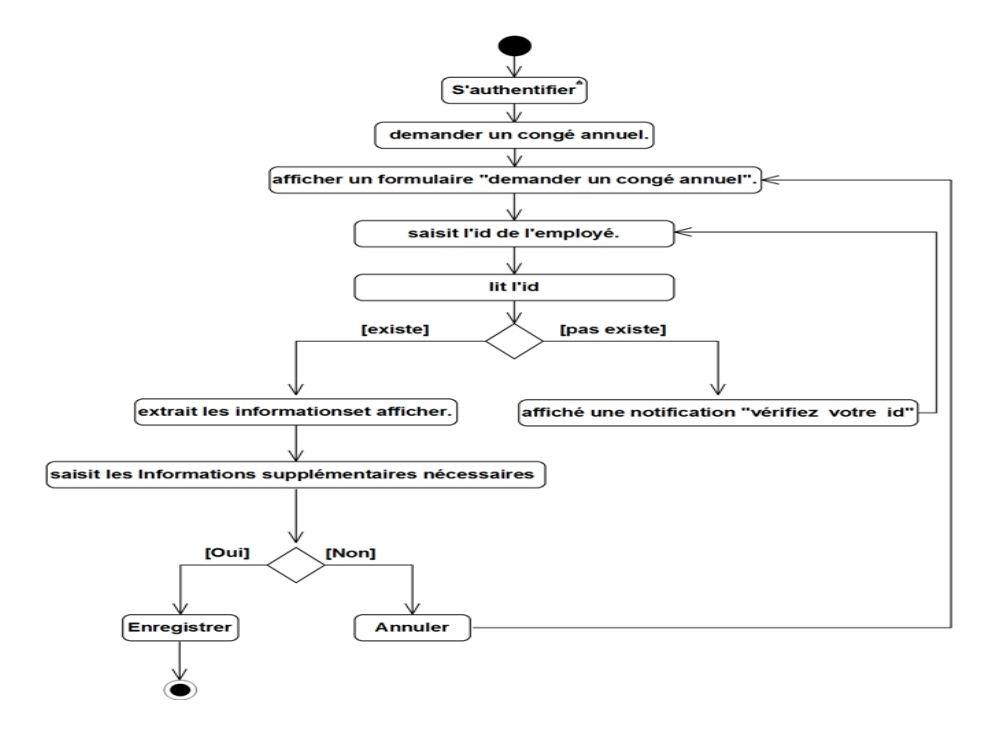

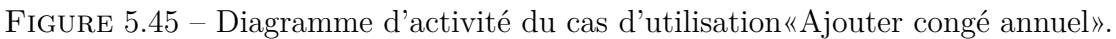

#### **2-Modifier congé annule**

#### **Description textuelle :**

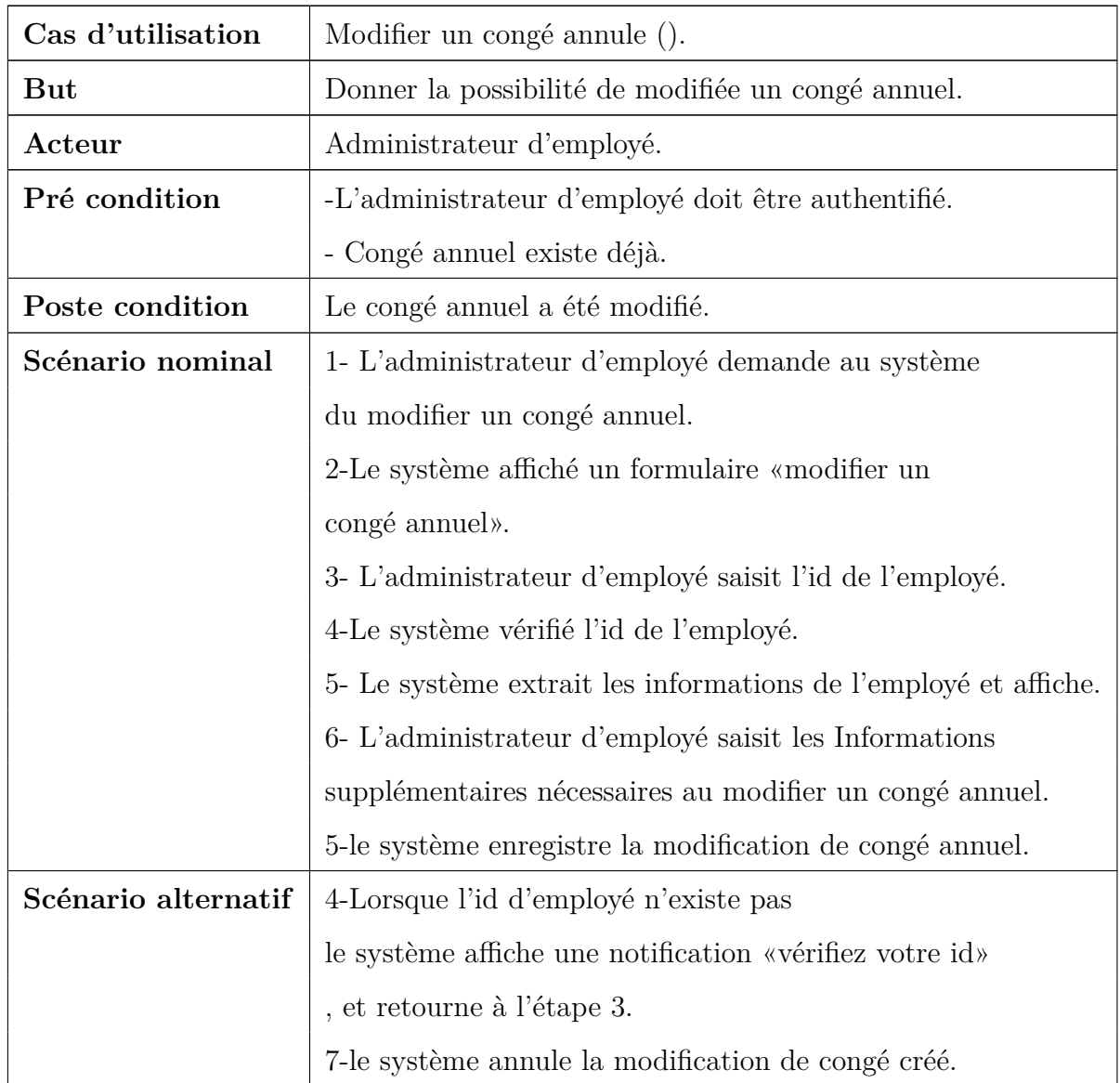

Table 5.23: fiche descriptive textuelle du cas d'utilisation

**«Modifier de congé».**

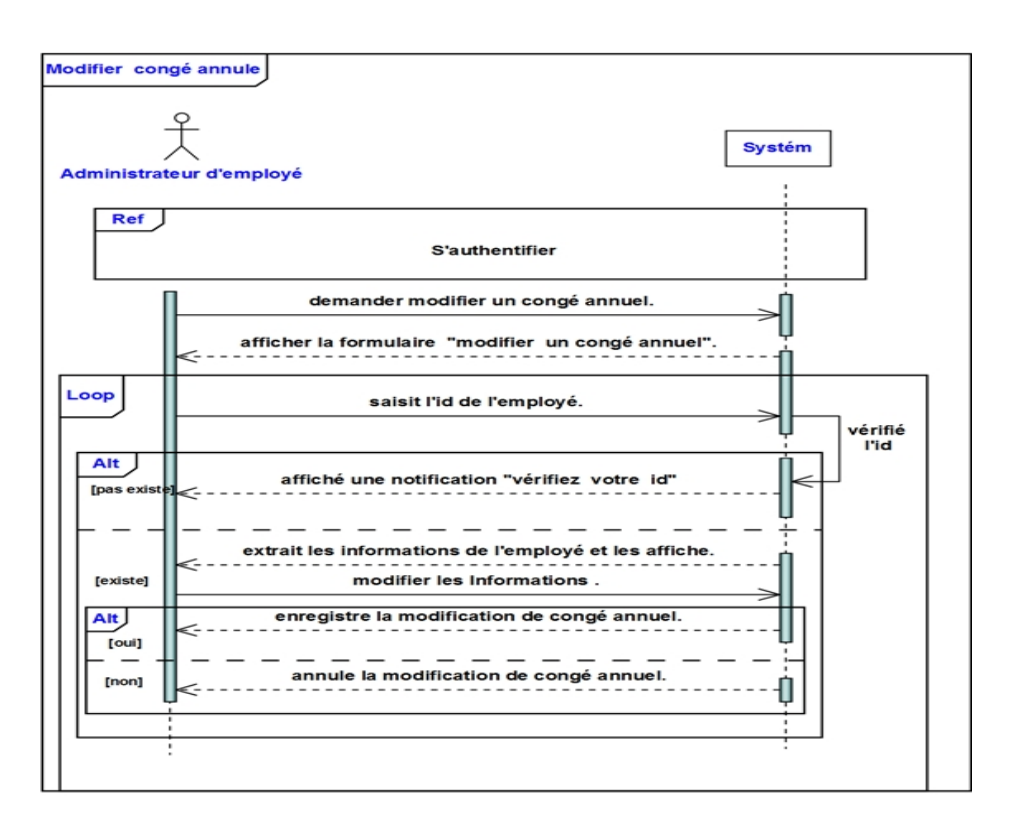

Figure 5.46 – Diagramme de séquence du cas d'utilisation«Modifier de congé».

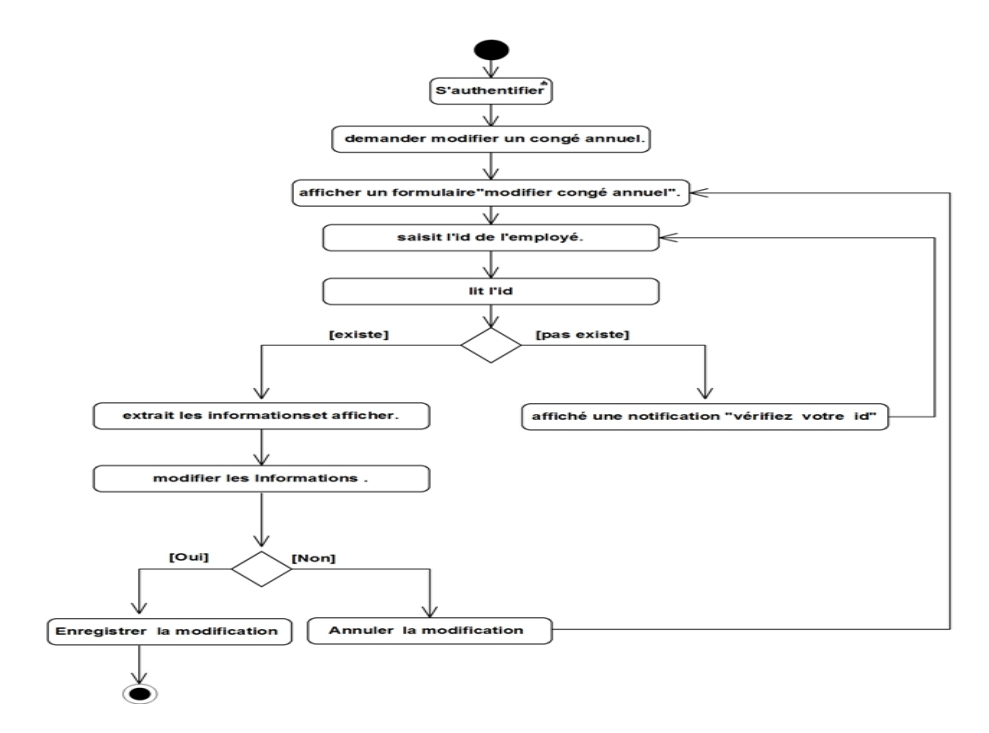

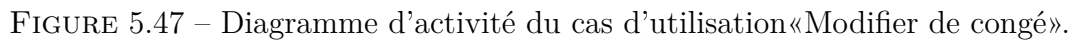

#### **3-Supprimer congé annule**

#### **Description textuelle :**

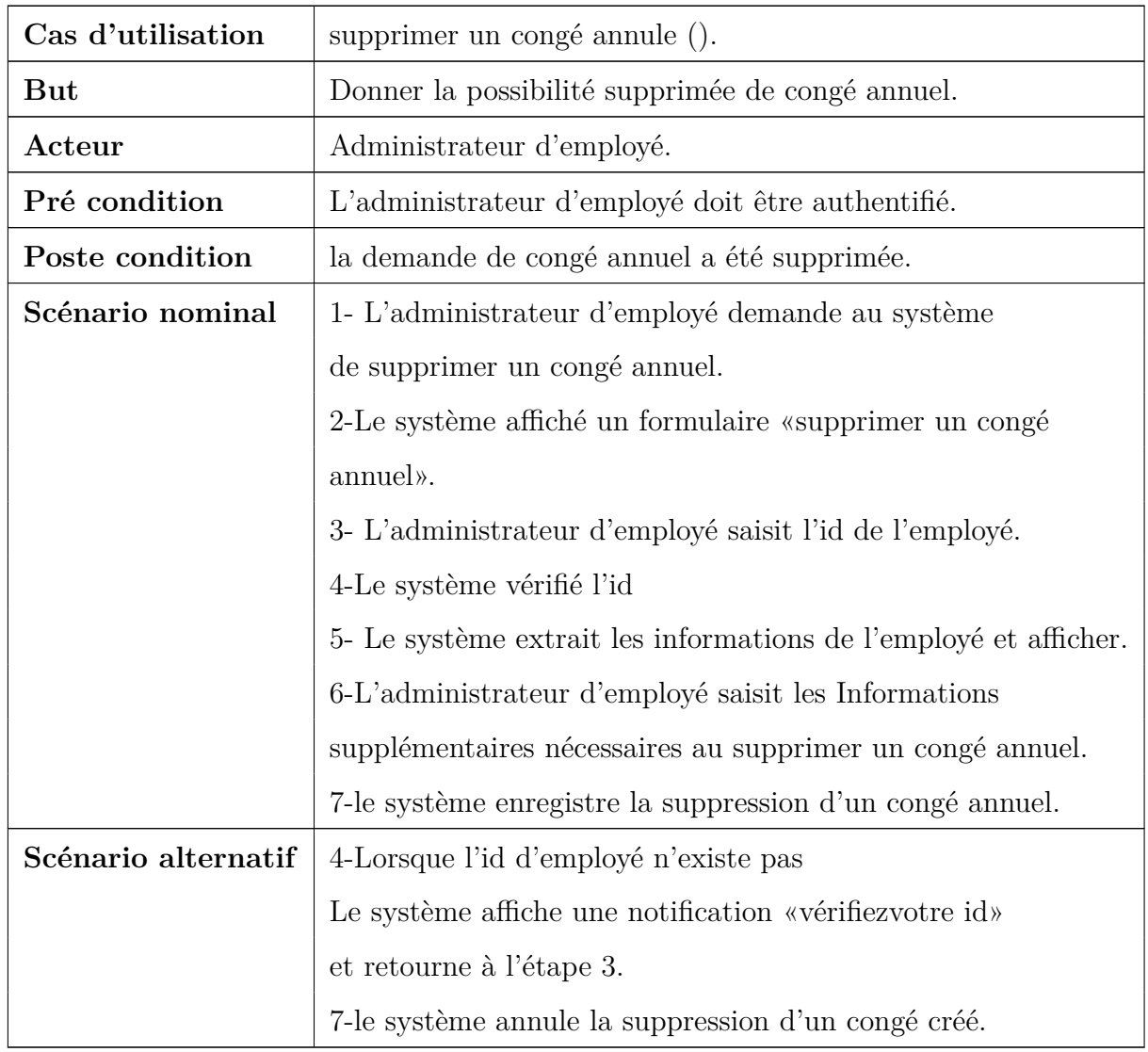

Table 5.24: fiche descriptive textuelle du cas d'utilisation

**«Supprimer de congé annuel».**

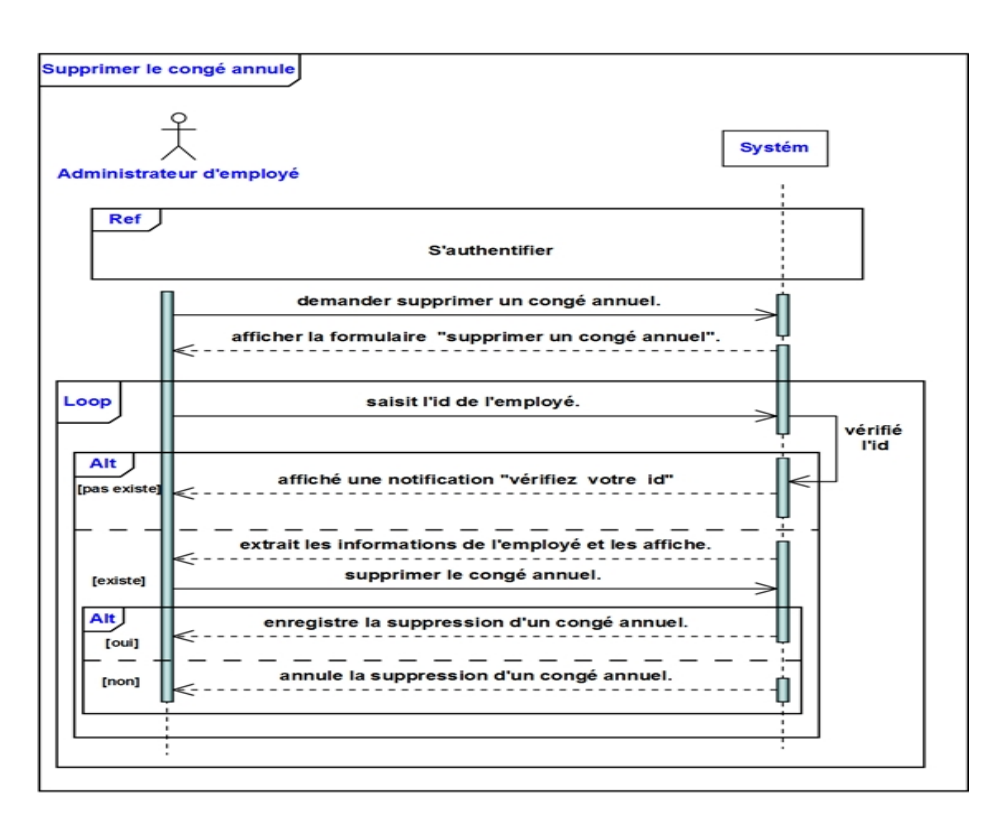

Figure 5.48 – Diagramme de séquence du cas d'utilisation«Supprimer de congé annuel».

**Diagramme d'activité :**

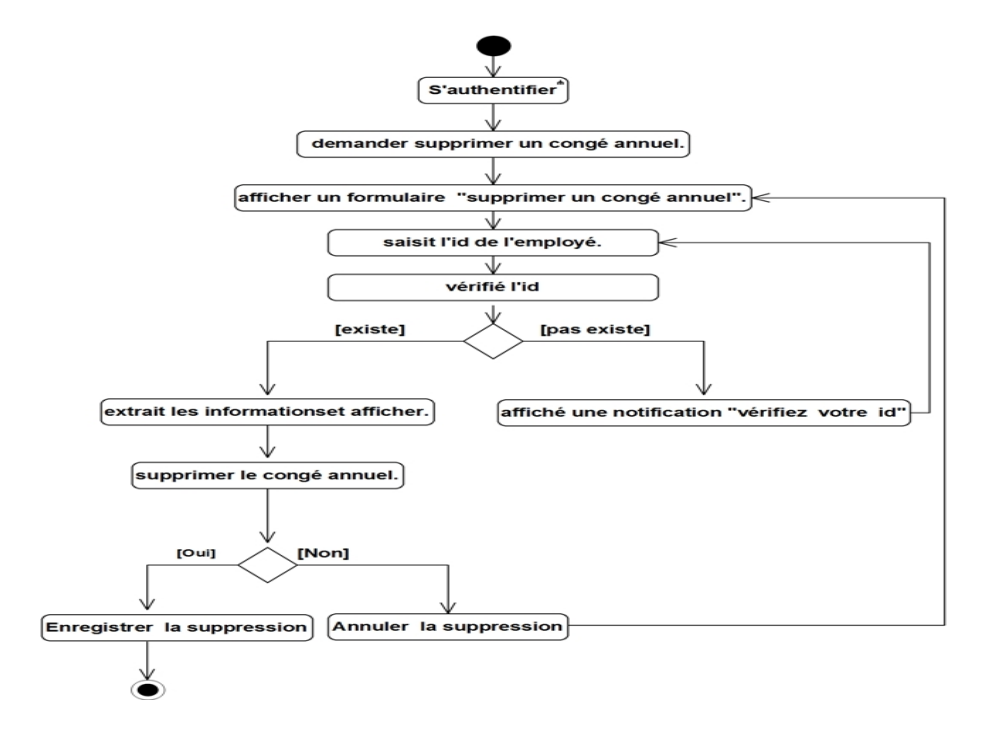

Figure 5.49 – Diagramme d'activité du cas d'utilisation«Supprimer de congé annuel».

#### – **Gestion de l'absence**

**1-Ajouter absence**

**Description textuelle :**

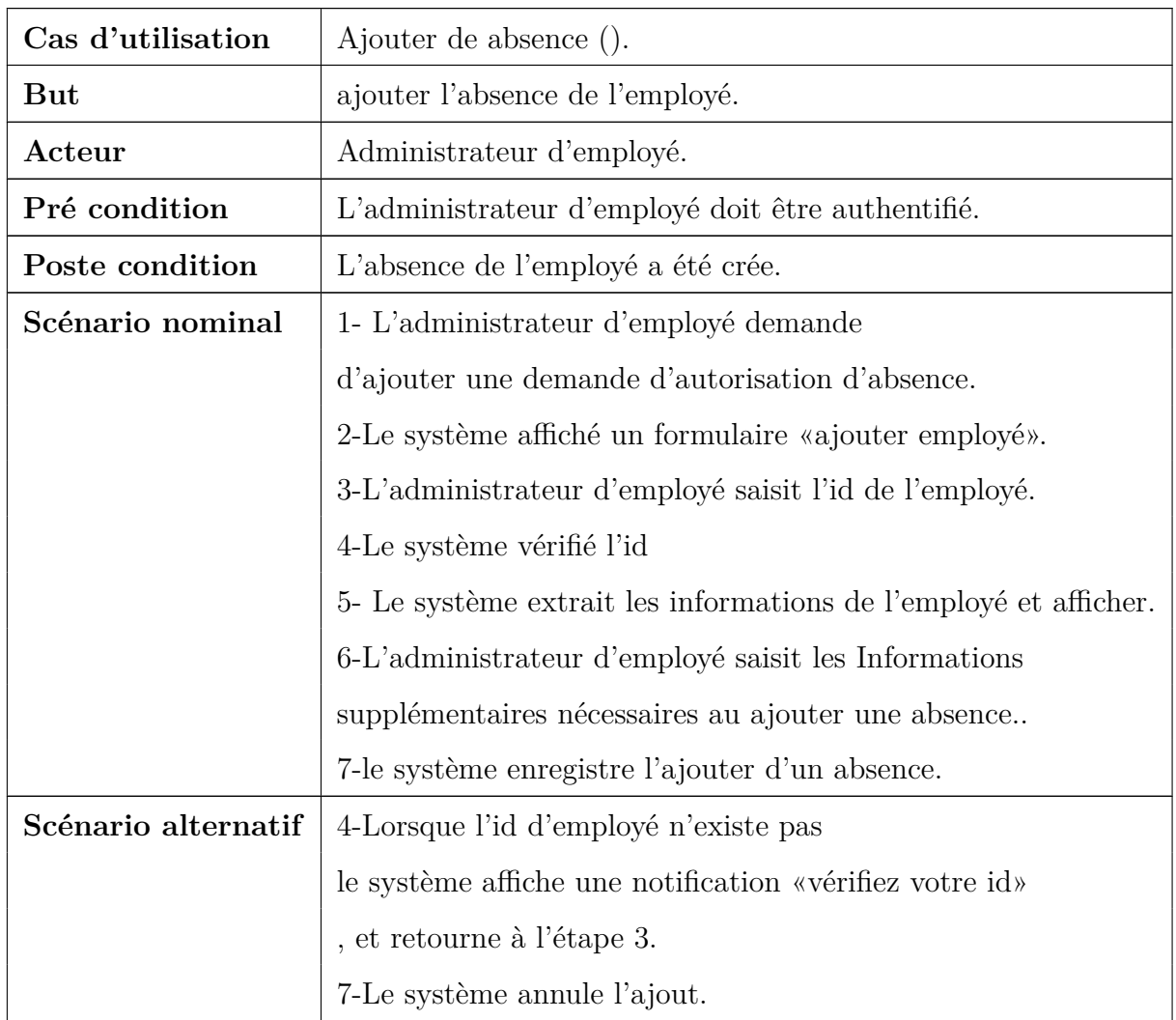

Table 5.25: fiche descriptive textuelle du cas d'utilisation

**«Ajouter de l'absence».**

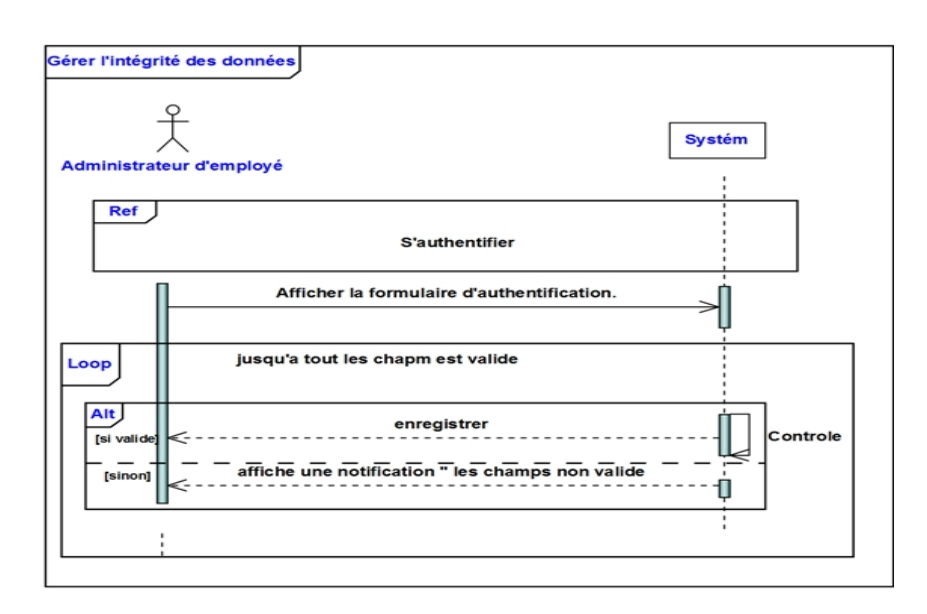

Figure 5.50 – Diagramme de séquence du cas d'utilisation«Ajouter de l'absence».

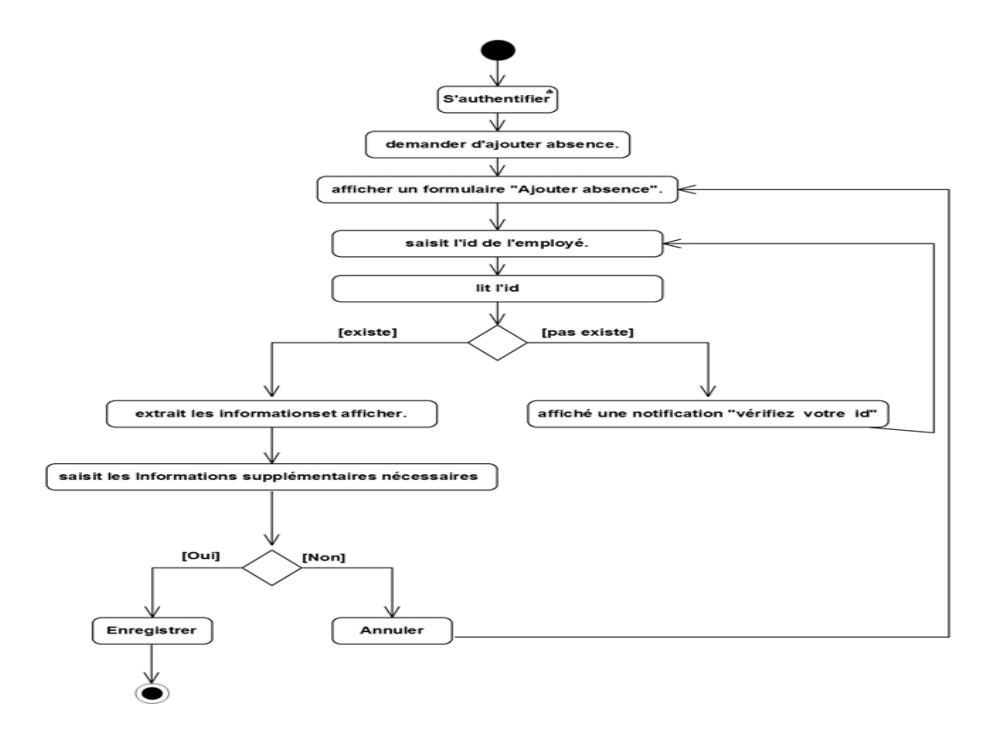

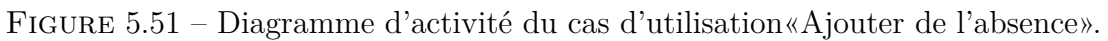

#### **2-Modifier de l'absence**

#### **Description textuelle :**

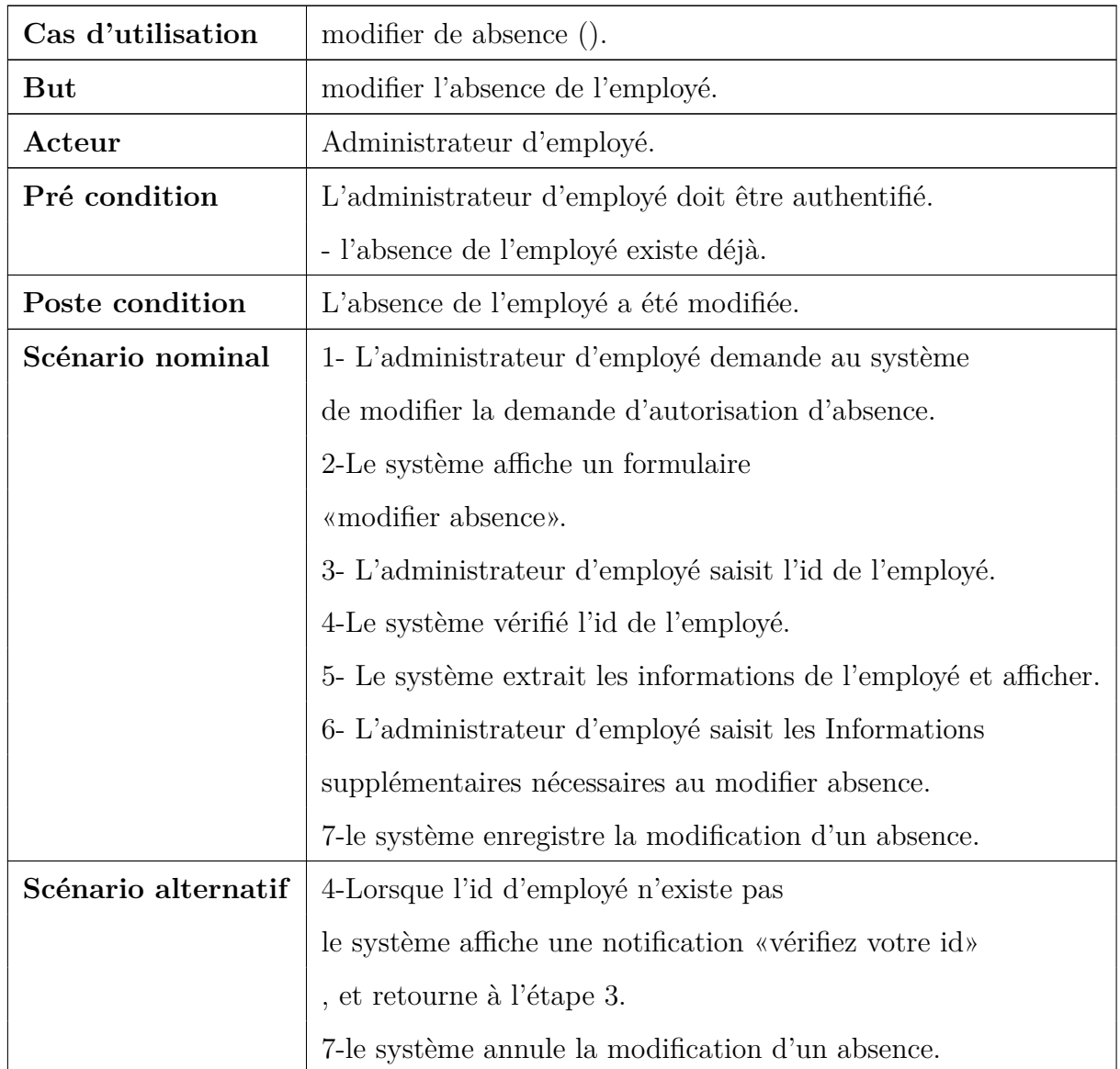

Table 5.26: fiche descriptive textuelle du cas d'utilisation

**«Modifier de l'absence».**

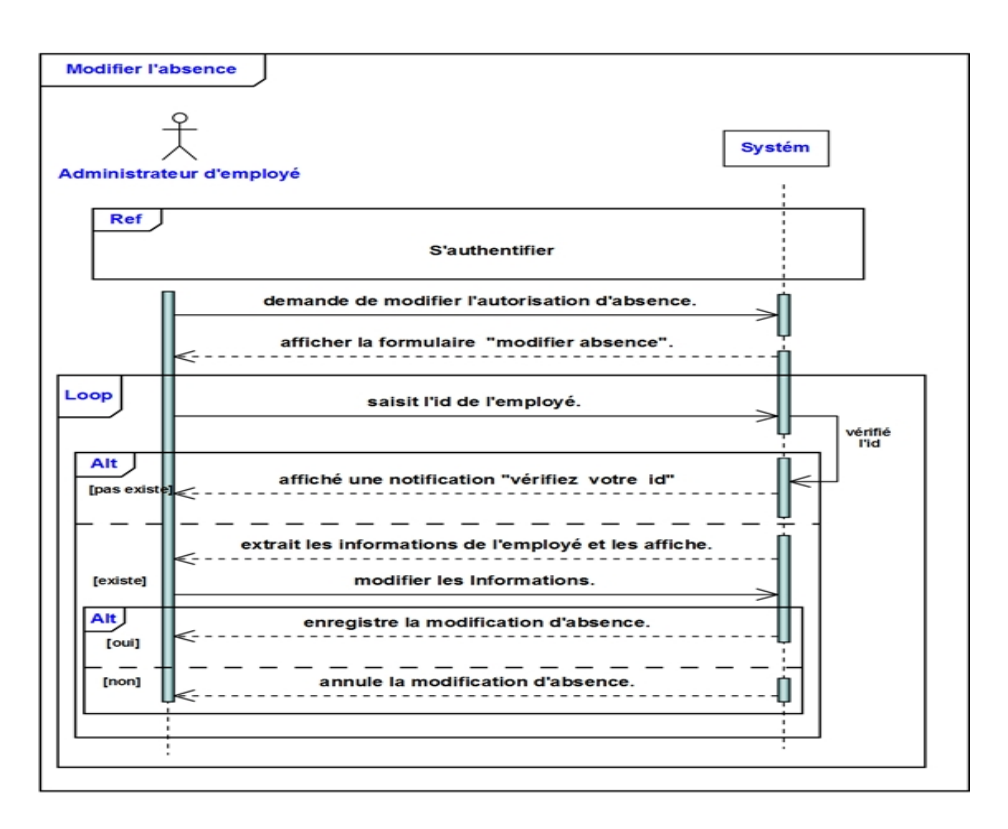

Figure 5.52 – Diagramme de séquence du cas d'utilisation«Modifier de l'absence».

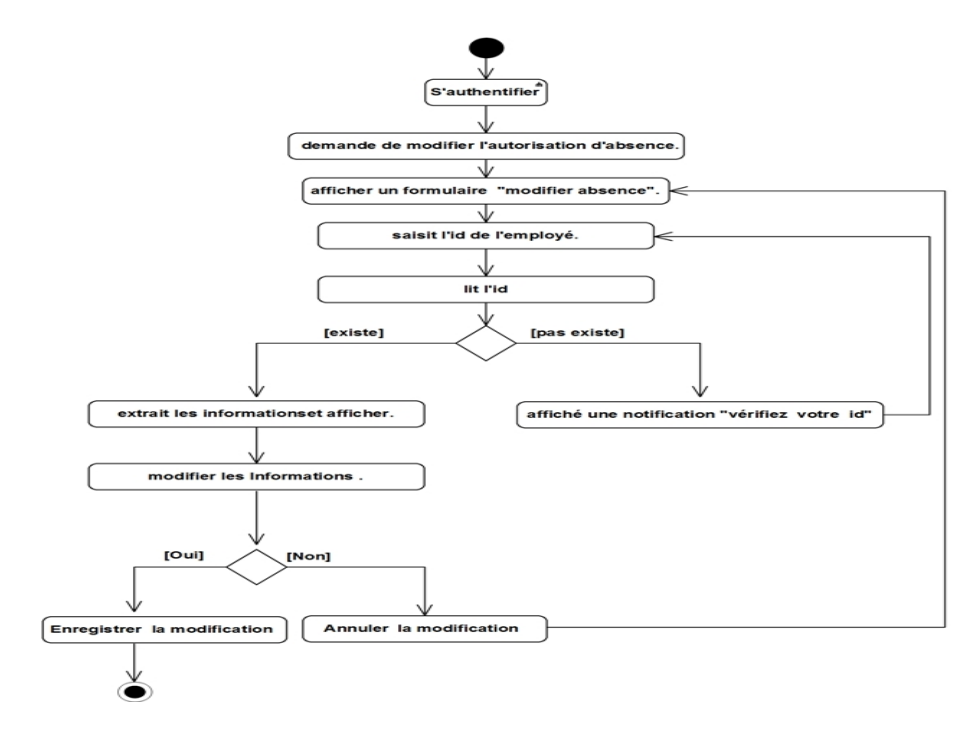

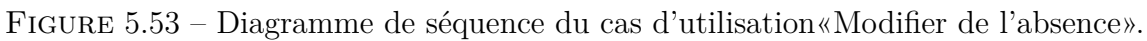

#### **3-Supprimer de l'absence**

#### **Description textuelle :**

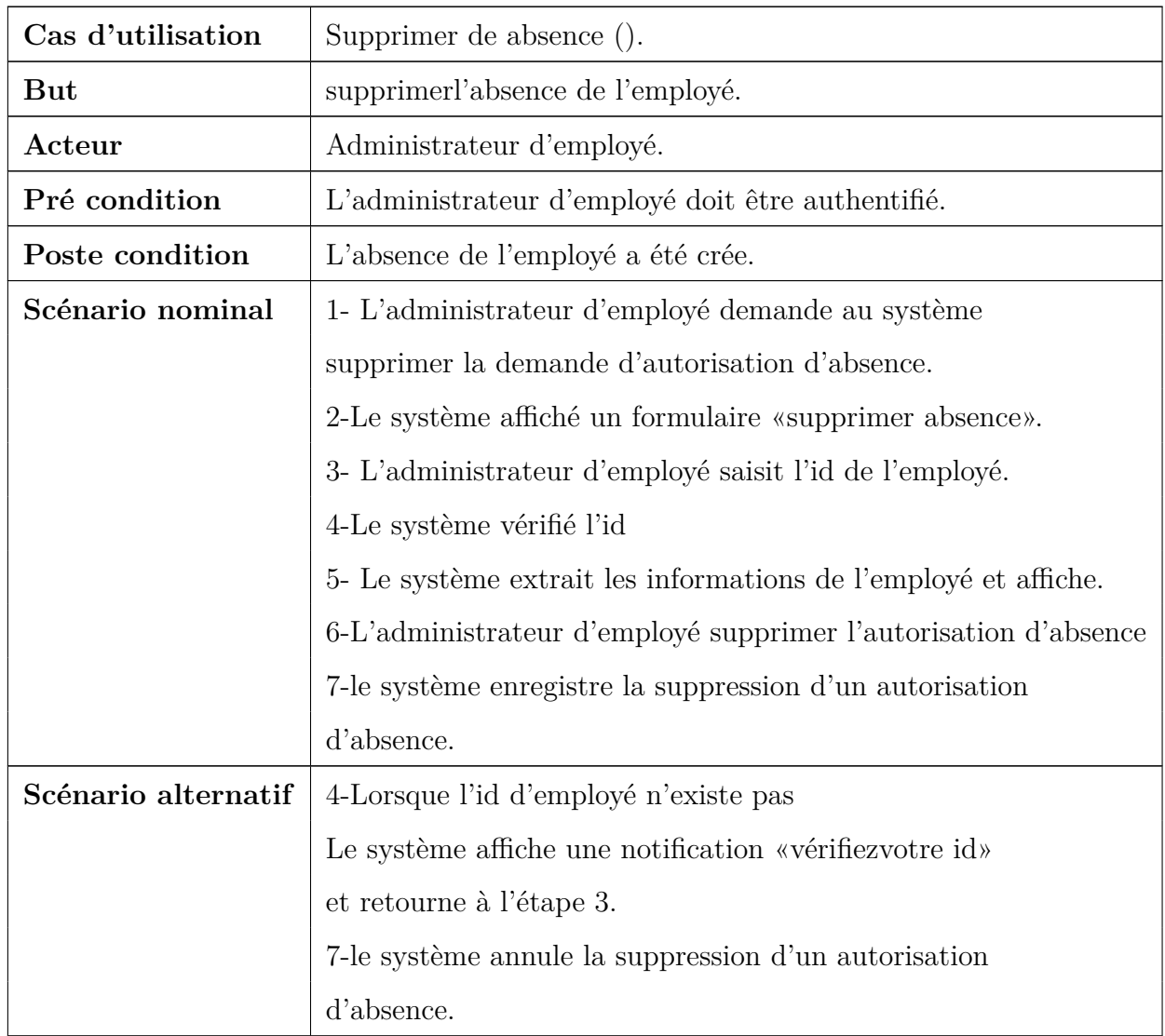

Table 5.27: fiche descriptive textuelle du cas d'utilisation

**«Supprimer de l'absence».**

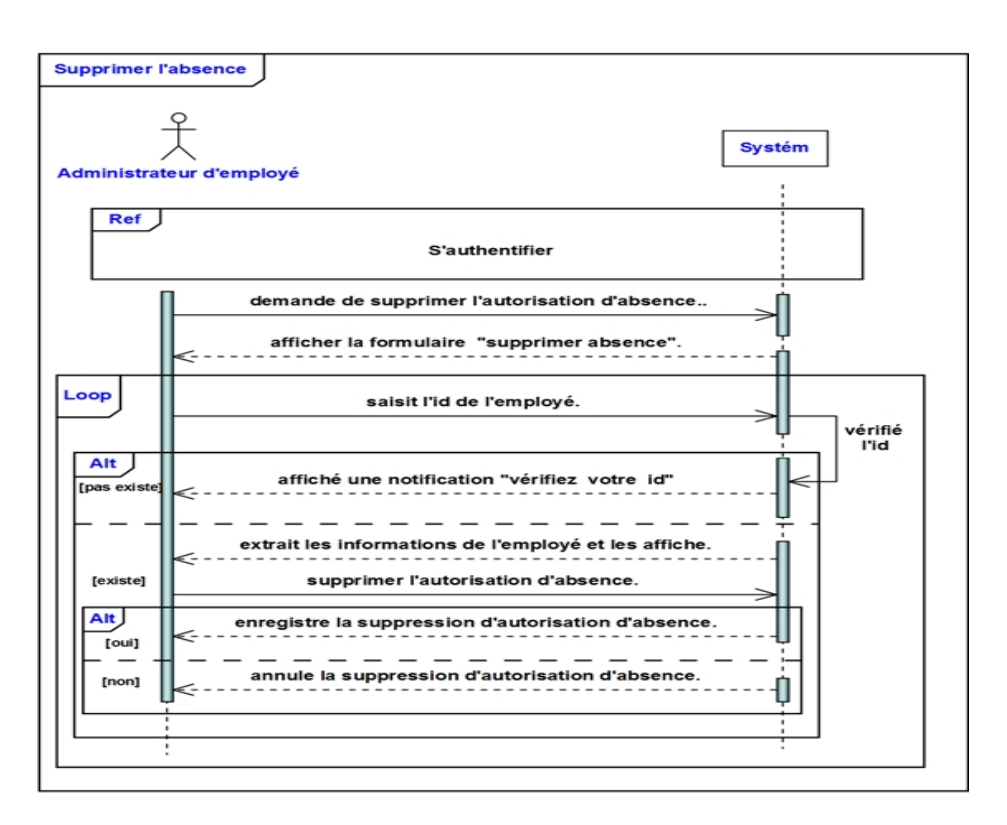

Figure 5.54 – Diagramme de séquence du cas d'utilisation«Supprimer de l'absence».

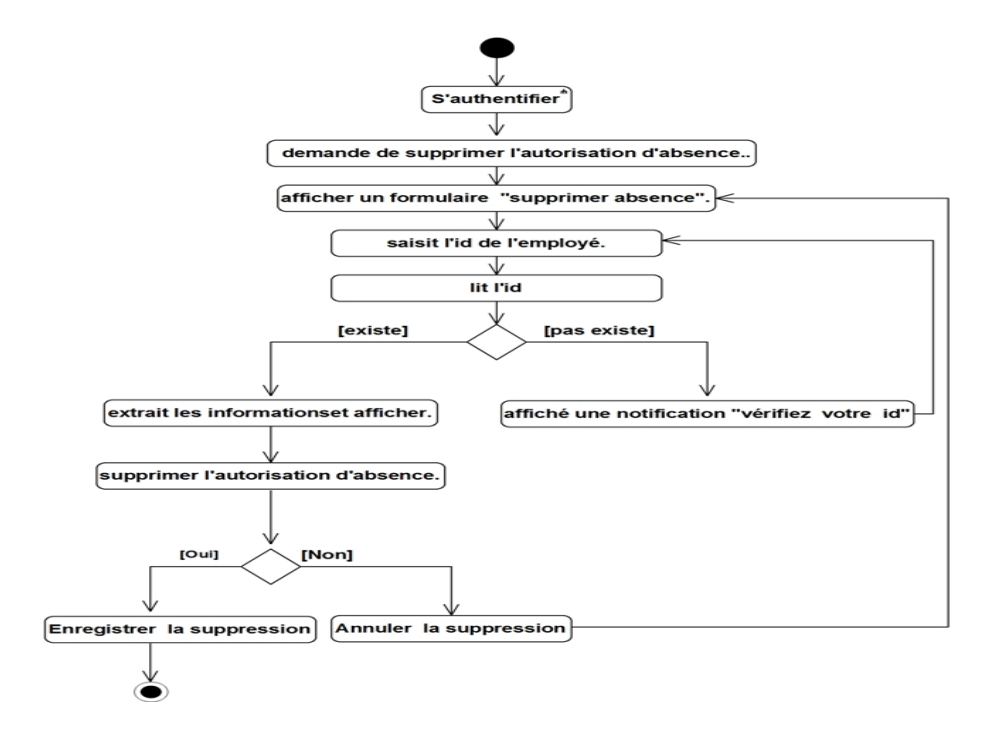

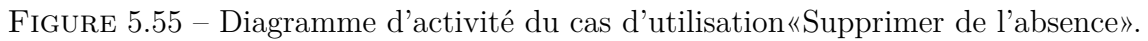

– **Gestion de la sortie**

**1-Ajouter une demande de sortie.**

**Description textuelle :**

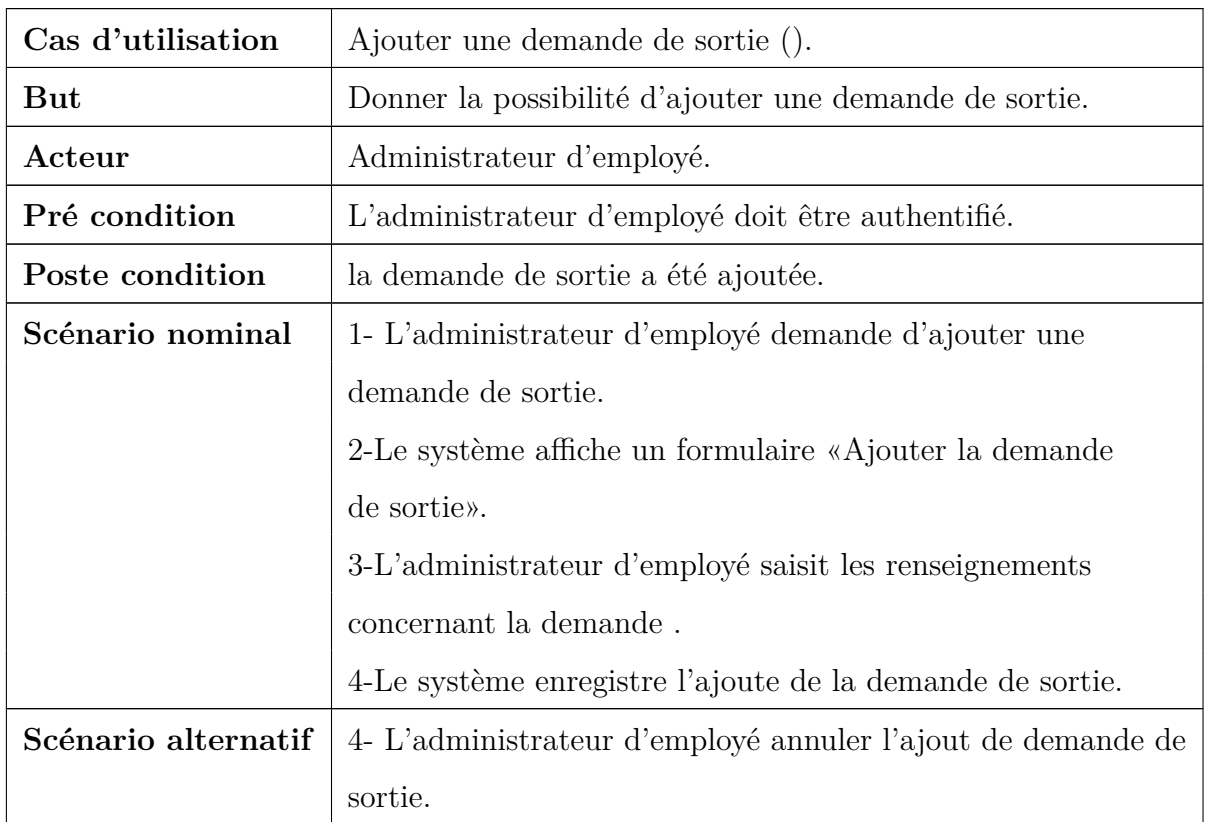

Table 5.28: fiche descriptive textuelle du cas d'utilisation

**«Ajouter une demande de sortie».**

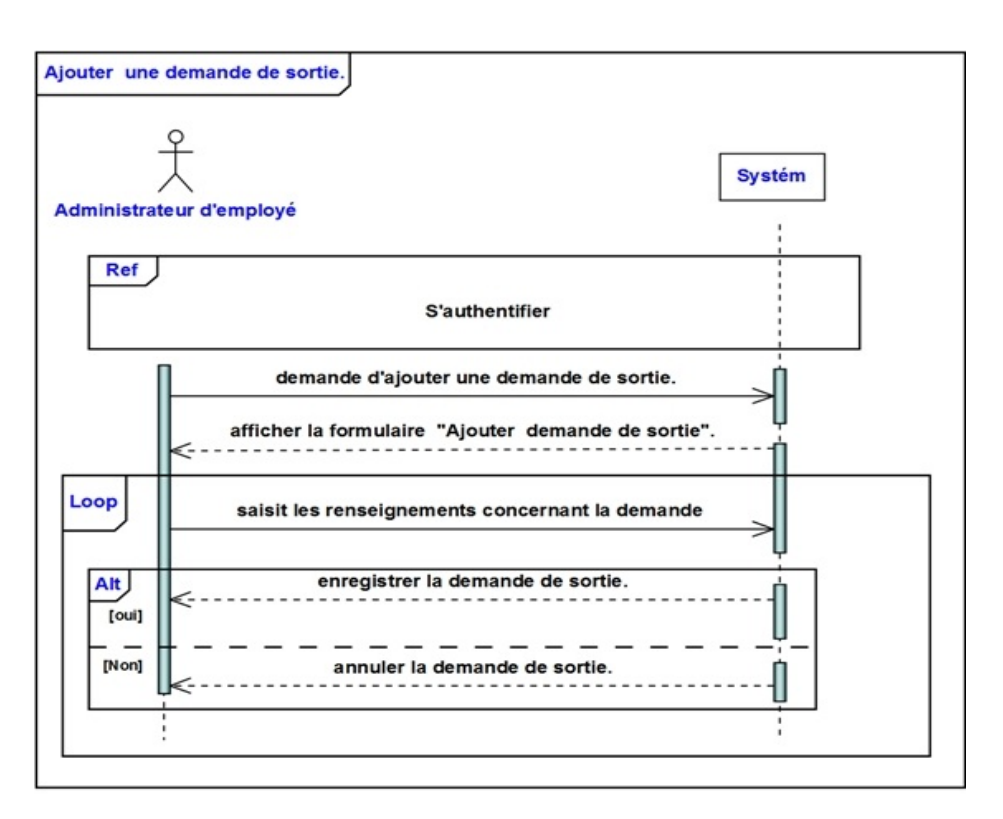

Figure 5.56 – Diagramme de séquence du cas d'utilisation«Ajouter une demande de sortie».

#### **Diagramme d'activité :**

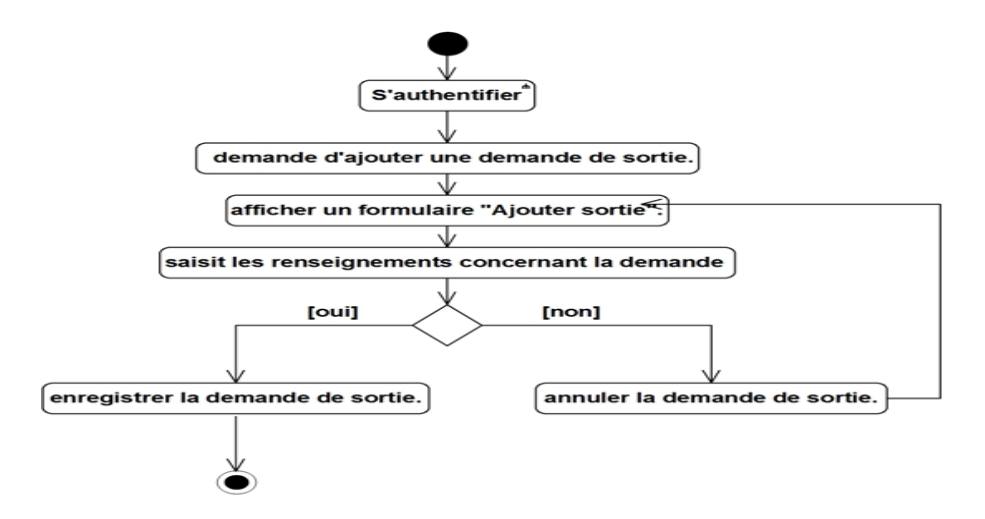

Figure 5.57 – Diagramme d'activité du cas d'utilisation«Ajouter une demande de sortie».

#### **2-Modifier une demande de sortie**

#### **Description textuelle :**

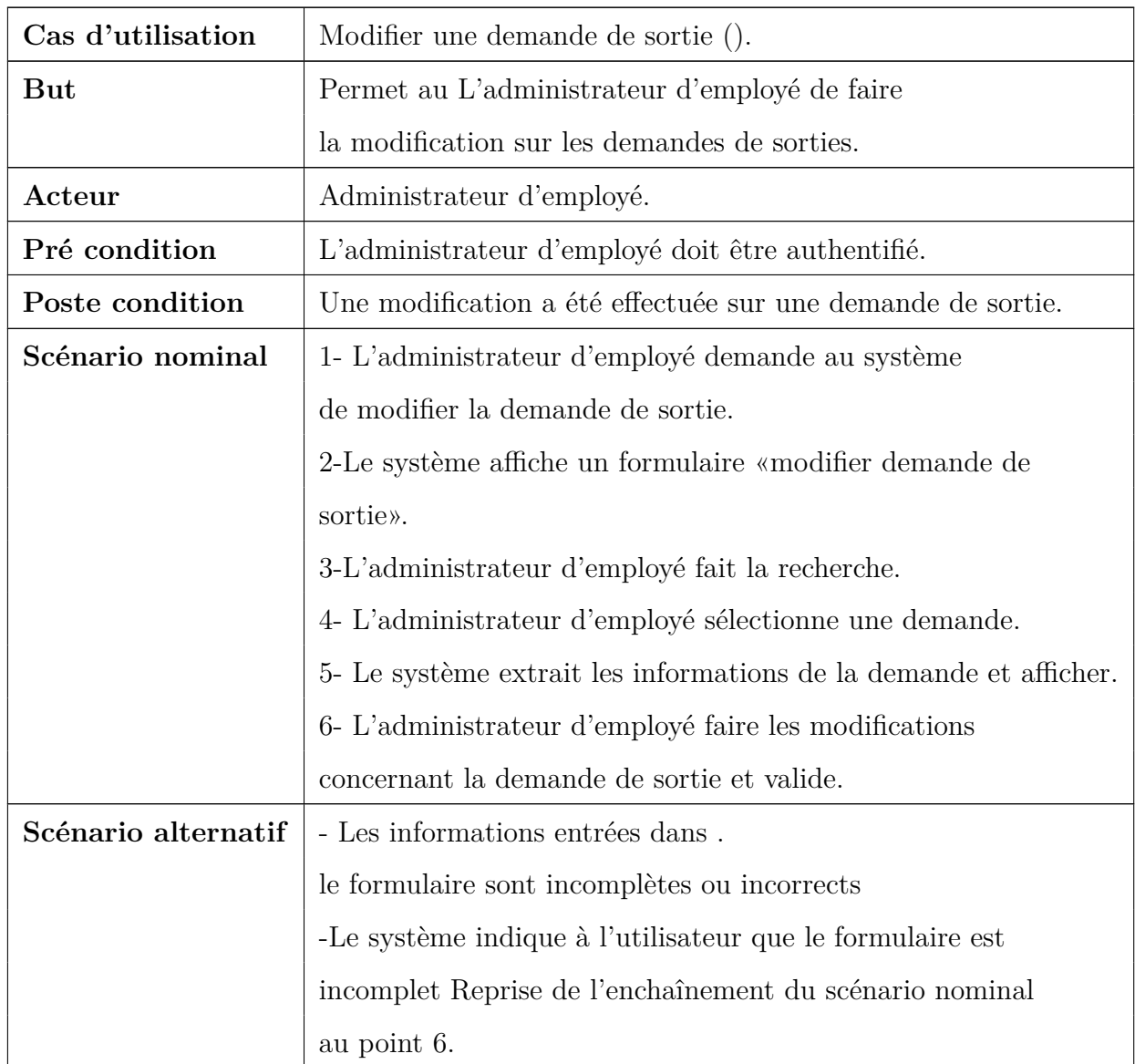

Table 5.29: fiche descriptive textuelle du cas d'utilisation

**«Modifier une demande de sortie».**

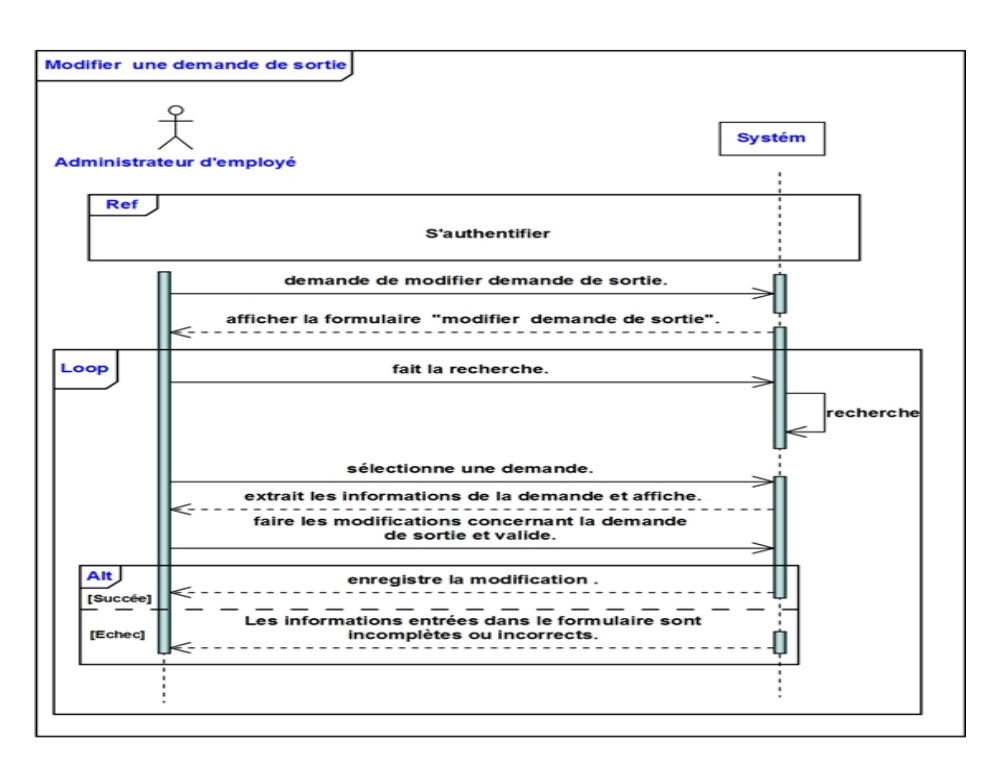

Figure 5.58 – Diagramme de séquence du cas d'utilisation«Modifier une demande de sortie».

**Diagramme d'activité :**

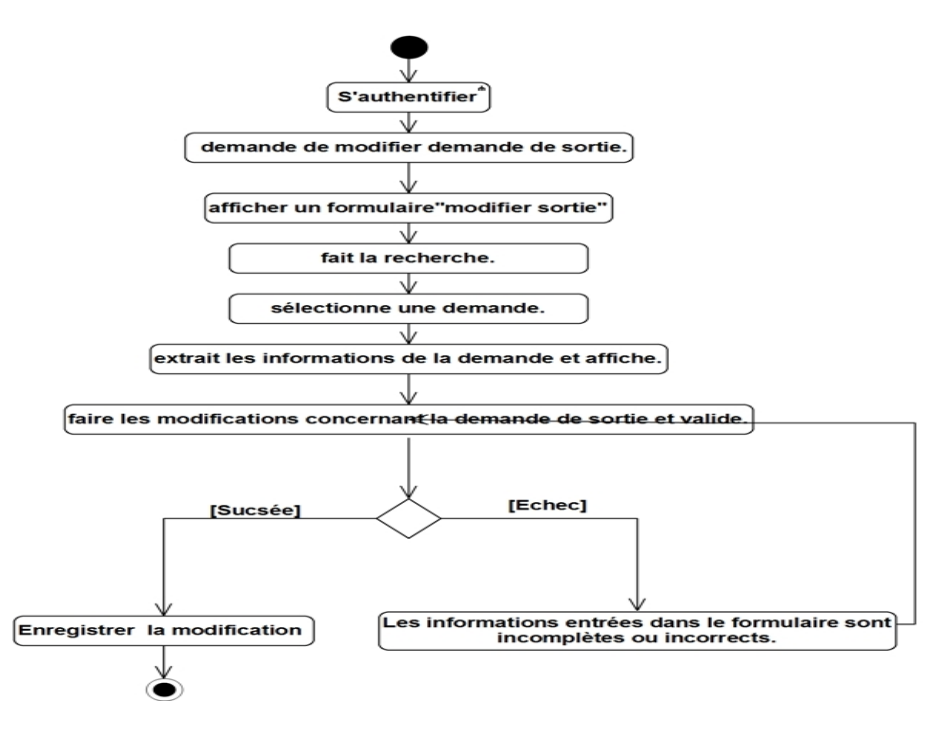

Figure 5.59 – Diagramme d'activité du cas d'utilisation«Modifier une demande de sortie».

#### **3-Supprimer demande de sortie :**

#### **Description textuelle :**

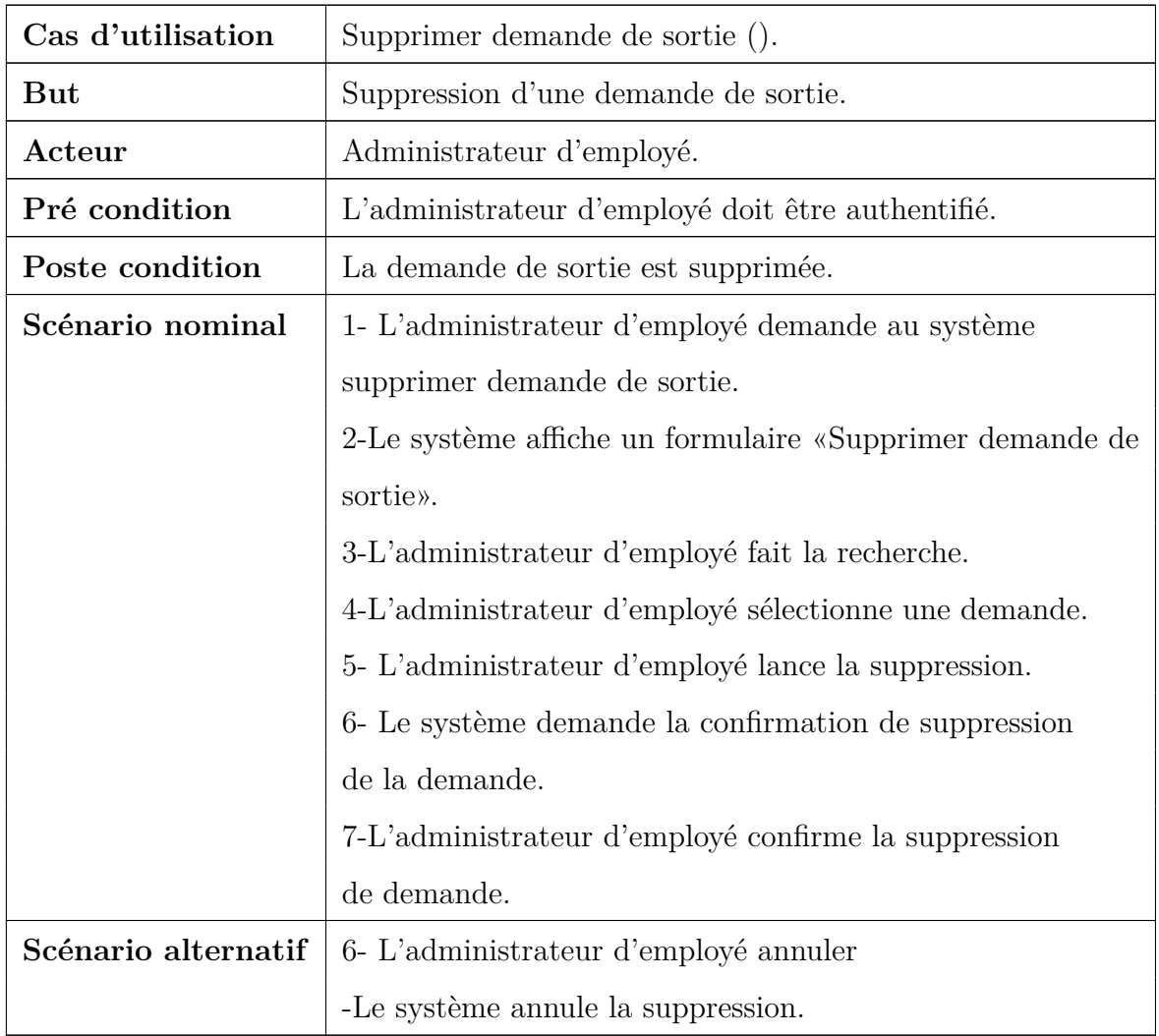

Table 5.30: fiche descriptive textuelle du cas d'utilisation

**«Supprimer demande de sortie».**

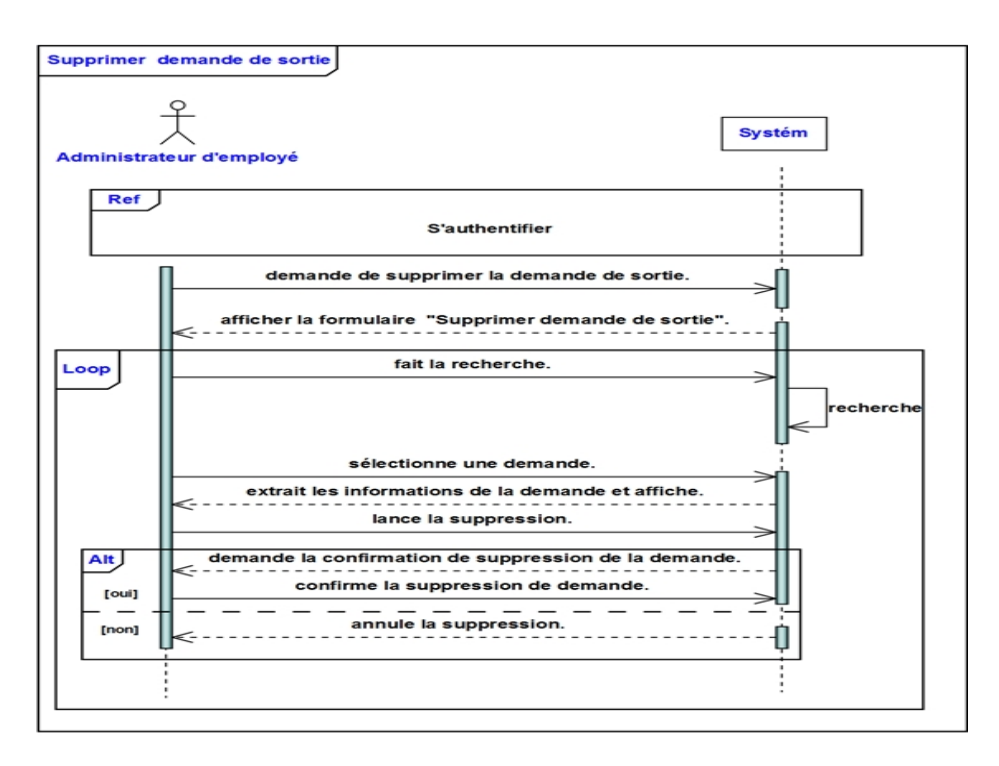

Figure 5.60 – Diagramme de séquence du cas d'utilisation«Supprimer demande de sortie».

**Diagramme d'activité :**

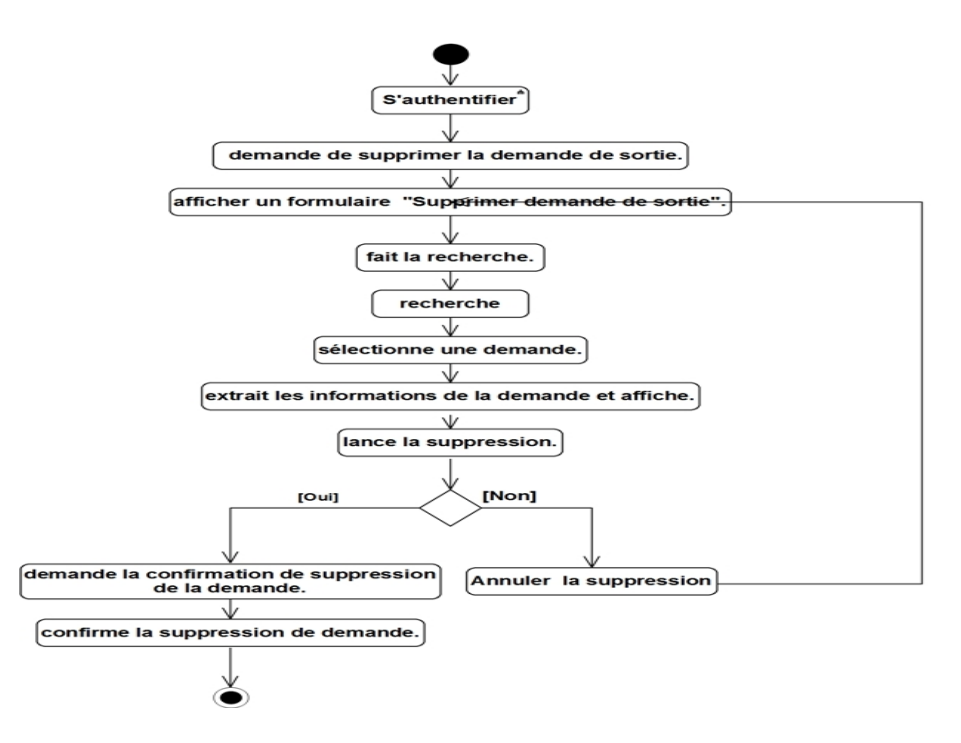

Figure 5.61 – Diagramme d'activité du cas d'utilisation«Supprimer demande de sortie».

#### – **Validation :**

#### **Description textuelle :**

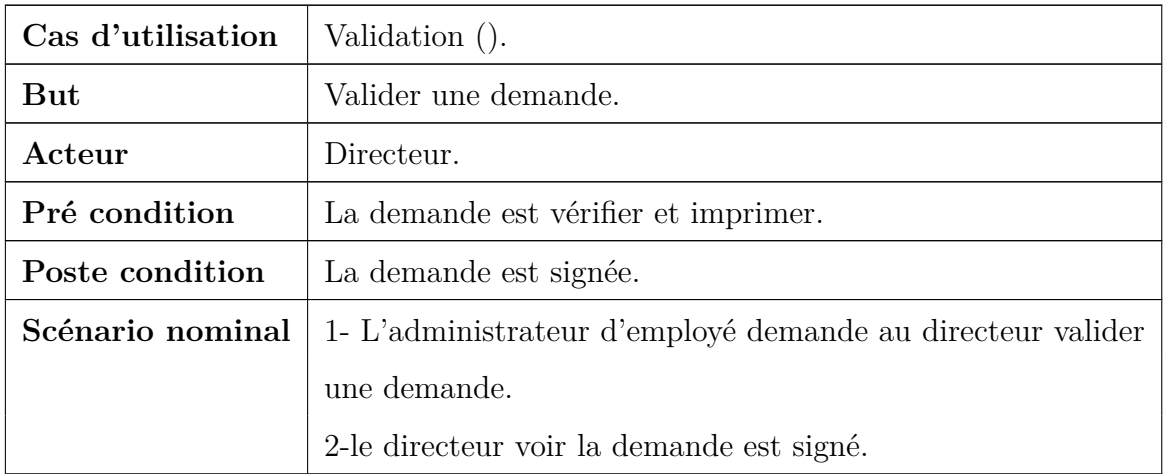

Table 5.31: fiche descriptive textuelle du cas d'utilisation

**«Validation ».**

#### **Diagramme de séquence :**

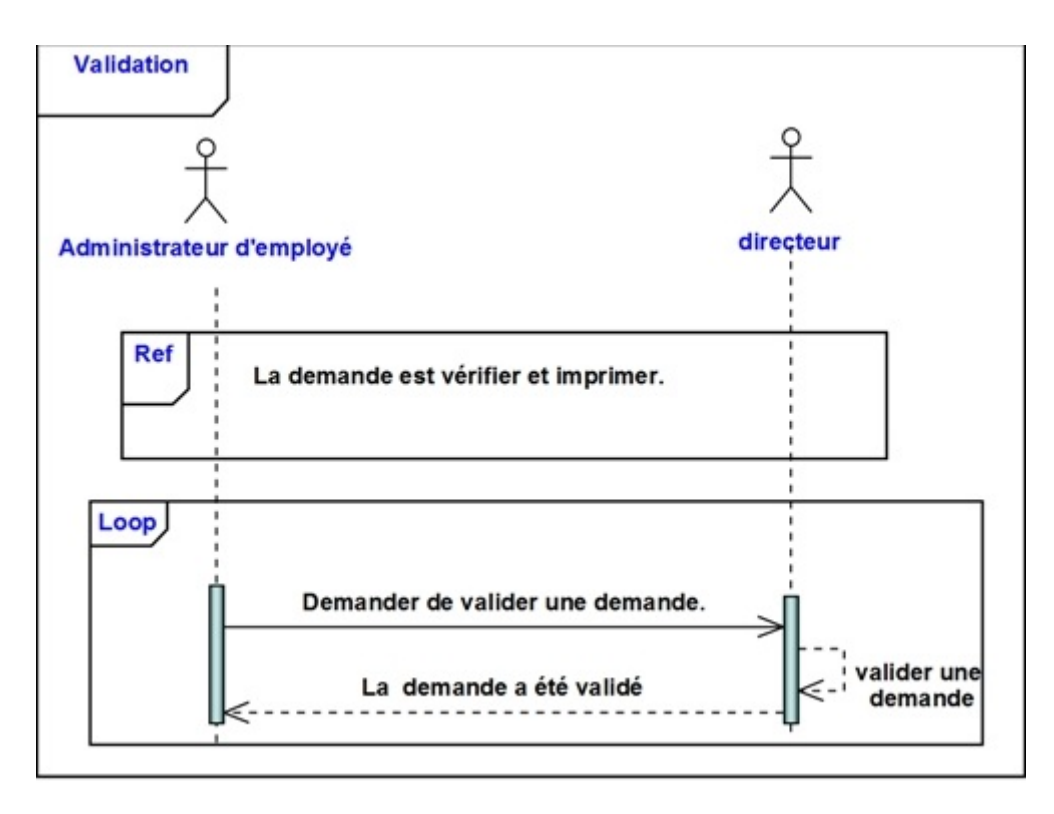

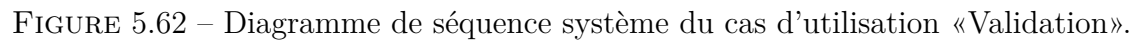

#### **Diagramme d'activité :**

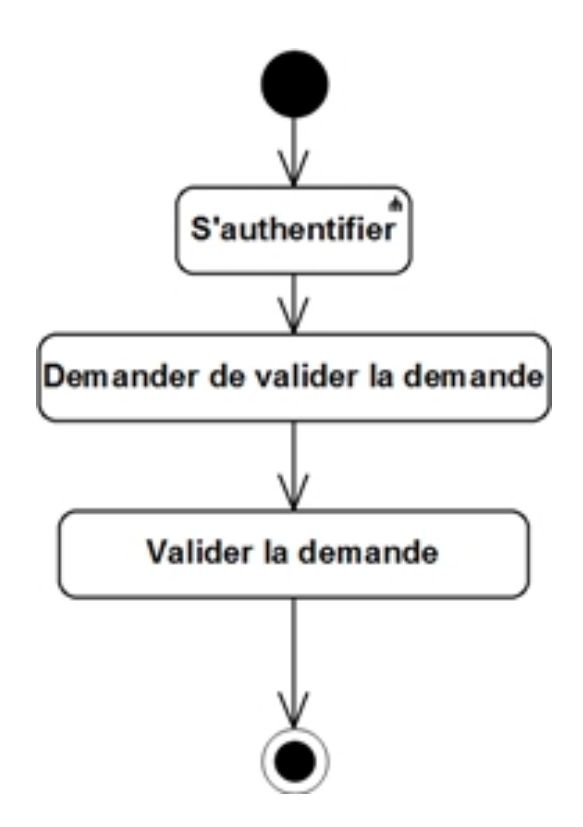

Figure 5.63 – Diagramme de séquence système du cas d'utilisation «Validation».

#### – **Vérification**

**Description textuelle :**

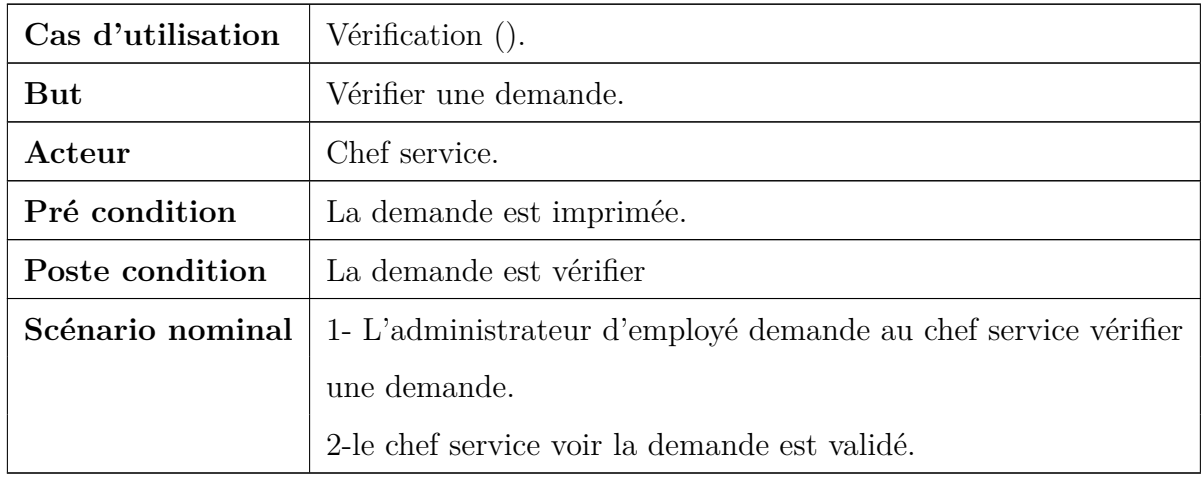

Table 5.32: fiche descriptive textuelle du cas d'utilisa-

tion**« Vérification».**

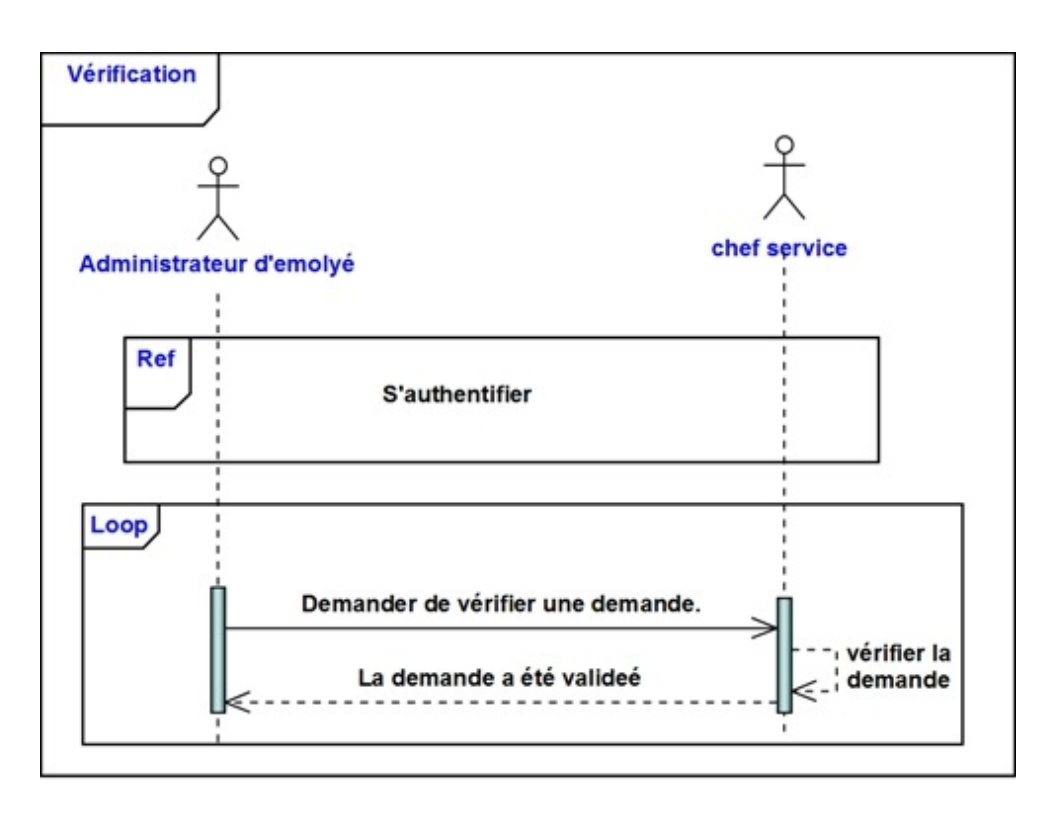

Figure 5.64 – Diagramme de séquence système du cas d'utilisation « Vérification».

**Diagramme d'activité :**

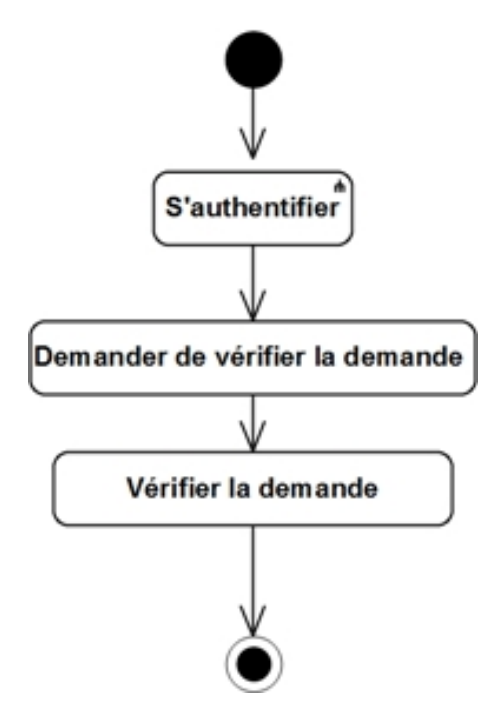

Figure 5.65 – Diagramme de séquence système du cas d'utilisation « Vérification».

# **Conclusion :**

Durant cette phase nous avons recueilli toutes les informations d'aspect fonctionnel afin de pouvoir fixer les principales fonctionnalités dont doit disposer notre futur système bien que ce ne soit qu'une première étape pour la mise en place totale de notre système. Le prochain chapitre permet de passer à la capture des besoins techniques.

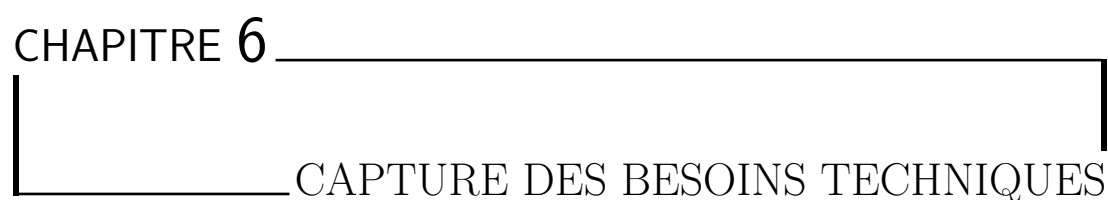

# CAPTURE DES BESOINS TECHNIQUES

# **Introduction :**

Après la description des besoins fonctionnels dans le chapitre précédant le présent chapitre est consacré à la branche gauche du processus 2TUP dédié à l'étape de capture des besoins techniques qui couvre, par complémentarité avec celle des besoins fonctionnels, toutes les contraintes qui ne traitent ni de la description du métier des utilisateurs, ni de la description applicative. Le modèle de spécification s'exprime suivant deux points de vue qui sont :

- Capture des spécifications matérielles.
- Capture des spécifications logicielles.

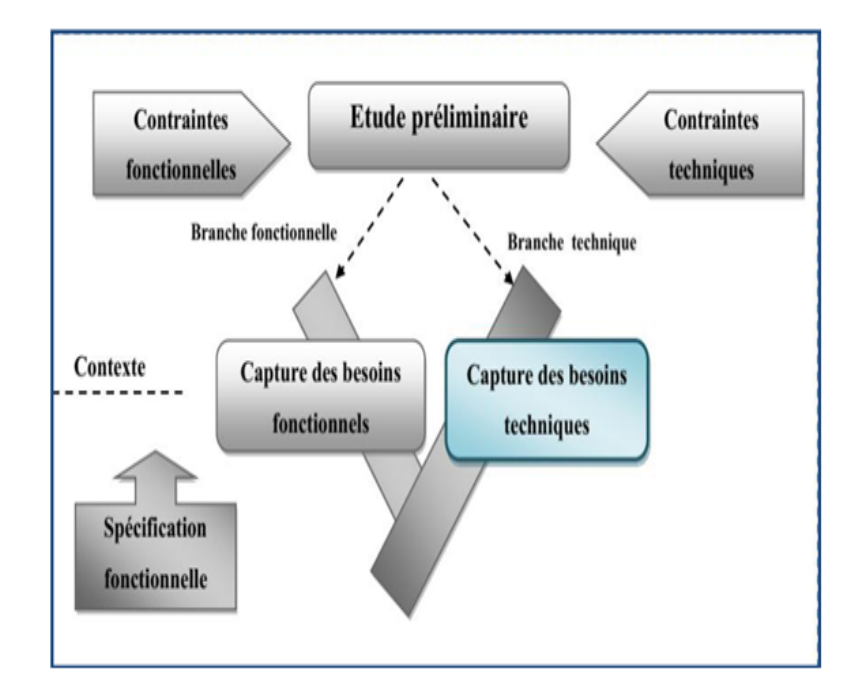

Figure 6.1 – Situation de la phase capture des besoins techniques dans 2TUP.

# **6.1 Spécification technique du point de vue matériel :**

## **6.1.1 Spécification d'architecture 2 niveaux**

Dans une architecture à deux niveaux aussi appelée client-serveur, le poste client se contente de déléguer la gestion des données à un service spécialisé.

Ce type d'application permet de tirer parti de la puissance des ordinateurs déployés

en réseau pour fournir à l'utilisateur une interface riche, tout en garantissant la cohérence des données, qui restent gérées de façon centralisée.

La gestion des données est prise en charge par un SGBD centralisé, s'exécutant le plus souvent sur un serveur dédié. Ce dernier est interrogé en utilisant un langage de requête qui, plus souvent, est SQL. Le dialogue entre client et serveur se résume donc à l'envoi de requêtes et au retour des données correspondant aux requêtes. Cela signifie que le serveur ne fait pas appel à une autre application afin de fournir le service.[Roques,2011]

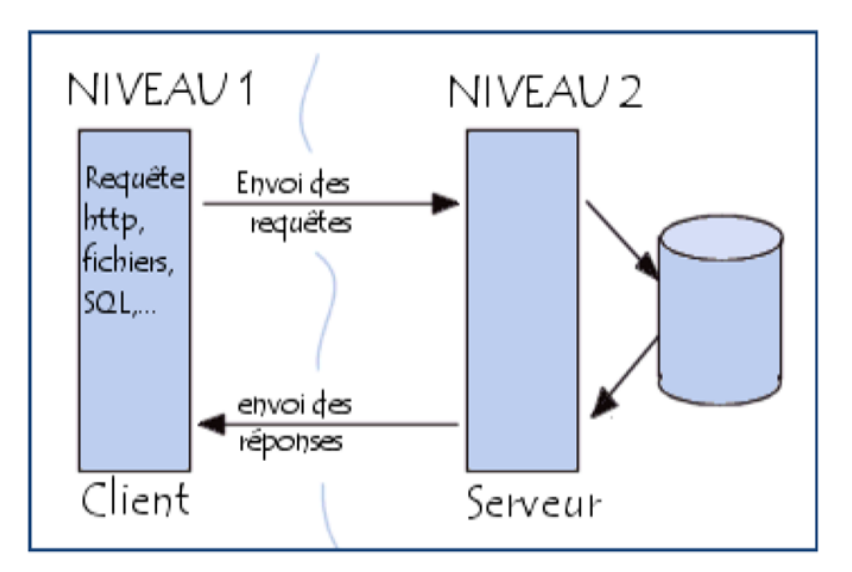

Figure 6.2 – Architecture 2 niveaux de notre système.

# **6.1.2 Modéle MVC :**

Le modèle MVC est constitué des éléments suivants :

#### – **Modéle :**

représente la couche métier d'une application, présentant des classes permettant de créer les objets contenant des données métier manipulées par l'application au travers de traitements, constituant les services métiers.

#### – **Vue :**

elle constitue les éléments d'interface utilisateurs : pages web, contrôles Web...

#### – **Controleur :**

permettant de piloter l'application, il interprète les actions à réaliser et ordonne leur exécution (lecture, traitement de données et mises à jour).

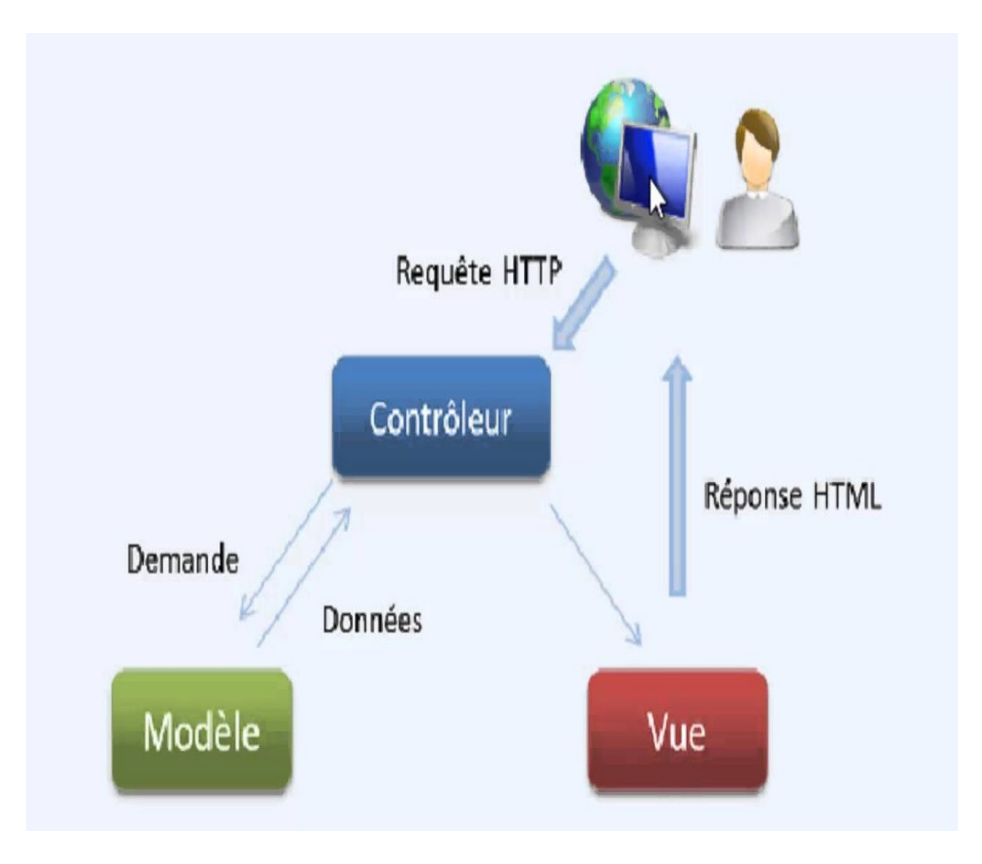

Figure 6.3 – Modéle MVC.

# **6.2 Capture des spécifications logicielles :**

Ce sont des fonctionnalités techniques que le système va assurer à l'utilisateur Indépendamment des fonctionnalités métier.

#### • **L'exploitant :**

C'est un utilisateur dans son sens le plus général qui bénéficie des fonctionnalités techniques du système.

#### • **Le cas d'utilisation technique :**

Destiné à l'exploitant est une séquence d'actions produisant une valeur ajoutée opérationnelle ou technique mais pas fonctionnelle.

## **6.2.1 Identification des exploitants du système :**

Les exploitants de notre système sont la majorité des acteurs de la branche fonctionnelle sont donc utilisateur dans la dimension technique.

## **6.2.2 Identification des cas d'utilisation technique :**

Les cas d'utilisation technique de notre système sont :

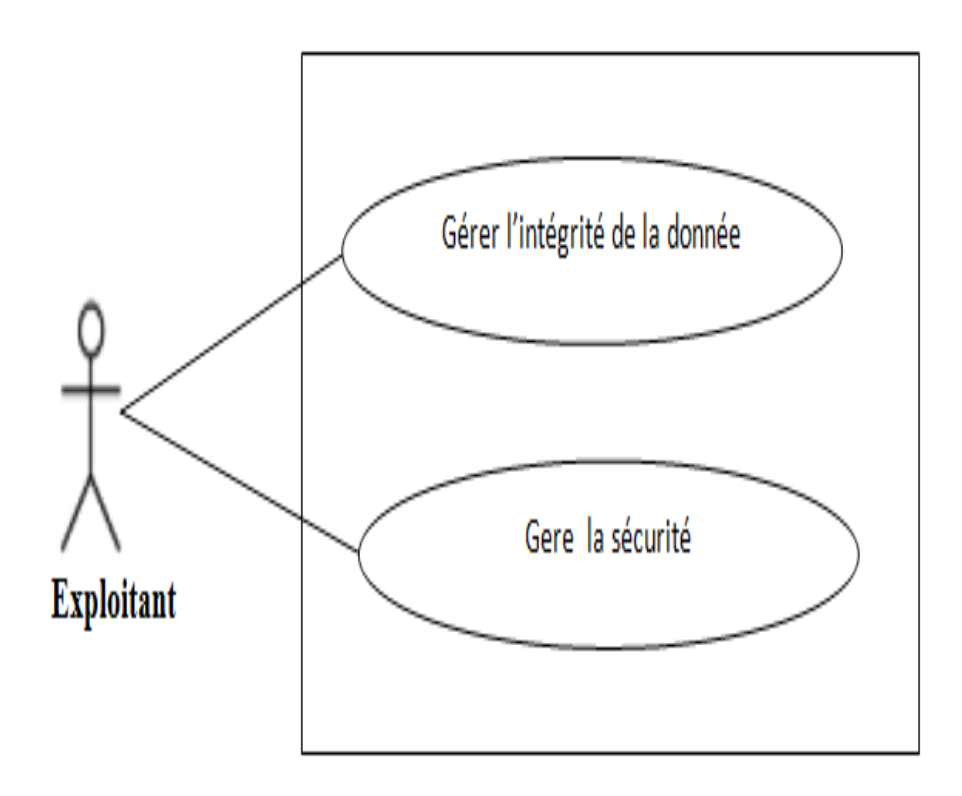

Figure 6.4 – Modèle de spécification logicielle du système.

# **6.2.3 Description des cas d'utilisation techniques :**

# **1- Cas d'utilisation « Gérer la sécurité » :**

**Authentifier :**

**Description textuelle :**

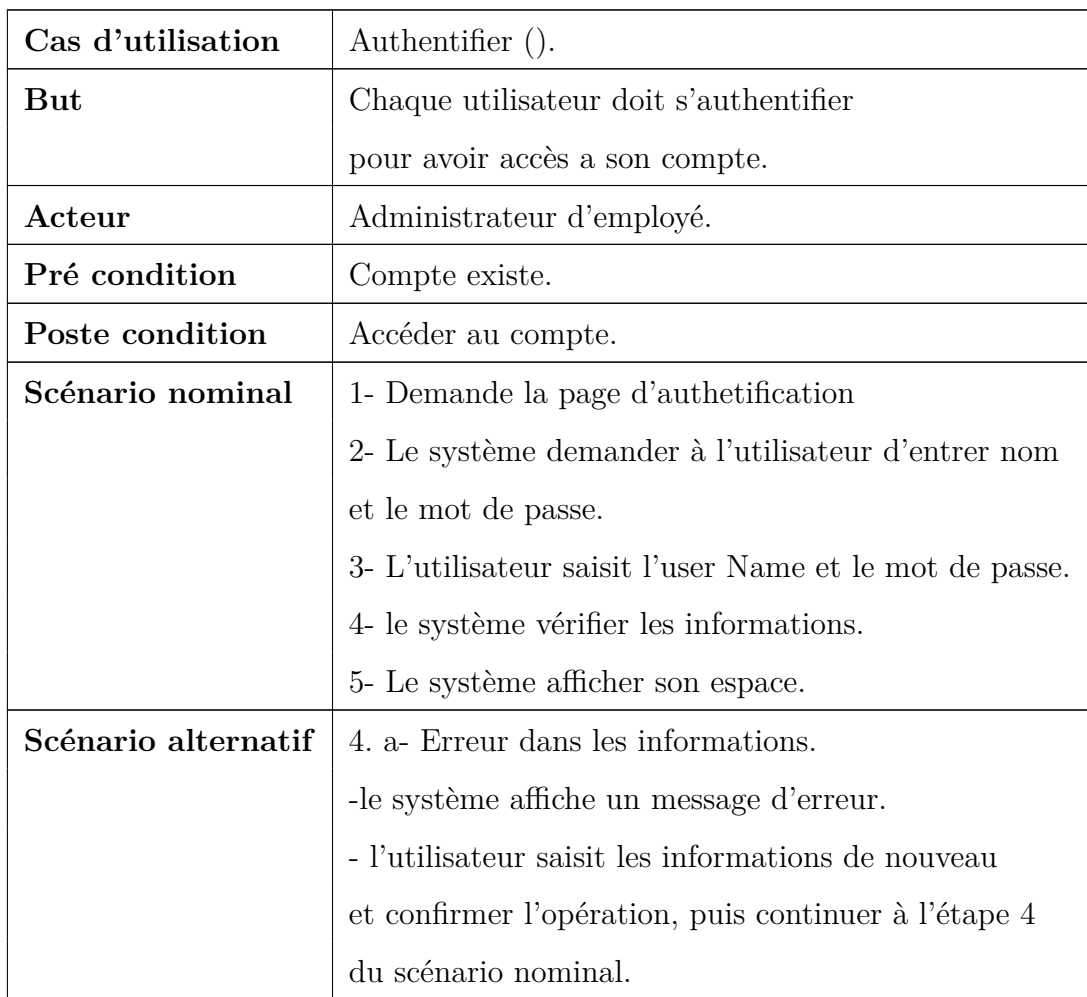

Table 6.1: fiche descriptive textuelle du cas d'utilisation

**«Authentifier».**

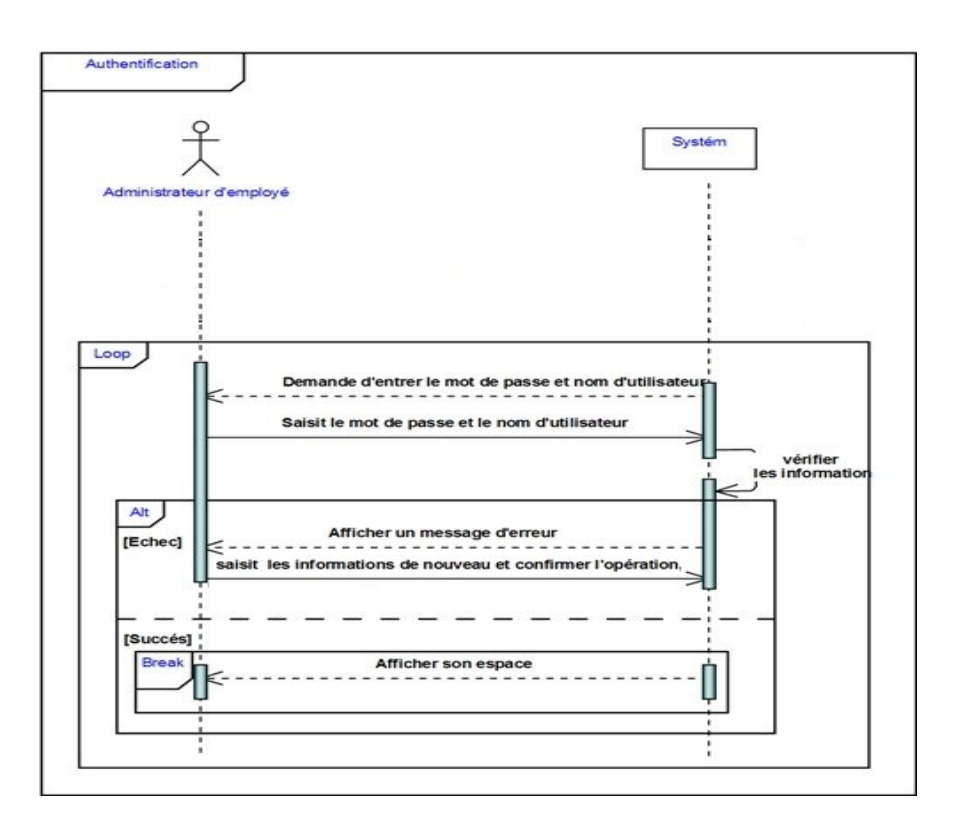

Figure 6.5 – Diagramme de séquence du cas d'utilisation «Authentifier».

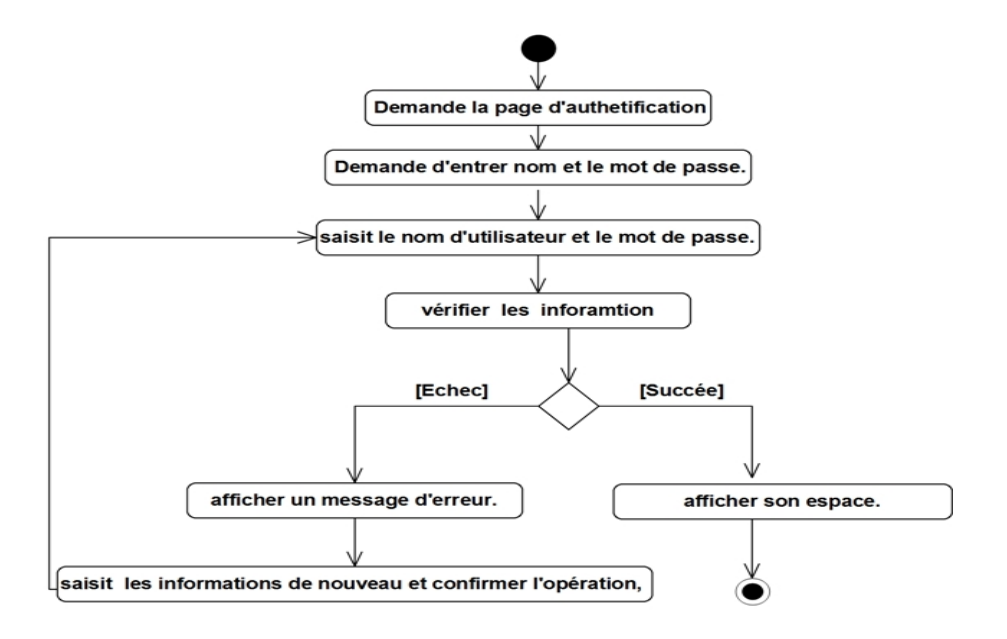

Figure 6.6 – Diagramme d'activité du cas d'utilisation « Authentifier ».

#### **Déconnecter :**

#### **Description textuelle :**

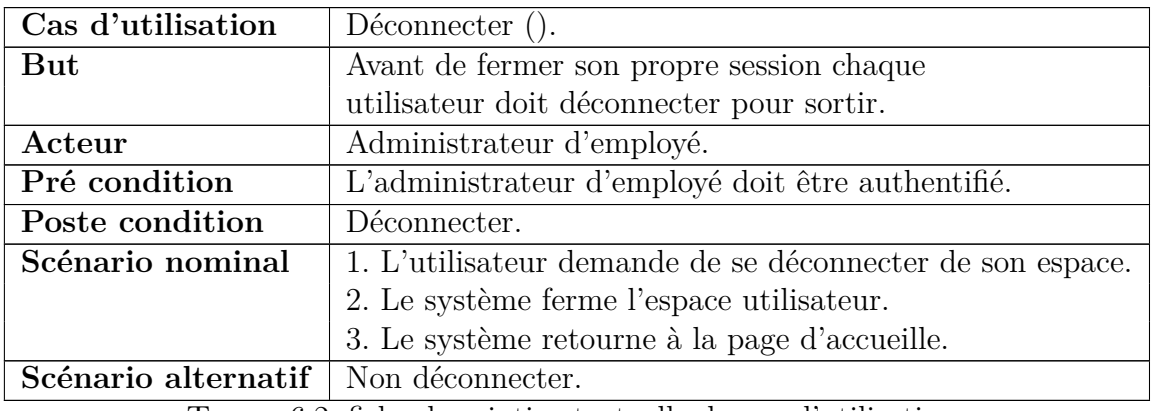

Table 6.2: fiche descriptive textuelle du cas d'utilisation **«Déconnecter».**

#### **Diagramme de séquence :**

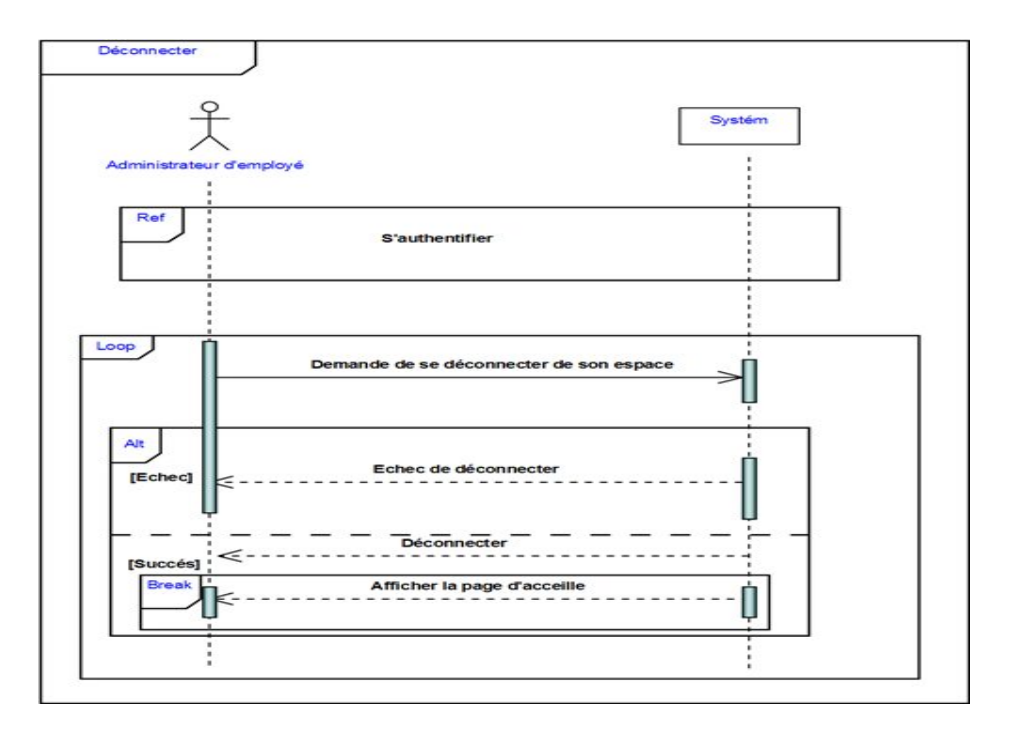

Figure 6.7 – Diagramme de séquence du cas d'utilisation«Déconnecter».

#### **Diagramme d'activité :**

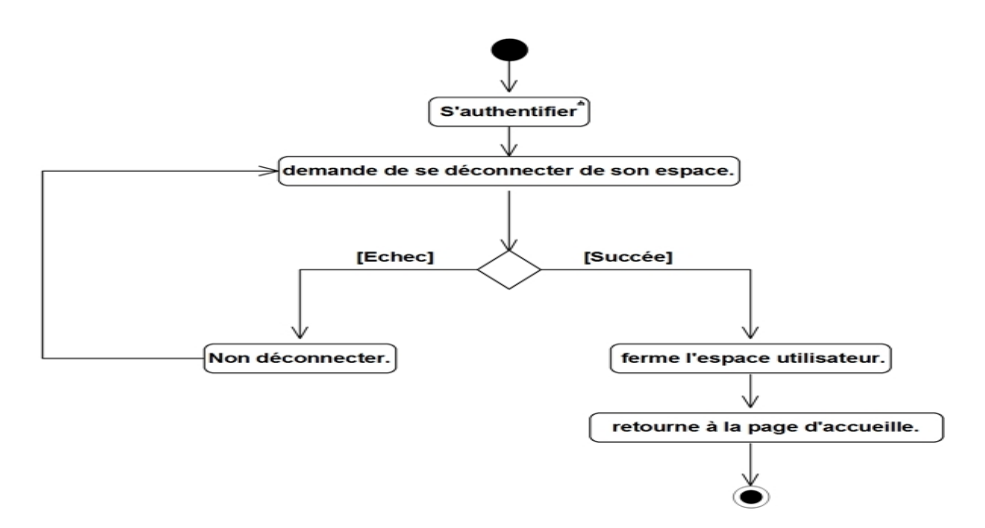

Figure 6.8 – Diagramme d'activité du cas d'utilisation«Déconnecter».

#### **Gérer compte :**

#### **1- Ajouter Compte :**

#### **Description textuelle :**

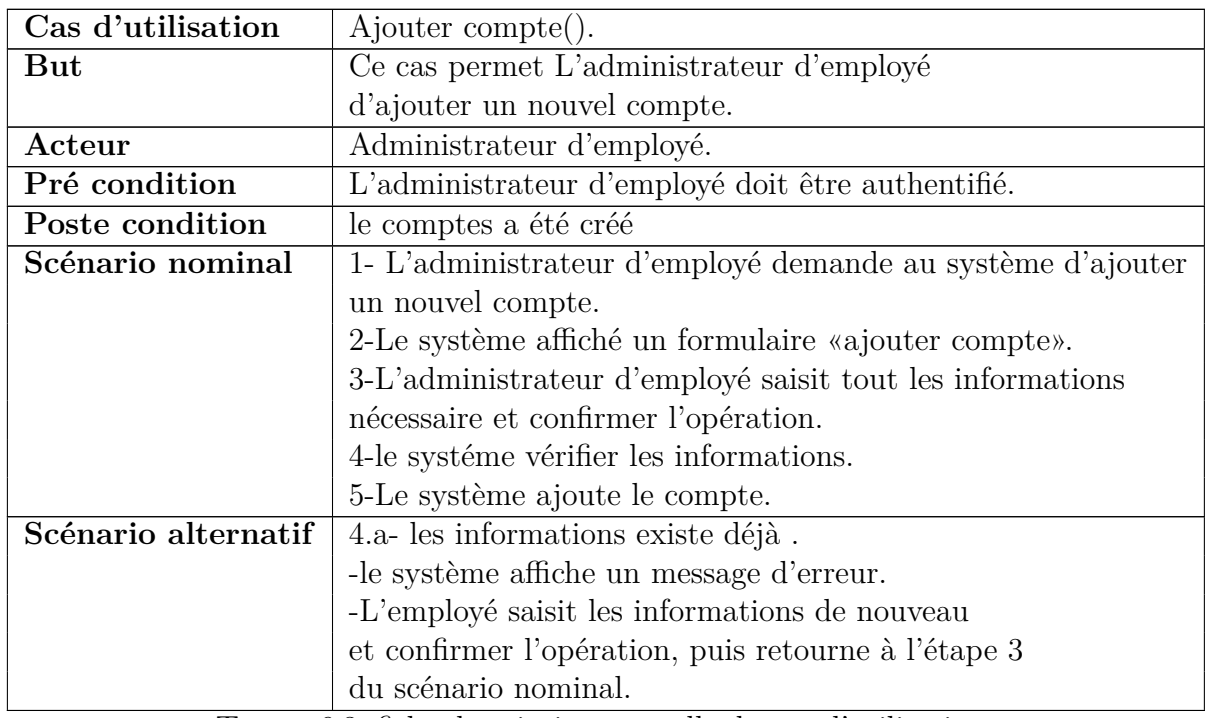

Table 6.3: fiche descriptive textuelle du cas d'utilisation **«Ajouter compte».**

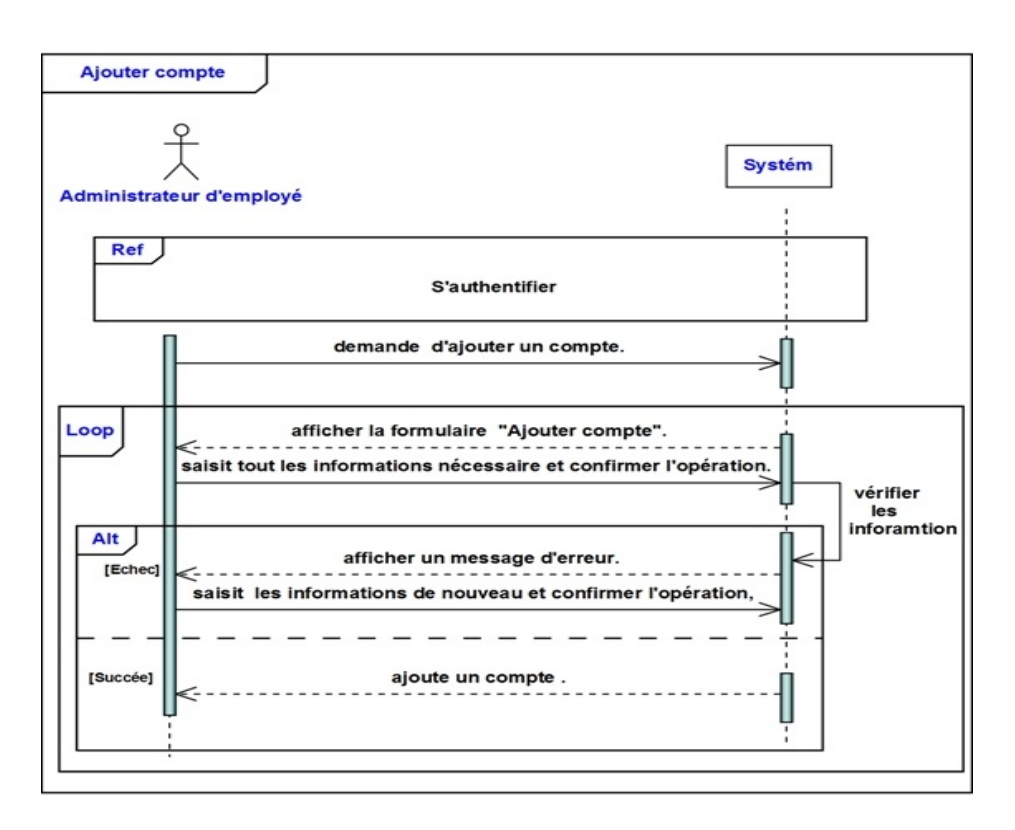

Figure 6.9 – Diagramme de séquence du cas d'utilisation«Ajouter compte».

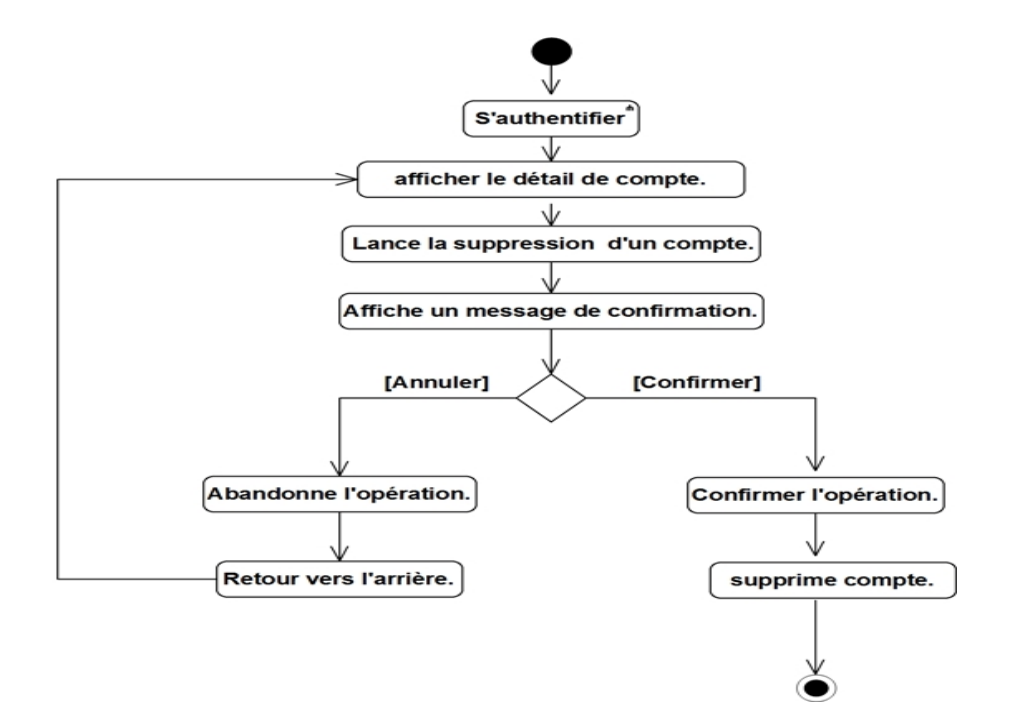

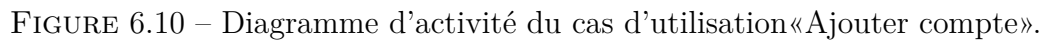
### **2-Modifier compte :**

#### **Description textuelle :**

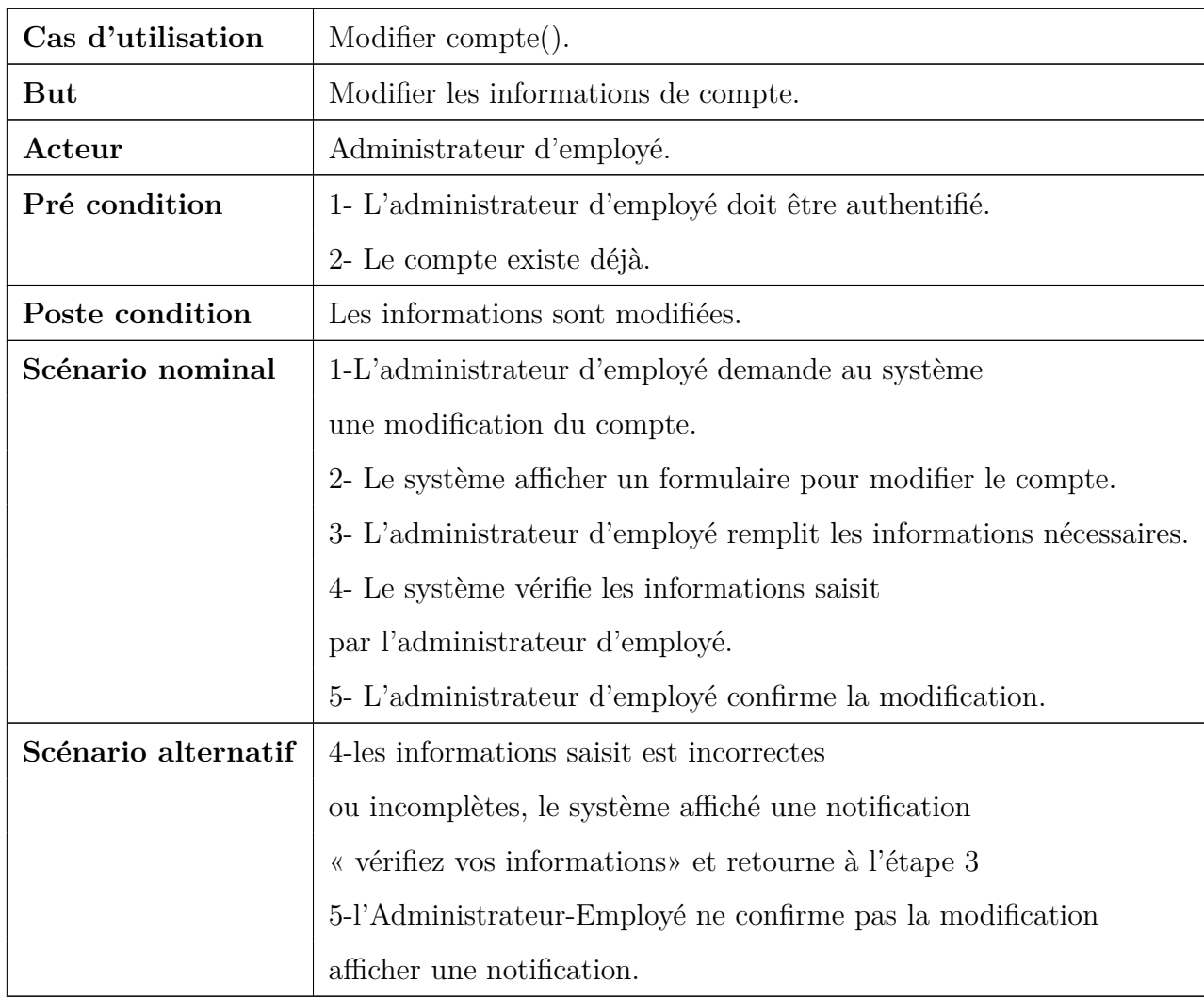

Table 6.4: fiche descriptive textuelle du cas d'utilisation

**«Modifier compte».**

#### **Diagramme de séquence :**

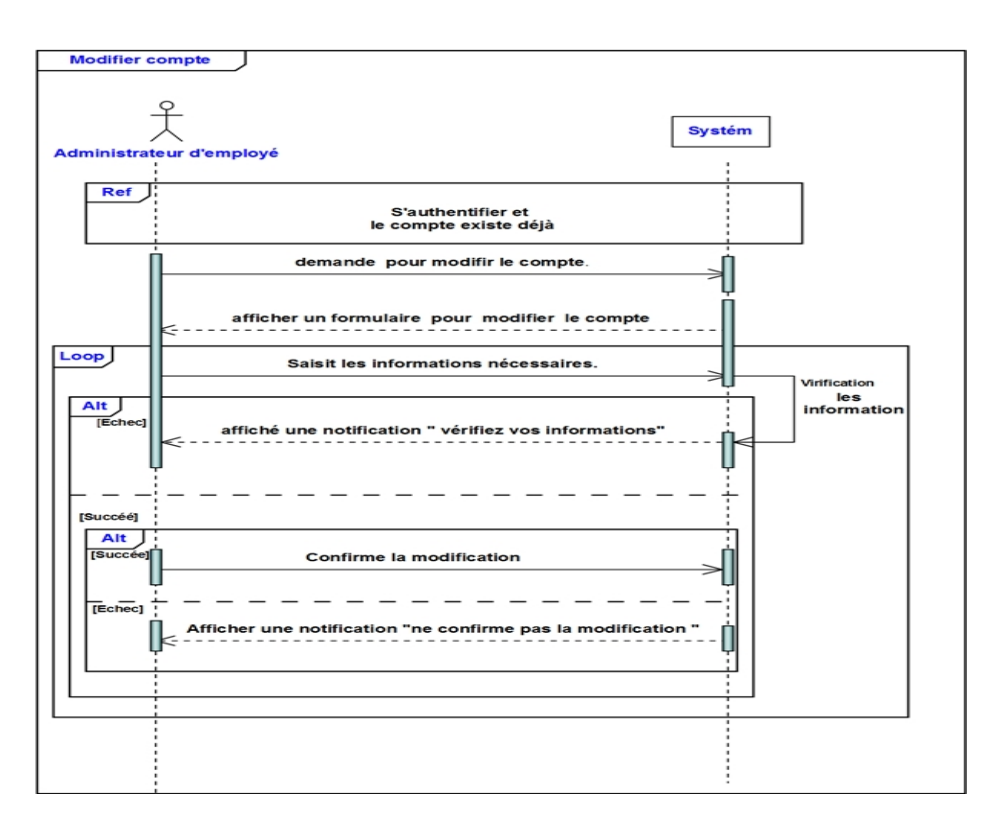

Figure 6.11 – Diagramme de séquence du cas d'utilisation «Modifier compte».

#### **Diagramme d'activité :**

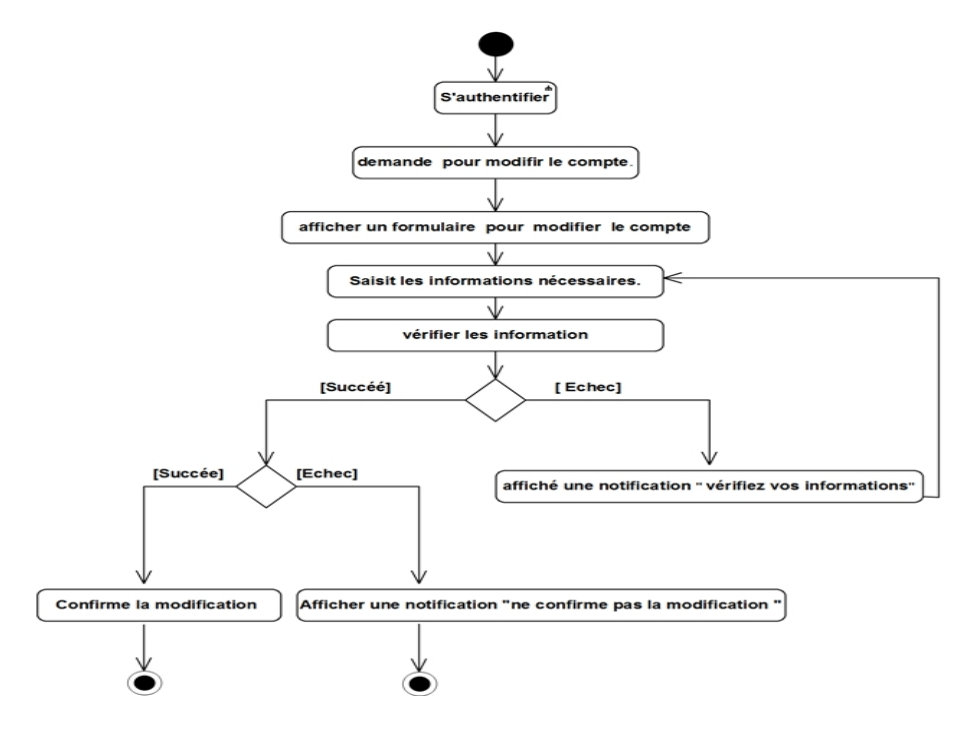

Figure 6.12 – Diagramme d'activité du cas d'utilisation «Modifier compte».

## **3-Supprimer employé**

#### **Description textuelle :**

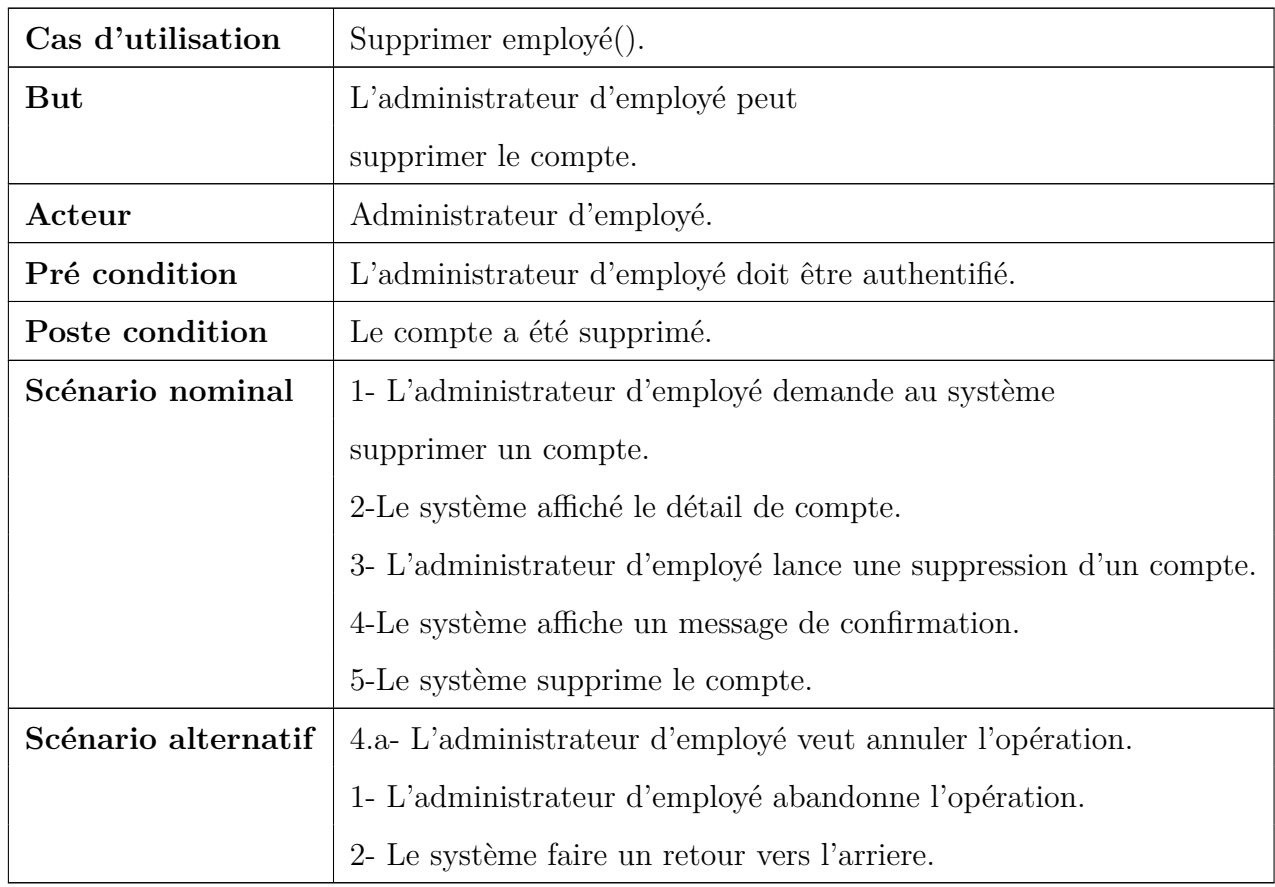

Table 6.5: fiche descriptive textuelle du cas d'utilisation

**«Supprimer compte».**

#### **Diagramme de séquence :**

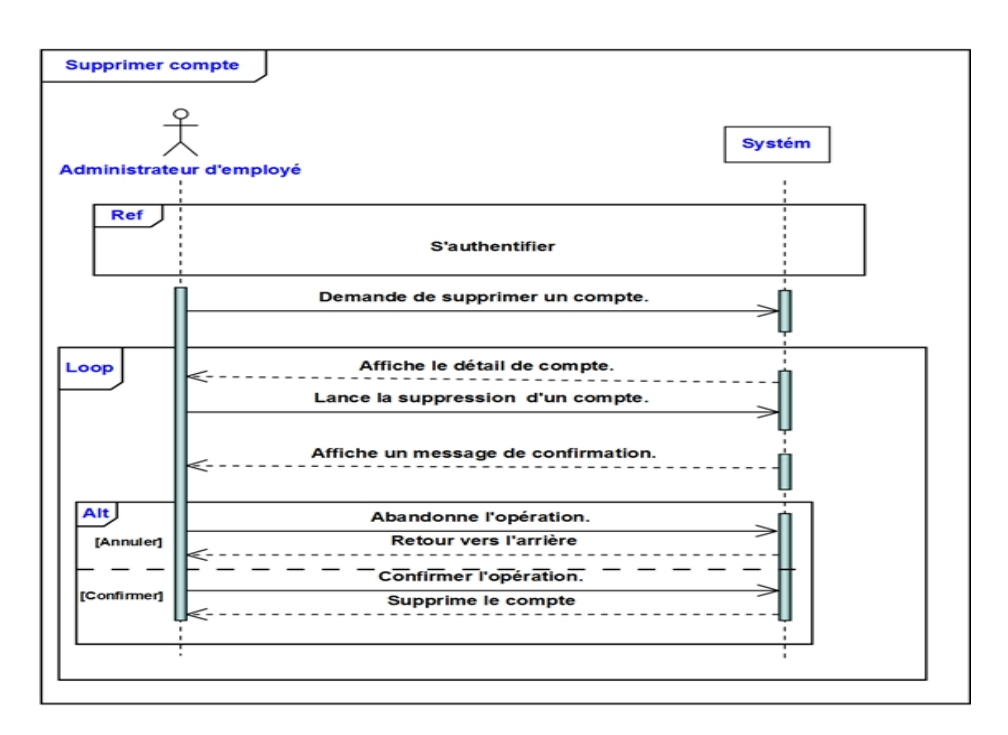

Figure 6.13 – Diagramme de séquence du cas d'utilisation«Supprimer compte».

**Diagramme d'activité :**

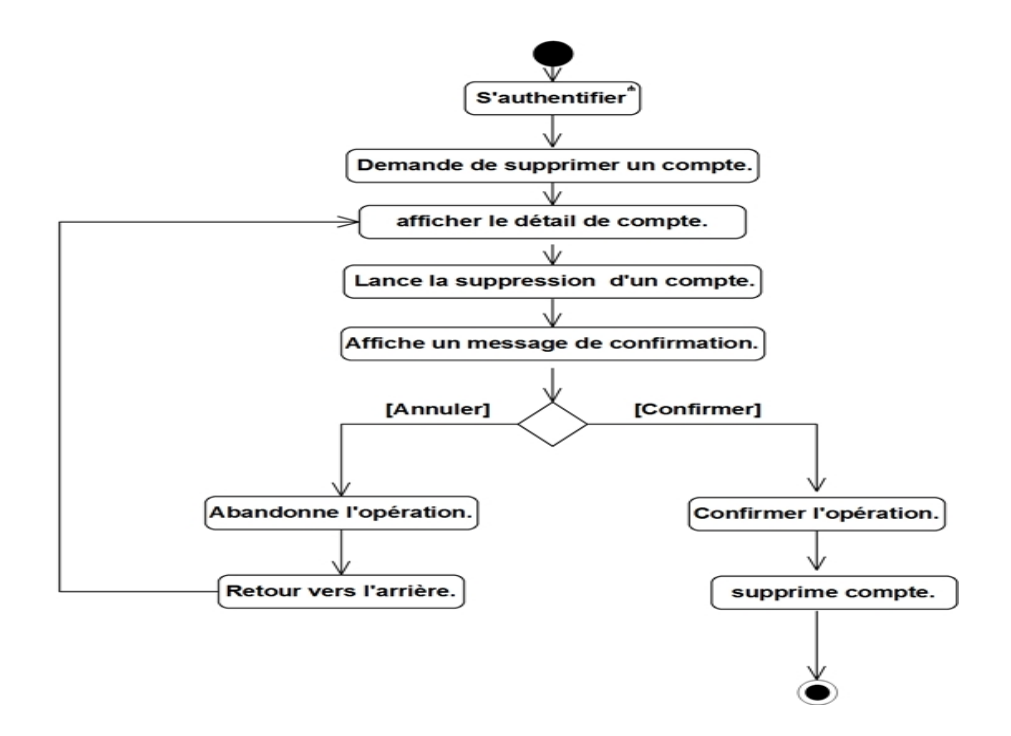

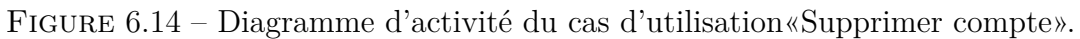

## **2- Cas d'utilisation : « Gérer l'intégrité des données » :**

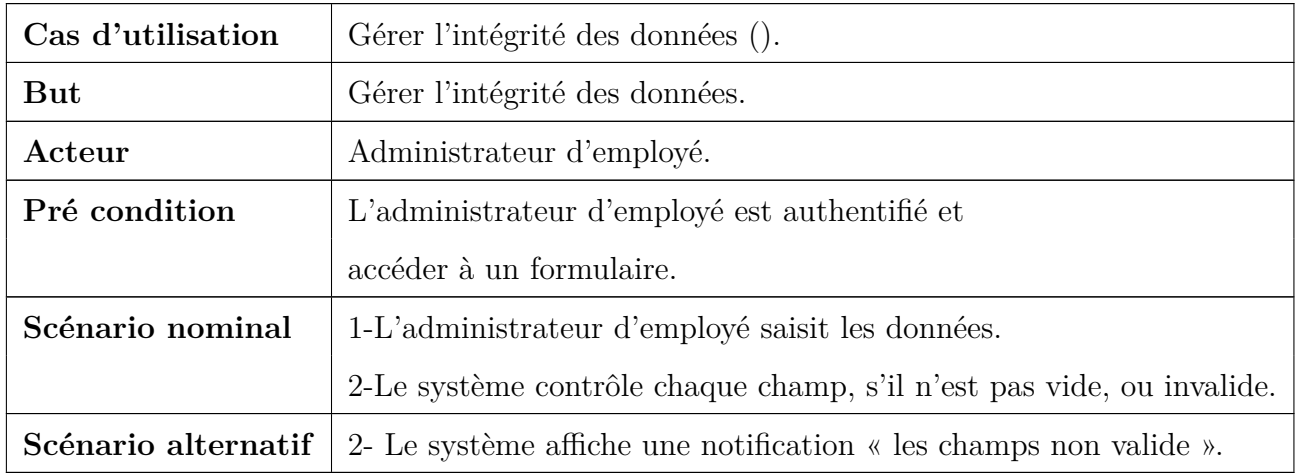

**Description textuelle :**

Table 6.6: fiche descriptive textuelle du cas d'utilisation

**«Gérer l'intégrité des données ».**

#### **Diagramme de séquence :**

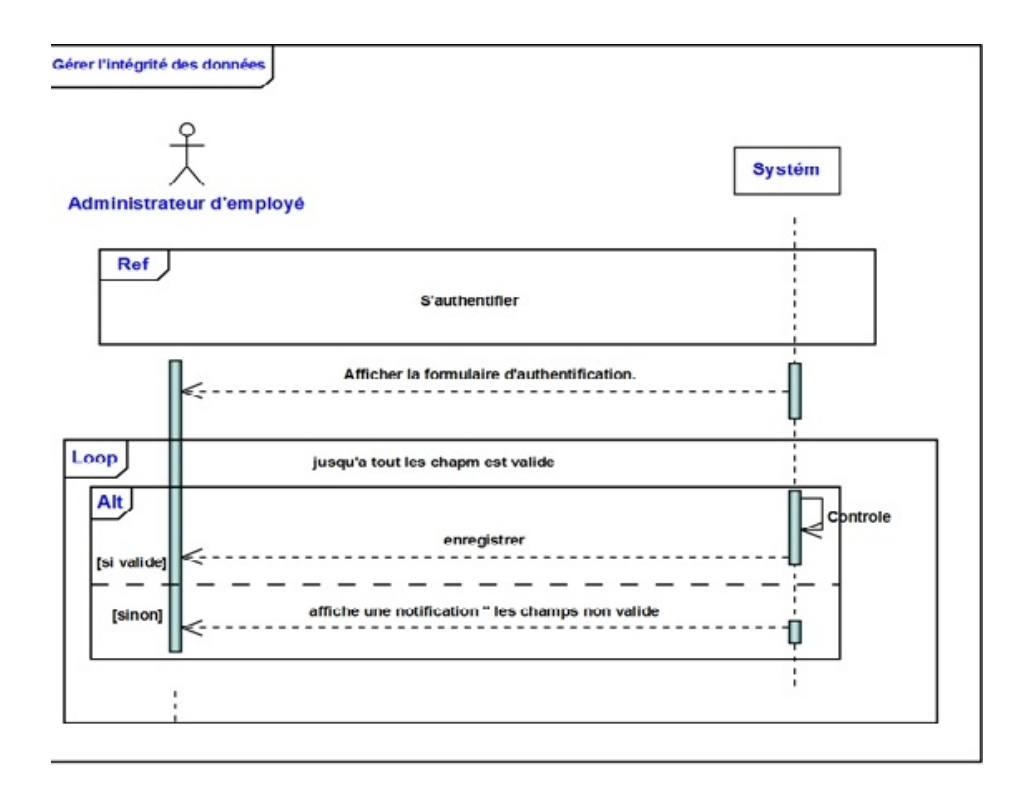

Figure 6.15 – Diagramme de séquence du cas d'utilisation « Gérer l'intégrité des données ».

#### **Diagramme d'activité :**

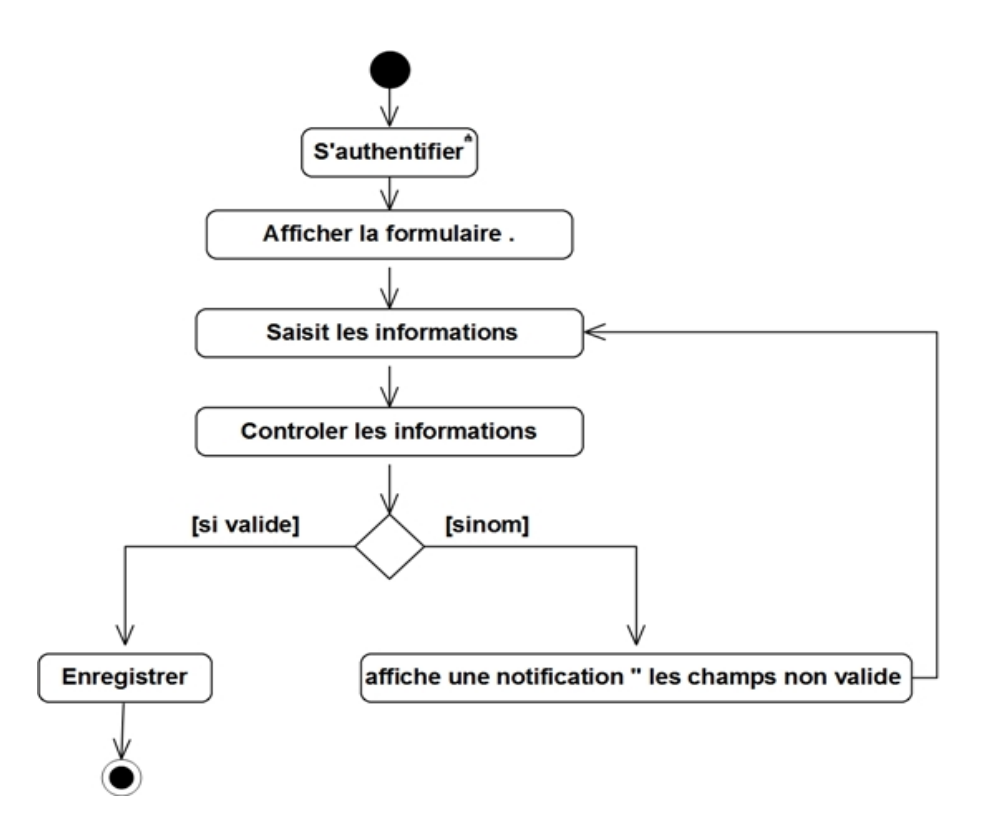

Figure 6.16 – Diagramme d'activité du cas d'utilisation « Gérer l'intégrité des données ».

# **Conclusion :**

Dans le présent chapitre on a pris en compte toutes les contraintes techniques logicielles pour le choix le plus adapté de notre architecture. Le prochain chapitre est une description de la phase d'analyse.

CHAPITRE 7

**ANALYSE** 

# **Introduction :**

En se référant à la démarche de 2TUP on passe à la phase d'analyse qui représente la deuxième étape de la branche gauche du cycle en Y. Au cours de cette étape, on va représenter une vue statique du système modélisée par le diagramme de classe puis, une vue dynamique modélisée par des diagrammes de séquence détaillées. Elle est constituée de 3 activités :

- 1. Le découpage en catégories.
- 2. Le développement du modèle statique.
- 3. Le développement du modèle dynamique.

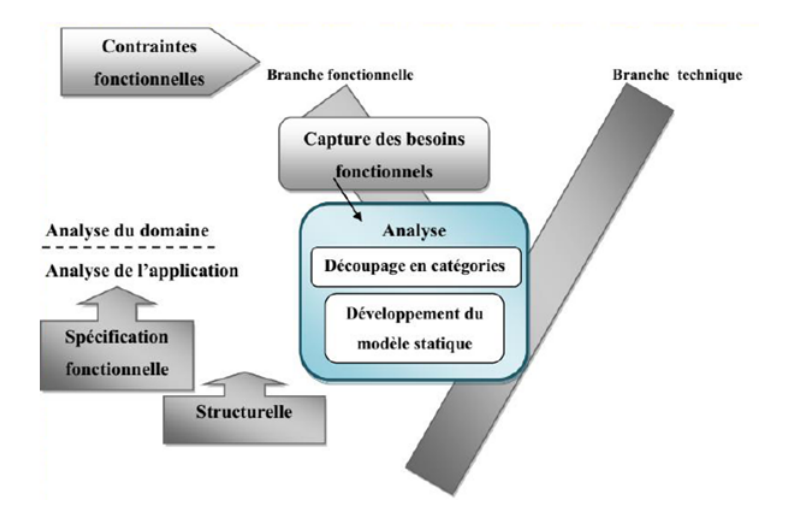

FIGURE  $7.1 - La phase d'analyse.$ 

# **7.1 Découpage en catégorie :**

Le découpage en catégories constitue la première activité de l'étape d'analyse. Nous obtenons un découpage fonctionnel exprimé à travers les cas d'utilisation et qui sont organisé dans le model de spécification fonctionnels.

## **7.1.1 La répartition des classes candidates en catégories :**

D'après notre premier découpage en catégories, nous obtenons les catégories suivantes :

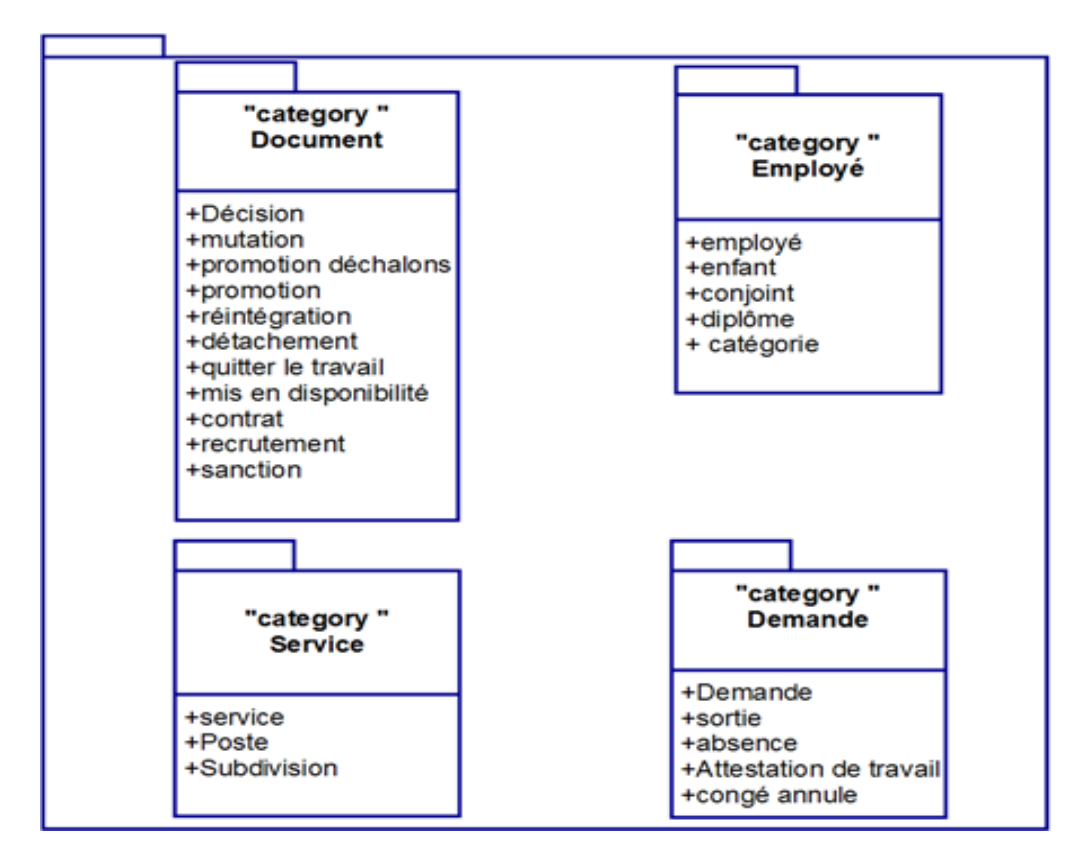

Figure 7.2 – Découpage en catégorie.

# **7.1.2 Elaboration des diagrammes de classes préliminaires par catégorie :**

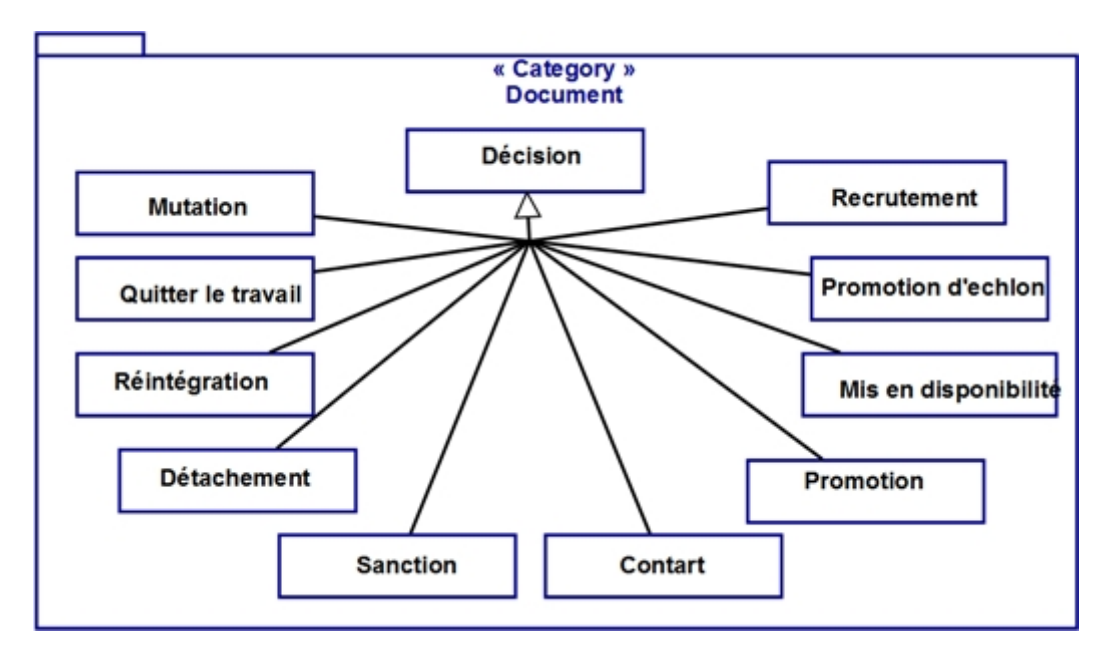

Figure 7.3 – Catégorie « document ».

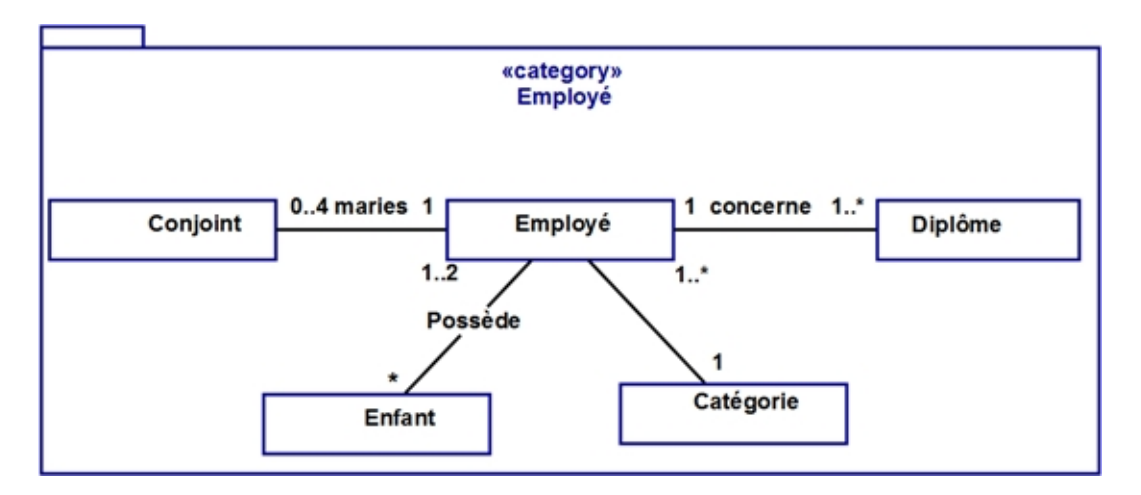

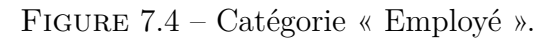

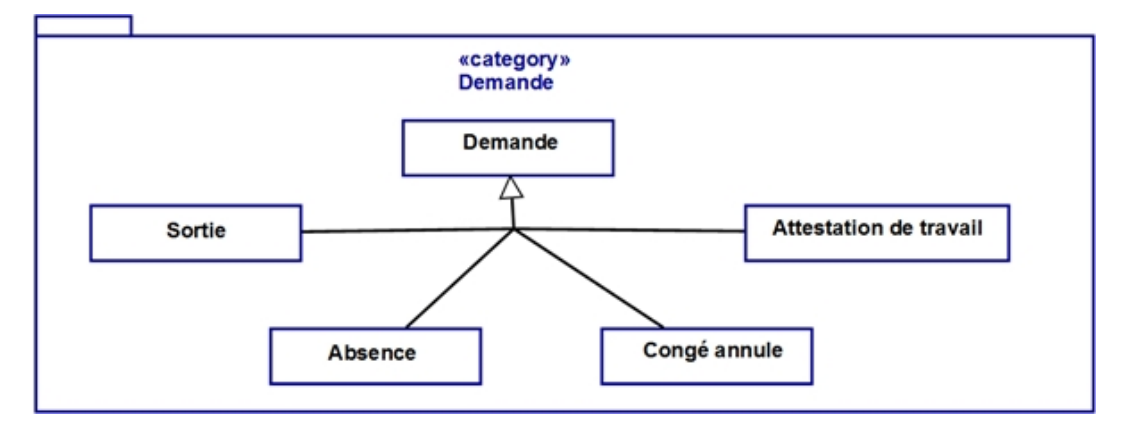

Figure 7.5 – Catégorie « Demande».

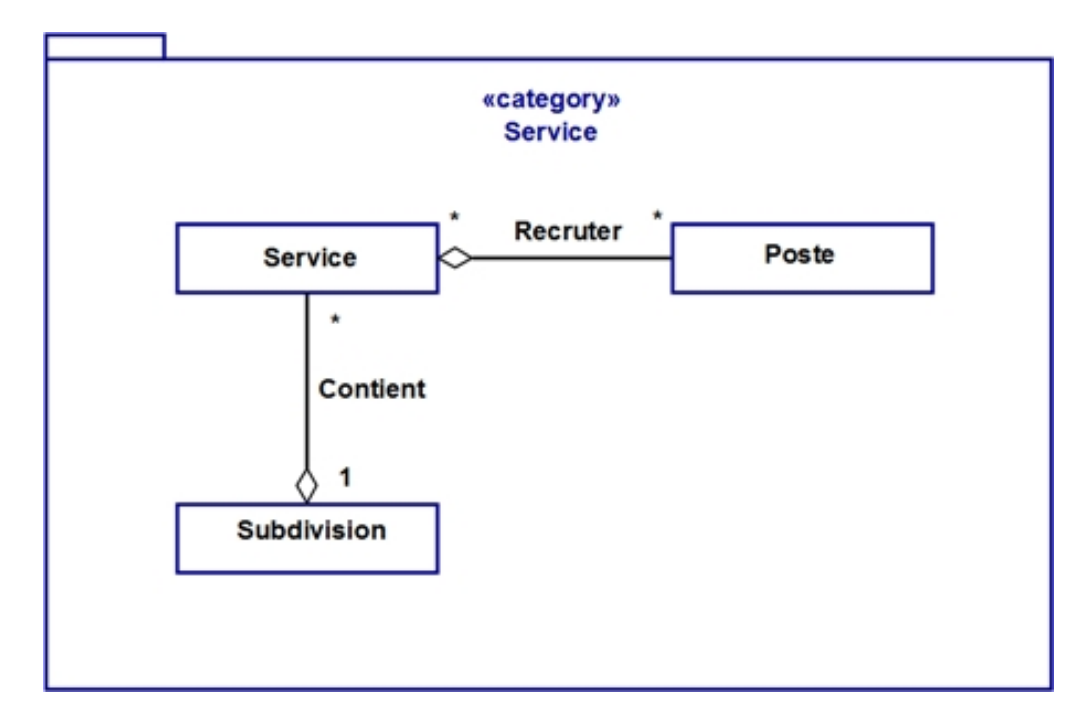

Figure 7.6 – Catégorie « service ».

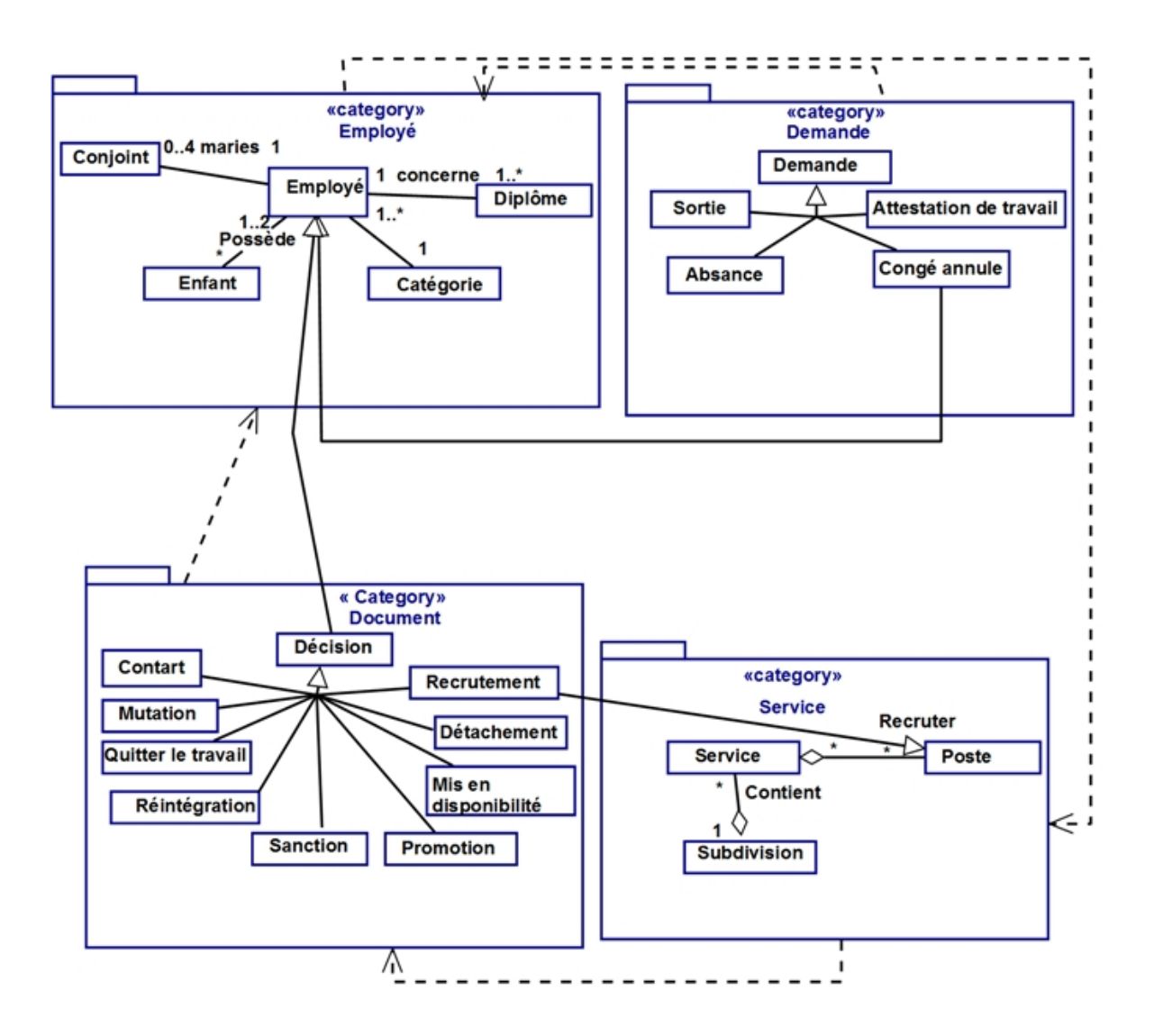

# **7.1.3 Dépendance entre catégorie :**

Figure 7.7 – Dépendances entre les catégories.

# **7.2 Développement du modèle statique :**

Le développement en modèle statique représente la deuxième activité de l'étape d'analyse. Il consiste à détailler, compléter et optimiser les diagrammes de classes participantes obtenus et réorganisés lors du découpage en catégories.

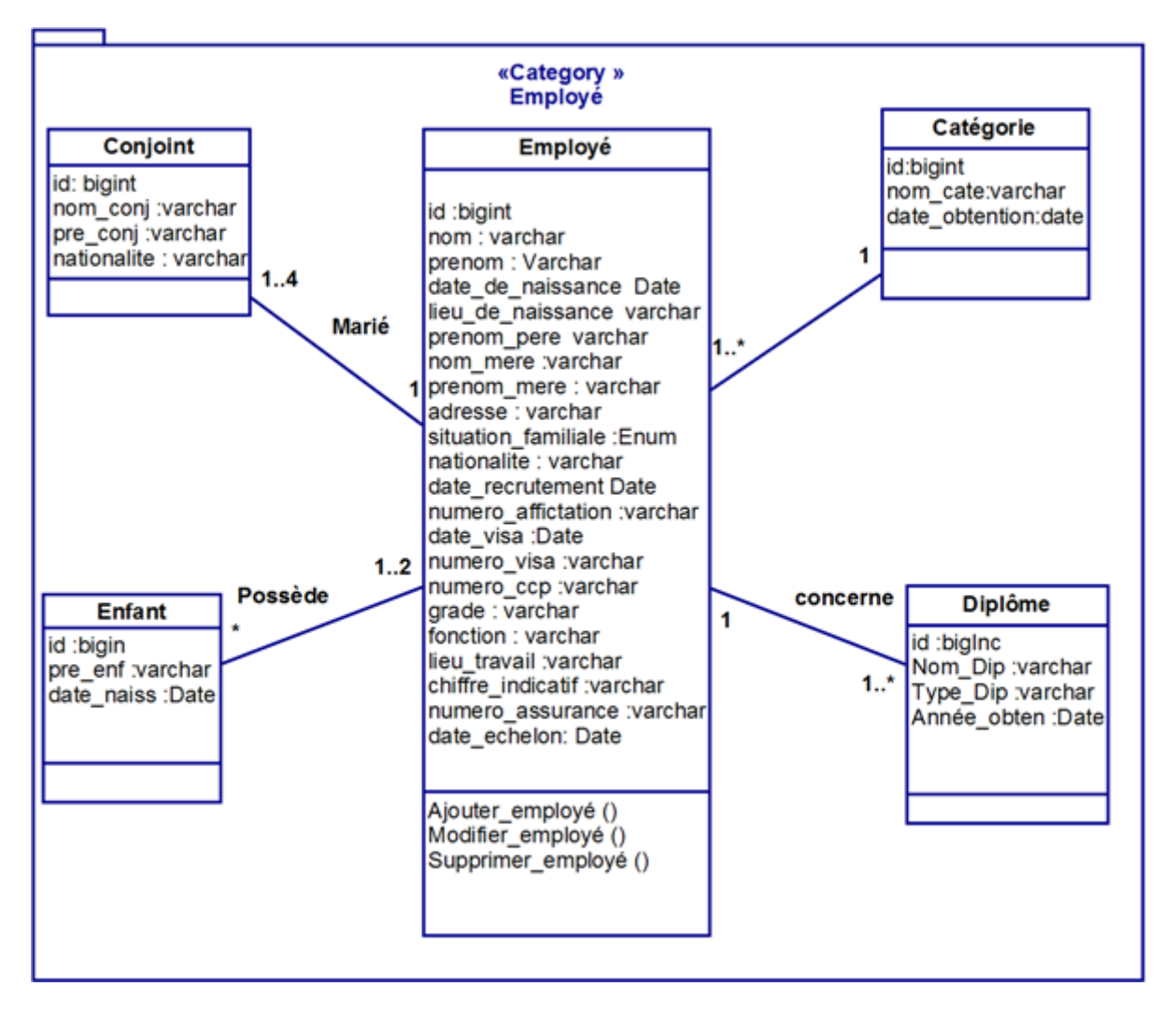

## **7.2.1 Diagramme de classe de la catégorie employé :**

Figure 7.8 – Diagramme de classe de la catégorie employé.

## **7.2.2 Diagramme de classe de la catégorie service :**

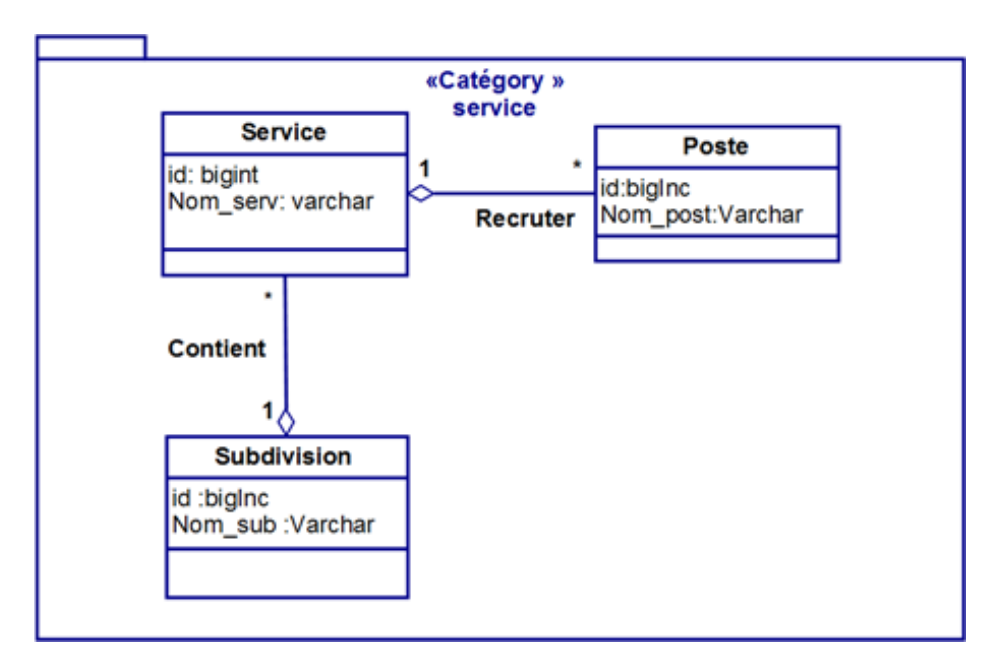

Figure 7.9 – Diagramme de classe de la catégorie service.

#### **7.2.3 Diagramme de classe de la catégorie document :**

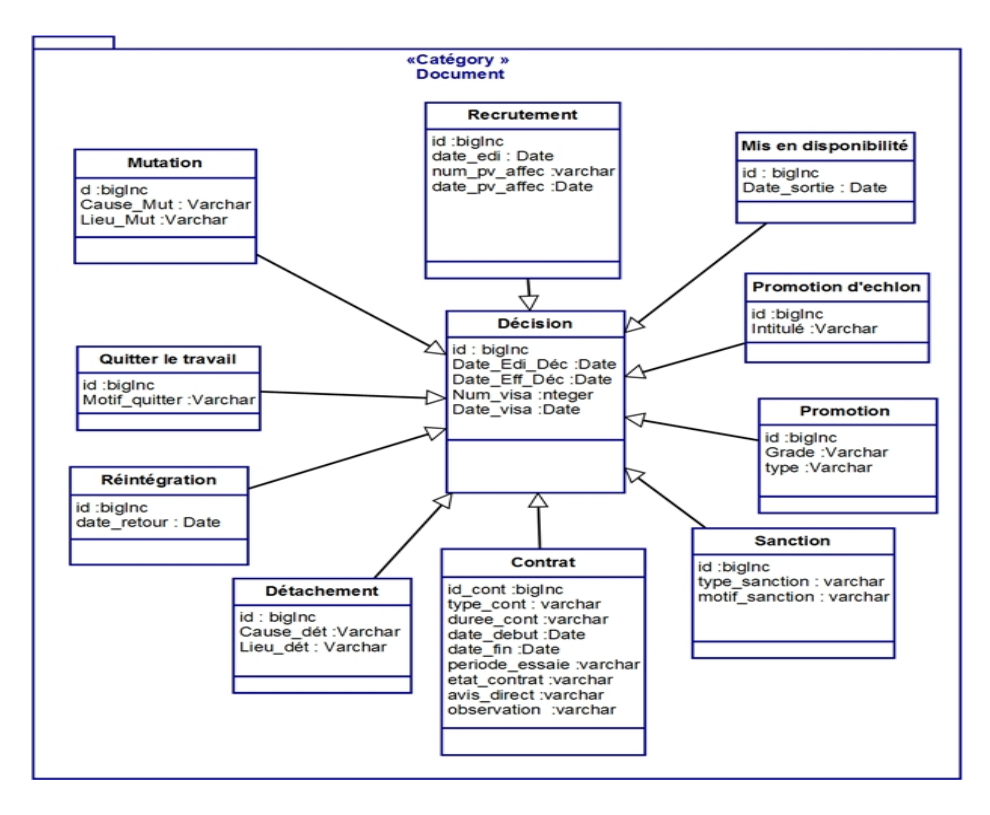

Figure 7.10 – Diagramme de classe de la catégorie document.

## **7.2.4 Diagramme de classe de la catégorie damande :**

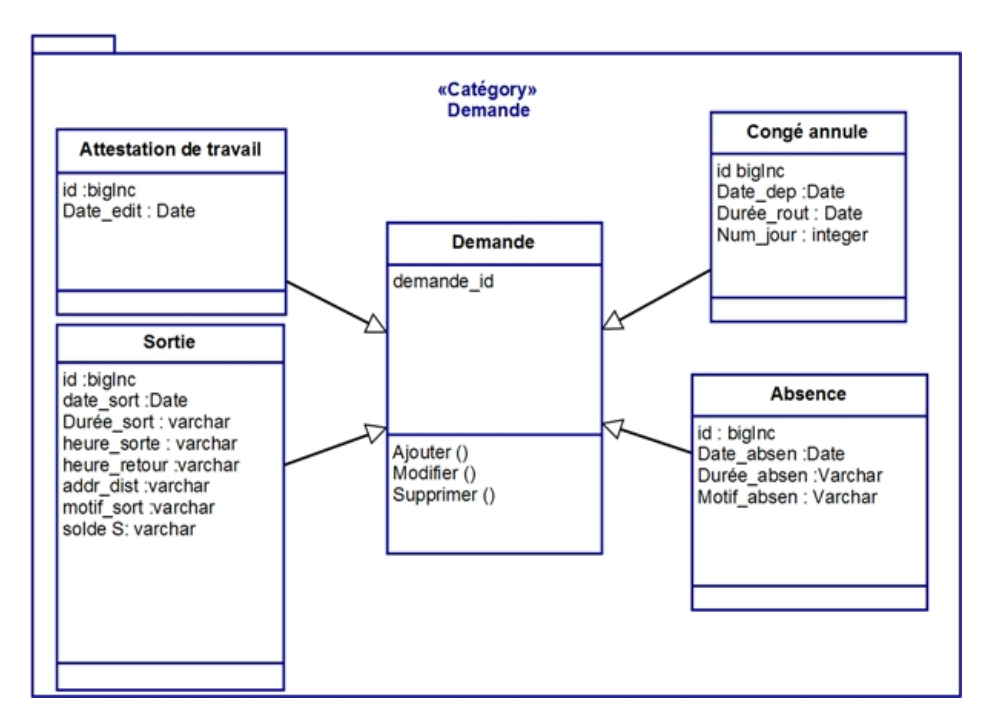

Figure 7.11 – Diagramme de classe de la catégorie damande.

# **7.3 Développement du modèle dynamique :**

Le développement du modèle dynamique est la troisième activité de l'étape d'analyse. Cette activité est en relation avec l'activité de modélisation statique. Lors de cette étape, nous décrivons les différentes interactions entre les objets de notre application. En effet, l'étape de la modélisation dynamique, sert à réaliser le diagramme de séquence détaillé.

## **7.3.1 Diagramme de séquence détaillé :**

## **Quitter le travail :**

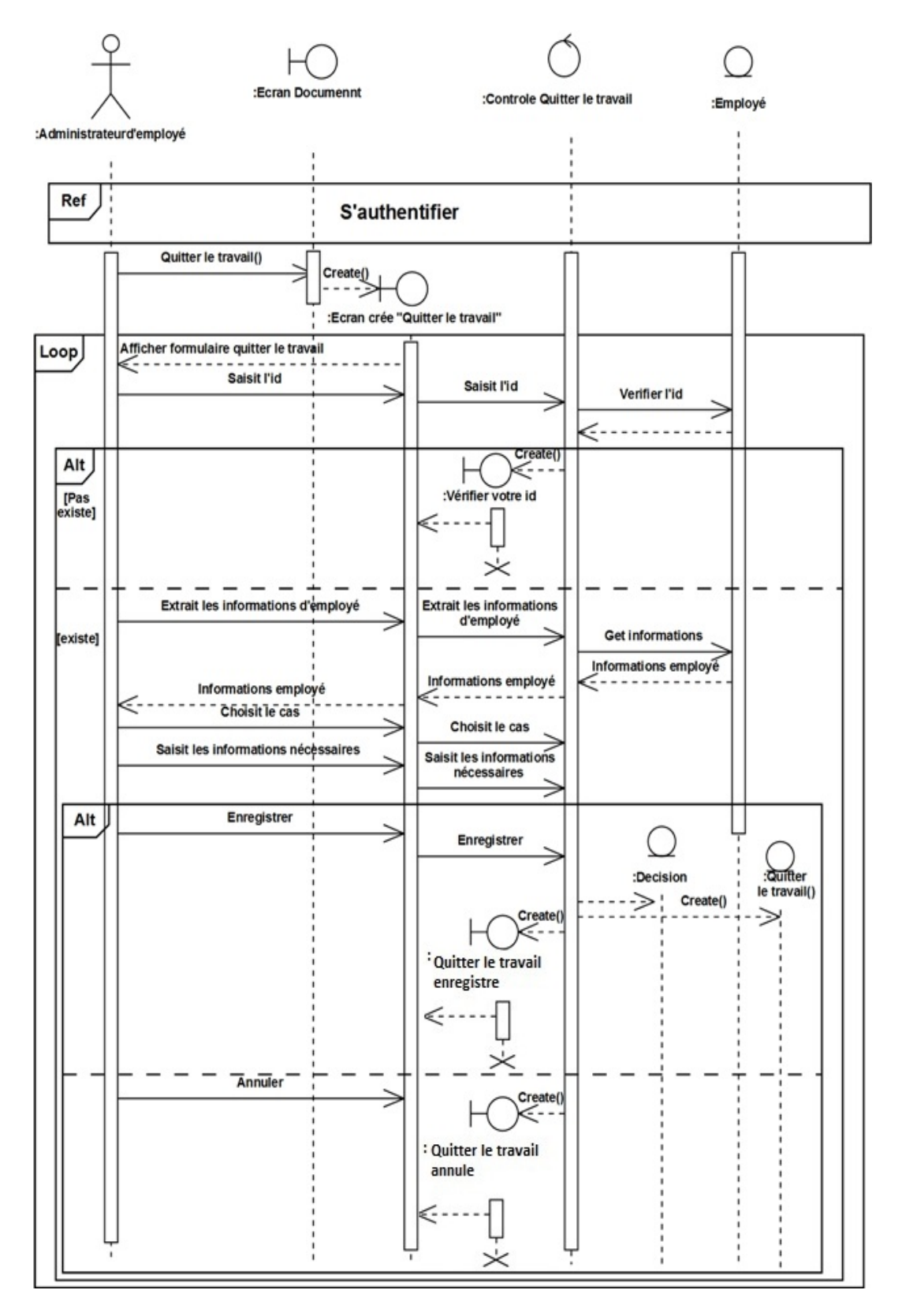

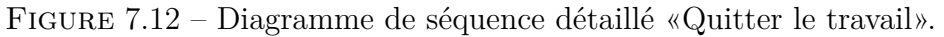

#### **Mutation :**

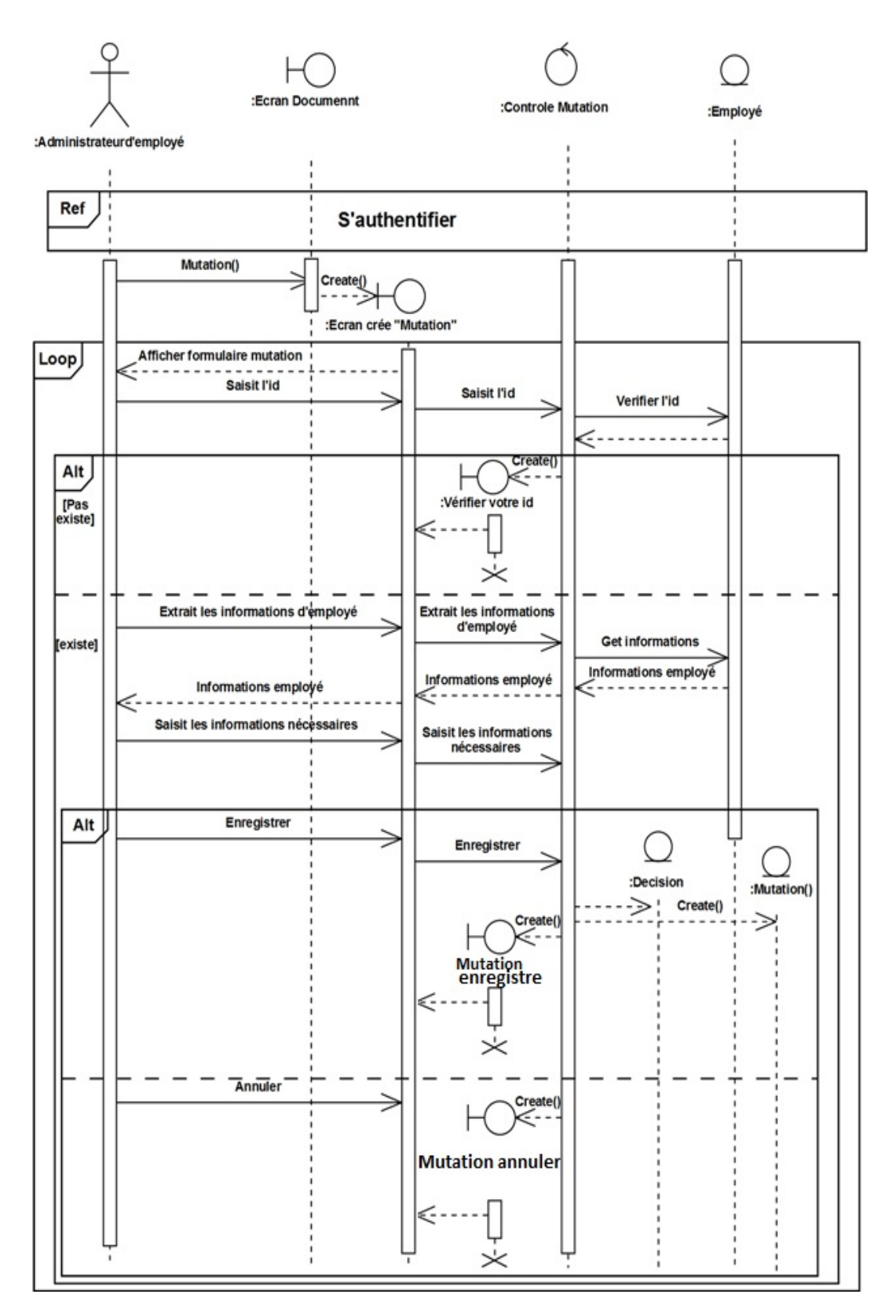

Figure 7.13 – Diagramme de séquence détaillé «Mutation».

## **Situation juridique :**

## **1- Mise en disponibilité**

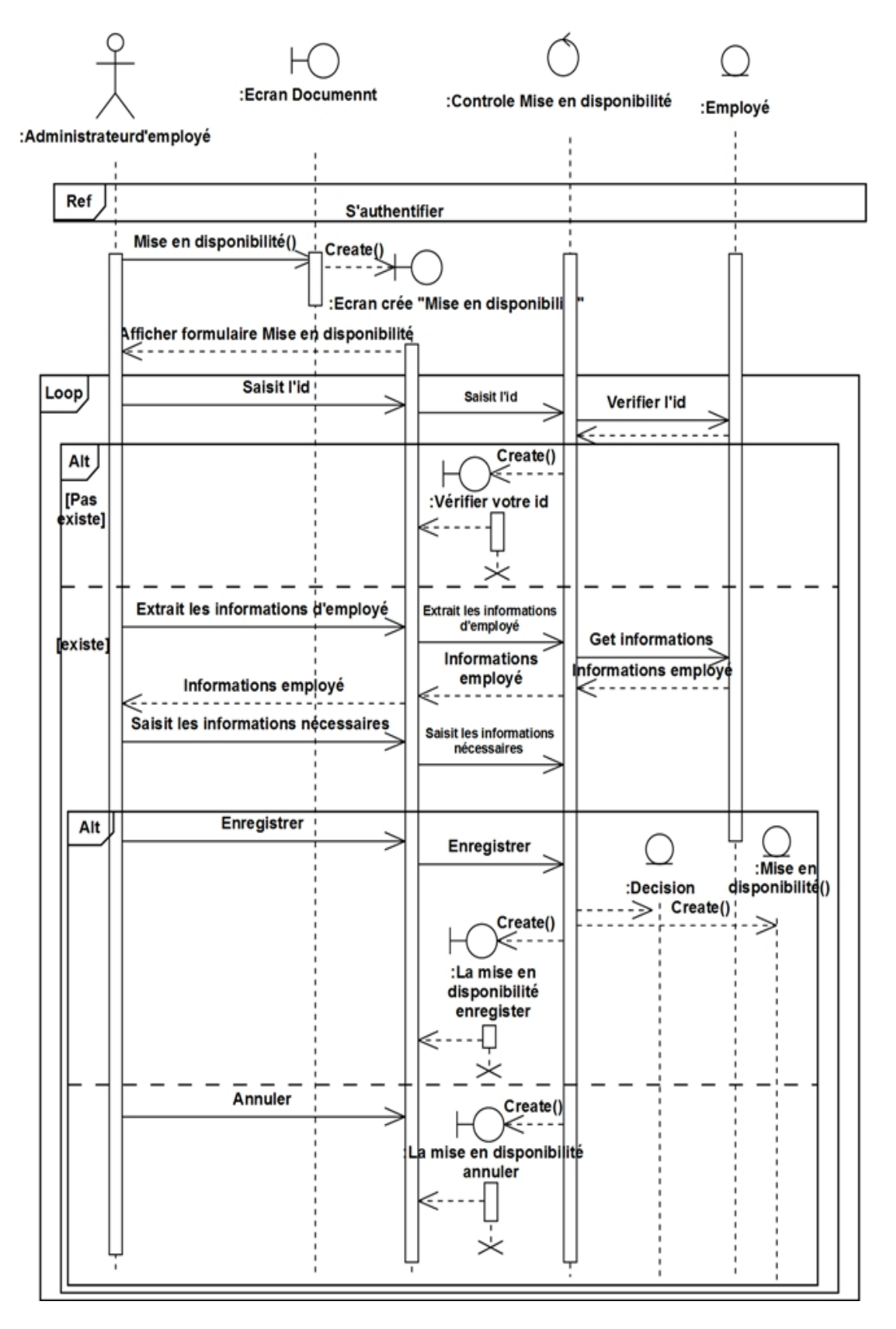

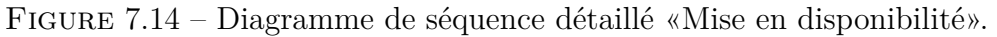

#### **2- Détachement :**

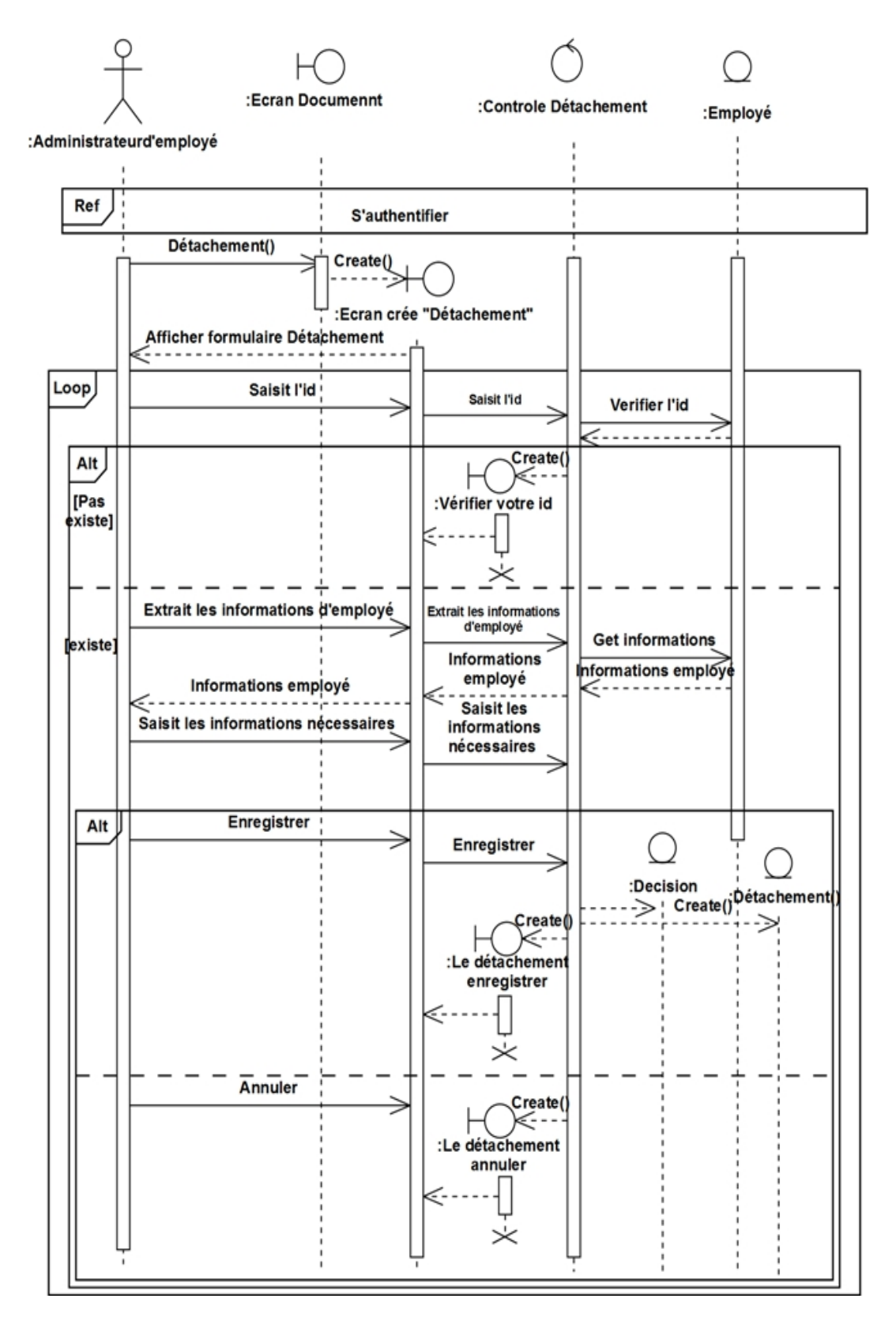

Figure 7.15 – Diagramme de séquence détaillé «Détachement ».

#### **3- Service national :**

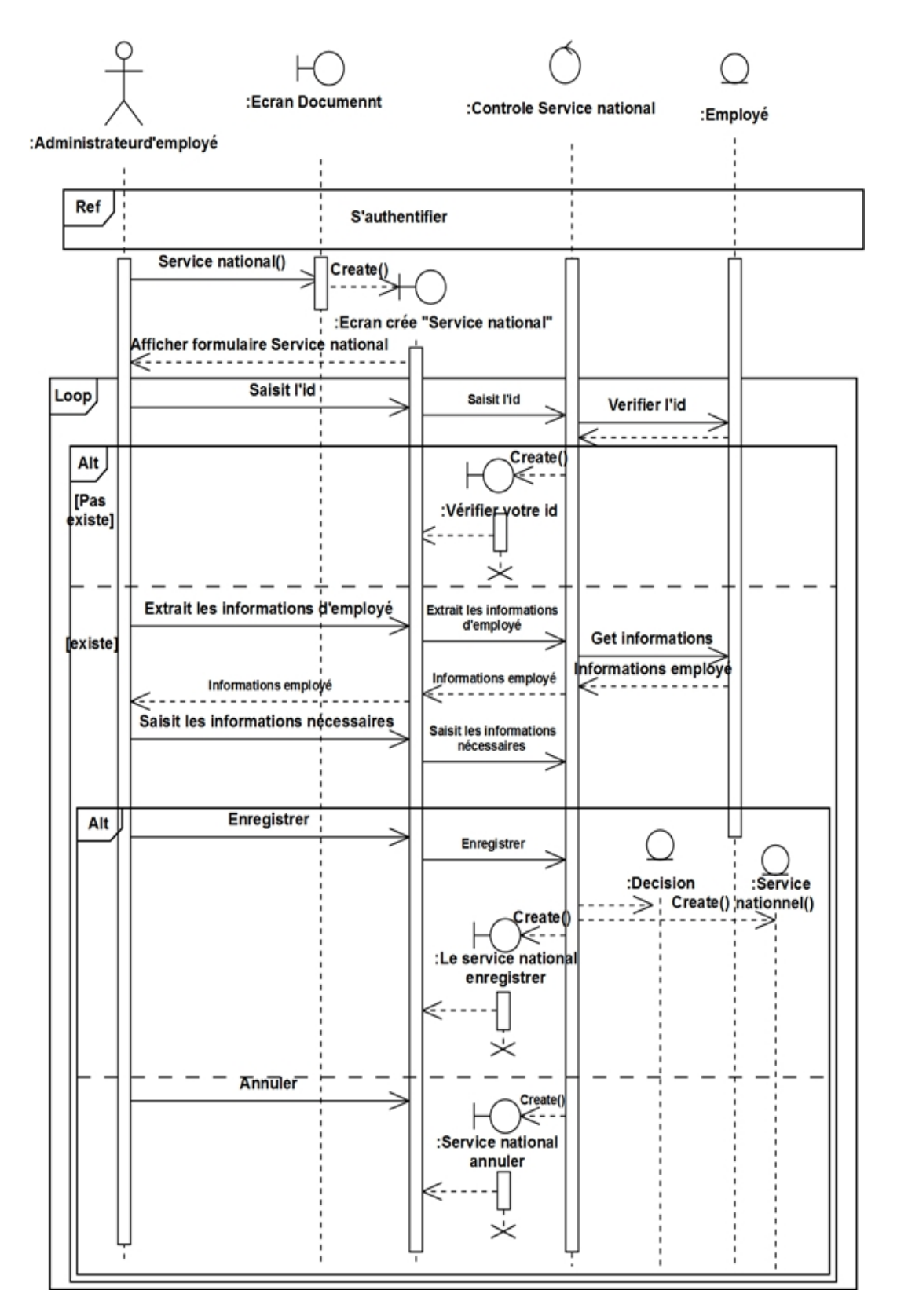

Figure 7.16 – Diagramme de séquence détaillé «Service national ».

## **Réintégration :**

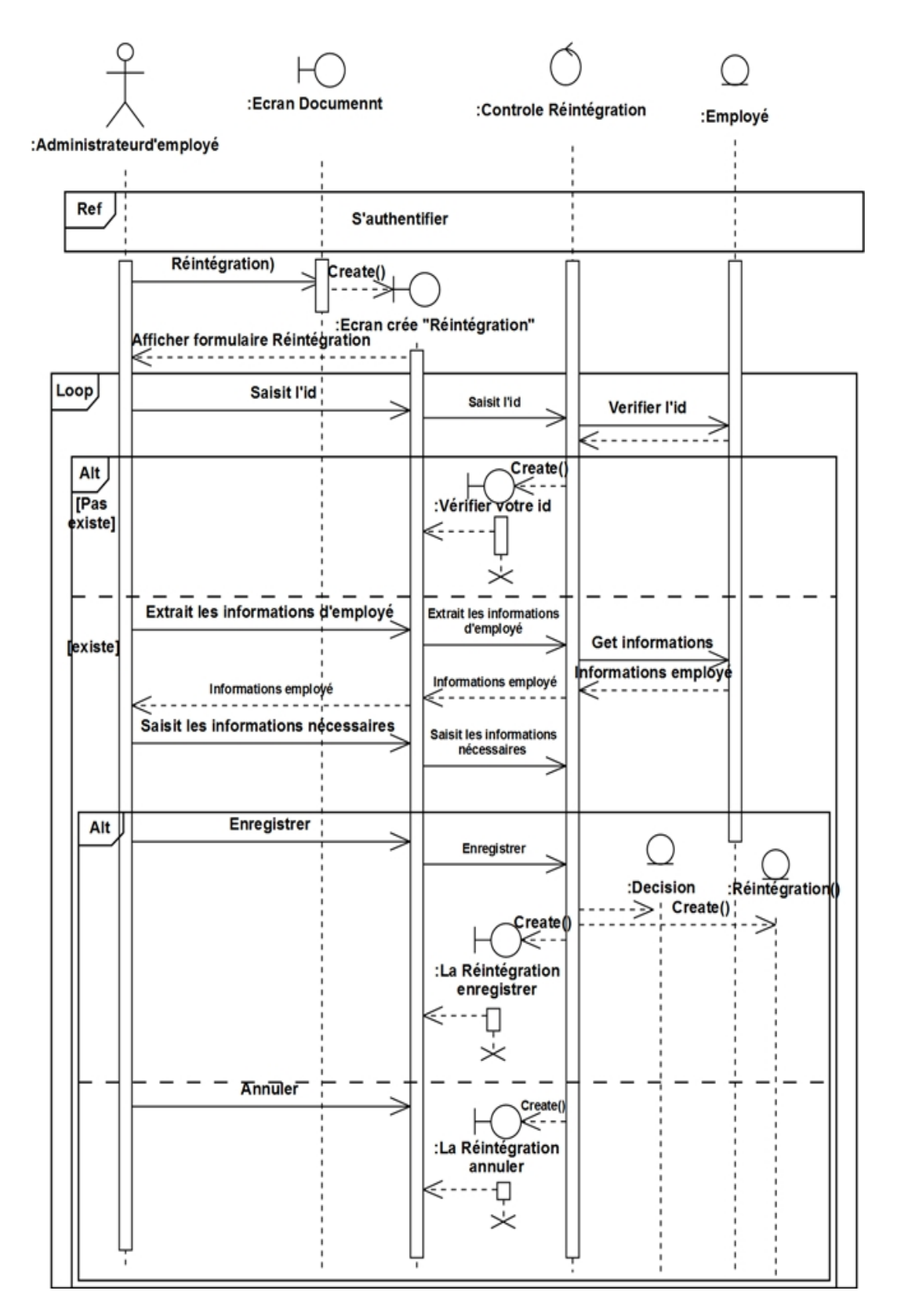

Figure 7.17 – Diagramme de séquence détaillé «Réintégration».

#### **Gérer contrat :**

#### **1- Créer contrat :**

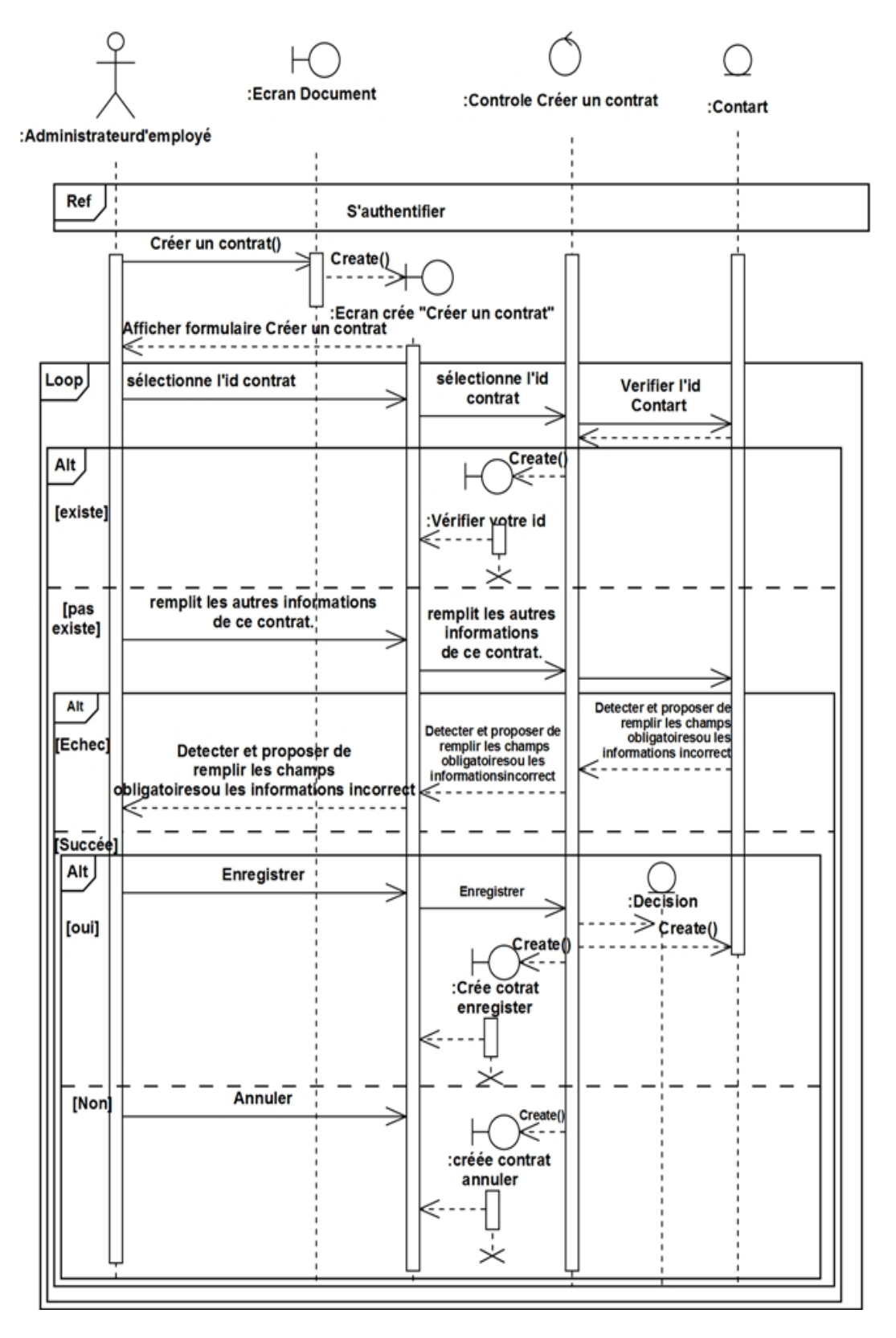

Figure 7.18 – Diagramme de séquence détaillé «Créer contrat :».

#### **2- Renouveler contrat :**

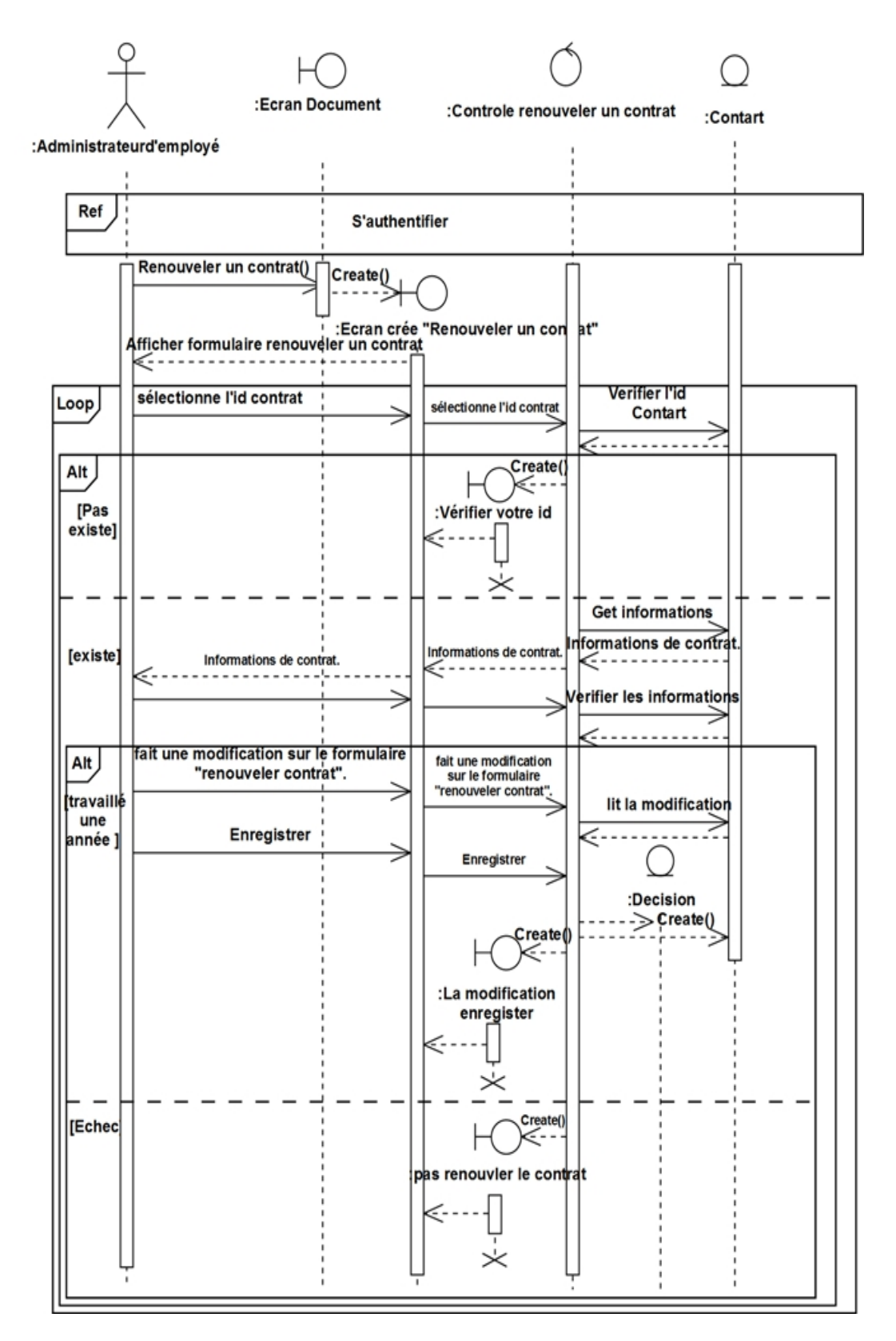

Figure 7.19 – Diagramme de séquence détaillé «Renouveler contrat».

#### **3- Terminer contrat :**

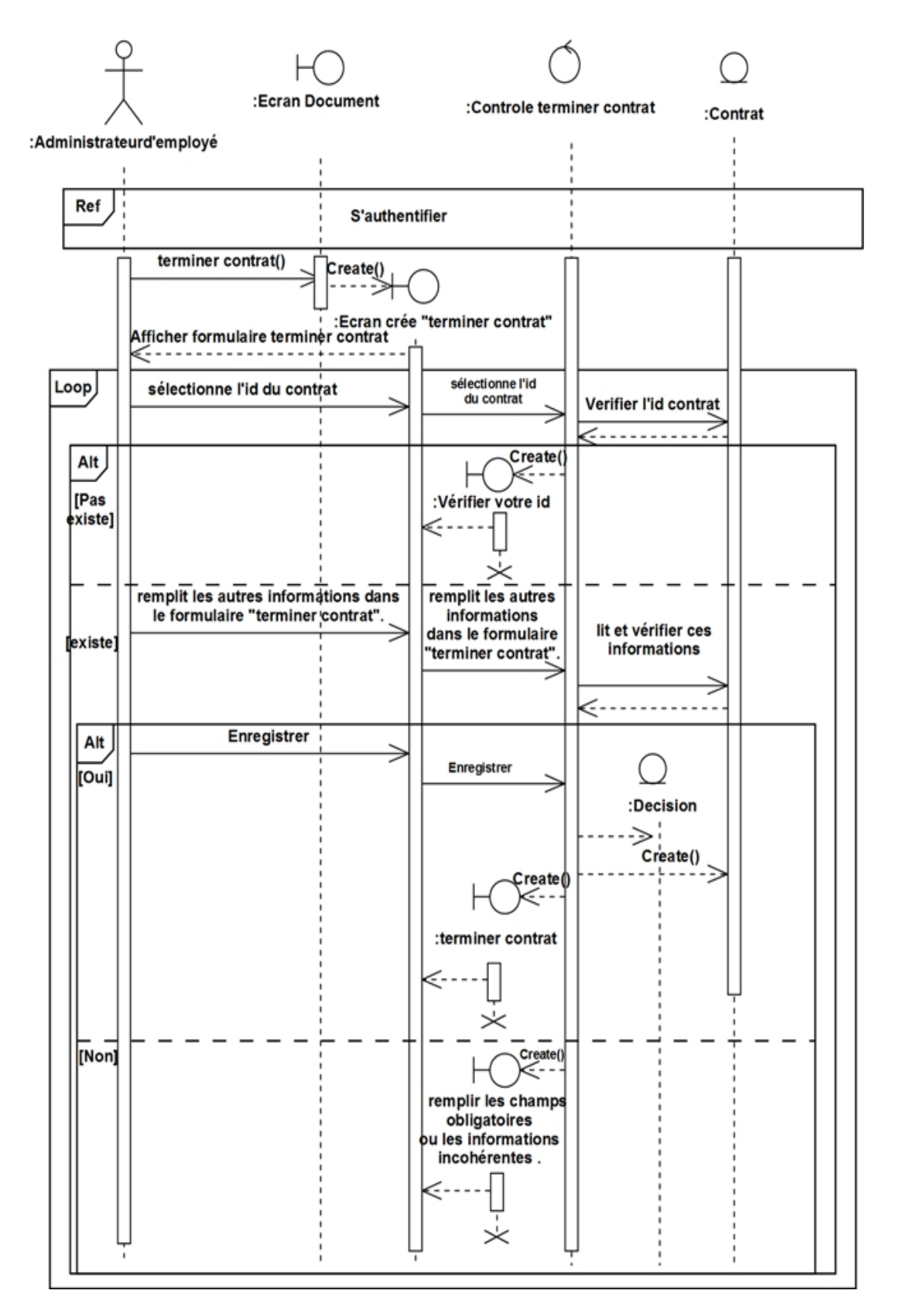

Figure 7.20 – Diagramme de séquence détaillé «Terminer contrat».

#### **Recrutement :**

## **1- PV d'installation :**

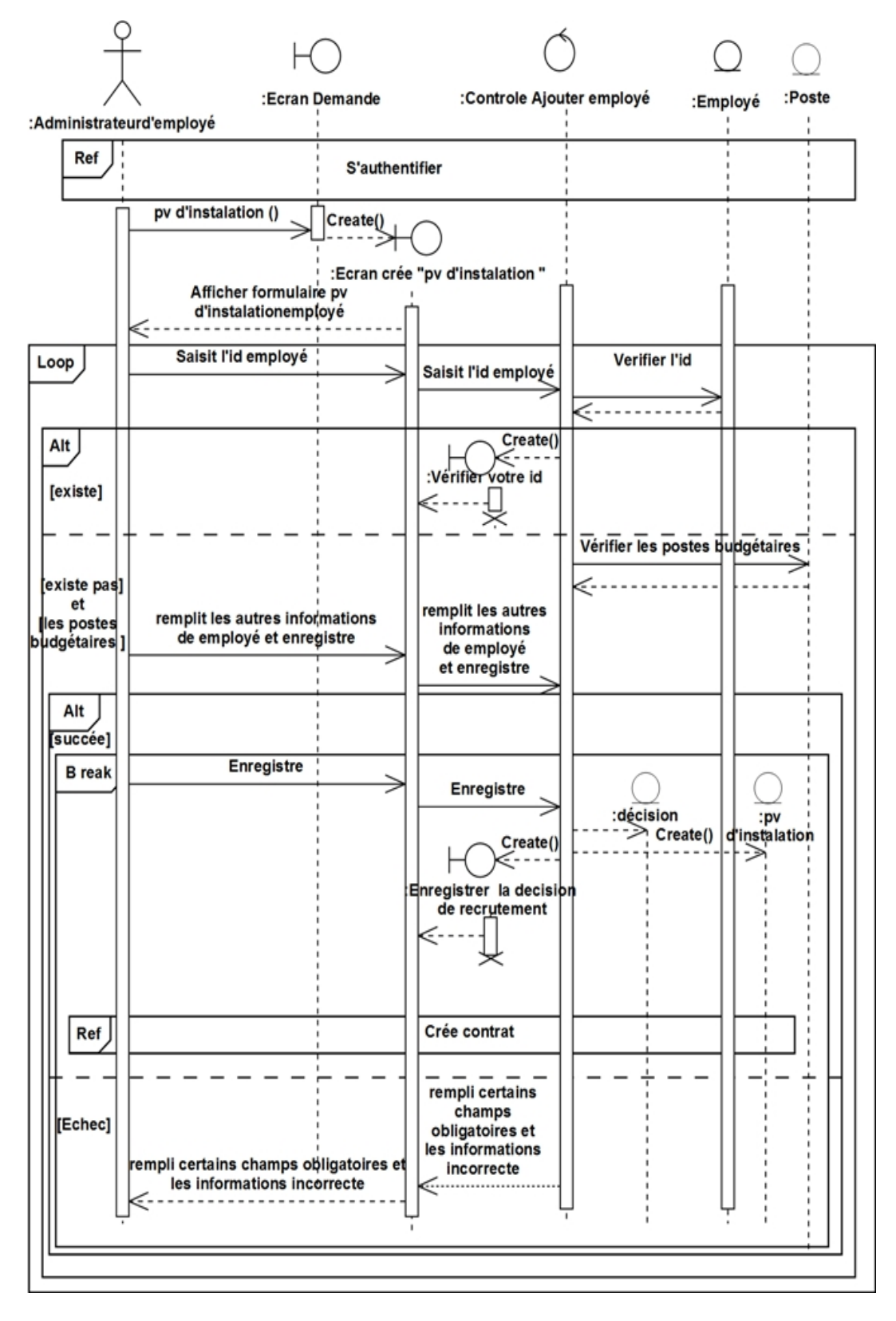

Figure 7.21 – Diagramme de séquence détaillé «PV d'installation».

#### **2- Titularisation :**

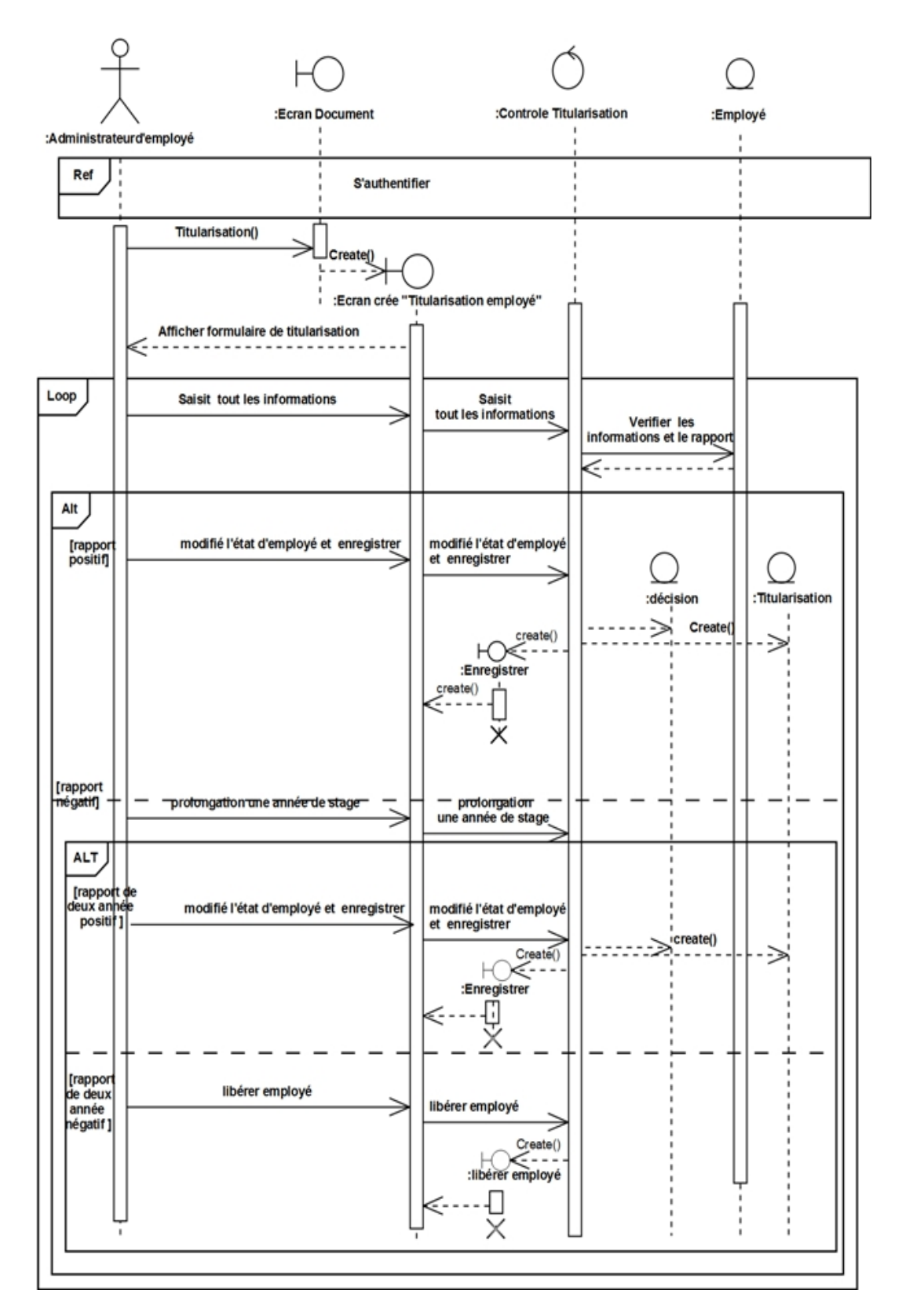

Figure 7.22 – Diagramme de séquence détaillé «Titularisation».

## **Promotion :**

## **1- Promotion échelon :**

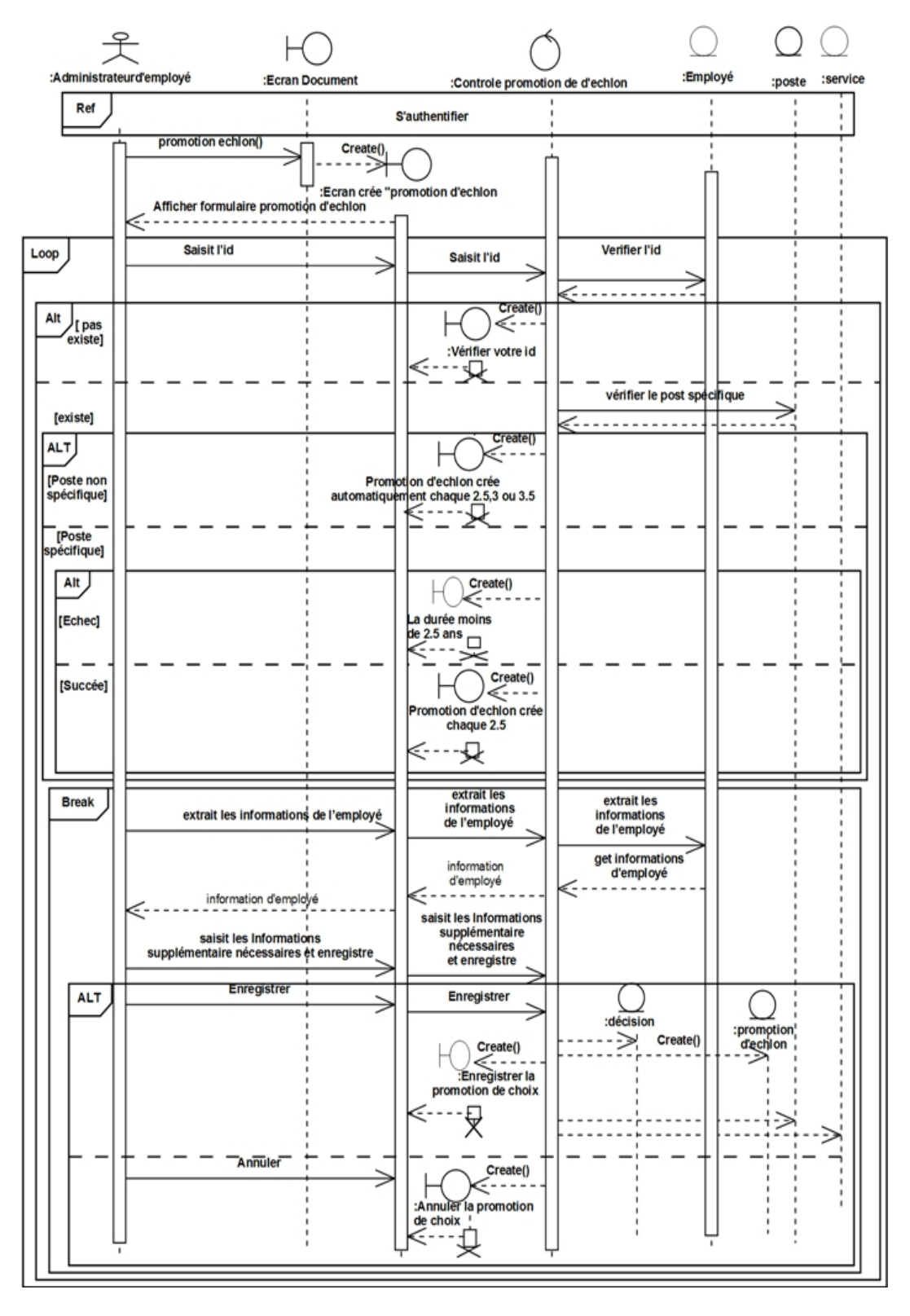

Figure 7.23 – Diagramme de séquence détaillé «Promotion échelon».

#### **2- Promotion de titre :**

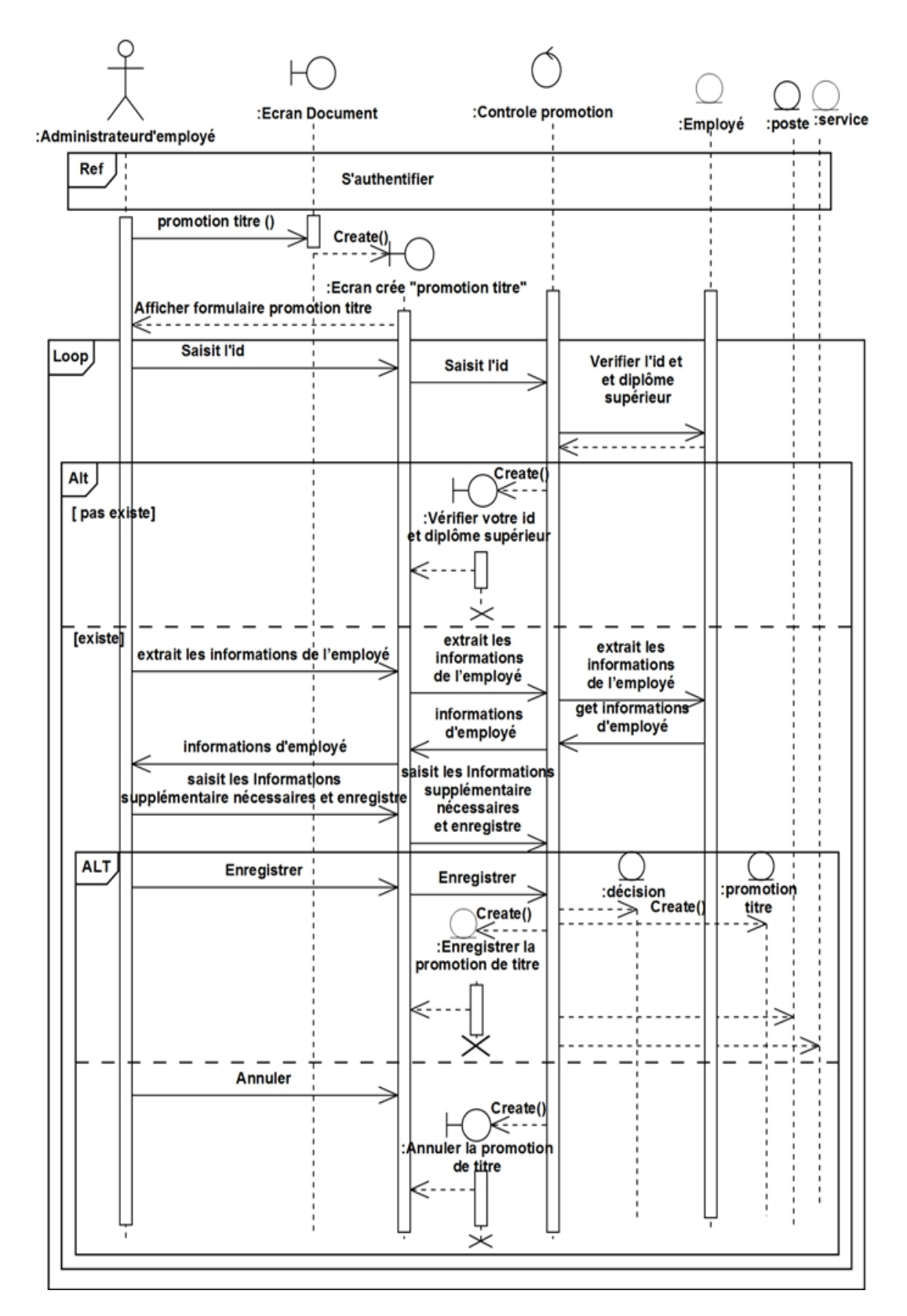

Figure 7.24 – Diagramme de séquence détaillé «Promotion de titre».

### **3- Promotion de choix :**

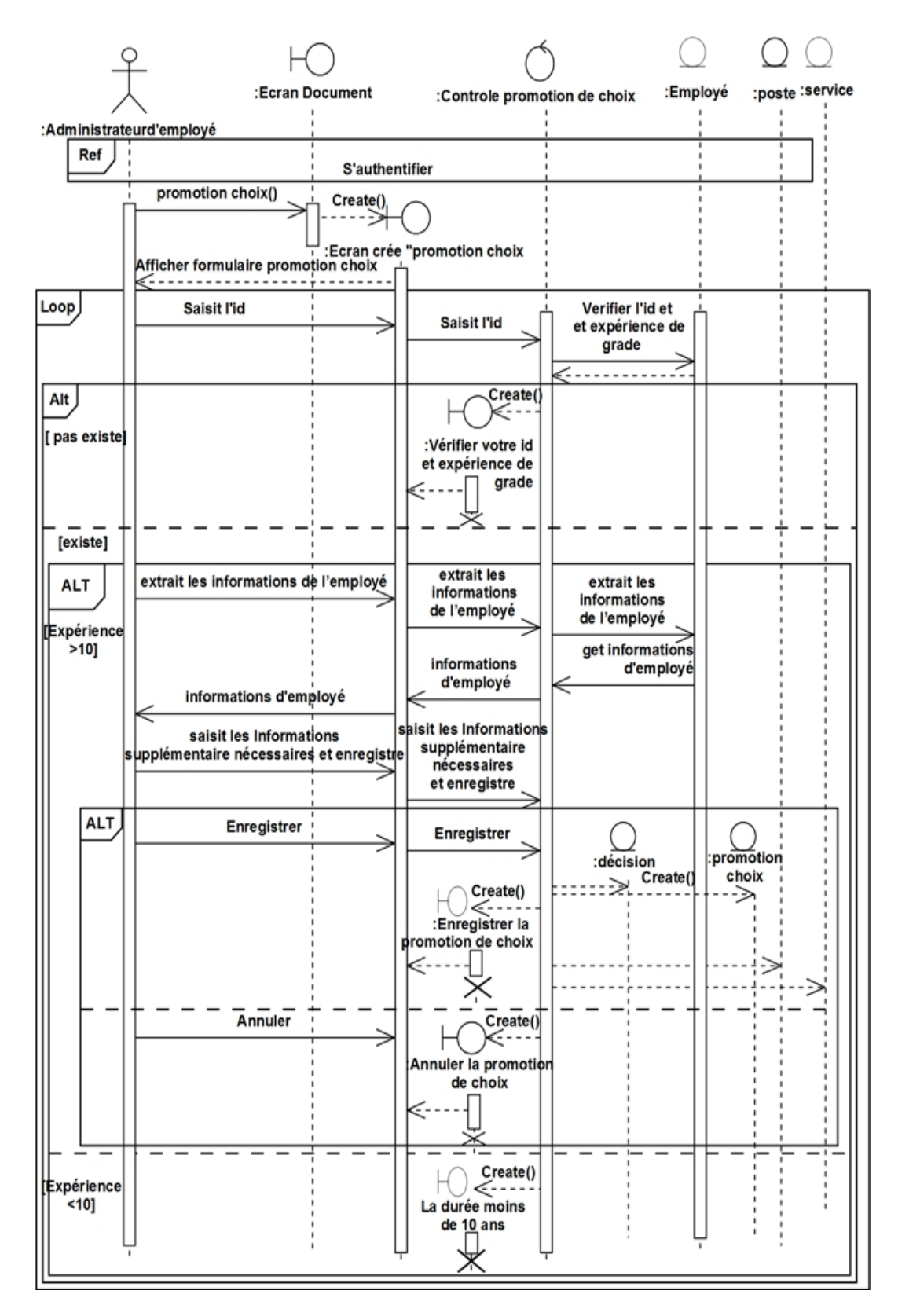

Figure 7.25 – Diagramme de séquence détaillé «Promotion de choix».

#### **Sanction :**

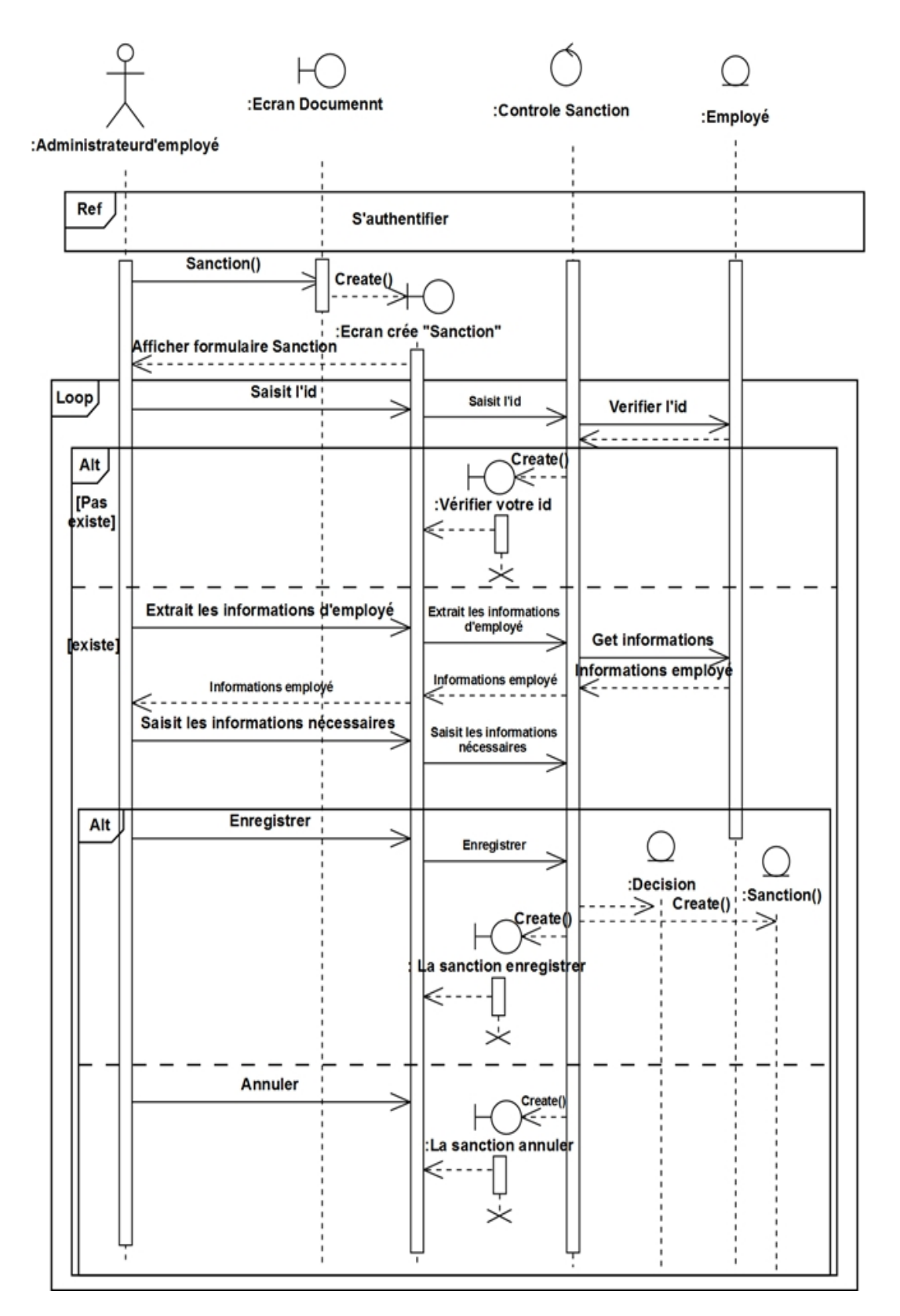

Figure 7.26 – Diagramme de séquence détaillé «Sanction».

#### **Attestation de travail :**

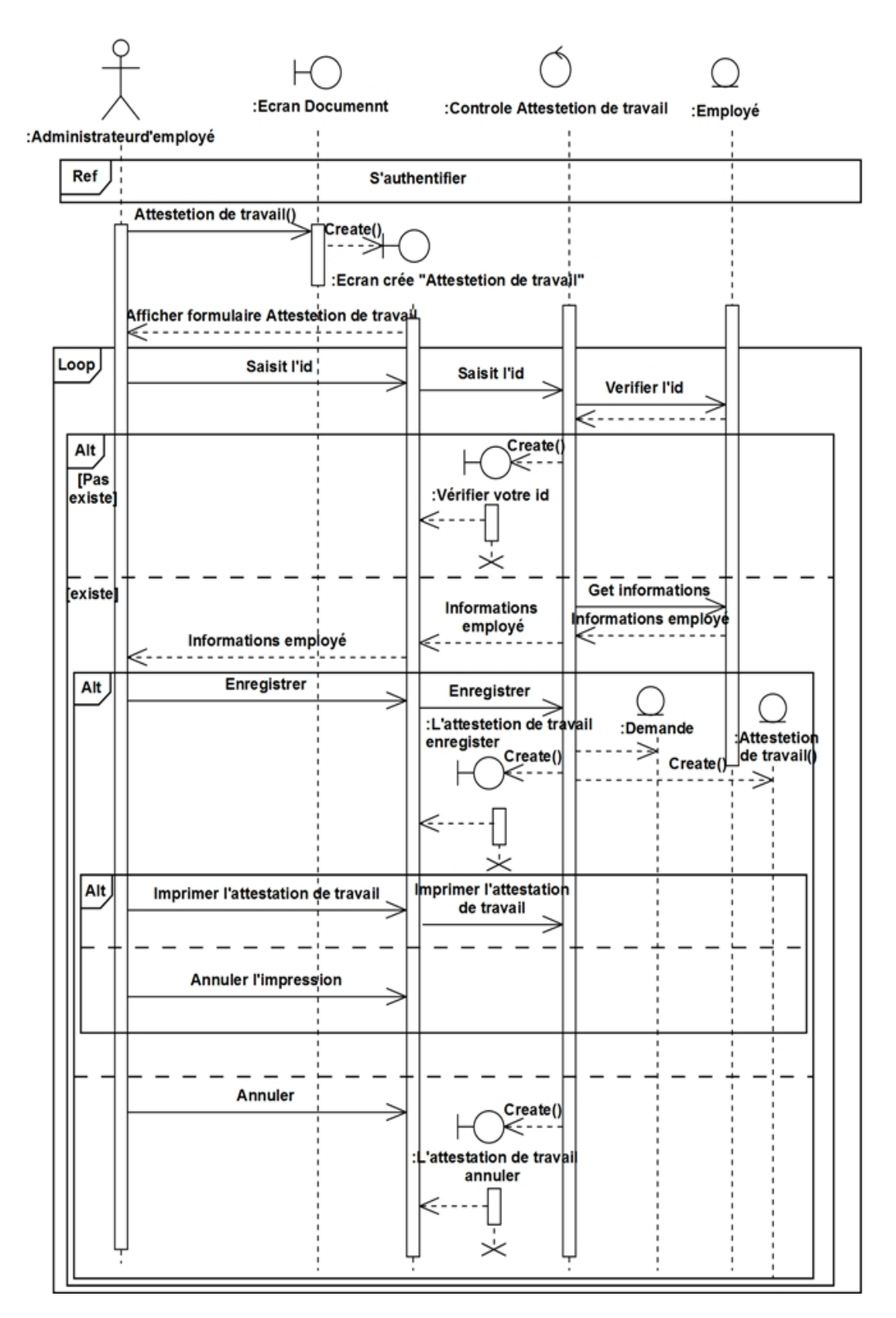

Figure 7.27 – Diagramme de séquence détaillé «Attestation de travail».

## **Gestion d'employé**

## **1- Ajouter employé :**

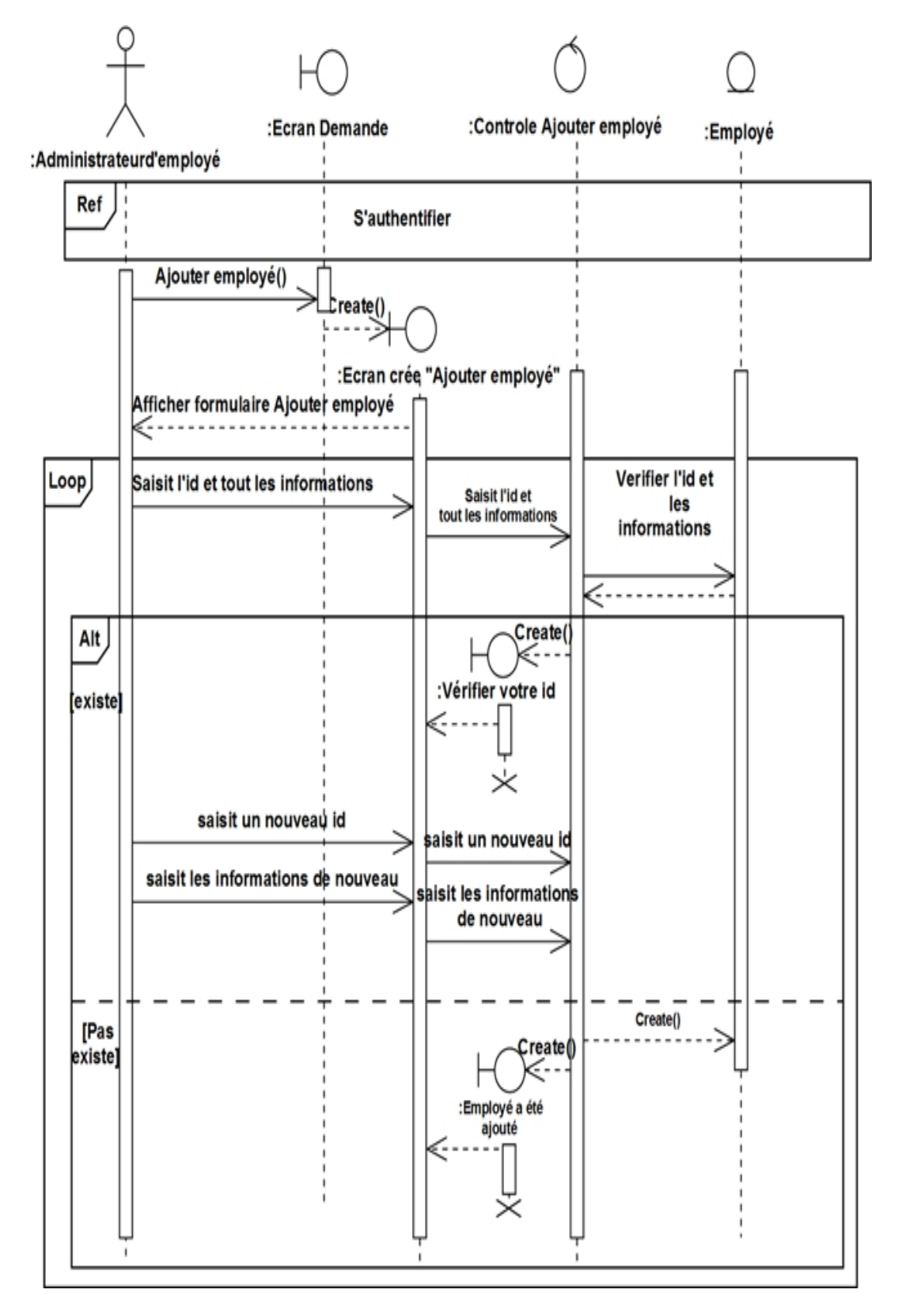

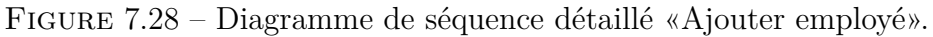

## **2-Modifier employé :**

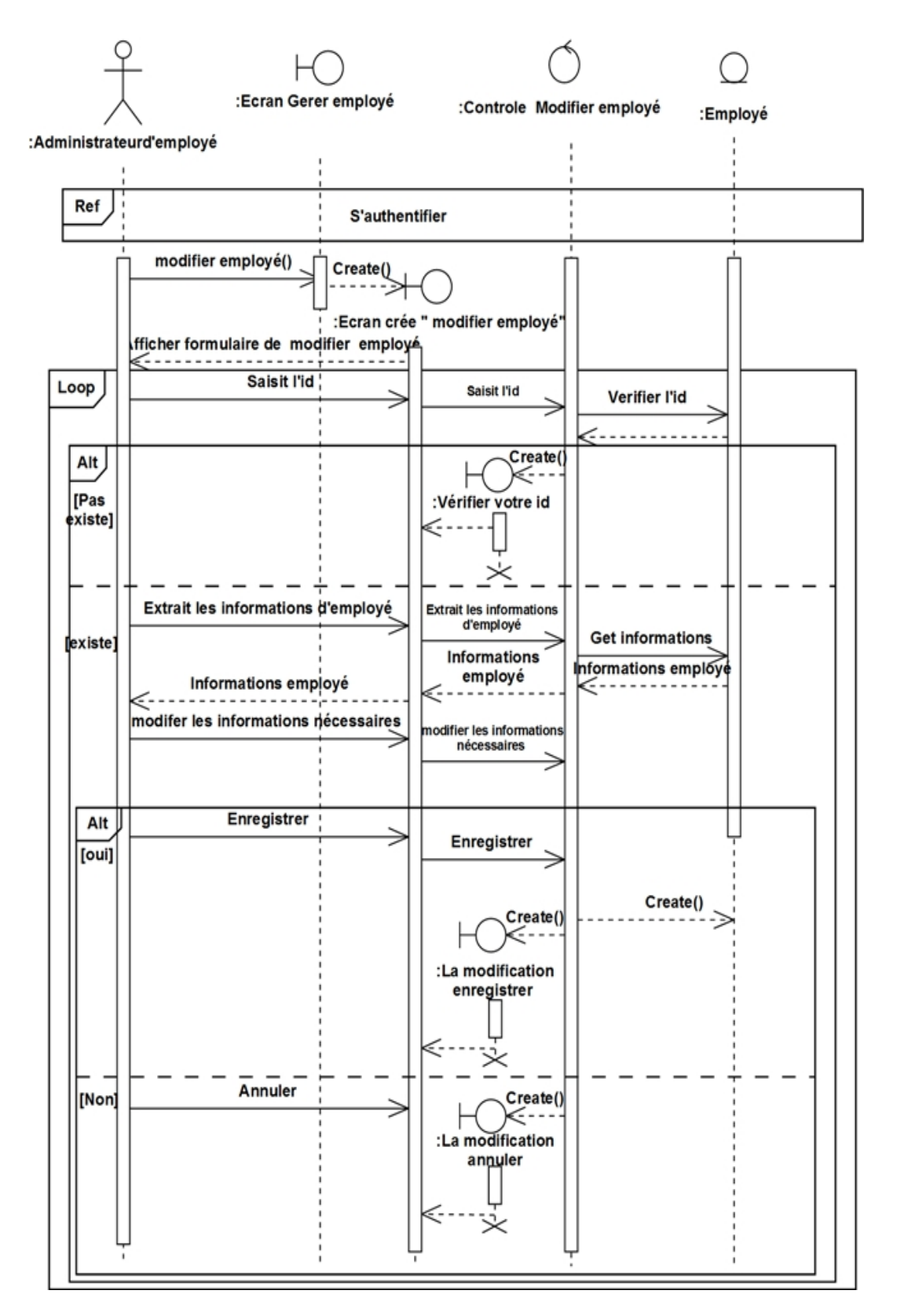

Figure 7.29 – Diagramme de séquence détaillé «Modifier employé».

## **Gestion de Congé annule**

## **1-Ajouter congé annule**

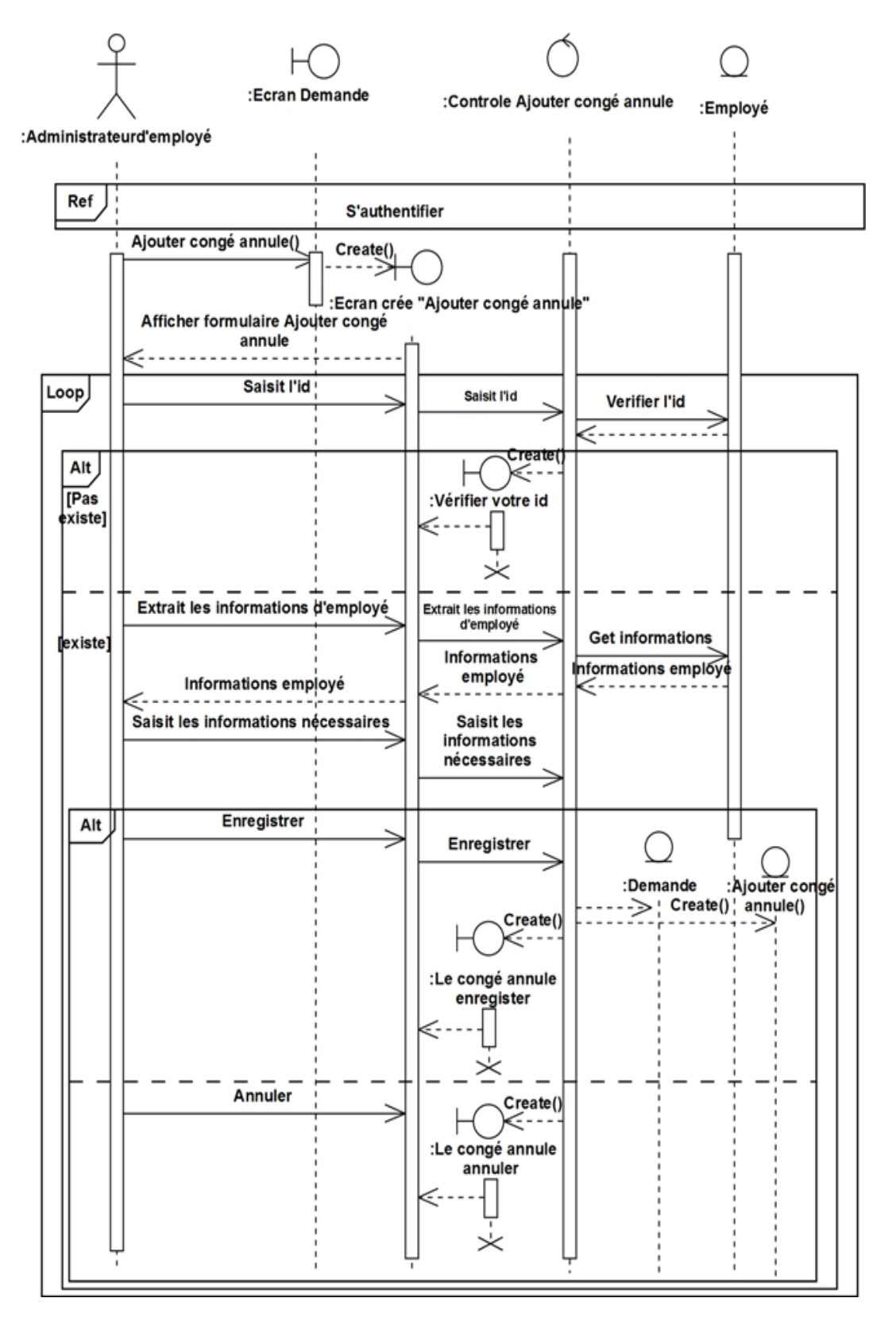

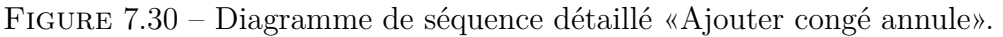

## **2- Modifier congé annule**

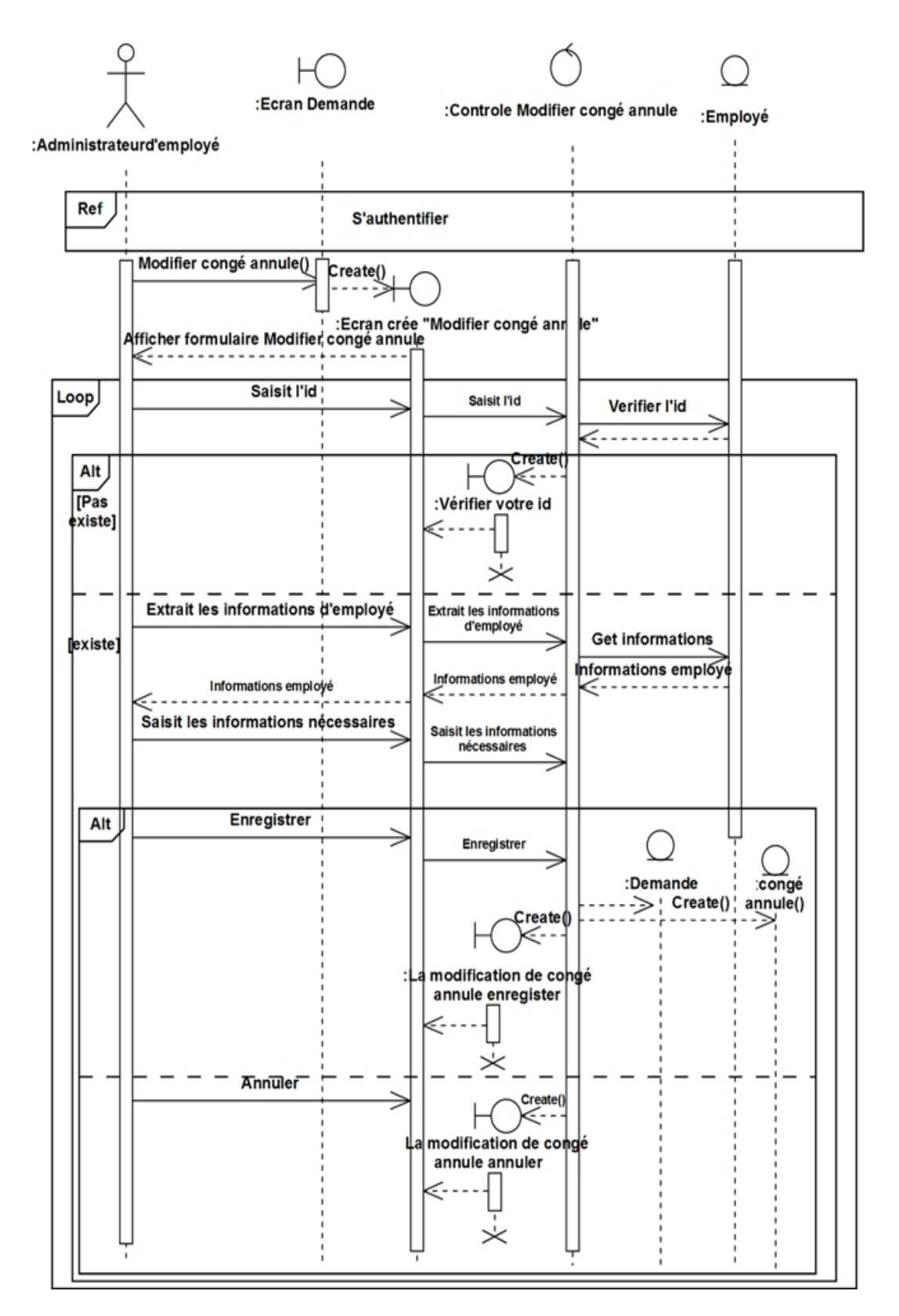

Figure 7.31 – Diagramme de séquence détaillé «Modifier congé annule».

## **3- Supprimer congé annule**

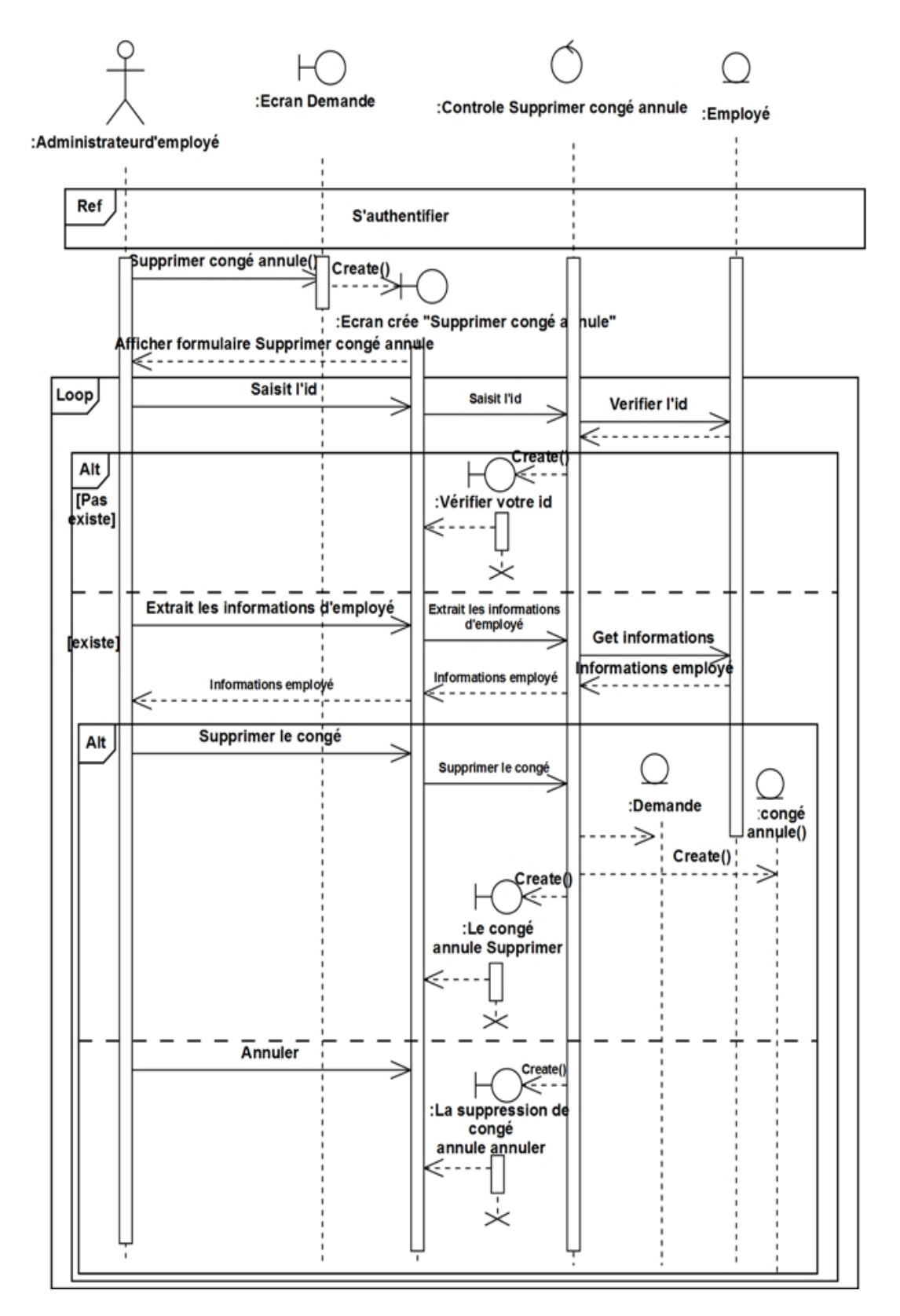

Figure 7.32 – Diagramme de séquence détaillé «Supprimer congé annule».

### **Gestion de l'absence**

## **1-Ajouter absence**

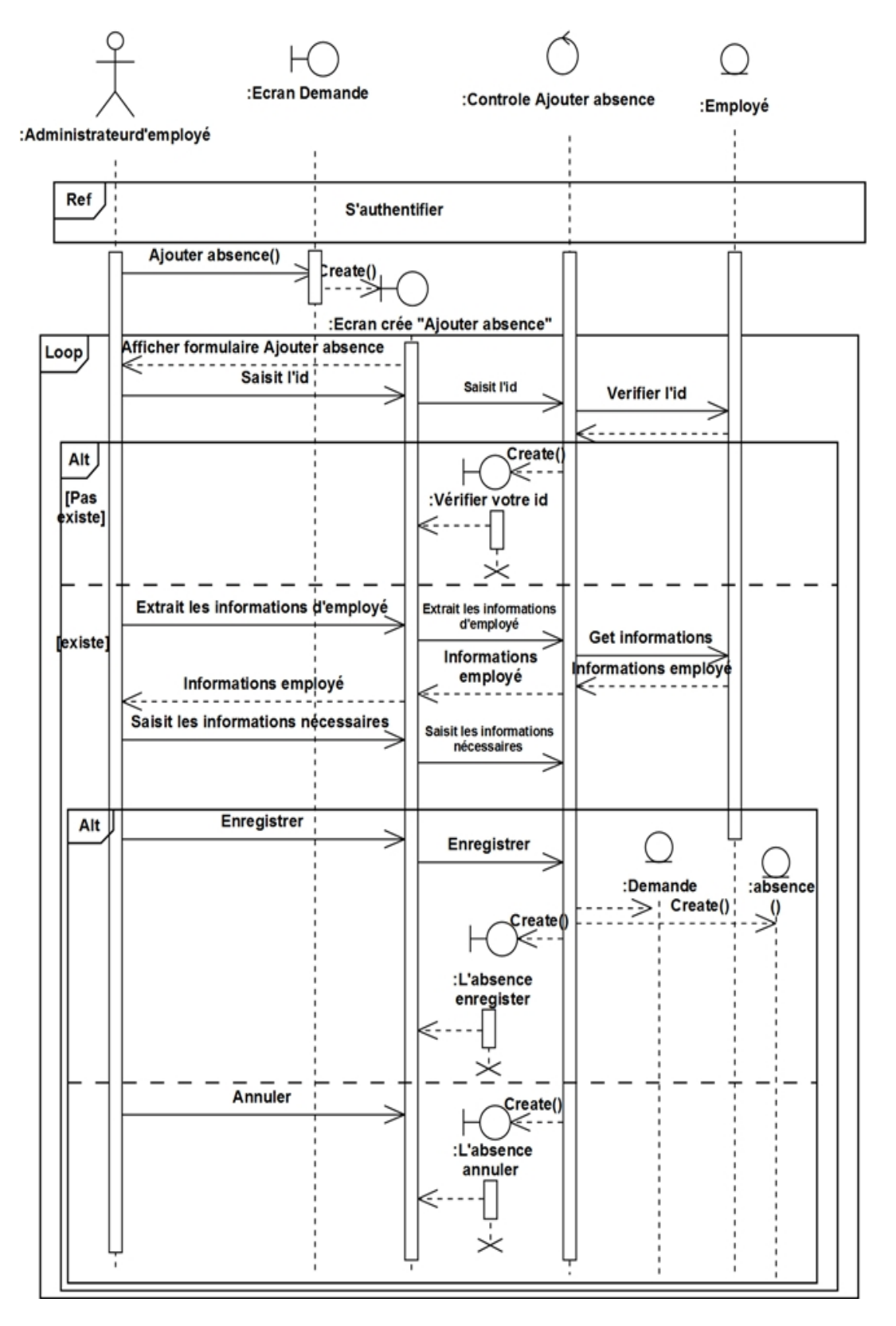

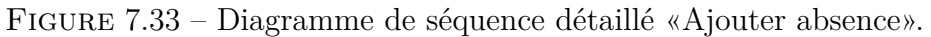
### **2-Modifier de l'absence**

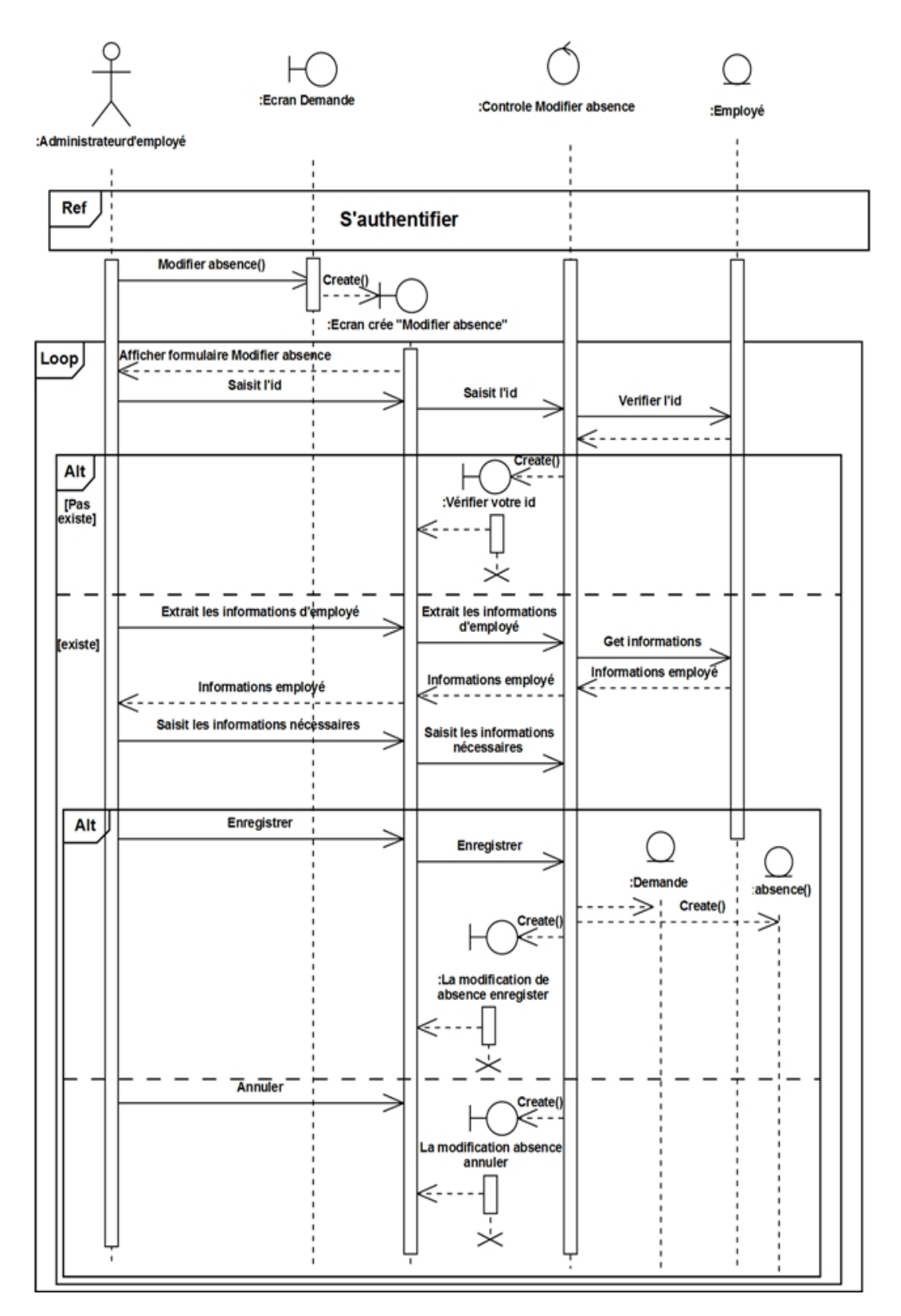

Figure 7.34 – Diagramme de séquence détaillé «Modifier de l'absence».

### **3-Supprimer de l'absence**

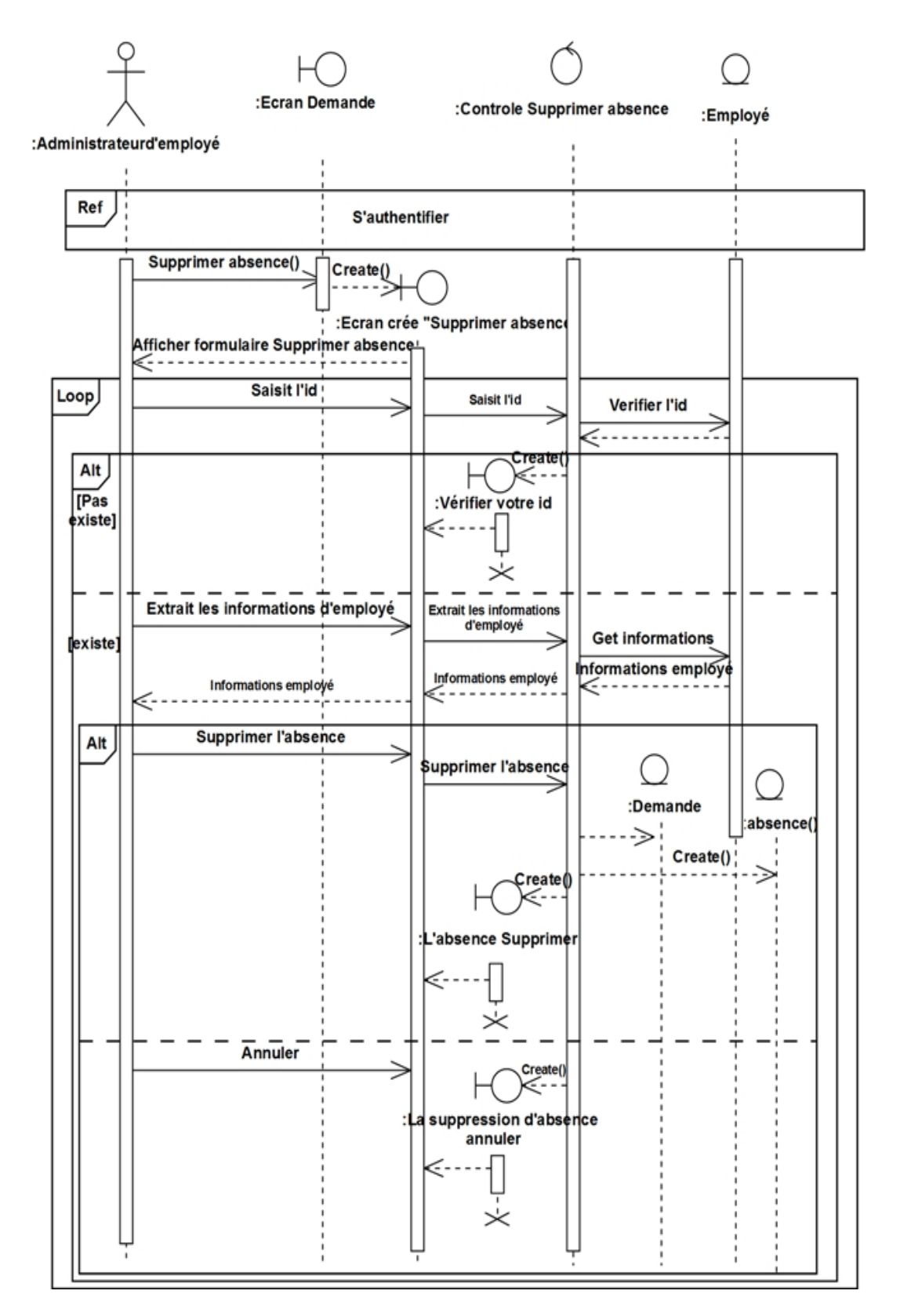

Figure 7.35 – Diagramme de séquence détaillé «Supprimer de l'absence».

### **Gestion de la sortie**

### **1-Ajouter une demande de sortie :**

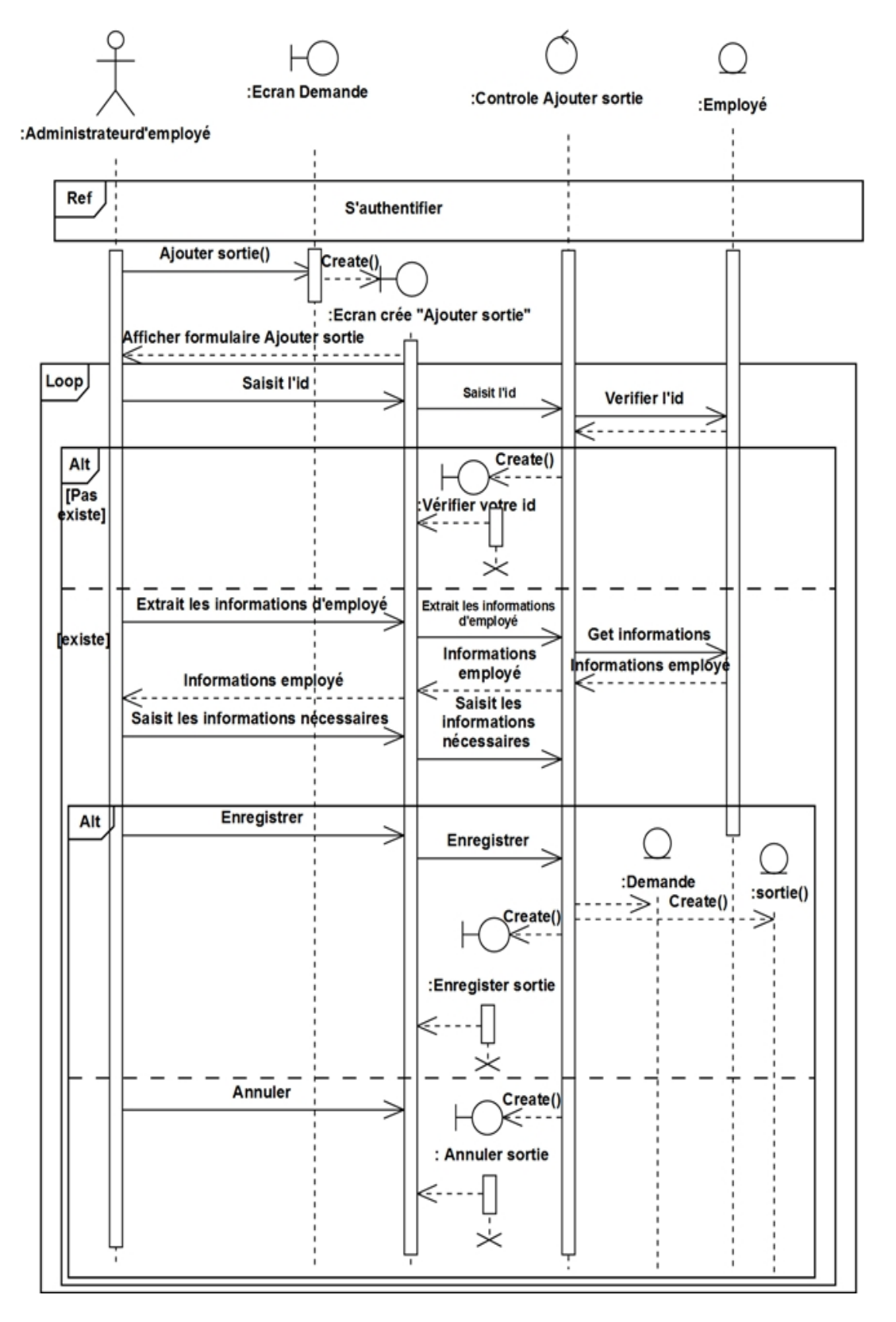

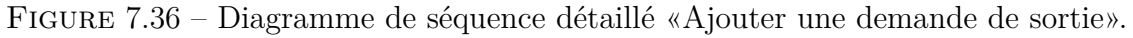

### **2-Modifier une demande de sortie**

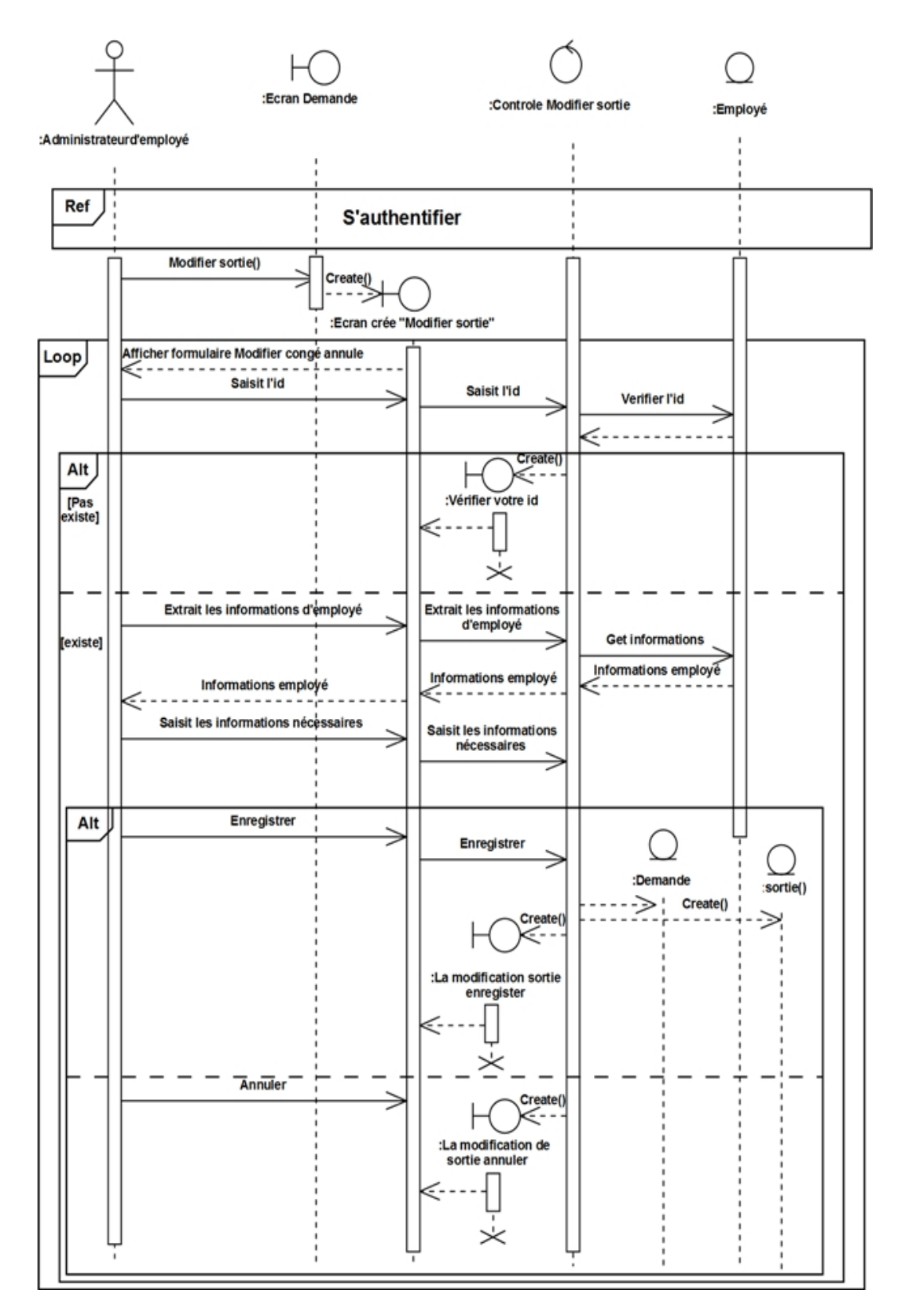

Figure 7.37 – Diagramme de séquence détaillé «Modifier une demande de sortie».

### **3-Supprimer demande de sortie :**

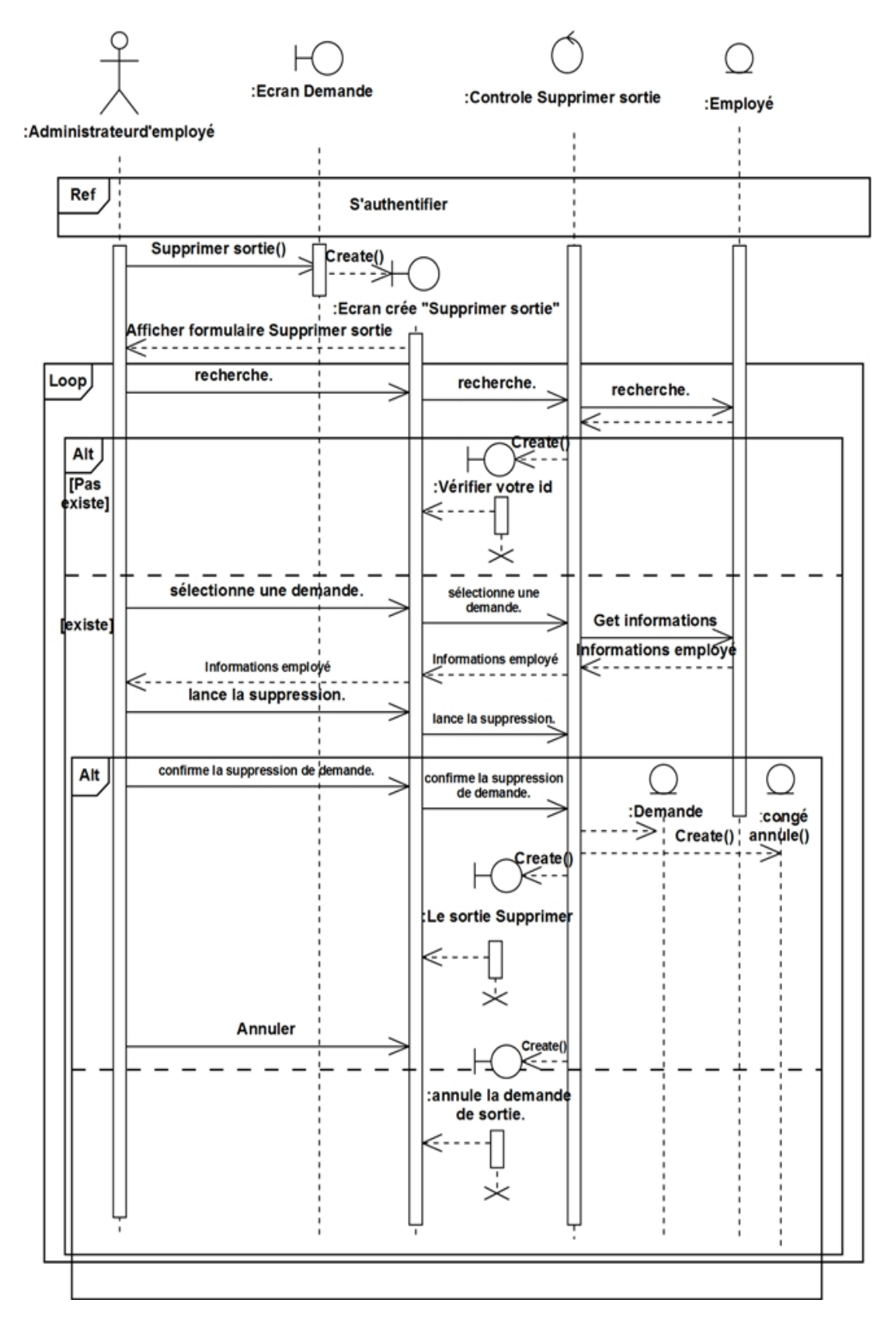

Figure 7.38 – Diagramme de séquence détaillé «Supprimer demande de sortie».

# **Conclusion :**

Au cours de ce chapitre nous avons présenté l'étape d'analyse. Ce stade nous a permet de passer de la structuration fonctionnelle à la structuration objet. La phase qui suit va nous permettre d'entamer la conception .

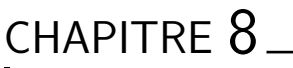

**CONCEPTION** 

# **Introduction :**

Dans ce chapitre nous présentons la phase de conception, nous décrire le fonctionnement de notre système en deux parties : la conception préliminaire et la conception détaillée.

La conception préliminaire est certainement l'étape la plus délicate, C'est en effet à cette occasion que s'effectue la fusion des résultats de l'analyse avec les réalités de l'architecture.

La conception détaillée qui vient juste après est une activité qui s'inscrit dans l'organisation définie par la conception préliminaire.

# **8.1 Conception préliminaire :**

### **8.1.1 Développement du modèle de déploiement :**

Les modèles de déploiement et de configuration matérielle s'expriment tous deux à l'aide d'un digramme de déploiement. Le modèle de déploiement considère plutôt chaque nœud comme un poste de travail, il exprime la répartition physique des fonctions métier du système et permet de justifier la localisation des bases de données et des environnements de travail. Pour notre système on va donner le schéma suivant qui représente son digramme de déploiement.[Roques,2009]

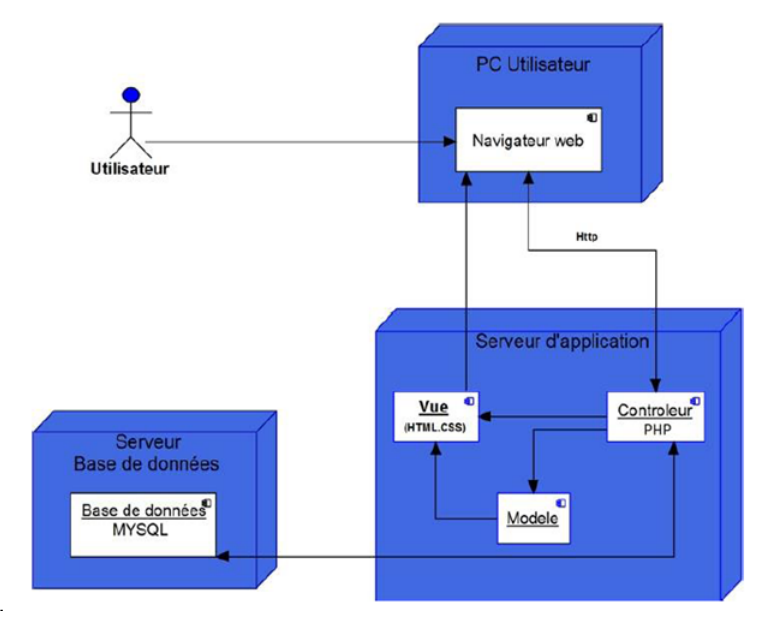

Figure 8.1 – Le modèle de déploiement.

# **8.2 Conception détaillée :**

## **8.2.1 Le diagramme de classes détaillés :**

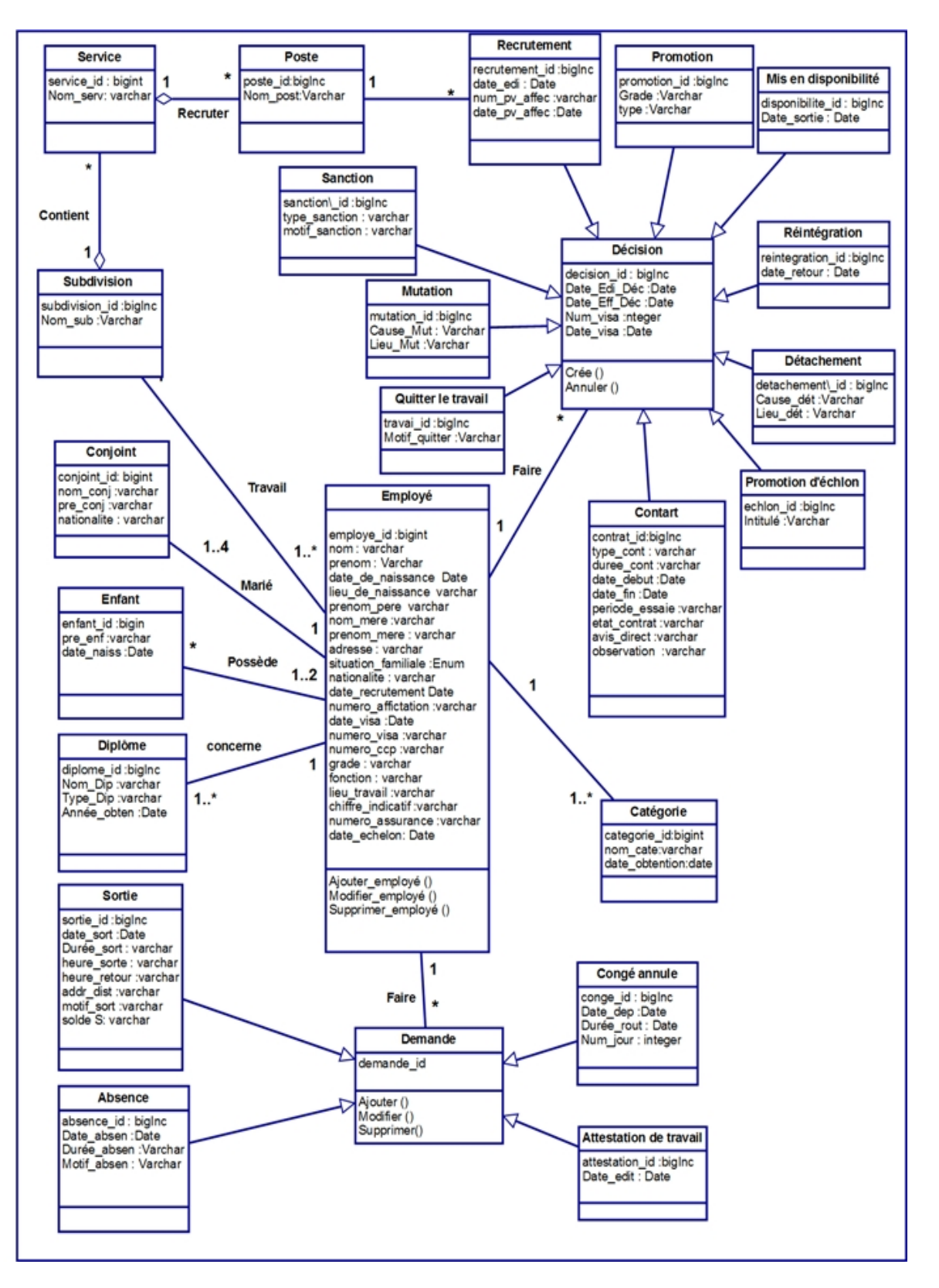

Figure 8.2 – Diagramme de classe détaillé

### **8.2.2 Le modèle relationnel :**

- **Un-attribut :** est un identifiant (un nom) décrivant une information stockée dans une base.
- Le domaine d'un attribut : est l'ensemble, fini ou infini, de ses valeurs possibles.
- **Une relation :** est un sous-ensemble du produit cartésien de n domaines d'attributs  $(n>0)$ .
- **Une relation :** est représentée sous la forme d'une table deux dimensions dans laquelle les n attributs correspondent aux titres des n colonnes.
- **Un schéma de relation :** précise le nom de la relation ainsi que la liste des attributs avec leurs domaines.
- **Le degré :** d'une relation est son nombre d'attributs.
- **Une occurrence :** est un élément de l'ensemble figuré par une relation. Autrement dit, une occurrence est une ligne de la table qui représente la relation.

La cardinalité : d'une relation est son nombre d'occurrences.

- **Clé :** on distingue deux types de clés :
	- **Clé primaire :** ensemble d'attributs dont les valeurs permettent de distinguer les nuplets les uns des autres (notion d'identifiant).
	- **Clé étrangère :** attribut qui est clé primaire d'une autre entité. [Benabderrahmane,2016]

#### **8.2.3 Les règles de passage :**

La réalisation du modèle relationnel peut être faite à partir de la description conceptuelle. Ce passage de modèle doit respecter un certain nombre de règle. Nous avons utilisé ces règles qui sont les plus simples et les plus opérationnelles :

- **Règle1 :** Toute entité devient une relation ayant pour clé primaire son identifiant. Chaque propriété se transforme en attribut.
- **Règle2 :** Toute association hiérarchique (de type [1, n]) se traduit par une clé étrangère.
- **Règle3 :** Toute association non hiérarchique (de type  $[n, n]$  ou de dimension  $>2$ ) devient une relation.
- **Régle4 :** Les entités n'ayant que leur identifiant comme attribut ne deviennent pas des relations, mais des attributs dans les autres relations liées.
- **Régle5 :** de héritage, transformer chaque sous classe en une relation, la clé primaire de la super classe devient clé primaire de chaque sous classe.
- **Régle6 :** cas de composition, la clé primaire de la classe composée devient clé étrangère de la classe composant.

**Régle7 :** cas d'agrégation, le même principe que la Règle 2. [Roques,2008]

### **8.2.4 Les règles de gestion :**

- Un employé peut demander plusieurs demandes de (sortie, absence,. . . ).
- Une demande est associée à un seul employé.
- Un employé possède au plus 4 conjoints.
- Un conjoint est associé à un seul employé.
- Un employé peut posséder zéro ou plusieurs enfants.
- Un enfant a pour parent un ou deux employés.
- Plusieurs post de travail figurent dans un seul service.
- Un employé est affecté à un service et un seul.
- Dans un service travaillent plusieurs employés.
- Une décision d'affectation concerne un poste de travail.
- Un employé peut être sujet à plusieurs décisions (Promotion, Mutation,. . . ).
- Une décision est associée à un seul employé.
- Un employé peut avoir un ou plusieurs diplômes.
- Un diplôme ne concerne qu'un et un seul employé.
- Un employé peut demande plusieurs congé.
- Un congé ne concerne qu'un et un seul employé.

## **8.2.5 Dictionnaire de données :**

### • **les classes et les attributs :**

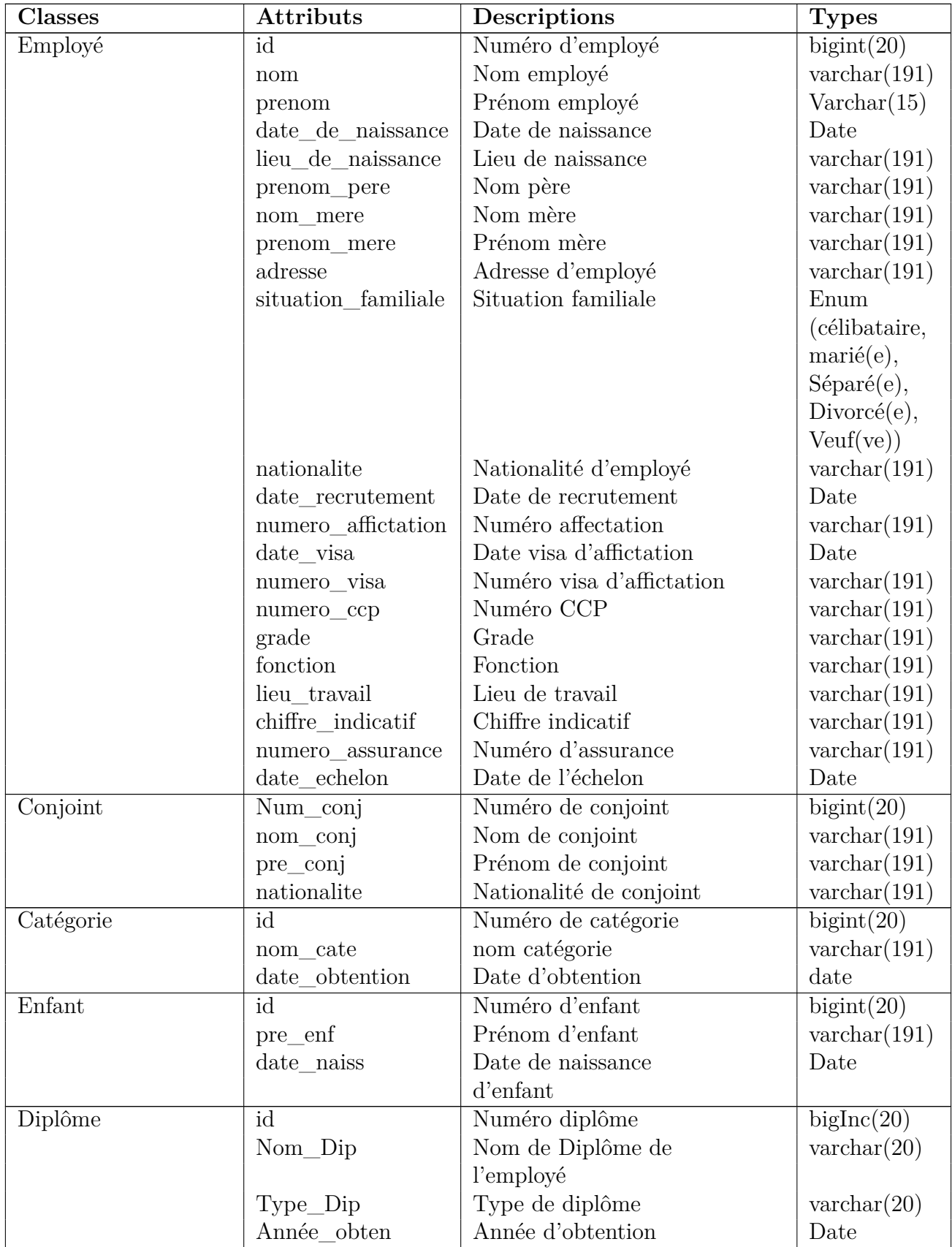

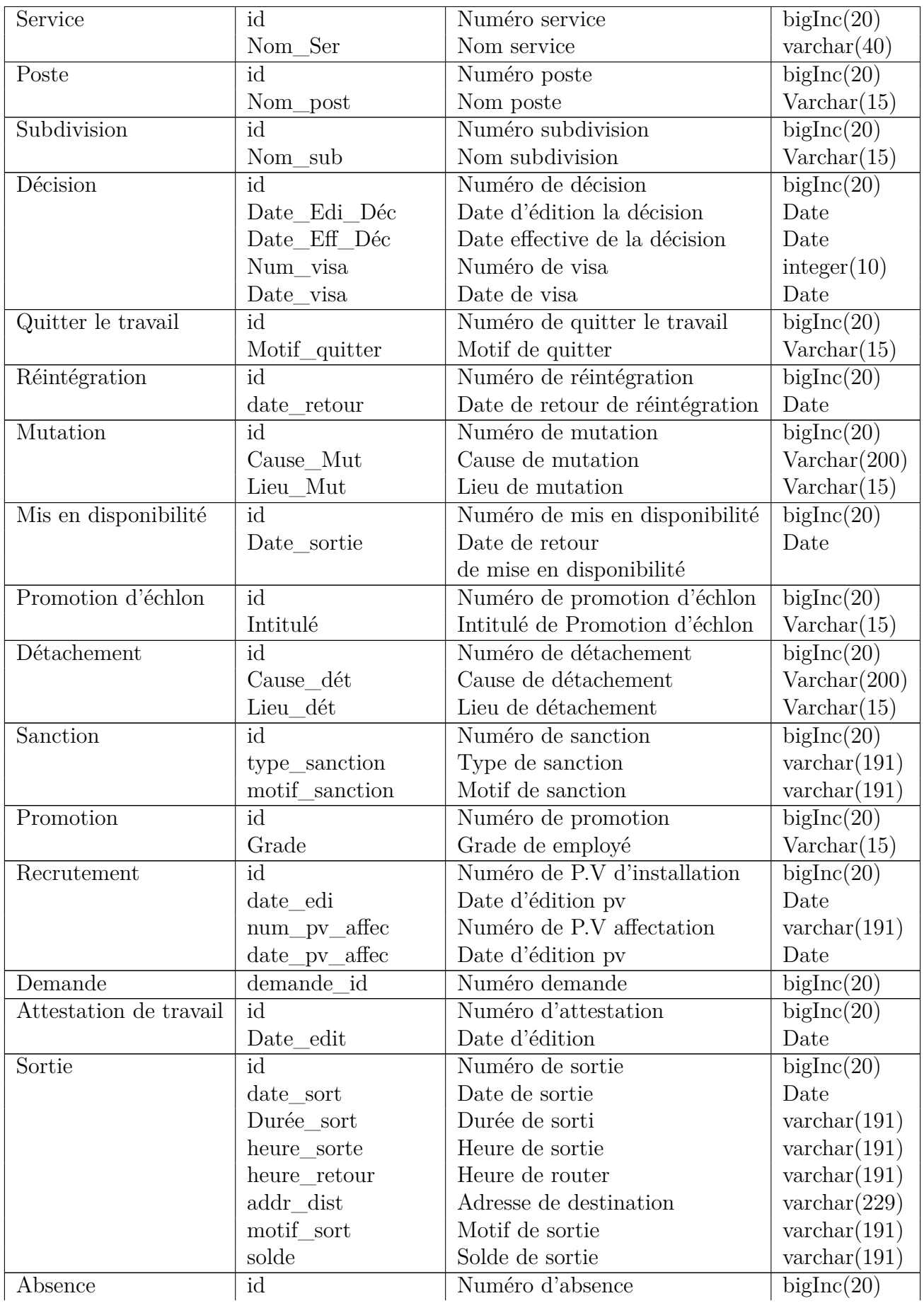

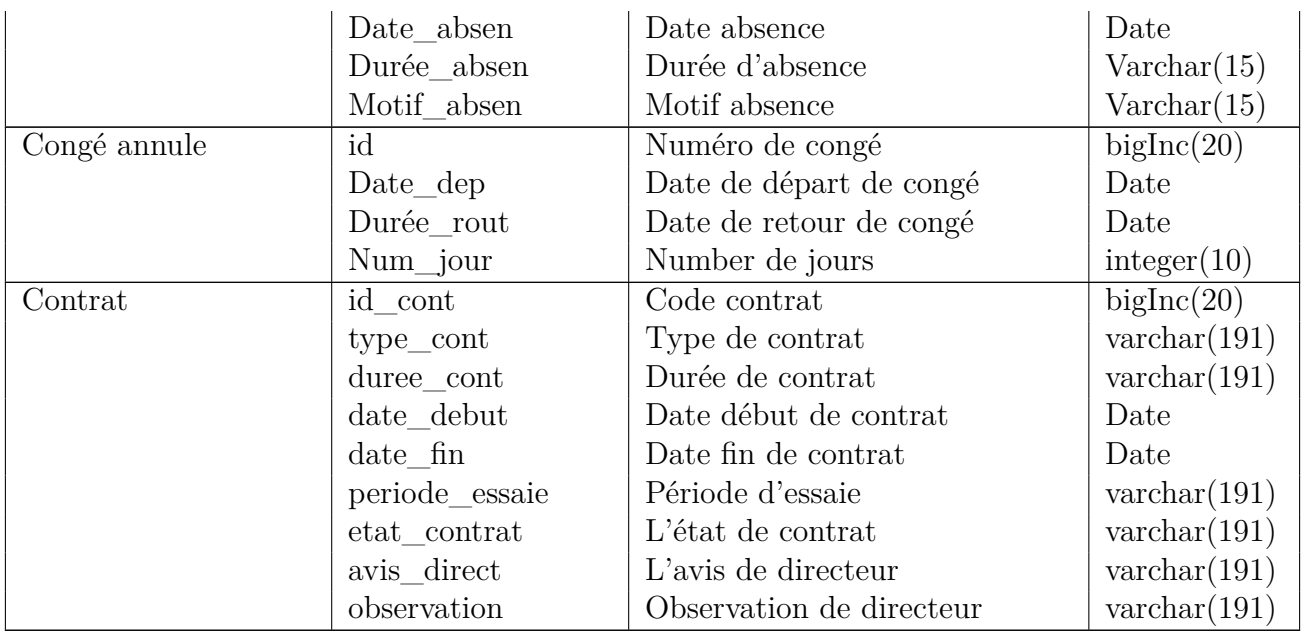

Table 8.1: Dictionnaire de données

### **8.2.6 Les tables de la base de données :**

En se basant sur les règles ci-dessus, nous avons converti les classes entités et leurs associations, à des tables dans la base données. Les tables générées sont :

|                    | (employe_id,#category_id,#service_id,#poste_id, nom,prenom,            |
|--------------------|------------------------------------------------------------------------|
| Employé            | date de naissance, lieu de naissance,                                  |
|                    | prenom_pere, nom_mere, prenom_mere, adresse, situation_familiale,      |
|                    | , nationalite, date_recrutement, numero_affictation, date_visa,        |
|                    | numero_visa numero_ccp,grade,fonction, lieu_travail,                   |
|                    | chiffre_indicatif, numero_assurance,date_echelon)                      |
| Conjoint           | (conjoint_id,#employe_id, Nom_conj, Pré_conj, Nationalité)             |
| Enfant             | enfant_id, #employe_id, Pré_Enf, Date_Naiss_Enf)                       |
| Catégorie          | categorie_id,nom_cate, Date_obtention)                                 |
| Diplôme            | diplome_id, #employe_id, Nom_Dip, Type_Dip, Année_obten)               |
| Poste              | (poste_id,# service_id, Nom_post)                                      |
| Service            | (service_id, #subdivision_id, Nom_Ser)                                 |
| Subdivision        | (subdivision id, Nom sub)                                              |
| Recrutement        | (recructement_id, Date_edit, Num_pv_affec, Date_pv_affec)              |
| Décision           | decision id, Date Edi Déc, Date Eff Déc, Num visa,                     |
|                    | Date visa)                                                             |
| Promotion          | (#Num_Déc, type, Grade)                                                |
| Promotion          | $(\text{\#Decision_id}, \text{Intitulé})$                              |
| d'échelon          |                                                                        |
| Quitter le travail | (quitter_id,#Decision_id, Motif_quitter)                               |
| Sanction           | (#Decision_id, Type_sanc, Motif_sanc)                                  |
| Mise en            | (desponibilite_id,#Decision_id, Date_sortie)                           |
| disponibilité      |                                                                        |
| Détachement        | (detachement_id,#Decision_id, Cause_dét, Lieu_dét)                     |
| Réintégration      | (reintegration_id,#Decision_id, Date_Retour)                           |
| Mutation           | (mutation id, #Decision id, Cause Mut, Lieu Mut)                       |
| Attestation        | (attestation_id, Date_edit)                                            |
| de Travail         |                                                                        |
| Demande            | (demande id)                                                           |
| absence            | absence_id,#demande_id, Date_absen, Durée_absen, Motif_absen)          |
| Sortie             | sortie_id,#demande_id, Date_sort, Durée_sort, Heur_sort, Heur_routeur, |
|                    | Addr_distina, Motif_sort, Solde)                                       |
| Congé annuel       | (conge_id,#demande_id, Date_dep, Durée_rout, Num_jour)                 |
| Contrat            | (contrat_id,employe_id,type_cont,duree_cont,date_debut,date_fin        |
|                    | periode_essaie, etat_contrat,avis_direct,observation)                  |

Table 8.2 – Tableau de la base de données

# **Conclusion :**

Dans ce chapitre nous avons décrit le diagramme de déploiement et détaillé les différentes classes du système pour passer à la conception de la base de données, cette dernière étape est primordiale pour l'élaboration du modèle relationnel qui définit l'ensemble des tables de la base de données de notre système.

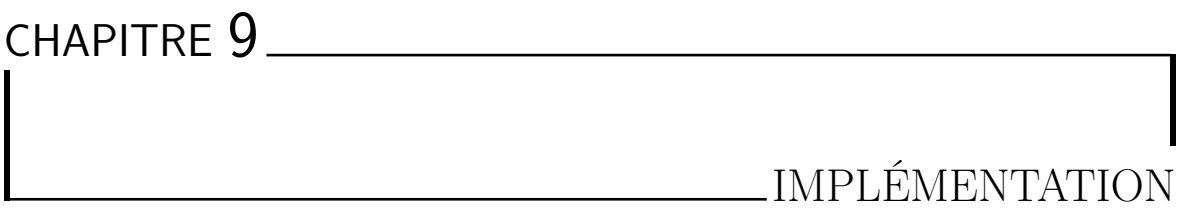

# **Introduction :**

Avoir présenté la conception de notre solution, nous entamons l'étape de la réalisation de notre Système.

Dans ce chapitre nous présentons la réalisation et la mise en œuvre de notre application web, ensuite l'environnement de travail, les différents outils que nous avons utilisés pour le développement, afin quelques interfaces de notre système.

# **9.1 Présentation des outils de développement de l'application :**

### **9.1.1 Outils de conception :**

### **Pacestar UML Diagramme 6.20 :**

Un programme qui fournit un ensemble complet d'outils de modélisation Graphique, d'analyse et de conception dans le développement de logiciels basés les modèles UML2.0.

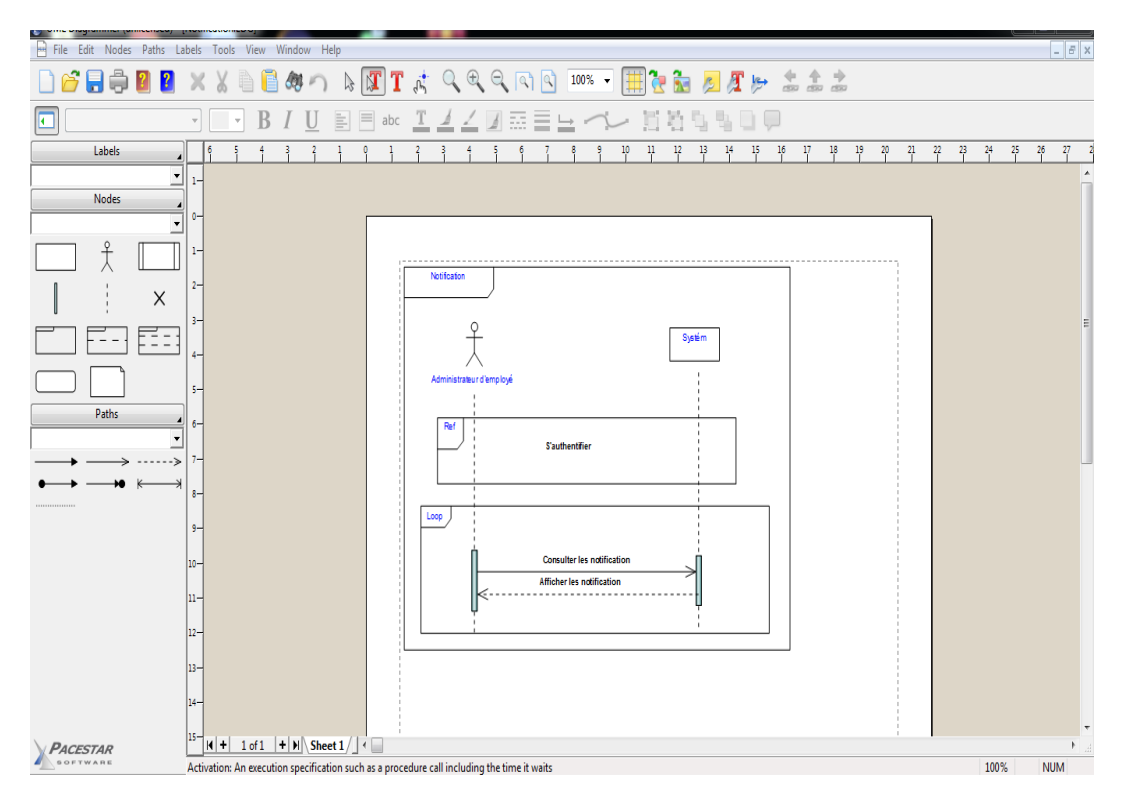

Figure 9.1 – Pacestar UML diagramme 6.20.

### **9.1.2 Outils et environnement de programmation :**

## **XAMPP :**

XAMPP est un ensemble de logiciels permettant de mettre en place facilement un serveur Web et un serveur FTP. Il s'agit d'une distribution de logiciels libres (X Apache MySQL Perl PHP) offrant une bonne souplesse d'utilisation, réputée pour son installation simple et rapide.[Peshev ,2014]

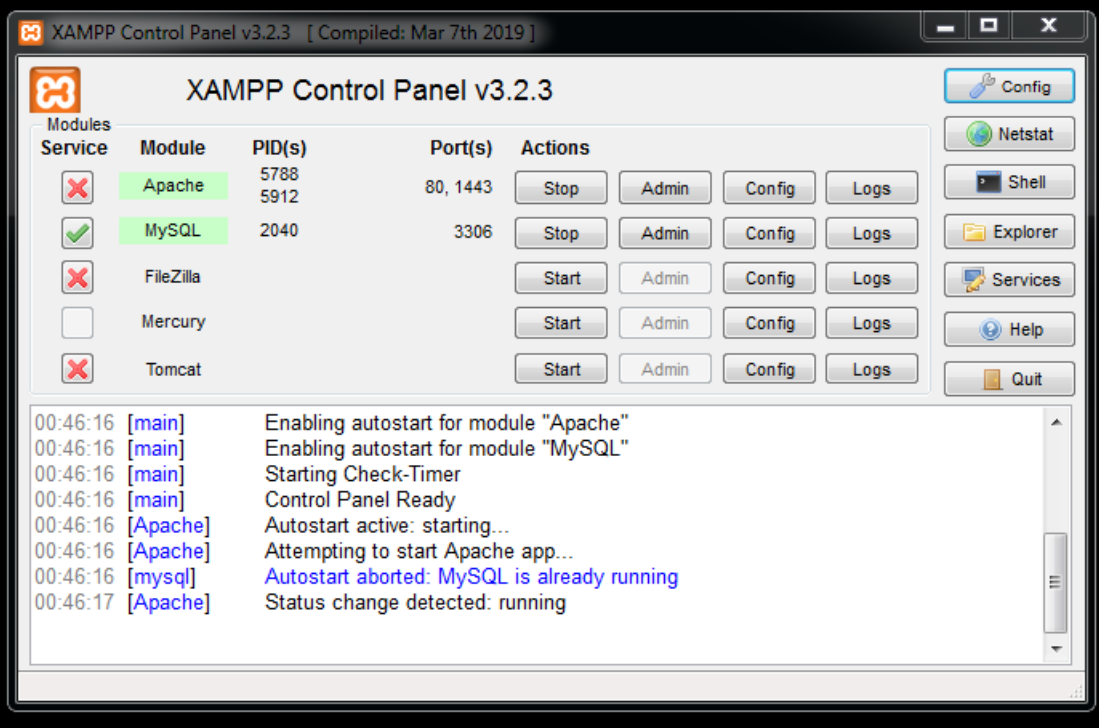

FIGURE  $9.2 - \kappa$  Xampp ».

## **Laravel :**

Laravel est un framework PHP gratuit et open source, créé par Taylor Otwell pour la conception d'applications web suivant l'architecture Model-Vue-Contrôleur (MVC). Certaines des fonctionnalités de Laravel sont un système de gestion de package modulaire, un gestionnaire de dépendances dédié, différentes manières d'accéder à des bases de données relationnelles, et une grande simplicité d'utilisation. Oui, la facilité d'utilisation et parmi les fonctionnalités proposées par Laravel et est même une des fonctionnalités principales.[Boukhechem ,2018]

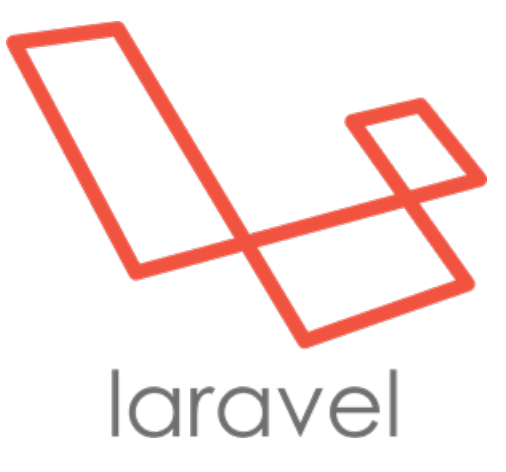

FIGURE  $9.3 - \kappa$  Laravel ».

### **Sublime-Text :**

Sublime-Text est un éditeur de texte générique codé en C++ et Python, disponible sur Windows, Mac et Linux. Le logiciel a été conçu tout d'abord comme une extension pour Vim, riche en fonctionnalités. Depuis la version 2.0, sortie le 26 juin 2012, l'éditeur prend en charge 44 langages de programmation majeurs, tandis que des plugins sont souvent disponibles pour les langages plus rares. Le logiciel propose également d'importer des packages (pour ajouter des langages ou bien des fonctionnalités de Sublime-Text). La version 3 du logiciel propose directement d'installer Package Control pour ajouter certains thèmes etc.[MAMERI ,2017]

### **9.1.3 Langages de programmation :**

### **HTML :**

HTML (HyperText Markup Langage) est un format de données conçu pour représenter les pages web. C'est un langage de balisage permettant de structurer sémantiquement et de mettre en forme le contenu des pages, d'inclure des ressources multimédias dont des images, des formulaires de saisie, et des éléments programmables tels que des applets. Il permet de créer des documents avec des équipements très variés de manière conforme aux exigences de l'accessibilité du web. Il est souvent utilisé conjointement avec JavaScript, CSS, et PHP.[Claude et all,2010]

### **CSS :**

C'est un système destiné à mettre en forme les contenus de pages Web. La partie CSS d'un document Web se contente de définir les différents styles de textes ou de blocs qui seront utilisés pour la mise en forme tandis que la partie HTML ne contient que le texte encadré de quelques balises. Chaque style CSS se voit attribuer un nom.[Claude et all,2010]

## **JavaScript :**

Est un langage de script incorporé dans un document HTML. Historiquement il s'agit même du premier langage de script pour le Web. Ce langage est un langage de programmation qui permet d'apporter des améliorations au langage HTML en permettant d'exécuter des commandes du côté client, c'est-à-dire au niveau du navigateur et non du serveur web.[Olivier,2019]

## **PHP (Personnel Home Page) :**

Le PHP est un langage informatique utilisé sur l'internet. Le terme PHP est un acronyme récursif de "PHP : Hyper texte Préprocesseur". Ce langage est principalement utilisé pour produire un site web dynamique. Il est courant que ce langage soit associé à une base de données, tel que MySQL. Exécuté du côté serveur (l'endroit où est hébergé le site) il n'y a pas besoin aux visiteurs d'avoir des logiciels ou plugins particulier. Néanmoins, les webmasters qui souhaitent développer un site en PHP doivent s'assurer que l'hébergeur prend en compte ce langage. Lorsqu'une page PHP est exécutée par le serveur, alors celui-ci renvois généralement au client (aux visiteurs du site) une page web qui peut contenir du HTML, XHTML, CSS, JavaScript ...[ROHAUT,2015]

# **9.2 Quelques interfaces de notre application :**

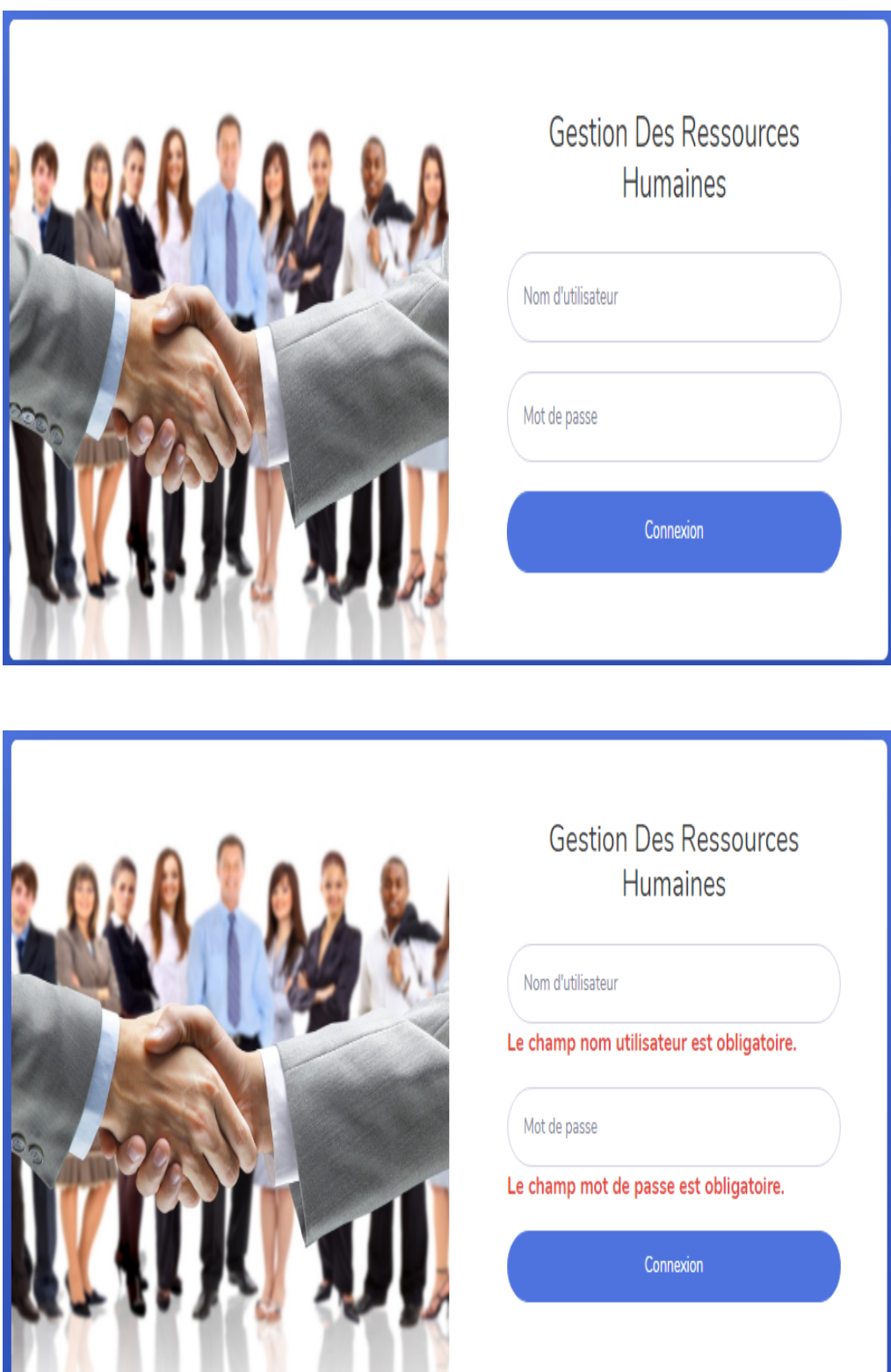

FIGURE  $9.4 - «$  Login ».

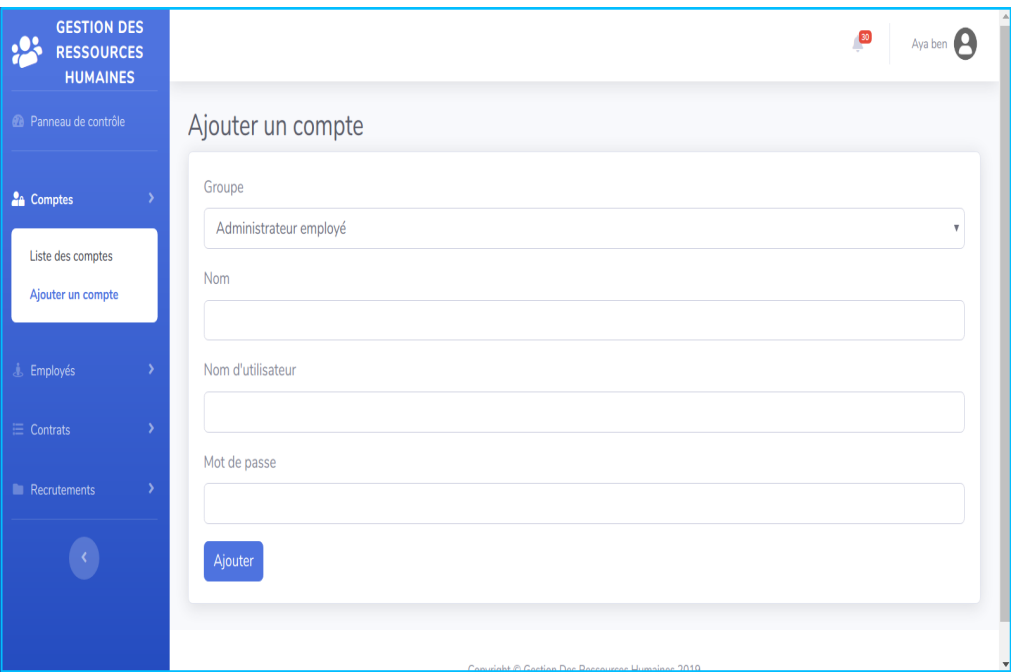

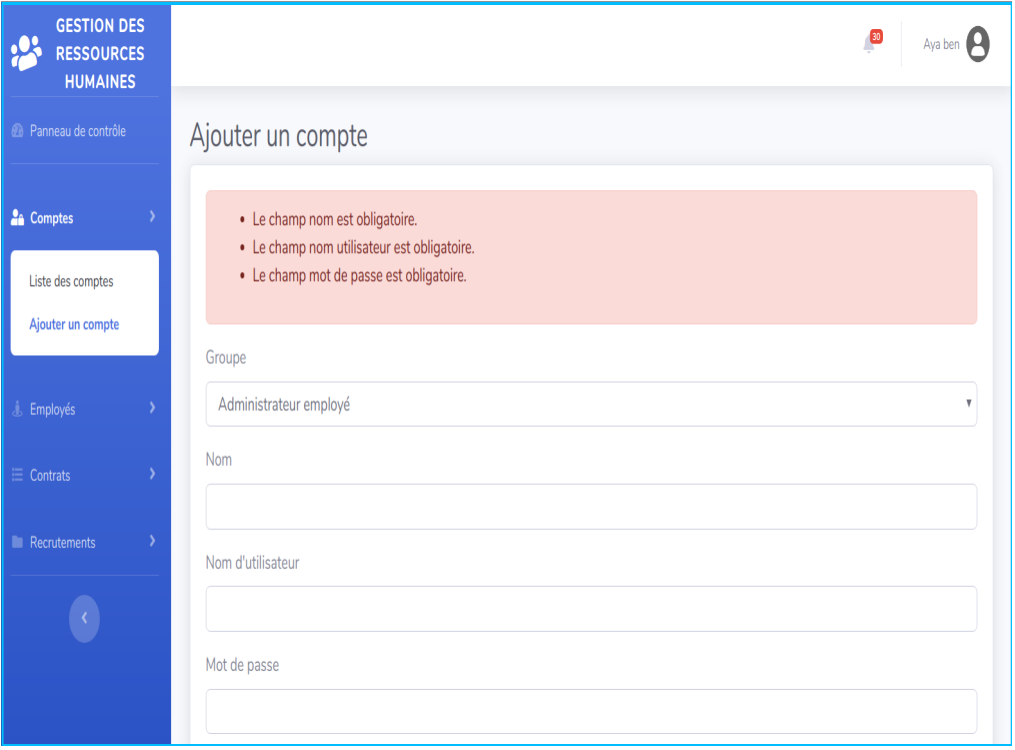

Figure 9.5 – Formulaire « Ajouter compte ».

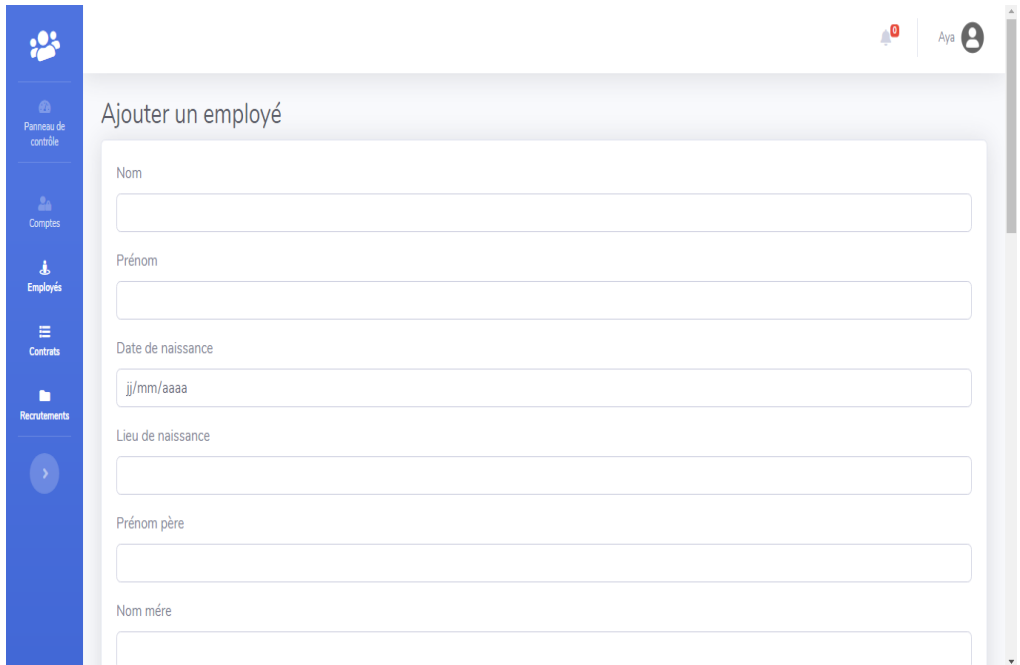

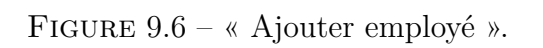

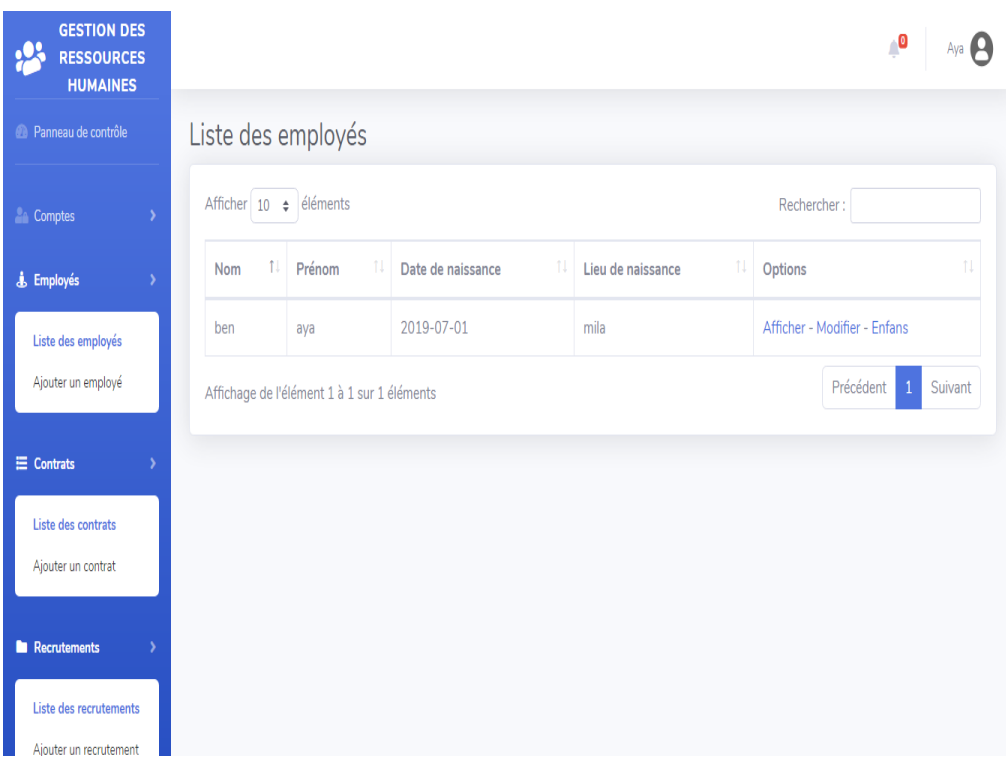

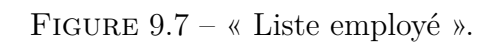

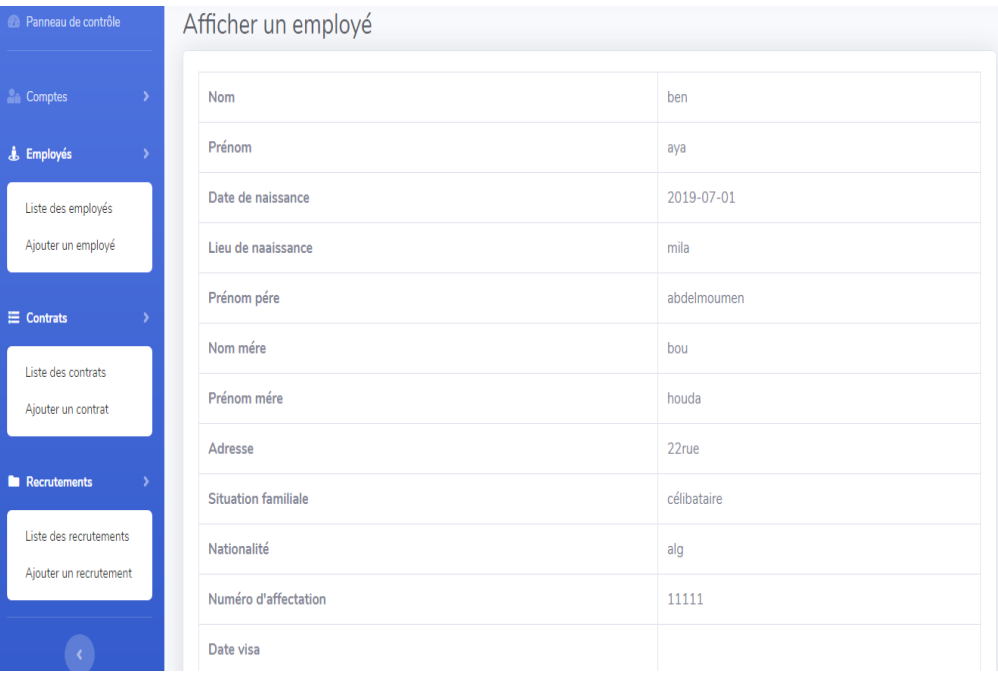

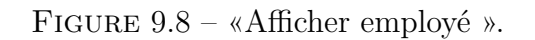

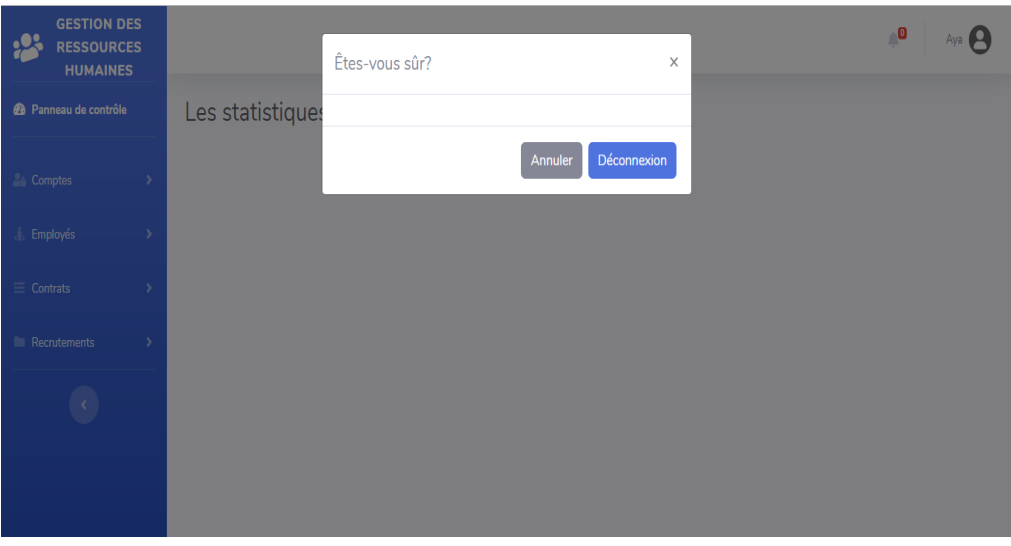

FIGURE 9.9 – « Déconnecter ».

## **Conclusion**

Nous avons réalisé notre application de gestion des ressources humaines mais la réalisation n'était et ne sera jamais l'étape finale du processus de développement « Y», bien sûr on a des tests après la phase de codage pour assurer la fiabilité de notre système. Faut de temps nous n'avons pas pu réaliser tout un chapitre pour les tests en suivant une des méthodes standards de tests mais nous avons fait des tests système pour tester les fonctionnalités de notre application.

# CONCLUSION GÉNÉRALE

Notre projet de fin d'études s'inscrit dans le cadre de la modernisation du service de ressources humaines au sien de la direction des équipements public au niveau de la wilaya de Mila.

A travers ce projet, nous nous sommes intéressés de conçu et réalisé une application web pour la gestion des ressources humaines.Ce projet permet d'améliorer nos compétences dans plusieurs domaines. Particulièrement les connaissances en conception et en programmation. Nous avons appliqué au maximum possible les règles de base permettant d'avoir une application performante.

Pour ce faire, nous avons débuté notre projet avec une étude du domaine de la GRH. Par la suite, nous avons mis en oeuvre une méthode 2TUP pour nous aider à mener à terme notre projet.

Cette approche nous a permet de bien comprendre la problématique et de bien modéliser les objectifs à atteindre pour la réalisation, nous avons utilisé le Framework Laravel au lieu d'utiliser une programmation classique avec le PHP simple, ce Framework assure la performance et la fiabilité de l'application et utilise le model MVC qui donne une conception claire et efficace grâce à la séparation des données de la vue et du contrôleur.

Mais malgré toutes ces difficultés, nous avons fait de notre mieux afin de présenter un travail professionnel qui répond aux attentes du prestataire et cela dans les délais prévus, afin de porte une solution à la difficulté d'accès à l'information, le suivi des processus au service personnel, et la lourdeur dans l'exécution des tâches qui se faisaient d'une manière manuelle.

# **Perspectives :**

Pour la suite de ce travail, des perspectives d'évolution et d'amélioration peuvent être envisagées :

- Une interface mobile aux employés pour faciliter la communication à distance avec l'administrateur pour imprimer les papier necessaire comme : Attestation de travail....
- il peut être enrichi par d'autres fonctionnalités particulièrement le processus de la paie

Enfin, nous espérons que ce modeste mémoire soit un modèle pour les autres étudiants et que sa lecture a été agréable et claire.

# RÉFÉRENCES BIBLIOGRAPHIQUES

- [ Coro,2009 ] **Coro Strandberg**, le role de la gestion des ressources humaines dans la respansabilité sociale d'entreprise,2009,p 30.
- [Cardin et all,2007] **L. Cadin, F. Guérin et F. Pigeyre**, Gestion des ressources humaines, Éditions Dunod 2007.
- [Orsini et all, 1998] **J.Orsini et autres**, Gestion des fonctions dans l'entreprise, Edition Vuibert ,2èmeEdition, Paris, 1998, p 110.
- [Guérin et all,1993] **Guérin G et T. Wils**,« La carrière, point de rencontre des besoins Individuels et organisationnels », Revue de GRH, 1993, vol 5/6, p 13-30.
- [Pascal,2003] **P. Roques et F.Vallé**, « UML en action », Livre, 2 ieme éditions ,2003,p 41.
- [Roques et all,2007] **P. Roques et F.Vallé**, « UML en action », Livre, 4 ieme éditions ,2007,p 394.
- [Roques,2011] **P. Roques et F.Vallé**, « UML en action », Livre, 6 ieme éditions ,2011,p 394.
- [Roques,2009] **P. Roques et F.Vallé**, « UML en action », Livre, 5 ieme éditions ,2009,p 394.
- [Benabderrahmane,2016] **F.Benabderrahmane** ,« LE MODELE RELATIONNEL » :Centre Universitaire Abdel hafid Boussouf Mila,Cours, 2016, 28 p.
- [Roques,2008] **P.Roques et F.Vallée** ,« UML 2 en action ».France :Eyrolles, 2008 ,394 p.
- [Peshev ,2014] **Mario Peshev**,Cours XAMPP,pdf, 2014,p 24.
- [Boukhechem ,2018] **Boukhechem Nadhir**,Cours Développement Web Avancé,pdf, 2018,p 124.
- [MAMERI ,2017] **Nadji MAMERI**,Ecole informatique SUPINFO ,https ://www.sublimetext.com, 2017.
- [Claude et all,2010] **Claude Petitpierre, André Maurer, complété par Brice Canvel**, « HTML-CSS », 2010,p 23.

[Olivier,2019] **Olivier Hondermarck**,Tout JavaScript,livre, 2019,p 384.

[ROHAUT,2015] **Sébastien ROHAUT**,Cours Programmation PHP,pdf, 2015,p 93.